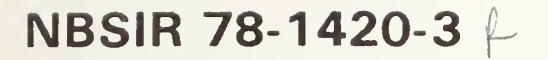

# NBS Minimal BASIC Test Programs - Version <sup>1</sup> User's Manual

Volume 3 - Control Statements, Data Structure, Program Input

David E. Gilsinn Charles L. Sheppard

Systems and Software Division Institute for Computer Sciences and Technology National Bureau of Standards Washington, D.C. 20234

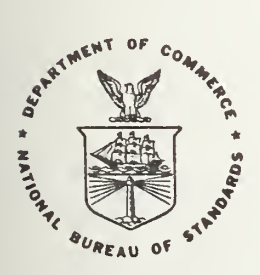

### **U.S. DEPARTMENT OF COMMERCE**

NATIONAL BUREAU OF STANDARDS

NBSIR 78-1420-3

NBS MINIMAL BASIC TEST PROGRAMS - VERSION <sup>1</sup> USER'S MANUAL

Volume 3 - Control Statements, Data Structure, Program Input

David E. Gilsinn Charles L. Sheppard

Systems and Software Division Institute for Computer Sciences and Technology National Bureau of Standards Washington, D.C. 20234

U.S. DEPARTMENT OF COMMERCE, Juanita M. Kreps, Secretary

Dr. Sidney Harman, Under Secretary

Jordan J. Baruch, Assistant Secretary for Science and Technology

NATIONAL BUREAU OF STANDARDS, Ernest Ambler, Acting Director

#### ABSTRACT

This volume is the third of four volumes that comprise the user's quide to the NBS Minimal BASIC test programs. The programs test whether a BASIC processor accepts the syntactical forms and produces semantically meaningful<br>results according to the specifications given in BSR X3.60 Proposed American results according co the specifications given in BSR X3.60 Proposed American<br>National Standard for Minimal BASIC. The object of this volume is to complete the testing of the control structures, introduce new data structures, and test the user interactive capability of the language. There are sixty individual programs in this volume that cover looping structures, array variables, exception tests, subroutines, multiway branch structures, data declarations and interactive data inputs, The entire set of programs is available on tape.

Key Words: BASIC, BASIC standard, BASIC validation, compiler validation, computer programming language, computer standards

#### Table of Contents

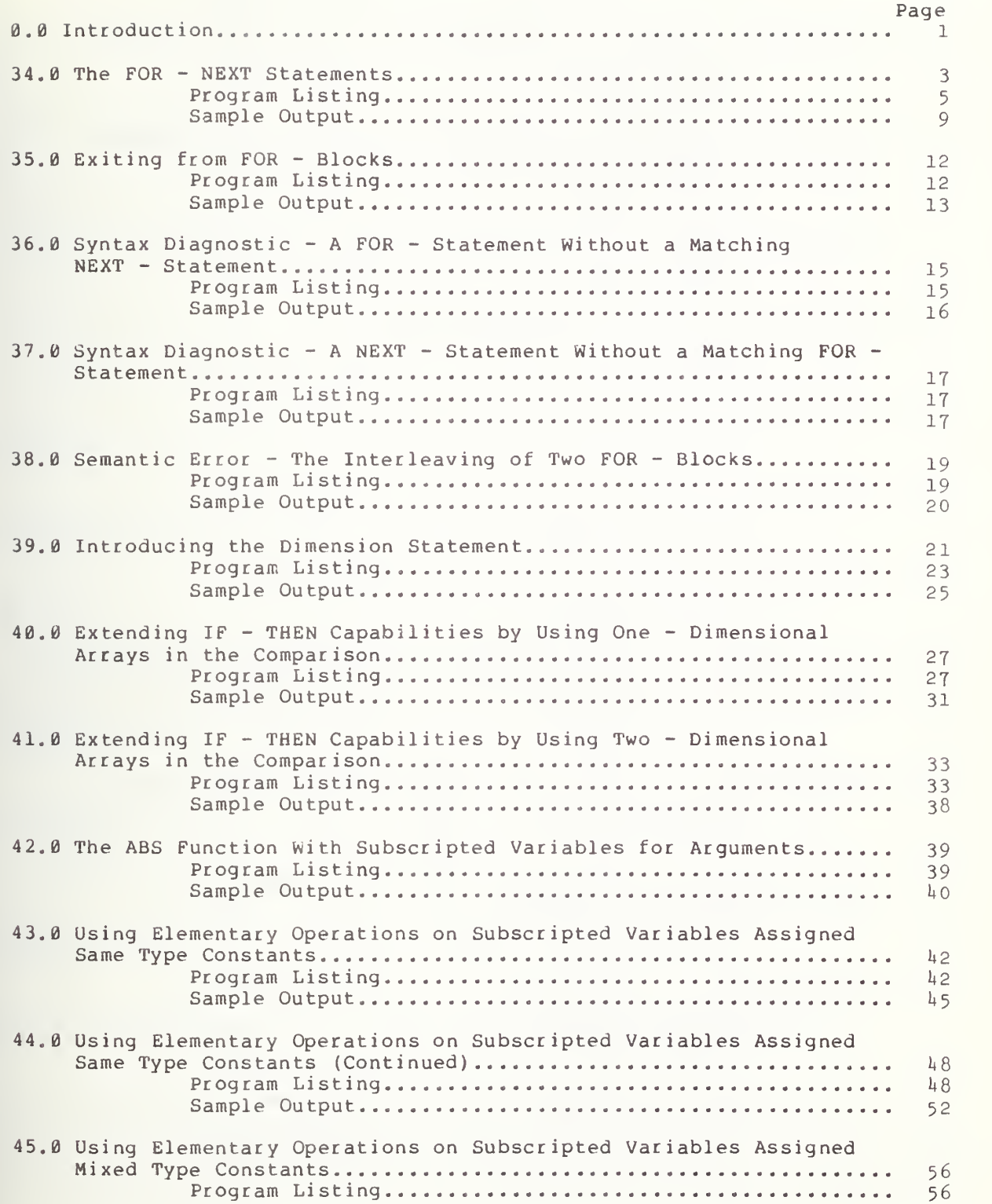

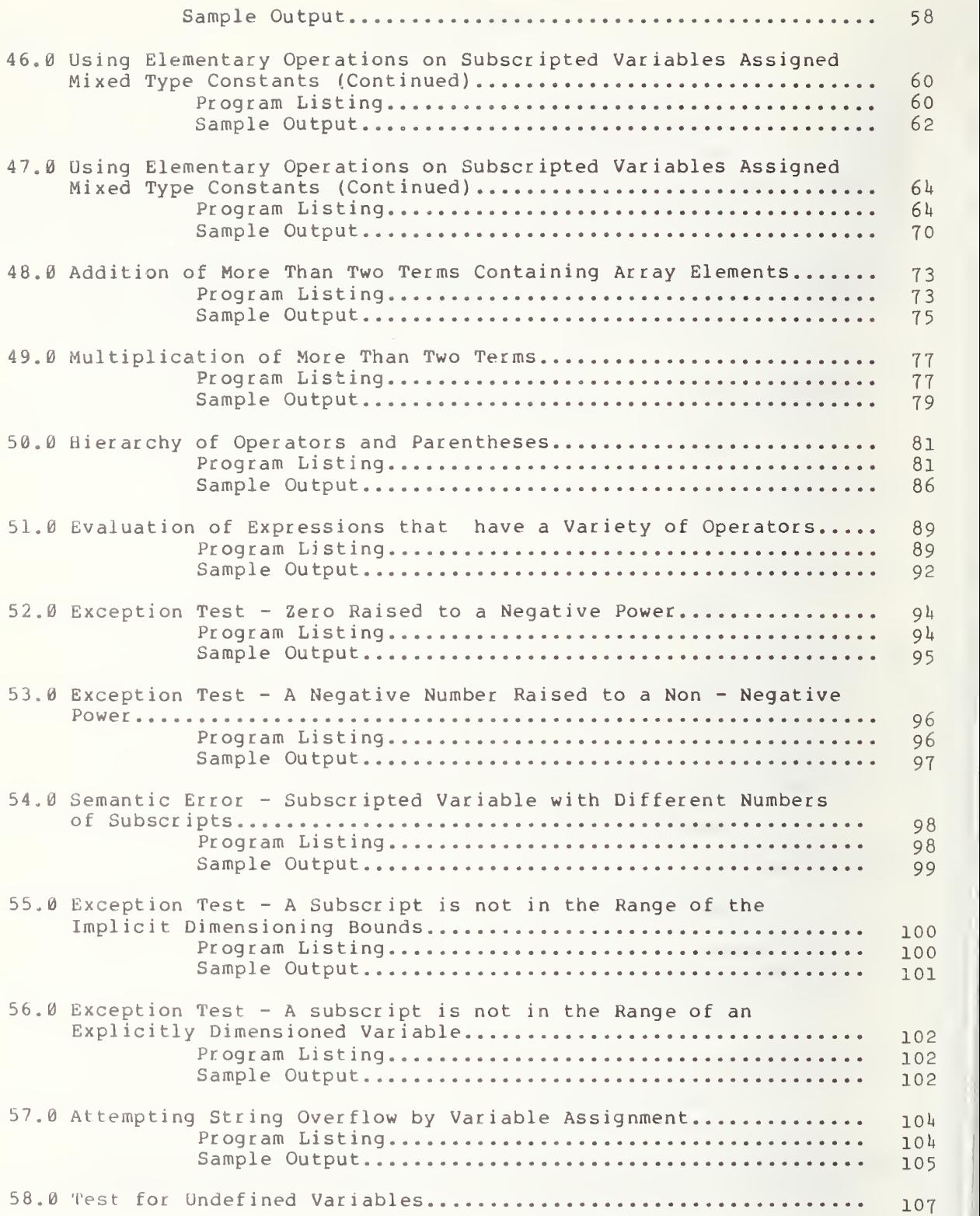

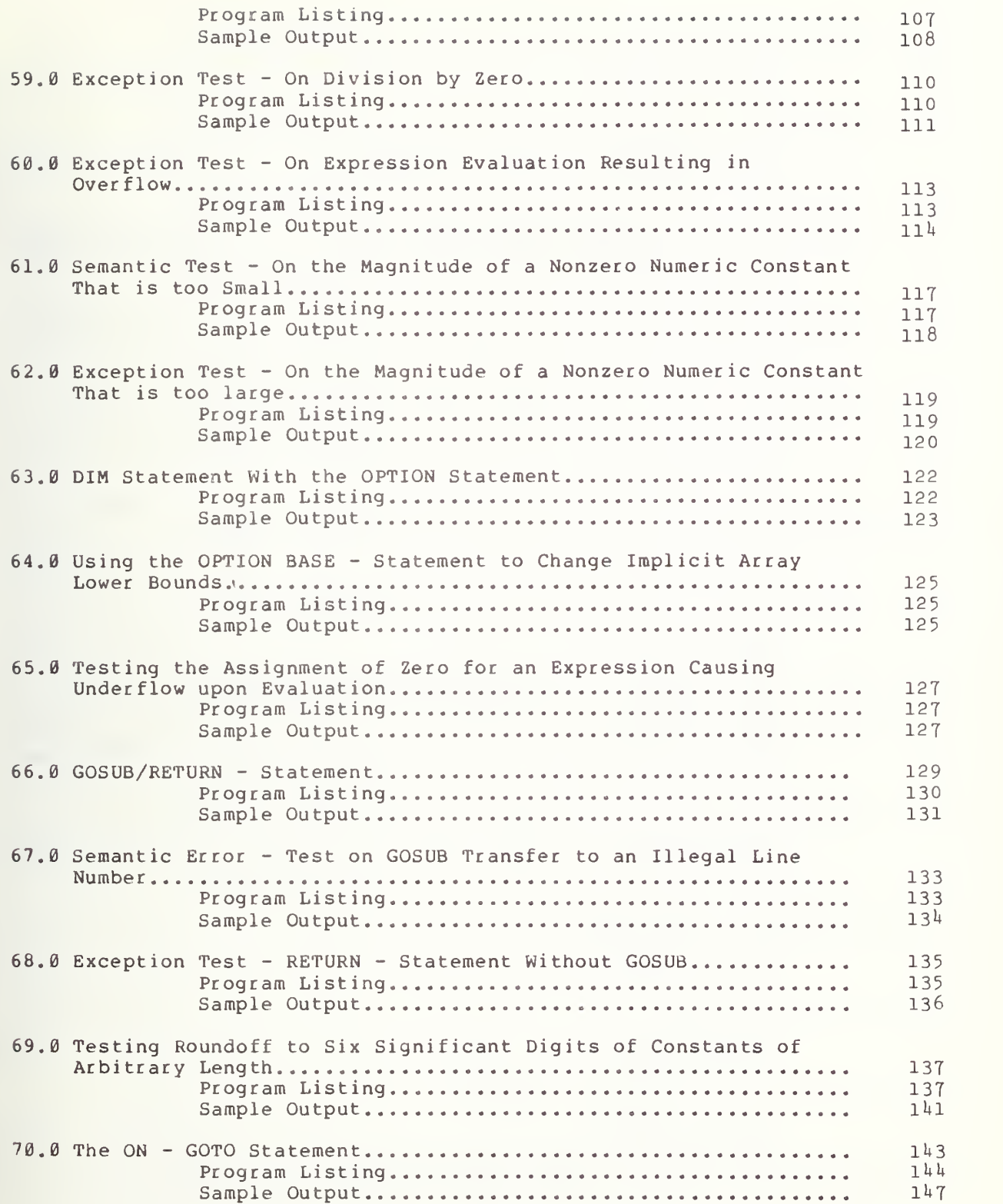

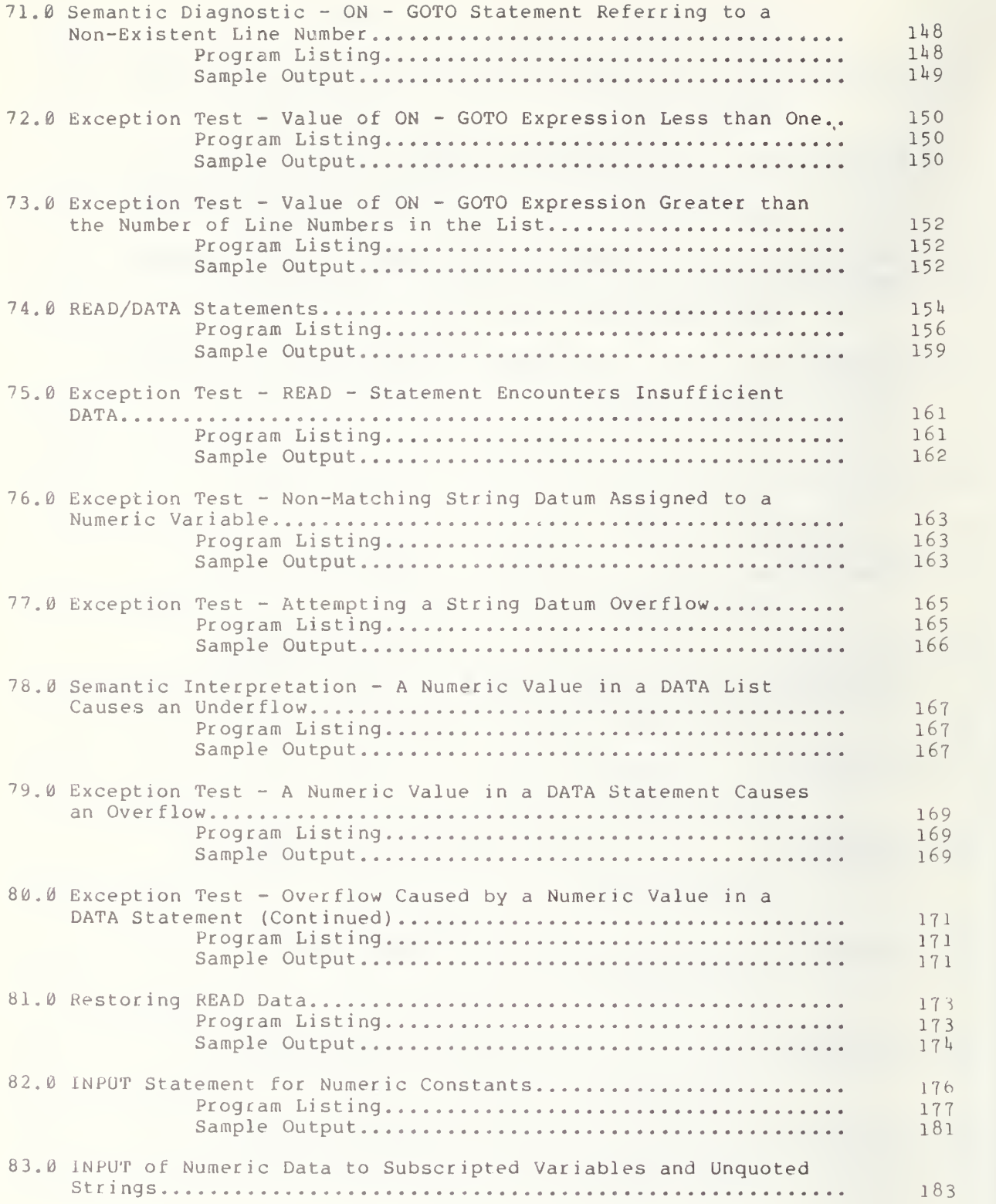

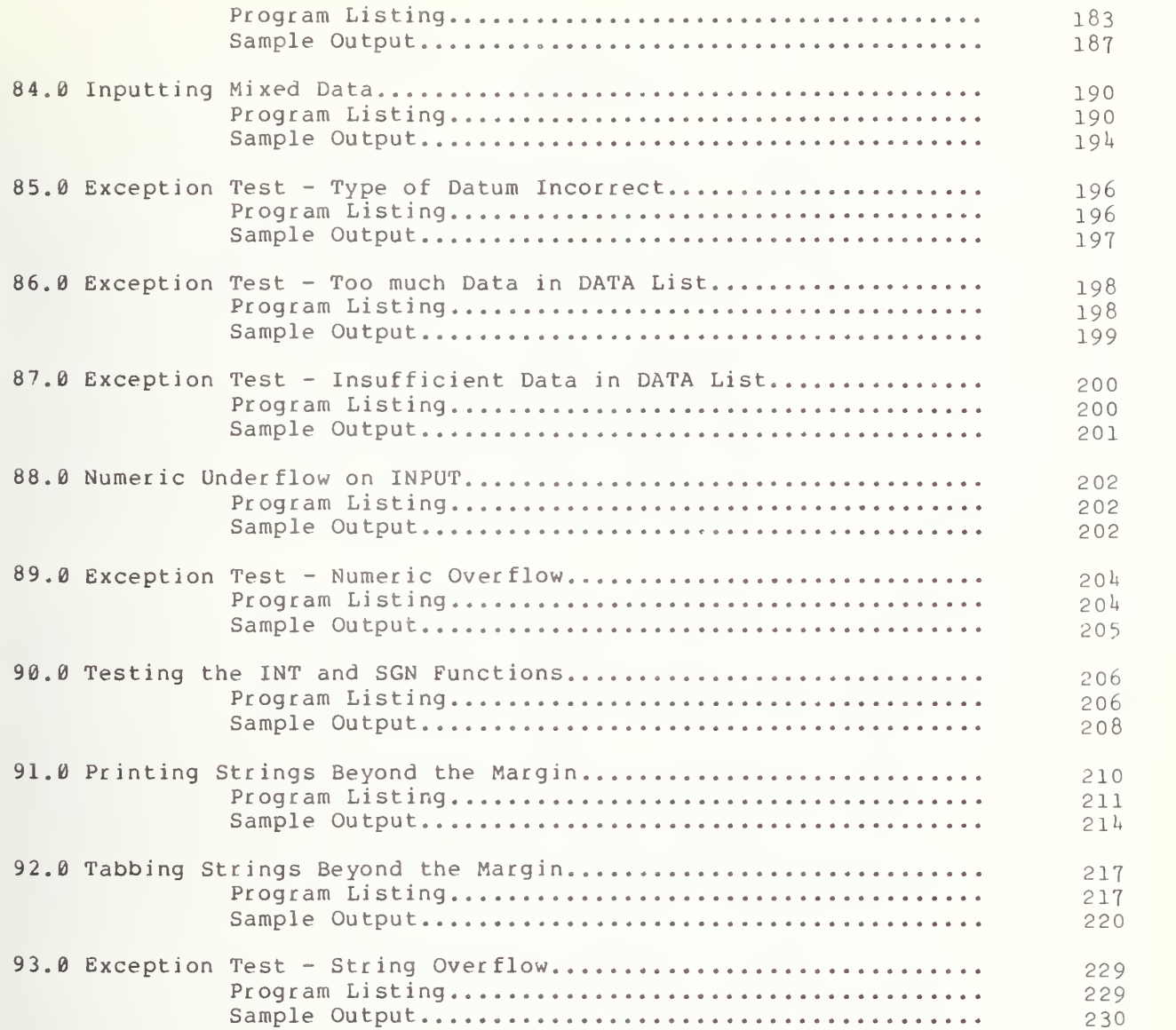

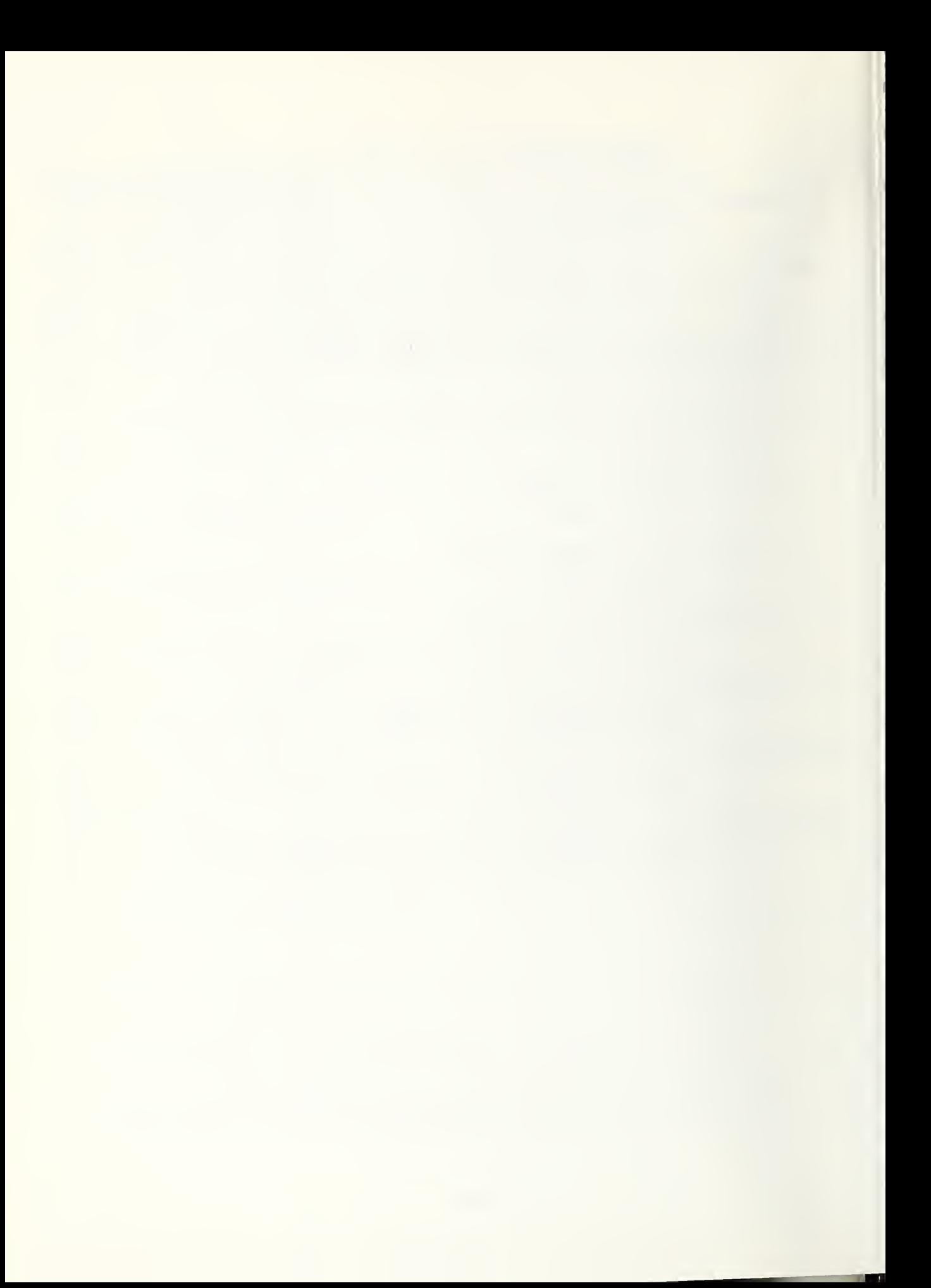

#### 0.0 INTRODUCTION

This volume is the third in a set of four volumes that comprise the user's guide to the NBS Minimal BASIC test programs. There are sixty individual programs in this volume that cover looping structures, array variables, exception tests, subroutines, multiway branch structures, data declarations and the interactive data inputs. As in the previous volumes the user is assumed to be familiar with the American National Standard for Minimal BASIC, BSR X3.60.

The first tests execute various forms of FOR - NEXT statements. These include tests that use loops with and without the step clause. Although the standard does not specify the depth to which loops can be nested, one test executes a nest of three deep to accomodate at least the looping needed to handle a matrix within some iterative algorithms consisting of one loop. The matrix itself is doubly dimensioned. Another test checks the control variable on exiting from <sup>a</sup> loop. There are finally some error detection routines for looping.

A natural extension to the looping tests is the introduction of dimensioned variables. These programs first test implicit and explicit dimensioning without the OPTION statement. The OPTION statement in Minimal BASIC allows the user to redefine the lower bound of array indices, which is assumed to be 0 unless altered by the OPTION BASE statement. Next, arrays are used in simple expressions which control some conditional branches. These branch statements are then used to test more complex arithmetic expressions that make use of arrays. Many of the tests of arithmetic 'expression evaluation are similar to previous arithmetic tests, but in the present volume the expressions also use arrayed variables as well as simple variables and constants. There are <sup>a</sup> number of exception tests included, as for example, checking for subscripts out of bounds. The OPTION statement is then introduced and tested by checking whether out of bounds errors are detected when the zero-th element of an array is called for after the OPTION BASE was used to specify a lower array bound of one, for example.

Up to this point only the elementary direct transfer GOTO and conditional branch IF-THEN have been tested and used. Two new control structures are now introduced. The tests first examine the GOSUB and RETURN statements. Although no minimal depth of subroutine nesting is specified, one of the tests assumes the capability of handling at least four GOSUB levels. There are also some exception tests associated with the GOSUB capability. The next control structure introduced after the GOSUB statement is the ON-GOTO statement. The main issue in this statement is whether the expression used after the ON is rounded by the test system to the nearest integer rather than truncated. Several tests execute different cases for this statement type, including diagnostic and exception tests.

The final statement types tested in this volume allow insertion of data into a program either as a list or through an external media. The first of these is the DATA statement. Several issues are tested in these routines, For example not only does the READ stateme sequential datum to the READ list item but it the datum is compatible with the variable, two ways. Each of these has to be examined, there is insufficient or too much data tement have to assign the proper must be able to detect whether String data can be specified in Such exceptions as whether have to be tested. Finally the

1

RESTORE statement has to be tested in order to determine that the data list can be reread. Although the DATA statement is one way of entering data to a program, another way is by means of the INPUT statement that calls for interaction with an external data source. Again the tests not only had to test whether data could be entered but whether it was compatible with what the program assumes is being entered, whether there is too much or too little data being entered, or whether leading and trailing string spaces are accepted or ignored.

The last tests in this volume consider what happens when strings are too long to fit within the margin. The tests include ones to determine how the system handles the tabbing of <sup>a</sup> string beyond the margin. In general the system must determine how many margin widths fit within the number of spaces requested, skip that many lines and then print the item in the appropriate column computed by a specified formula. The last test uses the INPUT capability to test the exception handling capability of the test system when string overflow is encountered.

#### 34.0 THE FOR-NEXT STATEMENTS

This unit tests several uses of the FOR-statement and the NEXT-statement. They provide for the construction of loops, if the following conditions are met: (1) the control variable is any simple numeric variable; and, (2) both FOR and NEXT have the same control variable. In the absence of the STEP clause, the increment is always +1.

The sequence of statements from the FOR-statement and NEXT-statement forms a block referred to as the FOR-block. FOR-blocks can be nested (one<br>can be contained within another), but they cannot be interleaved. All can be contained within another), but they cannot be interleaved. FOR-blocks are inactive at the initiation of a program but become active upon execution of the FOR-statement. It remains active until it is exited via its NEXT-statement, or until control is transferred to a FOR-statement (which may or may not be the one associated with that FOR-block) having the same control variable. However, control can exit a FOR-block via a control statement in 34.1 which case the FOR-block should remain active. When exit from a FOR-block is via <sup>a</sup> NEXT-statement, the value of the control variable should be the first value not used. For the precise specifications a user is referred to section 11 of BSR X3. 60 .

FOR/NEXT, Without a STEP Clause

The objective of this subsection is to verify that in the absence of a STEP clause in a FOR-statement, the implementation will assume the increment to be  $+1$ .

34.1.1 Initial-Value and Limit Are Integers

The objective here is to initiate the use of the FOR-statement by using integer values only.

34.1.1.1 Different Initial and Limit Values

In this test each loop of the FOR-block is counted, and the final value of the counter, C, determines whether the test passed or failed. There is also a variable, T, in the FOR-block that keeps a running total of the values assigned to the control variable, i.e. I in this case. On output there should be a message indicating whether the test failed or passed. If the test failed then the following message should be printed: TEST FAILED. If the test passed then the following message should be printed: TEST PASSED.

34.1.1.2 Equal Initial and Limit Values

This test shows that looping should not terminate until an increment causes the value of the control variable to exceed the value of the limit, unless there is an exit via a control statement. The actions of the C and the T variables are the same as in section 34.1.1.1 and so is the output.

34.1.2 Fractions Contained in the Limit

The purpose of this test is to continue loop testing in the absence of the STEP clause increments, but using numbers in the control variable limits with fractional values. To have <sup>a</sup> limit containing <sup>a</sup> fraction with an integer initial value means that incrementing should cause the control variable to be either less than or greater than the limit, thus never

teaching the limit in the absence of the STEP clause. The actions of the C and the T variables are the same as in test  $34.1.1.1$ , and so is the output.

FOR/NEXT Using Step Clause

The objective here is to use the STEP clause as a parameter in the FOR-statement

34.2.1 Using Fractional Increments

This test verifies that the processor recognizes and, within machine accuracy considerations, will increment a loop control variable with a fractional step in the proper manner.

34.2.1.1 For an Increasing Control Value

The STEP clause for this test is a fraction while its other parameters are integers. The C and T variables are again used. The T variable for this test is testing for added increments of  $+, 5$ , since  $+, 5$  is the value for the STEP clause in this test. The output for this test should be similar to the output in test 34.1.1.1.

34.2.1.2 For a Decreasing Control Value

The object of this test is to show that looping of a FOR-block, when the initial value is to be decreased in value, should not terminate until the control variable has been assigned a value less than the value of the limit, unless there is an exit via a control statement. As in the previous test, C  $\;$ and T variables are used. The T variable for this test is testing for added decrements of  $-5$ , since  $-5$  is the value for the STEP clause in this test. The output for this test should be the same as the output in test 34.1.1.1. cen assiyi<br>it wis s

34.2.2 Using Integer Increments

The objective of this test is to use the STEP clause for increments where the assigned STEP parameters are integer valued.

34.2.2.1 For Decreasing the Control Value

This test shows some of the various ways in which the STEP clause can be used to decrease the value of the initial value to a desired limit value. The output for all tests below is similar to test 34.1.1.1.

34.2.2.1.1 Positive to Positive

The object here is to test decreasing the control variable's value from <sup>a</sup> positive number to <sup>a</sup> smaller positive number. The value for the STEP clause in this test is -2.

34.2.2.1.2 Positive to Negative

The object here is to test decreasing the initial value from <sup>a</sup> positive number to a negative number in step increments of  $-4$ .

34.2.2.1.3 Negative to Negative

The object here is to test decreasing the initial-value from one negative number to another negative number in increments of -1.

34.2.2.2 For Increasing Control Variable

This test is constructed to increase the control variable's value from one negative number to another negative number in increments of 2.

34.2.3 Fractions

The object of this test is to show that the initial value is allowed to contain <sup>a</sup> fraction. The control variable will be stepped forward each time by  $+2$ .

34.3 Nesting FOR-Blocks, Three Deep

The object of this test is to test that FOR-blocks can be nested to a depth of three. That is, three FOR-blocks can be active at one time.

> \*\*\*\*\*\*\*\*\*\*\*\*\*\*\*\* \* PROGRAM FILE  $34$  \*

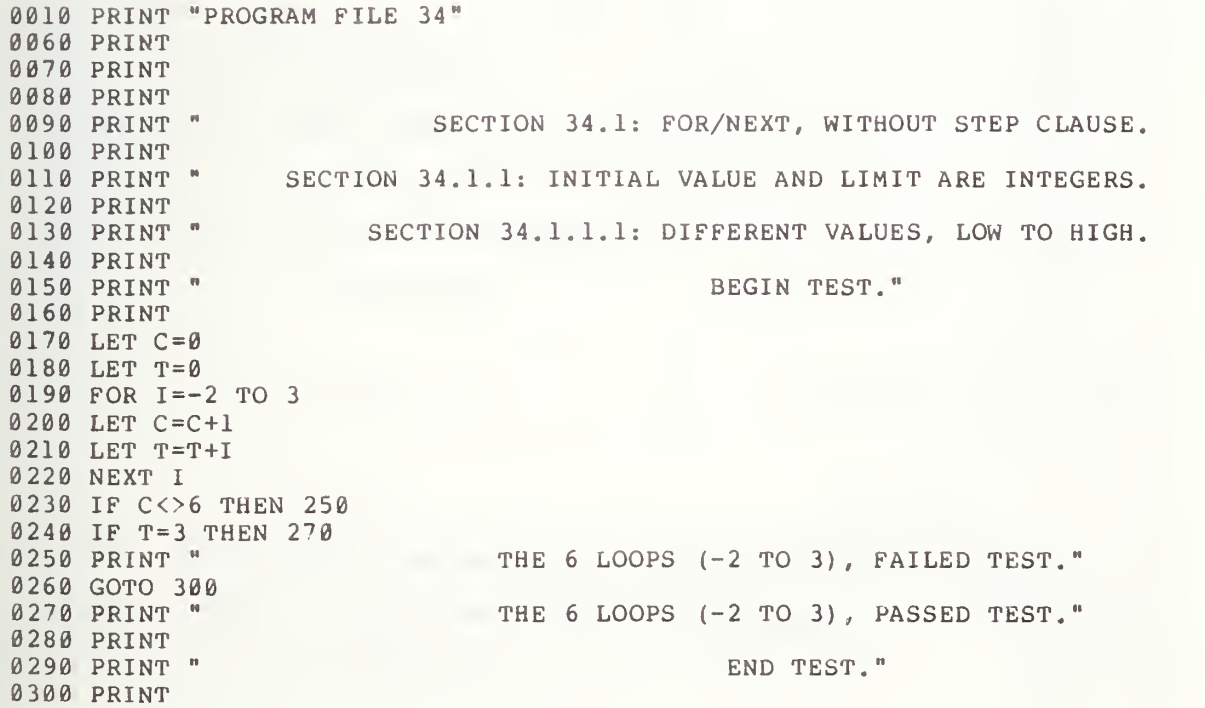

5

 PRINT " SECTION 34.1.1.2: EQUAL VALUES." PRINT **0330 PRINT "** BEGIN TEST." PRINT 0350 LET  $C = \emptyset$  LET T=0 FOR 1=3 TO <sup>3</sup> LET C=C+1 LET T=T+I NEXT <sup>I</sup> IF  $C \leq 1$  THEN  $430$ 0420 IF T=3 THEN 450<br>0430 PRINT " THE 1 LOOP (3 TO 3), FAILED TEST." 0440 GOTO 480<br>0450 PRINT " THE 1 LOOP (3 TO 3), PASSED TEST." 0460 PRINT<br>0470 PRINT " END TEST." 0480 PRINT<br>0490 PRINT " SECTION 34.1.2: FRACTION CONTAINED IN THE LIMIT. PRINT PRINT 0515 LET  $C = 0$  LET T=0 FOR 1=4 TO 5.9 LET C=C+1 LET T=T+I NEXT <sup>I</sup> IF C<>2 THEN 590 IF T=9 THEN PRINT " GOTO 640 PRINT " PRINT 0630 PRINT " PRINT PRINT " PRINT PRINT " PRINT PRINT " PRINT PRINT " PRINT LET C=0 LET T=0 FOR 1=0 TO <sup>4</sup> STEP .5 LET C=C+1 LET T=T+I NEXT <sup>I</sup> IF C<>9 THEN 810 0800 IF T=18 THEN 830 0810 PRINT " THE 9 LOOPS (0 TO 4), INCREMENTED BY .5, FAILED TEST." GOTO 860 0830 PRINT " THE 9 LOOPS (0 TO 4), INCREMENTED BY .5, PASSED TEST." PRINT PRINT " PRINT THE 2 LOOPS (4 TO 5.9), FAILED TEST." THE 2 LOOPS (4 TO 5.9), PASSED TEST." END TEST." SECTION 34.2: FOR/NEXT, USING STEP CLAUSE." SECTION 34.2.1: USING FRACTIONAL INCREMENTS. SECTION 34.2.1.1: FOR INCREASING INITIAL VALUE. BEGIN TEST." END TEST."

 PRINT " SECTION 34.2 1.2: FOR DECREASING INITIAL VALUE. PRINT PRINT " PRINT 0910 LET C=0 LET T=0 FOR 1=2 TO <sup>2</sup> STEP -.5 LET C=C+1 LET T=T+I NEXT <sup>I</sup> 0970 IF C<>1 THEN 990 IF T=2 THEN 1010 0990 PRINT " THE 1 LOOP (2 TO 2), INCREMENTED BY -.5, FAILED TEST." 1000 GOTO 1040<br>1010 PRINT " 1010 PRINT " THE 1 LOOP (2 TO 2), INCREMENTED BY -.5, PASSED TEST." PRINT PRINT " PRINT 1050 PRINT " 1060 PRINT<br>1070 PRINT " PRINT " SECTION 34. .2.1: FOR DECREASING INITIAL VALUE. PRINT 1090 PRINT " PRINT PRINT " LET C=0 LET T=0 1140 FOR  $I=4$  TO 1 STEP  $-2$ 1150 LET C=C+1 LET T=T+I NEXT <sup>I</sup> IF C<>2 THEN 1200 1190 IF T=6 THEN 1220<br>1200 PRINT " THE 2 I 1200 PRINT " THE 2 LOOPS (4 TO 1), INCREMENTED BY -2, FAILED TEST." 1210 GOTO 1250<br>1220 PRINT " PRINT " THE <sup>2</sup> LOOPS (4 TO 1) INCREMENTED BY -2, PASSED TEST." PRINT PRINT " 1250 PRINT<br>1260 PRINT " PRINT " SECTION 34.2.2.1.2: POSITIVE TO NEGATIVE." PRINT PRINT " PRINT LET C=0 LET T=0 1320 FOR  $I=8$  TO  $-8$  STEP  $-4$  LET C=C+1 LET T=T+I NEXT <sup>I</sup> IF C<>5 THEN 1380 IF T=0 THEN 1400 1380 PRINT " THE 5 LOOPS (8 TO -8), INCREMENTED BY -4, FAILED TEST." GOTO 1430 1400 PRINT " THE 5 LOOPS (8 TO -8), INCREMENTED BY -4, PASSED TEST." PRINT PRINT " PRINT BEGIN TEST." END TEST." SECTION 34.2.2: USING INTEGER INCREMENTS." SECTION 34.2.2.1.1: POSITIVE TO POSITIVE." BEGIN TEST." END TEST." BEGIN TEST." END TEST."

1440 PRINT " PRINT 1460 PRINT " PRINT 1480 LET C=0 LET T=0 FOR I=-l TO -3 STEP -1 1510 LET C=C+1 LET T=T+I NEXT <sup>I</sup> IF C <> <sup>3</sup> THEN 1560 1550 IF T=(-6) THEN 1580 PRINT " GOTO 1610 1580 PRINT " THE 3 LOOPS (−1 TO −3), INCREMENTED BY −1, PASSED TEST. PRINT PRINT " PRINT 1620 PRINT " PRINT PRINT " PRINT 1660 LET C=0 LET T=0 FOR I=-12 TO -5 STEP <sup>3</sup> LET C=C+1 LET T=T+I NEXT <sup>I</sup> IF C<>3 THEN 1740 IF T= (-27) THEN 1760 1740 PRINT " GOTO 1790 1760 PRINT " PRINT PRINT " PRINT PRINT " SECTION 34.2.3: FRACTION CONTAINED BY THE INITIAL VALUE. PRINT PRINT " PRINT LET C=0 LET T=0 FOR 1=1.5 TO <sup>3</sup> STEP <sup>2</sup> LET C=C+1 LET T=T+I NEXT <sup>I</sup> 1900 IF C<>1 THEN 1920 IF T=1 . <sup>5</sup> THEN 1940 PRINT " GOTO 1970 1940 PRINT " THE 1 LOOP (1.5 TO 3), INCREMENTED BY 2, PASSED TEST." PRINT PRINT " PRINT 1980 PRINT " PRINT PRINT " SECTION 34.2.2.1.3: NEGATIVE TO NEGATIVE." BEGIN TEST." THE 3 LOOPS  $(-1 \text{ TO } -3)$ , INCREMENTED BY  $-1$ , FAILED TEST. PRINT " SECTION 34 .2.2.2: FOR INCREASING INITIAL VALUE." PRINT " THE 3 LOOPS (-12 TO -5), INCREMENTED BY 3, FAILED TEST. PRINT " THE 3 LOOPS (-12 TO -5), INCREMENTED BY 3, PASSED TEST. END TEST." BEGIN TEST." END TEST." BEGIN TEST." THE <sup>1</sup> LOOP (1.5 TO 3) INCREMENTED BY 2, FAILED TEST." PRINT " SECTION 34.3: NESTING FOR-BLOCKS, THREE DEEP." END TEST." BEGIN TEST."

2010 PRINT  $2020$  LET  $C = 0$ 2030 LET T=0 2040 FOR 11=1 TO <sup>2</sup> 2050 FOR 12=3 TO <sup>1</sup> STEP -1 2060 FOR 13=1 TO <sup>3</sup> STEP <sup>1</sup> 2120 LET C=C+1 2130 LET T=T+I <sup>3</sup>2190 NEXT 13 2200 NEXT 12 2210 NEXT II 2220 IF C<>18 THEN 2240 2230 IF T=36 THEN 2260<br>2240 PRINT " 3 NESTED LOOPS, FAILED TEST." 2250 GOTO 2290 3 NESTED LOOPS, PASSED TEST." 2270 PRINT 2280 PRINT " END TEST." 2290 PRINT 2300 PRINT 2310 END

> \*\*\*\*\*\*\*\*\*\*\*\*\*\* \* SAMPLE OUTPUT \*<br>\*\*\*\*\*\*\*\*\*\*\*\*\*\*\*\*\*

PROGRAM FILE 34

SECTION 34.1: FOR/NEXT, WITHOUT STEP CLAUSE. SECTION 34.1.1: INITIAL VALUE AND LIMIT ARE INTEGERS. SECTION 34.1.1.1: DIFFERENT VALUES, LOW TO HIGH. BEGIN TEST. THE 6 LOOPS (-2 TO 3), PASSED TEST. END TEST. SECTION 34.1.1.2: EQUAL VALUES. BEGIN TEST.

THE 1 LOOP (3 TO 3), PASSED TEST.

END TEST.

SECTION 34.1.2: FRACTION CONTAINED IN THE LIMIT.

THE 2 LOOPS (4 TO 5.9), PASSED TEST.

END TEST.

SECTION 34.2: FOR/NEXT, USING STEP CLAUSE.

SECTION 34.2.1: USING FRACTIONAL INCREMENTS.

SECTION 34.2.1.1: FOR INCREASING INITIAL VALUE.

BEGIN TEST.

THE 9 LOOPS (0 TO 4), INCREMENTED BY .5, PASSED TEST. END TEST.

SECTION 34.2.1.2: FOR DECREASING INITIAL VALUE.

```
BEGIN TEST.
```
THE 1 LOOP (2 TO 2), INCREMENTED BY -. 5, PASSED TEST. END TEST.

SECTION 34.2.2: USING INTEGER INCREMENTS.

SECTION 34.2.2.1: FOR DECREASING INITIAL VALUE.

SECTION 34.2.2.1.1: POSITIVE TO POSITIVE.

BEGIN TEST.

THE 2 LOOPS (4 TO 1), INCREMENTED BY -2, PASSED TEST.

END TEST.

SECTION 34.2.2.1.2: POSITIVE TO NEGATIVE.

BEGIN TEST.

THE 5 LOOPS (8 TO -8), INCREMENTED BY -4, PASSED TEST.

END TEST.

SECTION 34.2.2.1.3: NEGATIVE TO NEGATIVE.

BEGIN TEST.

THE 3 LOOPS (-1 TO -3), INCREMENTED BY -1, PASSED TEST. END TEST.

SECTION 34.2.2.2: FOR INCREASING INITIAL VALUE.

BEGIN TEST.

THE 3 LOOPS (-12 TO -5), INCREMENTED BY 3, PASSED TEST.

END TEST.

SECTION 34.2.3: FRACTION CONTAINED BY THE INITIAL VALUE.

BEGIN TEST.

THE 1 LOOP (1.5 TO 3), INCREMENTED BY 2, PASSED TEST.

END TEST.

SECTION 34.3: NESTING FOR-BLOCKS, THREE DEEP.

BEGIN TEST.

<sup>3</sup> NESTED LOOPS, PASSED TEST.

END TEST.

#### EXITING FROM FOR-BLOCKS

#### FOR-Block Exiting Via Control Statement

This routine tests exiting from <sup>a</sup> FOR-block via <sup>a</sup> control statement. In this routine the control statement is the IF-THEN-statement. Since the first FOR-block for this test does not exit naturally (via its NEXT-statement), FOR-BIOCK TOT THIS LEST does not exit inaturally (via its NEXT-Statement),<br>there should be only 11 loops performed and a T variable sum of 30. The output is similar to test 34.1.1.1.

Compatability Between Initial-Value, Limit, and STEP Clause

This routine tests the compatibility between the initial value, the limit and the increment. There are two cases which determine this compatibility: (1) if the initial value is smaller than the limit, then the increment's value must be positive; and (2) if the initial value is larger 35.3 than the limit, then the increment's value must be negative. If either case is violated, no looping in the FOR-block should be performed. In this test the initial value, the limit, and the increment are not compatible, therefore the number of loops should be zero. The output is similar to test 34.1.1.1.

35.3 Normal Exit Via NEXT-Statement

The object here is to test the value of the control variable upon exiting via the NEXT-statement. Its value should be the first value not used. For output refer to test 34.1.1.1.

> \*\*\*\*\*\*\*\*\*\*\*\*\*\*\*\* \* PROGRAM FILE 35 \*

0010 PRINT "PROGRAM FILE 35" 0060 PRINT 0070 PRINT 0080 PRINT<br>0090 PRINT " SECTION 35.1: FOR-BLOCK EXITING VIA CONTROL STATEMENT." 0100 PRINT 0110 PRINT " BEGIN TEST." 0120 PRINT 0130 LET C=0 0140 LET T=0 0150 FOR 1=1 TO 10 0160 LET C=C+1 0170 LET T=T+I 0180 IF 1=5 THEN 200 0190 NEXT <sup>I</sup> 0200 IF 1=5 THEN 240<br>0210 PRINT "THE THE SYSTEM FAILED TO RETAIN THE INCREMENTED INITIAL"

 PRINT "VALUE VIA A CONTROL STATEMENT." GOTO 350 0240 FOR J=2 TO 4 FOR 1=2 TO <sup>3</sup> LET C=C+1 LET T=T+I NEXT <sup>I</sup> NEXT J 0300 IF C<>11 THEN 320 IF T=30 THEN 340 0320 PRINT " GOTO 370 PRINT " PRINT PRINT " PRINT PRINT " SECTION 35.2 COMPATIBILITY/INITIAL VALUE, LIMIT AND STEP.' PRINT 0400 PRINT " PRINT LET C=0 FOR 1=4 TO <sup>2</sup> STEP <sup>1</sup> LET C=C+1 NEXT <sup>I</sup> IF C=0 THEN 490 PRINT " THE SKIPPING OF (4 TO 2), INCREMENTED BY 1, FAILED TEST." GOTO 520 PRINT " THE SKIPPING OF (4 TO 2), INCREMENTED BY 1, PASSED TEST." PRINT 0510 PRINT " PRINT PRINT " PRINT PRINT " PRINT LET C =0 FOR 1=1 TO <sup>6</sup> 0590 LET C=C+1 NEXT <sup>I</sup> IF C<>6 THEN 630 IF 1=7 THEN 650 PRINT "CONTROL VALUE OF <sup>7</sup> (EXIT VIA NEXT-STATEMENT), FAILED TEST." GOTO 680 PRINT "CONTROL VALUE OF <sup>7</sup> (EXIT VIA NEXT-STATEMENT), PASSED TEST." PRINT 0670 PRINT " PRINT PRINT 7 0 0 END THE 11 LOOPS (EXIT VIA IF/THEN), PASSED TEST." END TEST." THE 11 LOOPS (EXIT VIA IF/THEN), FAILED TEST." BEGIN TEST." END TEST." END TEST." SECTION 35.3: NORMAL EXIT VIA NEXT-STATEMENT." BEGIN TEST."

> \*\*\*\*\*\*\*\*\*\*\*\*\*\*\* \* SAMPLE OUTPUT \*

PROGRAM FILE 35

SECTION 35.1: FOR-BLOCK EXITING VIA CONTROL STATEMENT.

BEGIN TEST.

THE 11 LOOPS (EXIT VIA IF/THEN), PASSED TEST.

END TEST.

SECTION 35.2 COMPATIBILITY/INITIAL VALUE, LIMIT AND STEP.

BEGIN TEST.

THE SKIPPING OF (4 TO 2), INCREMENTED BY 1, PASSED TEST.

END TEST.

SECTION 35.3: NORMAL EXIT VIA NEXT-STATEMENT.

BEGIN TEST.

CONTROL VALUE OF <sup>7</sup> (EXIT VIA NEXT-STATEMENT) , PASSED TEST.

END TEST.

#### 36.0 SYNTAX DIAGNOSTIC - A FOR-STATEMENT WITHOUT A MATCHING NEXT-STATEMENT

This routine and the next two perform tests on the FOR-NEXT statement which should be diagnosed as errors. These are specifically constructed to demonstrate the diagnostic capability of the language processor. Although no exceptions have been specified with regard to FOR-NEXT Statements the situations tested here are considered significant and require a processor to report the error

The objective of this test is to verify that the execution of <sup>a</sup> FOR-statement without <sup>a</sup> matching NEXT-statement will be recognized as a syntactic error. This error must be recognized and reported. It should result in the execution of the program being suspended. There should be some form of implementation-defined diagnostic on output.

> \*\*\*\*\*\*\*\*\*\*\*\*\*\*\*\*\* \* PROGRAM FILE 36 \*<br>\*\*\*\*\*\*\*\*\*\*\*\*\*\*\*\*\*\*\*\*

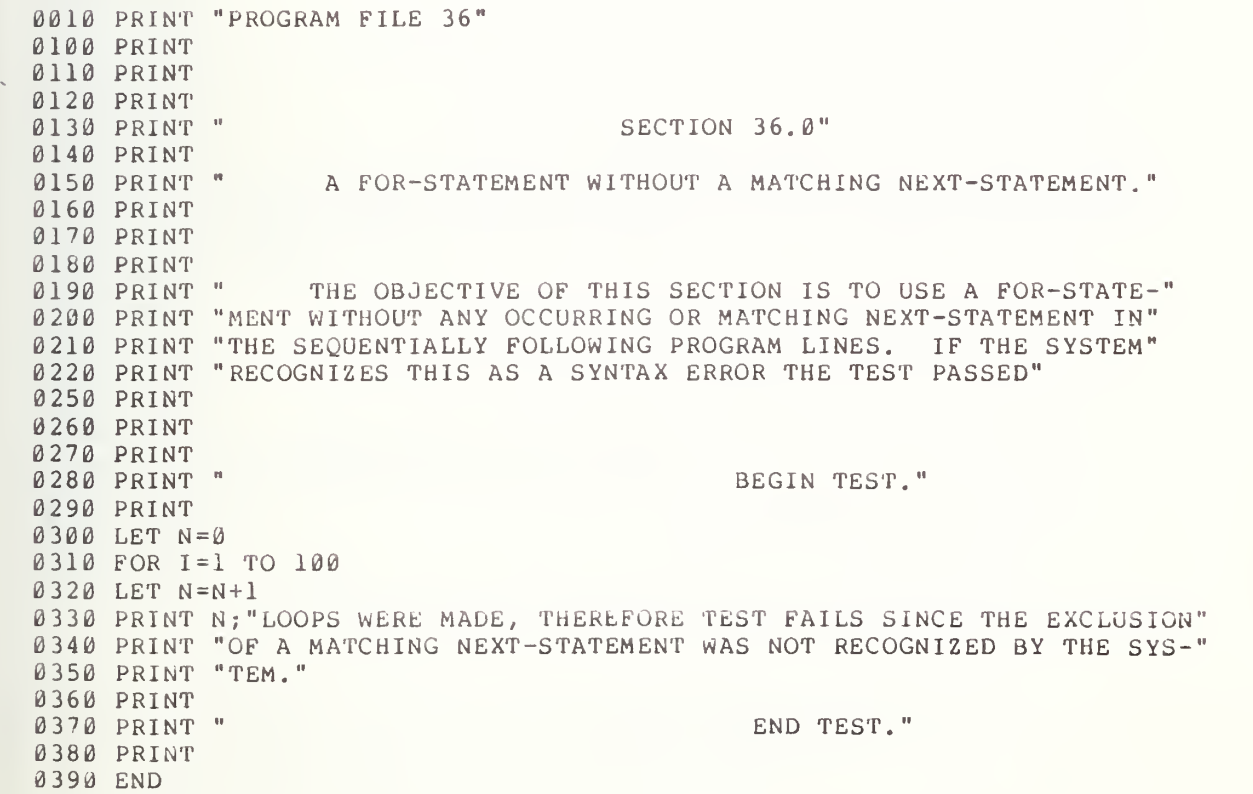

### \*\*\*\*\*\*\*\*\*\*\*\*\*\*\* \* SAMPLE OUTPUT \* \*\*\*\*\*\*\*\*\*\*\*\*\*\*\*\*\*

For In order for this test to pass, an error example, a possible error diagnostic for must be diagnosed this program might and be: reported

? FOR WITHOUT NEXT IN LINE 310

#### 37.0 SYNTAX DIAGNOSTIC - A NEXT-STATEMENT WITHOUT A MATCHING FOR-STATEMENT

The objective of this test is to verify that upon the execution of a<br>am, which contains a NEXT-statement but no matching FOR-statement, the program, which contains <sup>a</sup> NEXT-statement but no matching implementation will report a diagnosed error. The test is specifically constructed without <sup>a</sup> matching FOR-statement for the statement 260 of Program File 37. On output, there implementation-specific diagnostic, but it should point to NEXT-statement has no associated FOR-statement. NEXT-statement in should be an the fact that the

> \*\*\*\*\*\*\*\*\*\*\*\*\*\*\*\* \* PROGRAM FILE  $37 \times$

0010 PRINT "PROGRAM FILE 37" <sup>0</sup> <sup>0</sup> 60 PRINT <sup>0</sup> <sup>0</sup> 70 PRINT <sup>0</sup> 080 PRINT 0090 PRINT " 0100 PRINT 0110 PRINT " <sup>0</sup> <sup>1</sup> 20 PRINT <sup>0</sup> <sup>1</sup> 30 PRINT <sup>0</sup> <sup>1</sup> 40 PRINT 0150 PRINT " THE OBJECTIVE OF THIS SECTION IS TO USE A NEXT-STATE-" 0160 PRINT "MENT WITHOUT ANY OCCURRING OR MATCHING FOR-STATEMENT IN THE" 0170 PRINT "SEQUENTIALLY FOLLOWING PROGRAM LINES. IF THE SYSTEM RECOG-" <sup>0</sup> <sup>1</sup> 80 PRINT "NIZE3 THIS AS A SYNTAX ERROR THE TEST PASSED" <sup>0</sup> <sup>2</sup> 10 PRINT 0 <sup>2</sup> 20 PRINT <sup>0</sup> <sup>2</sup> 30 PRINT 0240 PRINT " <sup>0</sup> 250 PRINT 0260 NEXT I 0270 PRINT " <sup>0</sup> 280 PRINT "OF A MATCHING FOR-STATEMENT." <sup>0</sup> 290 PRINT 0300 PRINT " <sup>0</sup> <sup>3</sup> 10 PRINT <sup>0</sup> <sup>3</sup> 20 END SECTION 37.0" A NEXT-STATEMENT WITHOUT A MATCHING FOR-STATEMENT." BEGIN TEST." TEST FAILS, THE SYSTEM DID NOT RECOGNIZE THE EXCLUSION" END TEST.

> \*\*\*\*\*\*\*\*\*\*\*\*\*\* \* SAMPLE OUTPUT \*

#### \*\*\*\*\*\*\*\*\*\*\*\*\*\*\*\*\*

A fatal error diagnostic is required as output. Aga<br>diagnostic is implementation specific, but a possible mes Again, the exact message might be

? NEXT WITHOUT FOR IN LINE 260

#### 38.0 SEMANTIC ERROR - THE INTERLEAVING OF TWO FOR-BLOCKS

The objective of this test is to verify that upon the execution of a program which contains two FOR-blocks that are interleaved--i.e., a NEXT-statement is matched with a FOR-statement with a different control variable -- the implementation will diagnose and report an error. The test contains two FOR-blocks that are interleaved by associating FOR-statements at lines 270 and 280 with NEXT-statements at lines 300 and 310 respectively in Program File 38. On output, there should be an implementation-specific diagnostic.

> \*\*\*\*\*\*\*\*\*\*\*\*\*\*\*\* \* PROGRAM FILE  $38$  \*

0010 PRINT "PROGRAM FILE 38" 0060 PRINT 0070 PRINT 0080 PRINT 0090 PRINT 0100 PRINT 0110 PRINT 0120 PRINT 0130 PRINT 0140 PRINT 0150 PRINT 0160 PRINT "MENT WITH A FOR-STATEMENT WHICH HAS A DIFFERENT CONTROL" 0170 PRINT "VARIABLE. IF THE SYSTEM RECOGNIZES THIS AS A SEMANTIC ERROR" 0180 PRINT "THE TEST PASSED" 0210 PRINT 0220 PRINT 0230 PRINT 0240 PRINT 0250 PRINT 0260 LET N=0 0270 FOR I=1 TO 50 0280 FOR J=1 TO 100 0290 LET N=N+1 **0300 NEXT I** 0310 NEXT <sup>I</sup> NEXT <sup>J</sup> 0320 PRINT 0330 PRINT INTERLEAVED, THEREFORE, SYSTEM FAILED TEST." 0340 PRINT 0350 PRINT 0360 PRINT 0370 PRINT 0380 END SECTION 38.0" THE INTERLEAVING OF TWO FOR-BLOCKS." THE OBJECTIVE OF THIS SECTION IS TO MATCH A NEXT-STATE-" BEGIN TEST." SYSTEM FAILED TO RECOGNIZE FOR-NEXT STATEMENTS BEING' END TEST."

\*\*\*\*\*\*\*\*\*\*\*\*\*\*\* \* SAMPLE OUTPUT \*

Again, as in the past two error tests, the system fails if there is no diagnostic given. The following two diagnostic messages are not necessarily ideal, but as <sup>a</sup> combination do indicate the problem source

> 7NEXT WITHOUT FOR IN LINE 300 ?FOR WITHOUT NEXT IN LINE 270

The point of these messages is that the system is not looking for an associated FOR-statement in a higher level block or for a NEXT-statement in a lower level block.

í,

#### 39.0 INTRODUCING THE DIMENSION STATEMENT

The tests in the next several sections are for the dimension-statement which reserves space for arrays, that can be either one or two dimensional. If <sup>a</sup> dimension-statement is not used to allocate storage, then <sup>a</sup> default space allocation is made. In section 39.1 this default will be tested. The default means that unless declared otherwise in a dimension-statement, all array subscripts have <sup>a</sup> lower bound of zero and <sup>a</sup> upper bound of ten. Therefore, under default there should be space reserved for 11 elements in one-dimensional arrays and 121 elements in two-dimensional arrays. But, by use of <sup>a</sup> dimension-statement, the subscript(s) of an array may be declared to have an upper bound other than ten, and by use of the OPTION-statement, the subscripts of all arrays may be declared to have a lower bound of either one or zero. The reader is referred to section 15 on array declaration in BSR X3.60 for the specification.

### Implicit Dimensioning 39.1.1

The object here is to verify that implementations recognize default space allocations for arrays.

#### 39.1.1 One-Dimensional Arrays

The object is to test the default space allocation for one-dimensional arrays. In this case, space should be reserved for 11 elements. In the first part of the test, the subscripted variables  $A(\emptyset)$ ,  $A(1)$ ,  $A(2)$ , ..., A (10) of the implicit dimensional array A(I) are assigned the values  $0, 1, 2, 1$ ..., 10 respectively. In the second part, there is a check made on the assignment of the eleven elements to the array  $A(I)$ . This is done by the use of a counter, C, and the total sum, Al, of the eleven elements. There should be <sup>a</sup> count of eleven array elements and the sum of the elements should be 55. On output there should be <sup>a</sup> message to the following effect, if the test failed: IMPLICIT SINGLE DIMENSIONING TEST, FAILED. If the test passed, then the following message should be printed: IMPLICIT SINGLE DIMENSIONING TEST, PASSED. Another failure of the test could occur if <sup>a</sup> system diagnostic indicated that an array element could not be accessed. If in fact tne system indicates failure to dimension an array, then the system entirely fails implicit single dimensioning.

#### 39.1.2 Two-Dimensional Arrays

The object is to test the default space allocation for two-dimensional arrays. Space should be reserved for 121 elements. In the first part of this test the subscripted variables  $B(\emptyset, \emptyset)$ ,  $B(\emptyset, 1)$ ,  $B(\emptyset, 2)$ , ...,  $B(1\emptyset, 1\emptyset)$  of the implicit dimensioned array  $B(I,J)$  are assigned the sum I+J. In the second part of the test, <sup>a</sup> check is made on whether space was reserved for the 121 elements of array B(I,J). This is accomplished through the use of <sup>a</sup> counter, C. The counter keeps track of the number of loops performed by <sup>a</sup> FOR-block, while the sum of all elements stored in array B(I,J) is computed. The final count for this test should be 121 and the sum of the elements should be 1210.

On output, there should be one of two messages printed. fails, then the following message should be pr inted: IMPLICIT DOUBLE DIMENSIONING TEST, FAILED. If the test passes then the following message should be printed: IMPLICIT DOUBLE DIMENSIONING TEST , PASSED. If the test

#### 39.2 The Dimension-Statement Without the OPTION-Statement

The object of this test is to verify that the implementation recognizes array declarations by the dimension-statement for both one- and two-dimensional arrays.

#### 39.2.1 Used With One-Dimensional Arrays

The object of this test is to verify that, by use of the dimension-statement, an array can be declared to have an upper bound greater than 10. It would still retain its lower bound of zero. In the first part of the test, the subscripted variables  $D(\emptyset)$ ,  $D(1)$ ,  $D(2)$ , ...,  $D(2\emptyset)$  of array  $D(I)$  are assigned the values of 1, 2, 3, ..., 21, respectively. In the second part of this test, the array allocation of 21 elements for D(I) is accessed in order to verify the previous assignment. This is accomplished by use of a loop counter, C and a total sum variable, Dl. The number of loop counts for this test should be 21, and the sum of the array elements should be 231.

If the test fails, then the following message should be printed: USE OF DIM FOR SINGLE DIMENSIONING, FAILED TEST. If the test passes, then the following message should be printed: USE OF DIM FOR SINGLE DIMENSIONING, PASSED TEST.

#### 39.2.2 Used With Two-Dimensional Arrays

The object of this test is to verify that, by use of the dimension-statement, two-dimensional arrays can be declared to have upper bounds greater than 10 for each dimension. This is accomplished in three steps. In step one, the first subscript upper bound dimensioned greater than<br>10 for array N(I,J) while the second subscript remains less than 10. The 10 for array  $N(I,J)$  while the second subscript remains less than 10. subscripted variable  $N(I, 1)$  is assigned the value I+1. The subscripted variables  $N(\emptyset, 2)$ ,  $N(1, 2)$ ,  $N(2, 2)$ , ...,  $N(2\emptyset, 2)$  are each assigned the negative value of the first integer of their respective pair of subscripted integers. Finally N(I,0) is assigned the value 1. As <sup>a</sup> check on the space allocation for each element of array  $N(20,2)$ , all members of the array are added and the value should be 42. In the second step, an array P(2,20) is dimensioned. The first subscript of the array  $P(I,J)$  remains less than 10 while the second subscript is allowed to be greater than 10. The subscripted variables  $P(1,0)$ ,  $P(1,1)$ ,  $P(1,2)$ , ...,  $P(2,20)$  are each assigned a value equal to the product of the subscripts. As <sup>a</sup> verification of the space allocation, all members of the array  $P(2, 20)$  are added to each other and their sum should be 630. In the third dimensioning, both the first and second subscripts of the array R(I,J) are simultaneously allowed to have upper bounds greater than 10. For this part of the test, each array element  $R\, (\,I \, , J \,)$  is assigned the sum  $I \, {+} J \, .$ The total sum of all the array elements  $R(I,J)$  should be  $8820$ .

On output, there should be one of two possible messages. If the test fails then the following message should be printed: DIM FOR DOUBLE <code>DIMENSIONING, FAILED TEST. If the test passes the following message should</code> be printed: DIM FOR DOUBLE DIMENSIONING, PASSED TEST.

\*\*\*\*\*\*\*\*\*\*\*\*\*\*\*\*\*

## \* PROGRAM FILE <sup>39</sup> \* \*\*\*\*\*\*\*\*\*\*\*\*\*\*\*\*\*\*\*

 PRINT "PROGRAM FILE 39" PRINT PRINT PRINT 0070 PRINT " PRINT 0090 PRINT " PRINT 0110 PRINT " PRINT FOR 1=0 TO 10 0140 LET A(I)=I NEXT <sup>I</sup> 0160 LET A1=0 LET C=0 FOR 1=10 TO <sup>0</sup> STEP -1 0185 LET Y=A(I) LET Al=Al+Y LET C=C+1 NEXT <sup>I</sup> 0220 IF C<>11 THEN 240 IF Al=55 THEN 260 PRINT " GOTO 280 PRINT " PRINT PRINT " PRINT PRINT " PRINT PRINT " PRINT FOR 1=0 TO 10 0350 FOR J=0 TO 10 LET Z=I+J LET B (I , J ) =Z 370 NEXT J NEXT <sup>I</sup> 0390 LET B1=0 0400 LET C=0 FOR 1=10 TO <sup>0</sup> STEP -1 0420 FOR J=10 TO 0 STEP -1 0425 LET W=B(I,J) LET Bl=Bl+W LET C=C+1 NEXT J NEXT <sup>I</sup> 0400 NEAT I<br>0470 IF C<>121 THEN 490 0480 IF B1=1210 THEN 510 PRINT " SECTION 39.1: IMPLICIT DIMENSIONING." SECTION 39.1.1: ONE-DIMENSIONAL ARRAYS." BEGIN TEST." IMPLICIT SINGLE DIMENSIONING TEST, FAILED. IMPLICIT SINGLE DIMENSIONING TEST, PASSED. END TEST." SECTION 39.1.2: TWO-DIMENSIONAL ARRAYS. BEGIN TEST." IMPLICIT DOUBLE DIMENSIONING TEST, FAILED

 GOTO 530 0510 PRINT " PRINT 0530 PRINT " PRINT PRINT "SECTION 39.2: THE DIM-STATEMENT WITHOUT OPTION-STATEMENT." PRINT 0570 PRINT " PRINT 0590 PRINT " PRINT 0610 DIM D(20) FOR 1=0 TO 20 0625 LET H=I+1 LET D ( <sup>I</sup> ) =H NEXT <sup>I</sup> 0650 LET D1=0 LET C=0 FOR 1=0 TO 20 LET M=D (I LET Dl=Dl+M LET C=C+1 NEXT <sup>I</sup> IF C<>21 THEN 730 IF Dl=231 THEN 750 IMPLICIT DOUBLE DIMENSIONING TEST, PASSED." END TEST." SECTION 39.2.1: USED WITH ONE-DIMENSIONAL ARRAYS." BEGIN TEST." PRINT " 0"»40 GOTO 770 PRINT " PRINT 0770 PRINT "<br>0780 PRINT 0780 PRINT PRINT PRINT " PRINT PRINT " PRINT DIM N (20, 2) ,P (2, 20) ,R(20, 20) FOR 1=0 TO 20 LET 11=1+1 LET N (1 , 1) =11 LET N (I , 2) =-I LET N (I , 0) =1 FOR J=2 TO <sup>0</sup> STEP -1 LET J1=I\*J LET P(J,I)=J1 NEXT J NEXT <sup>I</sup> FOR K=0 TO 20 FOR L=0 TO 20 LET K1=K+L 0950 LET R (K, L) = K1 NEXT L NEXT K LET N 1=0 LET Pl=0 LET Rl=0 LET C=0 USE OF DIM FOR SINGLE DIMENSIONING, FAILED TEST." USE OF DIM FOR SINGLE DIMENSIONING, PASSED TEST." END TEST." SECTION 39.2.2: USED WITH TWO-DIMENSIONAL ARRAYS." BEGIN TEST."

 LET T=0 FOR 1=0 TO 20 FOR J=0 TO 2 LET <sup>F</sup> 1=N (I , J) 1050 LET N1=N1+F1 LET G1=P (J,I) LET P1=P1+G1 LET C=C+1 NEXT J NEXT <sup>I</sup> IF C<>63 THEN 1210 IF Nl<>42 THEN 1210 1120 IF P1<>630 THEN 1210 FOR K=20 TO <sup>0</sup> STEP -1 FOR L=0 TO 20 1145 LET  $Q1 = R(K, L)$  LET Rl=Rl +Q1 LET T=T+1 NEXT L NEXT K IF T<>441 THEN 1210 IF Rl=8820 THEN 1230 PRINT " GOTO 1260 PRINT " PRINT PRINT " PRINT PRINT END DIM FOR DOUBLE DIMENSIONING, FAILED TEST." DIM FOR DOUBLE DIMENSIONING, PASSED TEST." END TEST."

> \*\*\*\*\*\*\*\*\*\*\*\*\*\*\* \* SAMPLE OUTPUT \*<br>\*\*\*\*\*\*\*\*\*\*\*\*\*\*\*\*\*

PROGRAM FILE 39

SECTION 39.1: IMPLICIT DIMENSIONING.

SECTION 39.1.1: ONE-DIMENSIONAL ARRAYS.

BEGIN TEST.

IMPLICIT SINGLE DIMENSIONING TEST, PASSED.

END TEST.

SECTION 39.1.2: TWO-DIMENSIONAL ARRAYS

BEGIN TEST.

IMPLICIT DOUBLE DIMENSIONING TEST, PASSED.

END TEST.

SECTION 39.2: THE DIM-STATEMENT WITHOUT AN OPTION-STATEMENT. SECTION 39.2.1: USED WITH ONE-DIMENSIONAL ARRAYS.

BEGIN TEST.

USE OF DIM FOR SINGLE DIMENSIONING, PASSED TEST.

END TEST.

SECTION 39.2.2: USED WITH TWO-DIMENSIONAL ARRAYS.

BEGIN TEST.

DIM FOR DOUBLE DIMENSIONING, PASSED TEST.

END TEST.
# 40.0 EXTENDING IF-THEN CAPABILITIES BY USING ONE-DIMENSIONAL ARRAYS IN THE COMPARISON

Since subscripted variables have already been introduced in previous tests, they are now added to the list of possible numeric expressions that can be compared in an IF-THEN-statement. The objectve of the next two test programs is to extend the IF-THEN-statement capability by using subscripted var iables

This section will concentrate on testing relation operations between single dimensioned arrays, simple variables and constants. The first comparisons made are between elements of the same array. Next, an array element is compared with a variable on the left of the relational operator and then the test is reversed. Finally, an element of the array is compared against a constant. There is a two column output of which the first heading is "Comparisons", and the second heading is "Results of IF-THEN Comparisons".

The first column of output lists the numerical values that are being compared for each of the relations. The next six columns form a table containing the six relation symbols =, <, >, <>, >=, and <=. This table should appear blank (or empty), unless an error was made in a relation comparison, in which case an asterisk should appear in the column of the relational symbol for which the comparison was not evaluated properly. For example, if two numbers are equal, then a <sup>&</sup>lt; comparison should be correctly evaluated as false and the correct transfer made. Otherwise, an asterisk would appear in the table under the <sup>&</sup>lt; column.

> \*\*\*\*\*\*\*\*\*\*\*\*\*\*\*\* \* PROGRAM FILE  $4\theta$  \*

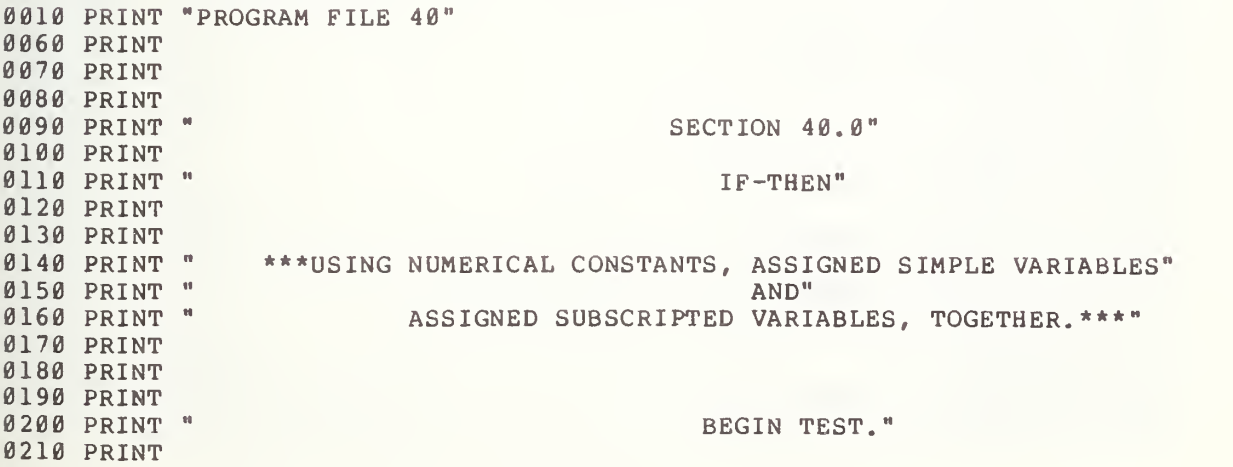

 PRINT " ALL INVALID IF-THEN EVALUATIONS WILL BE DESIGNATED BY" PRINT "AN ASTERISK IN THE COLUMNS OF THOSE RELATIONAL SYMBOLS FOR" PRINT "WHICH ERROR (S) OCCURRED FOR THAT COMPARATIVE ROW." PRINT PRINT TAB (43) ; "RESULTS" PRINT TAB (45); "OF" PRINT TAB (10) ; "COMPARISONS" ;TAB (39) ; "IF-THEN EVALUATIONS" PRINT 0300 LET  $A S = " = "$ 0310 LET  $BS="^{\prime\prime}$  LET C\$=">"  $0.330$  LET  $DS = "2"$ 0340 LET  $ES = ">="$ 0350 LET  $FS = " \leq "$ 0360 PRINT TAB (34) ;A\$;TAB (39) ;B\$;TAB (44) ;C\$;TAB (49) ;D\$;TAB (55) ;E\$; PRINT TAB (61) ;F\$ PRINT 0390 DIM A (5) LET Al=l 0410 LET A(1)=2 0420 LET A(2)=3 LET A ( <sup>3</sup> ) =— <sup>2</sup> LET A2=-3 LET A ( <sup>4</sup> ) =3 0460 LET A(5)=0 LET F=0 REM COMPARING AN ARRAY ELEMENT WITH ANOTHER ELEMENT REM OF THE SAME ARRAY 0480 IF A(2)=A(4) THEN 610 0490 LET  $A \xi = " * "$  LET F=1 GOTO 620 0520 LET  $BS = " * "$  LET F=1 GOTO 690 0550 LET  $C$ \$="\*" LET F=1 GOTO 710 LET  $DS="*"$  LET F=1 GOTO 790 LET A\$=" " 0620 IF  $A(2) \leq A(4)$  THEN 740 0630 LET  $FS = " * "$  LET F=1 GOTO 750 0660 LET  $E \xi = 1$  " 0670 IF A (2) <A (4) THEN 520 0680 LET  $B S = "$ 0690 IF A(2) > A(4) THEN 550<br>0700 LET CS=" " 0710 IF  $A(2)$  <> $A(4)$  THEN 580 LET D\$=" " GOTO 790 LET F§=" " 0750 IF A(2)>=A(4) THEN 660 LET  $ES = " * "$ 

```
0770 LET F=1
0780 GOTO 670
0790 PRINT TAB(12);"3 TO 3";TAB(34);A$;TAB(39);B$;TAB(44);C$;TAB(49);D$;
0800 PRINT TAB (55);E$;TAB (61);F$<br>0805 REM COMPARING AN ARRAY E
0805 REM COMPARING AN ARRAY ELEMENT WITH A SIMPLE VARIABLE 0807 REM ON THE LEFT
             ON THE LEFT
0810 IF A1<A(1) THEN 940
0820 LET BS = " * "0830 LET F=1
0840 GOTO 950
0850 LET A \$ = " * "0860 LET F=1
0870 GOTO 1020
0880 LET CS="*"
0890 LET F=1
0900 GOTO 1040
0910 LET E^{\frac{1}{2} + n}0920 LET F=1
0930 GOTO 1120
0940 LET B \S =" "
0950 IF Al<>A(1) THEN 1070
0960 LET DS = " * "0970 LET F=1
0980 GOTO 1080
0990 LET FS = "1000 IF Al=A(1) THEN 850
1010 LET AS=" "1020 IF Al>A(1) THEN 880
1030 LET C$=" " 1040 IF Al>=A(1) THEN 910
1050 LET ES = "1060 GOTO 1120
1070 LET D$ = " "1080 IF A1<=A(1) THEN 990
1090 LET F$="*"
1100 LET F=1
1110 GOTO 1000
l120 PRINT TAB(12);"1 TO 2";TAB(34);A$;TAB(39);B$;TAB(44);C$;TAB(49);D$;
1130 PRINT TAB (55); E$; TAB (61); F$<br>1135 REM COMPARING AN ARRAY E
1135 REM COMPARING AN ARRAY ELEMENT WITH A SIMPLE VARIABLE<br>1137 REM ON THE RIGHT
             ON THE RIGHT
1140 IF A(2) > A2 THEN 1270
1150 LET C$="*"
1160 LET F=1
1170 GOTO 1280
1180 LET A \$ = " * "1190 LET F=1
1200 GOTO 1350
1210 LET BS="*"1220 LET F=1
1230 GOTO 1370
1240 LET F$="*"
1250 LET F=1
1260 GOTO 1450
1270 LET CS = "1280 IF A(2) >=A2 THEN 1400
1290 LET ES = " * "
```
 LET F=1 GOTO 1410 LET  $D$=" "$  IF A ( <sup>2</sup> ) =A2 THEN 1180 LET A\$=" " 1350 IF A(2)<A2 THEN 1210 LET  $BS = " "$ 1370 IF A(2) <= A2 THEN 1240 LET F\$=" <sup>n</sup> GOTO 1450 LET  $ES = " "$ 1410 IF  $A(2)$  <>A2 THEN 1320 LET  $DS = " * "$  LET F=1 GOTO 1330 1450 PRINT TAB (12) ; "3 TO -3" ; TAB (34) ; A \$ ; TAB (39) ; B \$ ; TAB (44) ; C \$ ; TAB (49) ; PRINT D\$;TAB (55) ;E\$;TAB (61) ;F\$ REM COMPARING AN ARRAY ELEMENT WITH A CONSTANT ON THE LEFT 1470 IF 2>=A(5) THEN 1600 LET  $E^{\frac{1}{2}W^*}$  LET F=1 GOTO 1610 1510 LET  $AS="*"$  LET F=1 GOTO 1680 1540 LET  $BS="*"$  LET F=1 GOTO 1700 1570 LET  $FS = " * "$  LET F=1 GOTO 1780 LET E\$=" " 1610 IF 2>A(5) THEN 1730 LET  $C$ \$="\*" LET F=1 GOTO 1740 LET D\$=" " 1660 IF 2=A(5) THEN 1510 LET  $AS=" "$ 1680 IF 2<A(5) THEN 1540 LET  $BS=" "$ 1700 IF 2<=A(5) THEN 1570 LET  $FS = "$  GOTO 1780 LET  $C$ \$=" " 1740 IF 2<>A(5) THEN 1650 LET  $DS = " * "$  LET F=1 GOTO 1660 1780 PRINT TAB(12);"2 TO 0";TAB(34);A\$;TAB(39);B\$;TAB(44);C\$;TAB(49);D\$; 1790 PRINT TAB (55);E\$;TAB (61);F\$<br>1795 REM COMPARING AN ARRAY E COMPARING AN ARRAY ELEMENT WITH A CONSTANT ON THE RIGHT 1800 IF A(5)=0 THEN 1930 1810 LET  $AS = " * "$  LET F=1 GOTO 1940 LET BS="\*"

 LET F=1 GOTO 2010 1870 LET  $C$ \$="\*" LET F=1 GOTO 2030 1900 LET  $DS = " * "$  LET F=1 GOTO 2110 GOTO 2110 1940 IF  $A(5)$  >=0 THEN 2060 1950 LET  $E^{\text{S}=\text{H} \times \text{H}}$  LET F=1 GOTO 2070 LET  $FS = "$ 1990 IF A (5) > 0 THEN 1840 LET  $B$ \$ = " IF A (5) <0 THEN 1870 LET  $CS = "$ 2030 IF A (5) <> 0 THEN 1900 LET D\$=" " GOTO 2110 LET  $E$ \$ = " 2070 IF A (5) <= 0 THEN 1980 2080 LET  $FS = " * "$  LET F=1 GOTO 1990 2110 PRINT TAB(12);"0 TO 0";TAB(34);A\$;TAB(39);B\$;TAB(44);C\$;TAB(49);D\$; PRINT TAB (55) ;E\$;TAB (61) ;F\$ PRINT 2140 IF F<>0 THEN 2190 PRINT TAB (31); "NO ASTERISKS" PRINT TAB (32) ; "THEREFORE" PRINT TAB (31) "TEST PASSED." GOTO 2220 PRINT TAB (30) "SOME ASTERISKS" PRINT TAB (32) ; "THEREFORE" PRINT TAB(31) ; "TEST FAILED." PRINT PRINT " END TEST." PRINT PRINT END

> \*\*\*\*\*\*\*\*\*\*\*\*\*\* \* SAMPLE OUTPUT \* \*\*\*\*\*\*\*\*\*\*\*\*\*\*\*\*\*

PROGRAM FILE 40

#### SECTION 40.0 IF-THEN

#### \*\*\*USING NUMERICAL CONSTANTS, ASSIGNED SIMPLE VARIABLES AND ASSIGNED SUBSCRIPTED VARIABLES, TOGETHER. \*\*\*

#### BEGIN TEST.

ALL INVALID IF-THEN EVALUATIONS WILL BE DESIGNATED BY AN ASTERISK IN THE COLUMNS OF THOSE RELATIONAL SYMBOLS FOR WHICH ERROR (S) OCCURRED FOR THAT COMPARATIVE ROW.

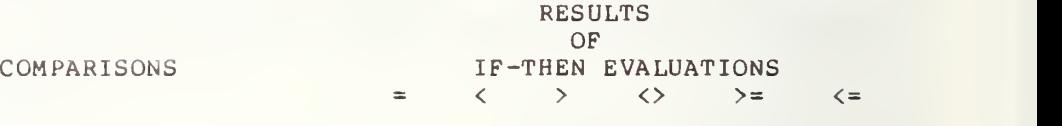

3 TO <sup>3</sup> <sup>1</sup> TO <sup>2</sup>  $3 \text{ TO } -3$ <sup>2</sup> TO <sup>0</sup> <sup>0</sup> TO <sup>0</sup>

> NO ASTERISKS **THEREFORE** TEST PASSED.

END TEST.

## 41.0 EXTENDING IF-THEN CAPABILITIES BY USING TWO-DIMENSIONAL ARRAYS IN THE COMPARISON

The program below is nearly parallel in structure to that in section 40.0. The output format is also much the same. This test program, however, exercises the use of <sup>a</sup> two dimensioned array in the comparison expression. It begins by comparing a two-dimensional array element with itself, then with <sup>a</sup> constant, thirdly with array elements from another doubly dimensioned array, fourthly with simple variables, and finally with array elements from a singly dimensioned array.

> \*\*\*\*\*\*\*\*\*\*\*\*\*\*\*\*\* \* PROGRAM FILE  $41 \times$

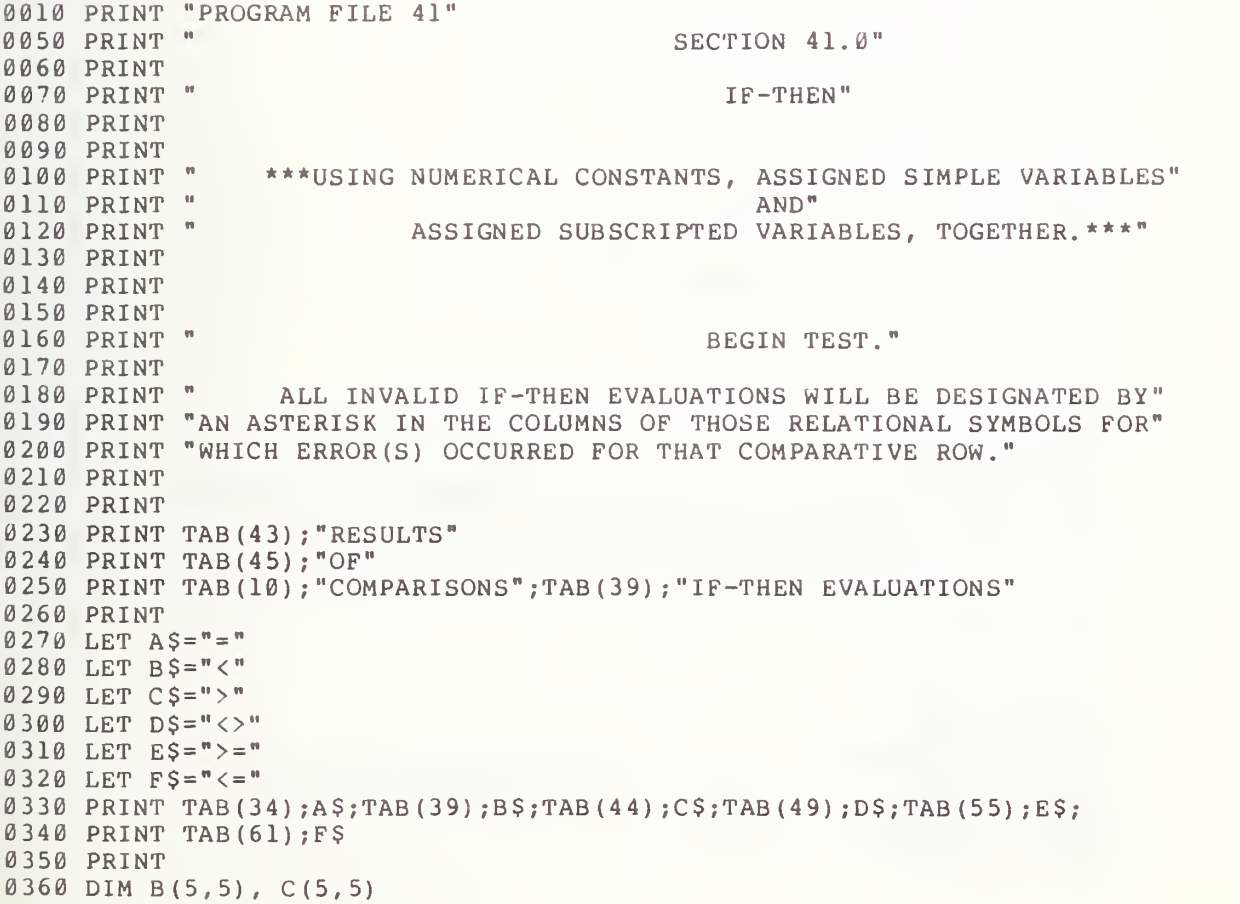

```
0370 LET Al=2
0380 LET B(1, 1) = -10390 LET B(2, 2) = -20400 LET B (3,3) =-3
0410 LET B(4,4) = -2
0415 LET C(4, 4) = -20420 LET A2=3
0430 LET B(5,5) = 0
0440 LET F=0<br>0445 REM
0445 REM COMPARING TWO-DIMENSIONAL ARRAY ELEMENT WITH ANOTHER<br>0447 REM ELEMENT OF THE SAME ARRAY
              ELEMENT OF THE SAME ARRAY
0450 IF B(2, 2) = B(4, 4) THEN 580
0460 LET A \xi = " * "0470 LET F=1
0480 GOTO 590
0490 LET B \xi = N * N0500 LET F=1
0510 GOTO 660
0520 LET C$="*"
0530 LET F=1
0540 GOTO 680
0550 LET DS="^{\kappa n}0560 LET F=10570 GOTO 760
0580 LET A$=" "
0590 IF B(2, 2) >=B(4,4) THEN 710
0600 LET E$="*"
0610 LET F=1
0620 GOTO 720
0630 LET F$=" "
0640 IF B (2, 2) <B (4 , 4) THEN 490
0650 LET B S = "0660 IF B (2, 2) >B (4 , 4) THEN 520
0670 LET CS = "0680 IF B(2, 2) <> B(4, 4) THEN 550
0690 LET DS="0700 GOTO 760
0710 LET E$=" " 0720 IF B(2, 2) <= B(4, 4) THEN 630
0730 LET F$ = "*"
0740 LET F=1
0750 GOTO 640
0760 PRINT TAB (10); "-2 TO -2"; TAB (34); A $ ; TAB (39); B $ ; TAB (44); C $ ; TAB (49);
0770 PRINT D$;TAB(55);E$;TAB(61);F$<br>0775 REM COMPARING A CONSTANT WI
             COMPARING A CONSTANT WITH A TWO-DIMENSIONAL ARRAY ELEMENT
0780 IF -3<B(1,1) THEN 910
0790 LET BS = " * "0800 LET F=1
0810 GOTO 920
0820 LET AS="*"0830 LET F=1
0840 GOTO 990
0850 LET C$="*"
0860 LET F=1
0870 GOTO 1010
0880 LET ES="*"0890 LET F=1
```

```
0900 GOTO 1090
0910 LET B$=" "
0920 IF -3<>B(1,1) THEN 1040
0930 LET D$ = " * "
0940 LET F=1
0950 GOTO 1050
0960 LET F$=" " 0970 IF -3= B(1,1) THEN 820
0980 LET A$=" " 0990 IF -3>B(1,1) THEN 850
1000 LET C$=" " 1010 IF -3>=B(1,1) THEN 880
1020 LET ES="1030 GOTO 1090
1040 LET D$=" " 1050 IF -3<=B(1,1) THEN 960
1060 LET F$="*"
1070 LET F=1
1080 GOTO 970
1090 PRINT TAB(10); "-3 TO -1"; TAB(34); A$; TAB(39); B$; TAB(44); C$; TAB(49);
1100 PRINT D$;TAB (55);E$;TAB (61);F$<br>1105 REM COMPARING A TWO-DIMENSI
1105 REM COMPARING A TWO-DIMENSIONAL ARRAY ELEMENT WITH AN ELEMENT 1107 REM OF ANOTHER TWO-DIMENSIONAL ARRAY
              OF ANOTHER TWO-DIMENSIONAL ARRAY
1110 IF B (5, 5) >B (4 , 4) THEN 1240
1120 LET C$="*"
1130 LET F=1
1140 GOTO 1250
1150 LET A^{\frac{1}{2}} = "*"
1160 LET F=1
1170 GOTO 1320
1180 LET B $ = " * "
1190 LET F=1
1200 GOTO 1340
1210 LET F^{\xi} = " * "1220 LET F=1
1230 GOTO 1420
1240 LET C$=" " 1250 IF B (5, 5) <>C (4 , 4) THEN 1370
1260 LET D \xi = " * " 1270 LET F = 11280 GOTO 1380
1290 LET E$ = "
1300 IF B(5,5)=C(4,4) THEN 1150
1310 LET A^{\xi = n} "
1320 IF B (5, 5) <C (4 , 4) THEN 1180
1330 LET B$=" " 1340 IF B (5, 5) <=C (4 , 4) THEN 1210
1350 LET F$=" " 1360 GOTO 1420
1370 LET D$=" " 1380 IF B(5, 5) >=C(4,4) THEN 1290
1390 LET E^{\text{S} = "*"}1400 LET F=1
1410 GOTO 1300
1420 PRINT TAB(11); "0 TO -2"; TAB(34); A$; TAB(39); B$; TAB(44); C$; TAB(49);
1430 PRINT D$;TAB (55) ;E$;TAB (61) ;F$
1435 REM COMPARING A SIMPLE VARIABLE WITH AN ELEMENTARY
```
 REM PARENTHESIZED EXPRESSION ENCLOSING AN ARRAY ELEMENT 1440 IF  $A2 = (-B(3, 3))$  THEN 1570 1450 LET  $AS = " * "$  LET F=1 GOTO 1580 1480 LET  $B^{\frac{1}{2}u}$  LET F=1 GOTO 1650 1510 LET  $C$ \$="\*" LET F=1 GOTO 1670 LET  $DS = " * "$  LET F=1 GOTO 1750 LET  $AS=" "$ 1580 IF  $A2 \geq -(B(3,3))$  THEN 1700 LET  $ES="**"$  LET F=1 GOTO 1710 LET  $FS=" "$ 1630 IF A 2< (-B(3,3)) THEN 1480 LET  $BS = "$ 1650 IF A2> $(-B(3,3))$  THEN 1510 LET  $CS = "$  IF A2<> (-B (3,3) ) THEN 1540 LET D\$=" " GOTO 1750 LET E\$=" " IF A2<= (-B (3, 3) ) THEN 1620 LET  $FS = " * "$  LET F=1 GOTO 1630 1750 PRINT TAB(11);"3 TO -(-3)";TAB(34);A\$;TAB(39);B\$;TAB(44);C\$; 1760 PRINT TAB(49); D\$; TAB(55); E\$; TAB(61); F\$ 1765 REM COMPARING AN ARRAY ELEMENT WITH A SIMPLE PARENTHESIZED<br>1767 REM EXPRESSION INVOLVING A SIMPLE VARIABLE EXPRESSION INVOLVING A SIMPLE VARIABLE 1770 IF  $B(2, 2) = (-A1)$  THEN 1900 1780 LET  $AS="*"$  LET F=1 GOTO 1910 1810 LET  $B\$  ="\*" LET F=1 GOTO 1980 1840 LET  $CS="^{\ast}$  LET F=1 GOTO 2000 LET  $DS = " * "$  LET F=1 GOTO 2080 1900 LET AS=" " 1910 IF  $B(2, 2)$  > = (-A1) THEN 2030 LET £\$="\*" 1930 LET F=1 GOTO 2040 1950 LET  $F$ \$ = " 1960 IF  $B(2, 2) < (-A1)$  THEN 1810 1970 LET BS=" "

```
1980 IF B(2,2)>(-Al) THEN 1840
1990
LET C$=" " 2000
IF B (2, 2) <> (-A1) THEN 1870
2010 LET D$ = "
2020
GOTO 2080
2030 LET ES = " "2040
IF B (2, 2) <= (-A1) THEN 1950
2050 LET F$="*"
2060
LET F=1
2070
GOTO 1960
2080 PRINT TAB(10);"-2 TO -(2)";TAB(34);A$;TAB(39);B$;TAB(44);C$;
2090
PRINT TAB (49) ;D$;TAB (55) ;E$;TAB (61) ;F$
2100 LET A$=" "
2105 LET B$=" "
2110 LET C$ = " "
2115
LET D$=" " 2120
LET E$=" " 2125 LET FS = "2130
LET F=0
2135 DIM A(5)
2140 LET B(5,5) = -5
2145 LET A(5) = -5
2150
IF B ( 5 , 5
) =A ( 5 ) THEN 2165
2155 LET A \xi = 1 \star 22160
LET F=1
2165 IF B(5,5) > = A(5) THEN 2180
2170 LET E$="*"
2175
LET F=1
2180 IF B(5,5) <= A(5) THEN 2195
2185 LET F$ = " * "
2190
LET F=1
2195
IF B (5, 5) <A (5) THEN 2215
2200
IF B ( 5 , 5 ) >A ( 5 ) THEN 2230
2210
GO TO 2237
2215 LET B$ = " * "
2220
LET F=1
2225
GO TO 2200
2230
LET C$="*"
2235
LET F=1
2240
PRINT
2245 IF F<>0 THEN 2270
2250
PRINT TAB (31); "NO ASTERISKS"
2255
PRINT TAB (32) ; "THEREFORE"
2260
PRINT TAB (31) ; "TEST PASSED."
2265
GOTO 2285
2270
PRINT TAB (30) ; "SOME ASTERISKS"
2275
PRINT TAB (32) ; "THEREFORE"
2280
PRINT TAB (31) ; "TEST FAILED."
2285
PRINT
2290 PRINT "
2295
PRINT
2300
PRINT
2305
END
                                           END TEST."
```
\*\*\*\*\*\*\*\*\*\*\*\*\*\* \* SAMPLE OUTPUT \*

PROGRAM FILE 41

SECTION 41.0

IF-THEN

\* \* \*US <sup>I</sup> NG NUMERICAL CONSTANTS, ASSIGNED SIMPLE VARIABLES AND ASSIGNED SUBSCRIPTED VARIABLES, TOGETHER. \*\*\*

## BEGIN TEST.

ALL INVALID IF-THEN EVALUATIONS WILL BE DESIGNATED BY AN ASTERISK IN THE COLUMNS OF THOSE RELATIONAL SYMBOLS FOR WHICH ERROR (S) OCCURRED FOR THAT COMPARATIVE ROW.

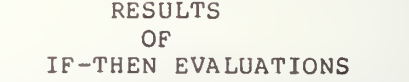

COMPARISONS

 $\rightarrow$  $\equiv$  $\prec$  $\leftrightarrow$  $>=$  $\langle z$ 

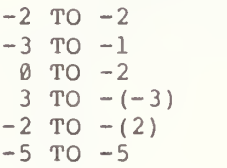

NO ASTERISKS THEREFORE TEST PASSED.

END TEST.

## 42.0 THE ABS FUNCTION WITH SUBSCRIPTED VARIABLES FOR ARGUMENTS

Thi <sup>s</sup> test verifies that the absolute value function allows subscripted variables as arguments. In this test, both negative and positive numerical constant s are assigned to one and two dimensioned variables. The assigned constants are of NRl, NR2, and NR3 form. The subscripted variables are then used as the arguments of the ABS function.

The output has three columns. The first column is labeled "Value of Argument", the second is labeled "True Evaluation", and the third is labeled "System Evaluation". The first column lists the constants that were assigned to the subscripted variable, the second column lists the implementation output expected, and the third column lists the test system evaluation. If any value in the third column is inaccurate, then an asterisk should appear beside it.

> \*\*\*\*\*\*\*\*\*\*\*\*\*\*\*\* \* PROGRAM FILE  $42$  \*

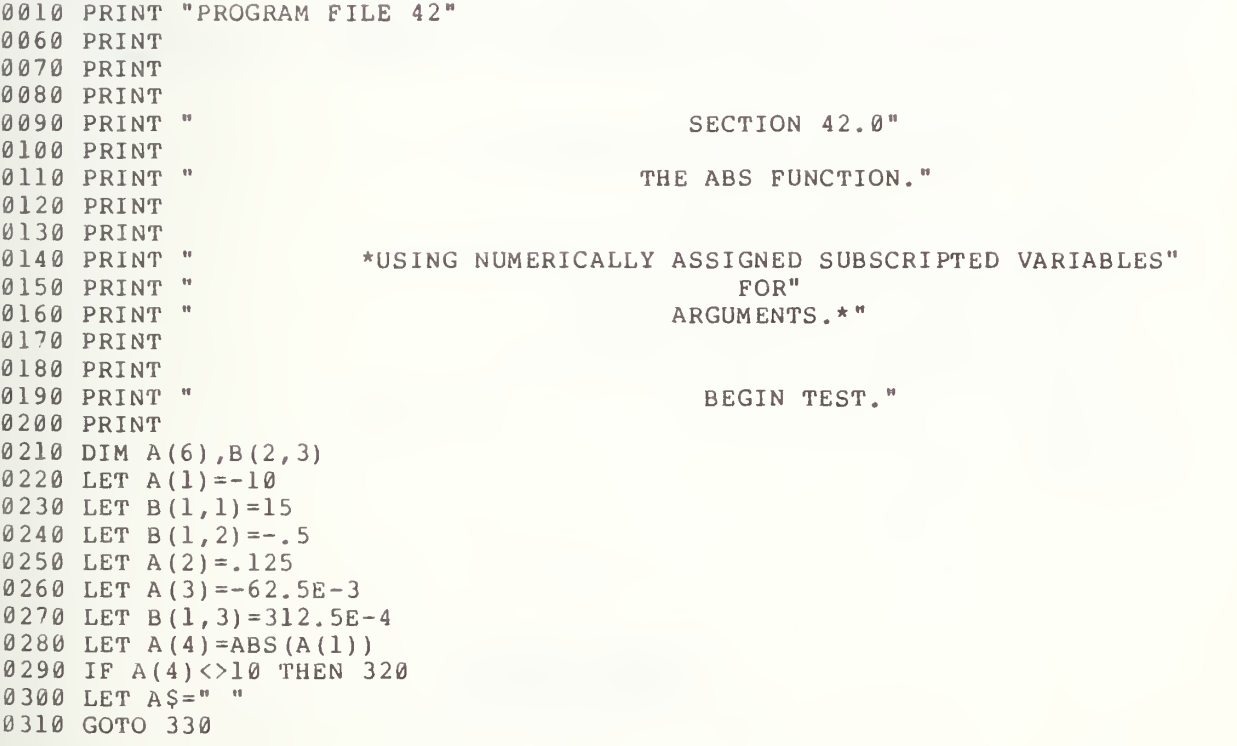

 $0320$  LET  $A \xi = " * "$ 0330 LET  $B(2,1) = ABS(B(1,1))$ 0340 IF B(2,1)<>15 THEN 370 0350 LET B\$=" " 0360 GOTO 380  $0370$  LET  $B$ \$ = " \* " 0380 LET A(5)=ABS(B(1,2)) 0390 IF A(5)<>.5 THEN 420 0400 LET C\$=" " GOTO <sup>430</sup> 0410 GOTO 430  $0420$  LET  $C$ \$ = " \* " 0430 LET B (2, 2) =ABS (A (2) 0430 LET  $B(2, 2)$   $\leftrightarrow$  125 THEN 470 0450 LET D\$=" " 0460 GOTO 480 0470 LET D\$="\*" 0480 LET A(6)=ABS(A(3)) 0490 IF A (6) <>62.5E-3 THEN 520 0500 LET E\$=" " 0510 GOTO 530  $0520$  LET  $E$ \$="\*" 0530 LET B (2, 3) =ABS (B (1, 3) 0540 IF B(2,3)<>312.5E-4 THEN 570  $0550$  LET  $F$ \$ = " " 0560 GOTO 580 0570 LET F\$="\*" 0580 PRINT 0590 PRINT " 0600 PRINT "NOTED BY AN ASTERISK BEING PRINTED ON THAT COMPARATIVE ROW" 0610 PRINT "OF OUTPUT. TEST PASSED IF THERE ARE NOT ANY ASTERISKS." 0630 PRINT 0640 PRINT 0650 PRINT "VALUE OF"," TRUE "," SYSTEM " 0660 PRINT "ARGUMENT" , " EVALUATION" , "EVALUATION" 0670 PRINT 0680 PRI 0690 PR: 0700 PRI 0710 PRI 0720 PRI 0730 PRINT " 312.5E-4 "," .03125 ",B(2,3);F\$ 0740 PRINT 0750 PRINT " 0760 PRINT 0770 PRINT 0780 END EACH EVALUATED FAILURE OF THE ABS FUNCTION WILL BE DE-" PRINT PRINT "-10 "," 10 ",A(4);A\$ PRINT " 15 "," 15 ",B(2,1);B\$<br>PRINT "-.5 "," .5 ",A(5);C\$ PRINT " .125 "," .125 ",B(2,2);D\$ PRINT "-62.5E-3 " , " .0625 ",A(6);E\$ END TEST."

> \*\*\*\*\*\*\*\*\*\*\*\*\*\*\* \* SAMPLE OUTPUT \*

# SECTION 42.0

## THE ABS FUNCTION.

#### \*US ING NUMERICALLY ASSIGNED SUBSCRIPTED VARIABLES FOR ARGUMENTS. \*

## BEGIN TEST.

EACH EVALUATED FAILURE OF THE ABS FUNCTION WILL BE DE-NOTED BY AN ASTERISK BEING PRINTED ON THAT COMPARATIVE ROW OF OUTPUT. TEST PASSED IF THERE ARE NOT ANY ASTERISKS.

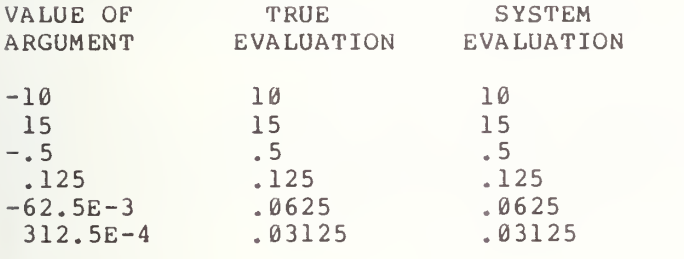

END TEST.

#### 43.0 USING ELEMENTARY OPERATIONS ON SUBSCRIPTED VARIABLES ASSIGNED SAME TYPE CONSTANTS

The next several tests verify that the implementation will continue to maintain six digits of precision for the operations addition, subtraction, multiplication, division, and involution when subscripted variables are used as terms or factors of numerical expressions. The first test below uses arrays assigned constants of the same type. This isolates any error to that associated with operating on array elements and not to the constants assigned to them.

# 43.1 Addition

The objective of this test is the same as for section 22.1, except in this case the numerical constants have been assigned to subscripted variables rather than simple variables. There are four different addition exercises performed, one for each of the type constants NR1, NR2, and NR3, and implicit point scaled. Each exercise adds a double- and <sup>a</sup> single-dimensional array element. This test has the same output format described in section 22.1.

## 43.2 Subtraction

The objective here is the same as section 22.2, except in this test the numerical constants have been assigned to subscripted variables instead of simple variables. The four different subtraction exercises have been constructed so that the output format is similar to that in section 22.2.

# \*\*\*\*\*\*\*\*\*\*\*\*\*\*\*\* \* PROGRAM FILE 43 \*

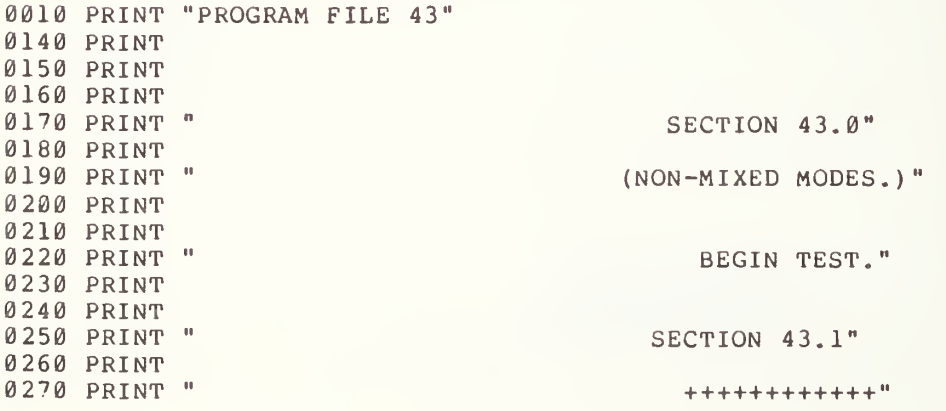

```
0280 PRINT "
     PRINT " + ADDITION +"
0290 PRINT "
                                         PRINT " ++++++++++++"
0300
PRINT
0310 PRINT "
               IF NO ASTERISK FOLLOWS ANY VALUE IN THE ABSOLUTE ERROR"
0320
PRINT "COLUMN, TEST PASSED. HOWEVER, IF AN ASTERISK FOLLOWS"
0330
PRINT "A VALUE IN THE ABSOLUTE ERROR COLUMN, TEST FAILED BE-"
0340
PRINT "CAUSE SYSTEM WOULD HAVE FAILED THE ERROR BOUND ROUND-OFF OF"
0350
PRINT "SIX PLACE ACCURACY."
0360
PRINT
0370
PRINT
0380
PRINT "ASSIGNMENT 1"
0390
PRINT " + " ," REQUIRED" , " SUM OF" , "ABSOLUTE"
0400
PRINT "ASSIGNMENT 2"," SUM ", "SYSTEM"," ERROR " 0410
PRINT
0420
PRINT
0430
DIM A ( 4 ) ,B (2 , 2) ,C(2,4) ,D(4)
0440 LET A$ = " "
0450 LET A(1)=2
0460 LET B(1, 1) = -12
0470 LET D(1)=10
0480 LET C(1,1)=A(1)+B(1,1)
0490
LET C(1,2)=C(1,1)+D(1)
0500
IF ABS (C (1, 2) ) <=lE-4 THEN 520
0510 LET A$="*"
                    \sim 10
0520
PRINT " 2 0530 PRINT " +
                   =","-10",C(1,1),C(1,2);A$
0540
PRINT "-12
0550
PRINT
0560
LET A$=" " 0570
LET A (2) =10.
0580 LET B(1,2) = - 32.5
0590
LET D (2 ) =22 .
0600 LET C(1,3)=A(2)+B(1,2)
0610 LET C(1,4)=C(1,3)+D(2)
0620
IF ABS (C (1, 4) ) <=lE-4 THEN 640
0630 LET A \$ = " * "0640
PRINT " 10.5 " 0650 PRINT " +
                  =", "-22 ", C(1,3), C(1,4); A$
0660
PRINT "-32.5
0670
PRINT
0680
LET A$=" " 0690 LET A(3) = 2.5E20
0700
LET B (2, 1
) =3 . 5E21
0710
LET D ( 3
) =-3 . 75E21
0720 LET C(2, 1) = A(3) + B(2, 1)0730 LET C(2, 2) = C(2, 1) + D(3)0740 IF ABS(C(2,2))<=1E16 THEN 760<br>0750 LET A$="*"
0750 LET AS="*"
0760
PRINT " 2.5E20 " 0770 PRINT " + ="," 3.75000E21 ", C(2, 1), C(2, 2); A$
0780
PRINT " 3.5E21 " 0790
PRINT
0800 LET A$=" "
0810 LET A(4) = 3E20
0820 LET B(2,2)=4E20
0830
LET D(4)=-7E20
0840 LET C(2,3)=A(4)+B(2,2)
```
 $0850$  LET C(2,4)=C(2,3)+D(4) 0860 IF ABS (C (2, 4) ) <=1E15 THEN 880 0870 LET A\$="\*" 0880 PRINT " 3E20 0890 PRINT " +  $P = "$ , " 7.00000E20 ",C(2,3),C(2,4);A\$ 0900 PRINT " 4E20 0910 PRINT 0920 PRINT " END TEST." 0930 PRINT 0940 PRINT 0950 PRINT 0960 PRINT " BEGIN TEST." 0970 PRINT 0980 PRINT 0990 PRINT " SECTION 43.2" 1000 PRINT PRINT " " 1010 PRINT " 1020 PRINT " - SUBTRACTION -" 1030 PRINT " --------------<sup>8</sup> 1040 PRINT 1050 PRINT " IF NO ASTERISK FOLLOWS ANY VALUE IN THE ABSOLUTE ERROR" 1060 PRINT "COLUMN, TEST PASSED. HOWEVER, IF AN ASTERISK FOLLOWS" 1070 PRINT "A VALUE IN THE ABSOLUTE ERROR COLUMN, TEST FAILED BE-" 1080 PRINT "CAUSE SYSTEM WOULD HAVE FAILED THE ERROR BOUND ROUND-OFF OF" 1090 PRINT "SIX PLACE ACCURACY." 1100 PRINT 1110 PRINT PRINT PRINT "ASSIGNMENT 1"," "
"
,"DIFFERENCE" 1120 PR: 1130 PRI PRINT " - "," REQUIRED "," OF ", "ABSOLUTE" 1140 PR) PRINT "ASSIGNMENT 2**","**DIFFERENCE**","** SYSTEM **","** ERROR "<br>PRINT 1150 PRINT 1160 PRINT 1170 DIM E(12), F(4, 2)  $1180$  LET  $A$ \$ = "" 1190 LET E (1) =156 1200 LET E (2) =6 1210 LET E (3) =150 1220 LET F(1,1)=E(1)-E(2) 1230 LET  $F(1, 2) = F(1, 1) - E(3)$ 1240 IF ABS (F (1 , 2) ) <sup>&</sup>lt; = lE-3 THEN 1260  $1250$  LET  $A \xi =$ "\*"  $-10$ 1260 PRINT " 156 1270 PRINT "  $P = "$ , " 156 ",  $F(1,1)$ ,  $F(1,2)$ ; A\$ 1270 PRINT " – =<br>1280 PRINT " –6 1290 PRINT 1300 LET A\$=" " 1310 LET E (4 ) =2 . 55 1320 LET E (5) =-12. 55 1330 LET E (6) =-15.1 1340 LET F (2,1)=E (5)— <sup>E</sup> (4) 1350 LET F(2,2)=F(2,1)-E(6) 1360 IF ABS (F (2, 2) ) <=lE-4 THEN 1380 1370 LET A\$="\*"  $\mathbb{H}$ 1380 PRINT "-12.55  $P=\frac{m}{n}$ ,  $N-15.1$  ",  $F(2,1)$ ,  $F(2,2)$ ; A\$ 1390 PRINT " -1400 PRINT " 2.55 1410 PRINT

```
1420 LET AS = "1430 LET E (7 ) =2 . 55E20
1440 LET E(8) = -2.55E201450 LET E(9)=5.1E20
1460 LET F(3, 1) = E(7) - E(8)
1470 LET F(3, 2) = F(3, 1) - E(9)1480 IF ABS (F(3, 2)) <=1E15 THEN 1500
1490 LET A S = " * "1500 PRINT " 2.55E20 "<br>1510 PRINT " - = "
1510 \text{ PRINT} " - = "," 5.10000E20 ", F(3,1), F(3,2); A$
1520 PRINT "-2.55E20 " 1530 PRINT
1540 LET A$ = "
1550 LET E (10 ) =1E30
1560 LET E (11) =19E30
1570 LET E (12) =18E30
1580 LET F(4,1)=E(11)-E(10)1590 LET F(4, 2) = F(4, 1) - E(12)1600 IF ABS (F (4 , 2) ) <=1E26 THEN 1620
1610 LET AS="^{\star}1623 PRINT " 19E30<br>1630 PRINT " -
                       -101630 PRINT " - ="," 1.80000E31 ", F(4,1), F(4,2); AS
1640 PRINT " IE 30
1650 PRINT
1660 PRINT " END TEST."
1670 PRINT
1680 PRINT
1690 END
```
\*\*\*\*\*\*\*\*\*\*\*\*\*\*\* \* SAMPLE OUTPUT \*

PROGRAM FILE 43

SECTION 43.0 (NON-MIXED MODES. BEGIN TEST. SECTION 43.1 +++++++++++ + ADDITION +

#### \*\*\*\*\*\*\*\*\*\*\*\*

IF NO ASTERISK FOLLOWS ANY VALUE IN THE ABSOLUTE ERROR COLUMN, TEST PASSED. HOWEVER, IF AN ASTERISK FOLLOWS A VALUE IN THE ABSOLUTE ERROR COLUMN, TEST FAILED BE-CAUSE SYSTEM WOULD HAVE FAILED THE ERROR BOUND ROUND-OFF OF SIX PLACE ACCURACY.

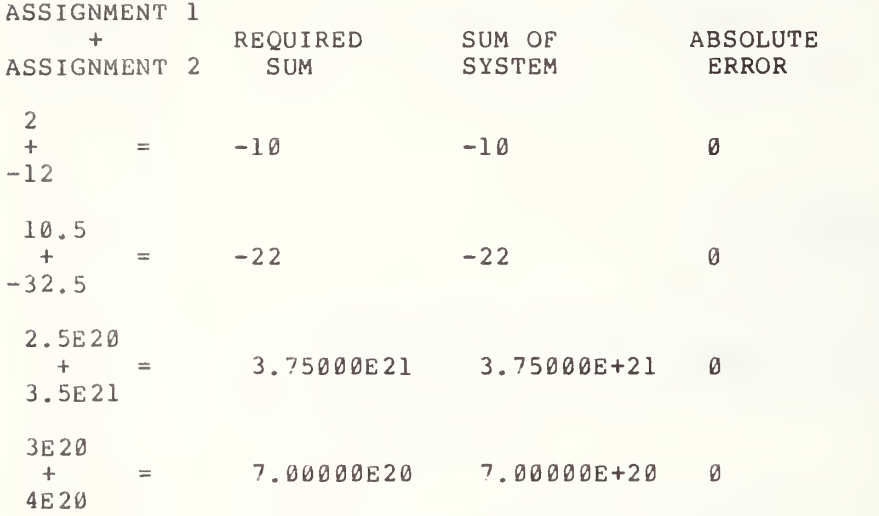

END TEST.

BEGIN TEST.

SECTION 43.2

\_\_\_\_\_\_\_\_\_\_\_\_\_\_\_ - SUBTRACTION -<br>---------------

IF NO ASTERISK FOLLOWS ANY VALUE IN THE ABSOLUTE ERROR COLUMN, TEST PASSED. HOWEVER, IF AN ASTERISK FOLLOWS A VALUE IN THE ABSOLUTE ERROR COLUMN, TEST FAILED BE-CAUSE SYSTEM WOULD HAVE FAILED THE ERROR BOUND ROUND-OFF OF SIX PLACE ACCURACY.

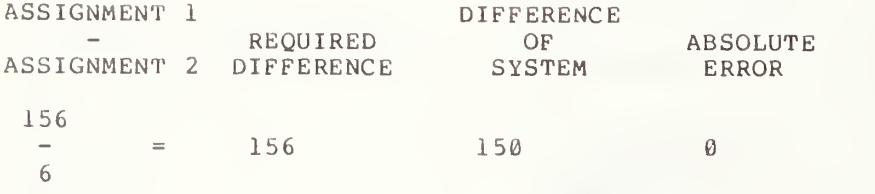

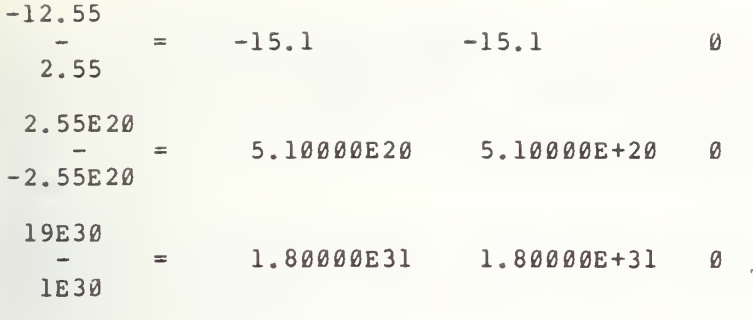

END TEST

## 44.0 USING ELEMENTARY OPERATIONS ON SUBSCRIPTED VARIABLES ASSIGNED SAME TYPE CONSTANTS (CONTINUED)

#### 44.1 Multiplication

This test is similar to section 23.1, except in this test the numerical constants have been assigned to subscripted variables instead of simple variables. The four cases exercised in 43.1 and 43.2 are used with a similar output to section 23.1.

# 44.2 Division

tes t the numerical constants have been assigned to subscripted variables instead of simple variables. Again, the four separate exercises are used and the output is similar to section 23.2. The objective of this test is similar to section 23.2, except in this

# 44.3 Involution

The objective of this test is similar to test 23.3, except in th the numerical constants have been assigned to subscripted variables ins simple variables. The four separate exercises are used and the similar to section 23.3. this test instead of output is

> \*\*\*\*\*\*\*\*\*\*\*\*\*\*\*\* \* PROGRAM FILE  $44$  \*

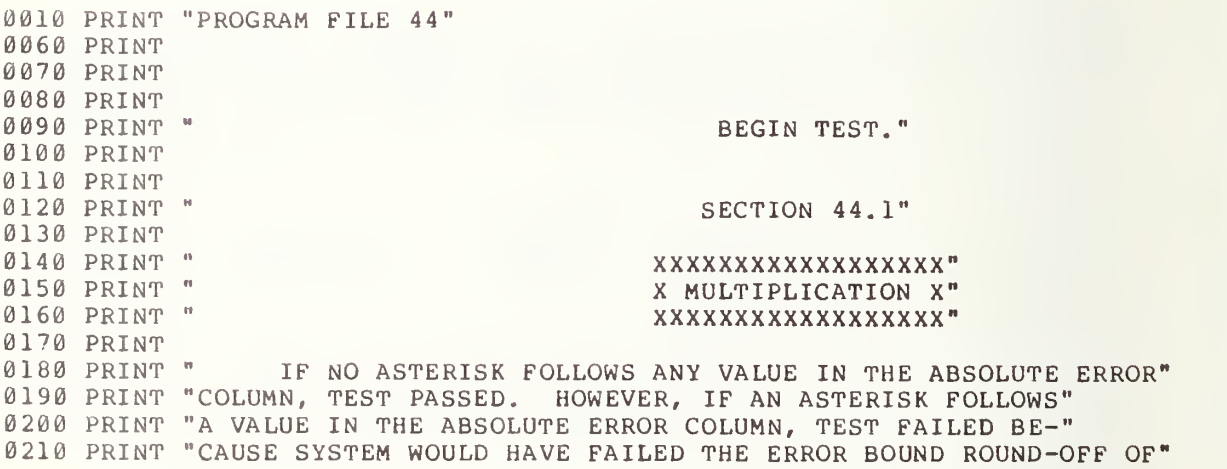

```
0220 PRINT "SIX PLACE ACCURACY."
0230 PRINT
0240 PRINT
0250 PRINT "ASSIGNMENT 1"
0260 PRINT " X "
, "REQUIRED" , "PRODUCT OF" f "ABSOLUTE"
0270 PRINT "ASSIGNMENT 2", "PRODUCT ", " SYSTEM ", " ERROR "
0280 PRINT
0290 PRINT
0300 DIM L (4 ) ,M ( 2 , 6) ,N(4)
0310 LET A$ = "0320 LET L(1)=15
0330 LET M(1,1)=20
0340 LET N (1) =300
0350 LET M(1, 2) = L(1) * M(1, 1)0360 LET M(1,3)=M(1,2)-N (1)
0370 IF ABS (M(l,3))<=lE-3 THEN 390
0380 LET A$="*"
0390 PRINT "15
0400 PRINT " *
                       =", " 300 ", M(1, 2), M(1, 3); A$
0410 PRINT " 20
0420 PRINT
0430 LET A$=" " 0440 LET L(2)=3.60450 LET M(1,4)=4.2
0460 LET N (2) =15. 12
0470 LET M(1, 5) = L(2) * M(1, 4)0480 LET M(1, 6) = M(1, 5) - N(2)0490 IF ABS (M(l,6))<=lE-4 THEN 510
0500 LET A \$ = " * "0510 PRINT " 3.6<br>0520 PRINT " *
                        \pm\pm0520 PRINT " * ="," 15.12 ",M(1,5),M(1,6);A$
0530 PRINT "4.2
0540 PRINT
0550 LET A$=" " 0560 LET L (3 ) =3 . 6E15
0570 LET M ( 2 , 1
) =1 . 2E3
0580 LET N (3) =4 . 32E18
0590 LET M(2, 2) = L(3) * M(2, 1)0600 LET M(2, 3) = M(2, 2) - N(3)0610 IF ABS (M (2, 3) ) <=1E13 THEN 630
0620 LET A$=" "<br>0630 PRINT " 3.6E15
0630 PRINT " 3.6E15 "<br>0640 PRINT " * = "," 4.32000E18 ", M(2,2), M(2,3); A $
0650 PRINT " 1.2E3
0660 PRINT
0670 LET A$ = "
0680 LET L (4 ) =3E18
0690 LET M ( 2 , 4
) =2E-3
0700 LET N (4) =6E15
0710 LET M(2, 5) = L(4) * M(2, 4)0720 LET M(2,6)=M(2,5)-N (4)
0730 IF ABS (M(2,6) ) < = 1E10 THEN 750
0740 LET A S = " * "0750 PRINT " 3E18<br>0760 PRINT " *
                       ="," 6.00000E15 ", M ( 2, 5), M ( 2, 6); A$
0770 PRINT " 2E-3
0780 PRINT
```
0790 PRINT END TEST." 0800 PRINT 0810 PRINT 0820 PRINT 0830 PRINT " BEGIN TEST." 0840 PRINT 0850 PRINT 0860 PRINT " SECTION 44.2" 0870 PRINT 0880 PRINT " <sup>M</sup> ////////////" 0890 PRINT " " / DIVISION /" 0900 PRINT " <sup>H</sup> ////////////" 0910 PRINT 0920 PRINT " IF NO ASTERISK FOLLOWS ANY VALUE IN THE ABSOLUTE ERROR" 0930 PRINT "COLUMN, TEST PASSED. HOWEVER, IF AN ASTERISK FOLLOWS" 0940 PRINT "A VALUE IN THE ABSOLUTE ERROR COLUMN, TEST FAILED BE-" 0950 PRINT "CAUSE SYSTEM WOULD HAVE FAILED THE ERROR BOUND ROUND-OFF OF" 0960 PRINT "SIX PLACE ACCURACY." 0970 PRINT 0980 PRINT 0990 PRINT "ASSIGNMENT 1" 1000 PRINT " / ","REQUIRED","QUOTIENT OF", "ABSOLUTE" 1010 PRINT <mark>"</mark>AS "ASSIGNMENT 2","QUOTIENT"," SYSTEM "," ERROR " 1020 PRINT 1030 PRINT 1040 DIM X(2,2), Y(12), Z(2,2)  $1050$  LET  $AS=" "$  $1060$  LET  $X(1,1)=15$ 1070 LET Y(1)=5 1080 LET <sup>Z</sup> (1, 1) =3 1090 LET Y(2)=X(1,1)/Y(1)  $1100$  LET Y(3)=Y(2)-Z(1,1) 1110 IF ABS(Y(3))  $\leq$  1E-5 THEN 1130 1120 LET  $A \$  = " \* " 1130 PRINT "15  $\,$  10  $\,$  $1140$  PRINT " / " , Y ( 2 ) , Y ( <sup>3</sup> ) ; A \$ <sup>1150</sup> PRINT "5 1160 PRINT 1170 LET A\$=" " 1180 LET X(l,2)=14.2  $1190$  LET Y(4)=7.1 1200 LET  $Z(1, 2) = 2.0$ 1210 LET Y(5)=X(1,2)/Y(4) 1220 LET  $Y(6) = Y(5) - Z(1, 2)$ 1230 IF ABS (Y (6) ) <=lE-5 THEN 1250 1240 LET  $A S = " * "$ 1250 PRINT " 14.2<br>1260 PRINT " /  $\frac{1}{2\cdot 1}$  =  $\frac{1}{2}$ , "2 ", Y (5), Y (6); A \$ 1270 PRINT " 1280 PRINT<br>1290 LET A\$=" " 1300 LET  $X(2,1)=3.5E30$ 1310 LET Y (7 ) =7 . 0E10 1320 LET <sup>Z</sup> (2, 1) =5. 0E19 1330 LET  $Y(8) = X(2,1)/Y(7)$ 1340 LET Y(9)=Y ( <sup>8</sup> ) -Z (2,1) 1350 IF ABS (Y (9) ) <=1E14 THEN 1370

```
1360 LET A \xi = " * "1370 PRINT " 3.5E30
     PRINT " 3.5E30 " 1380 PR.
     PRINT " / 5. 00000E19 ",Y (8) ,Y(9) ;A$
1390 PR:
     PRINT " 7.0E10 " 1400
PRINT
1410 LET A$=" "
1420
LET X (2 , 2) =1 8E20
1430
LET Y (10) =9E-2
1440
LET Z (2, 2) =2E22
1450 LET Y(11)=X(2,2)/Y(10)
1460 LET Y(12)=Y(11)-Z(2,2)
1470
IF ABS (Y (12) ) < = 1E17 THEN 1490
1480 LET A$="*"
1490
PRINT " 18E20
1500 PRINT " /
              \begin{array}{ll} \gamma & = n, n & 2.00000E22 & n, Y(11), Y(12); A \; \end{array}<br>9E-2
1510
PRINT " 9E-2
1520
PRINT
1530 PRINT "
                                              END TEST."
1540
PRINT
1550
PRINT
1560
PRINT
1570 PRINT "
                                             BEGIN TEST."
1580
PRINT
1590
PRINT
1600 PRINT "
                                            SECTION 44.3"
1610
PRINT
                                            AAAAAAAAAAAAAn
1620
PRINT " ^ INVOLUTION ^"
1630 PRINT "
1640 PRINT "
     PRINT " ACCOMMUNICATION CONTRACTOR CONTRACTOR OF THE PRINT WAS ARRESTED FOR THE PRINT OF THE PRINT OF THE PRINT
1650
PRINT
1660
PRINT
1670
PRINT " IF NO ASTERISK FOLLOWS ANY VALUE IN THE ABSOLUTE ERROR"
1680
PRINT "COLUMN, TEST PASSED. HOWEVER, IF AN ASTERISK FOLLOWS"
1690
PRINT "A VALUE IN THE ABSOLUTE ERROR COLUMN, TEST FAILED BE-"
1700
PRINT "CAUSE SYSTEM WOULD HAVE FAILED THE ERROR BOUND ROUND-OFF OF"
1710
PRINT "SIX PLACE ACCURACY."
1720
PRINT
1730
PRINT
1740
PRINT "ASSIGNMENT 1"
1750
PRINT " ~ ", "REQUIRED" , "POWER OF" , "ABSOLUTE"
1760 PRINT "ASSIGNMENT 2"," POWER  "," SYSTEM "," ERROR  "<br>1770 PRINT
1770 PRINT
1780
PRINT
1790
DIM F ( 6 , 2 ) ,G (4 ) ,H(4)
1800 LET A$=" "
1800 LET A$=" "<br>1810 LET F(1,1)=-5
1820 LET G(1)=4
1830
LET F (1, 2) =625
1840 LET H(1) = F(1,1) G(1)1850
LET F ( 2 , 1 ) =H ( 1 ) — F (1, 2)
1860
IF ABS (F(2,l))<=lE-3 THEN 1880
1870 LET A \xi ="*"
1880
PRINT "-5
                    P = ", " 625 ", H(1), F(2, 1);A$
1890 PRINT "
1900
PRINT "4
1910
PRINT
1920
LET A$=" "
```

```
1930
LET F (2, 2) =. 625
1940 LET G(2)=0.0
1950 LET F(3,1)=1.0
1960
LET H(2)=F(2,2)~G(2)
1970 LET F(3, 2) = H(2) - F(3, 1)1980 IF ABS(F(3,2))<=1E-5 THEN 2000
1990 LET A$="*"
2000 PRINT " .625
2010 PRINT "
2020
PRINT "0.0
2030
PRINT
2040
LET A$=" " 2050
LET F (4 , 1) =-. 005E3
2060
LET G (3 ) =-200 . E-2
2070
LET F(4,2)=4.0E-2
2080
LET H(3)=F(4,1)G(3)
2090 LET F(5,1)=H(3)-F(4,2)
2100
IF ABS (F(5,l))<=lE-7 THEN 2120
2110 LET A \xi = " * "2120 PRINT "-.005E3"
2130 PR:
2140 PR:
2150
PRINT
2160
LET A$=" " 2170
LET F (5 , 2) =400E-2
2180
LET G ( 4
) =5E-1
2190 LET F(6,1)=200E-2
2200
LET H(4)=F(5,2)G(4)
2210
LET F(6,2)=H(4)-F(6,1)
2220
IF ABS (F (6 , 2) ) <=lE-5 THEN 2240
2230 LET A \xi ="*"
2240
PRINT " 400E-2
2250 PRINT "
2260
PRINT " 5E-1
2270
PRINT
2280 PRINT "
2290
PRINT
2300
PRINT
2310
END
                    =", " 1 ", H (2), F (3, 2); A $
     PRINT " = ", " .04 ", H(3), F(5, 1); A$
     PRINT "-200. E-2 " =<sup>H</sup> _{\mu}<sup>H</sup> 2 _{\mu}<sub>H</sub>(4),F(6,2);A$
                                             END TEST."
```

```
******************
* SAMPLE OUTPUT *<br>*****************
```
PROGRAM FILE 44

#### SECTION 44.1

#### xxxxxxxxxxxxxxxxxx X MULTIPLICATION X XXXXXXXXXXXXXXXXXX

IF NO ASTERISK FOLLOWS ANY VALUE IN THE ABSOLUTE ERROR COLUMN, TEST PASSED. HOWEVER, IF AN ASTERISK FOLLOWS A VALUE IN THE ABSOLUTE ERROR COLUMN, TEST FAILED BE-CAUSE SYSTEM WOULD HAVE FAILED THE ERROR BOUND ROUND-OFF OF SIX PLACE ACCURACY.

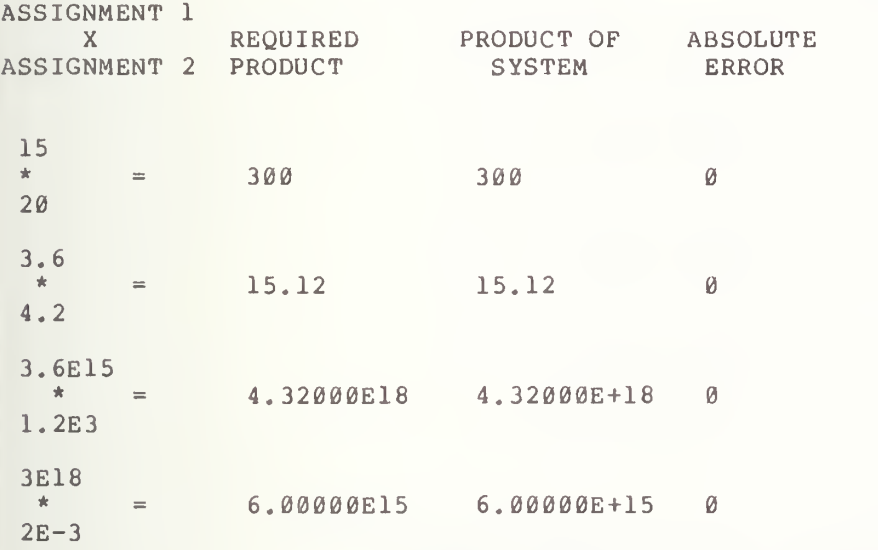

END TEST.

BEGIN TEST.

SECTION 44.2

//////////// / DIVISION / ////////////

IF NO ASTERISK FOLLOWS ANY VALUE IN THE ABSOLUTE ERROR COLUMN, TEST PASSED. HOWEVER, IF AN ASTERISK FOLLOWS A VALUE IN THE ABSOLUTE ERROR COLUMN, TEST FAILED BE-CAUSE SYSTEM WOULD HAVE FAILED THE ERROR BOUND ROUND-OFF OF SIX PLACE ACCURACY.

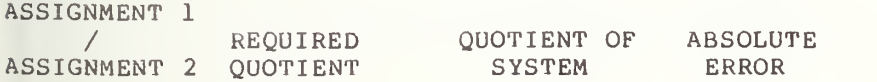

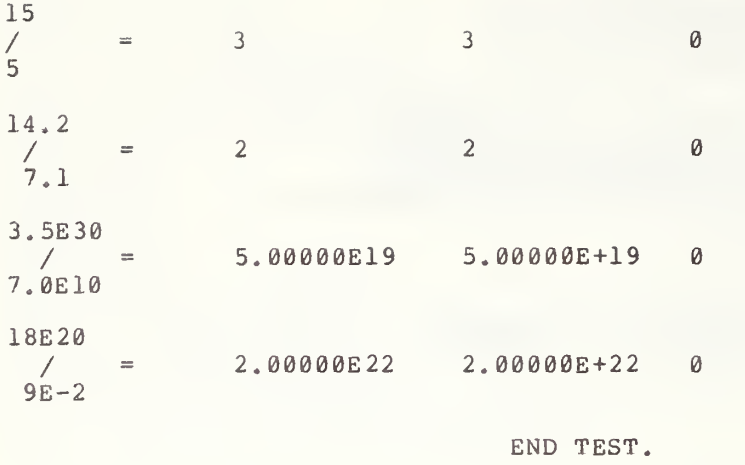

BEGIN TEST.

SECTION 44.3

\*\*\*\*\*\*\*\*\*\*\*\*\*\*

ANNOLUTION

IF NO ASTERISK FOLLOWS ANY VALUE IN THE ABSOLUTE ERROR COLUMN, TEST PASSED. HOWEVER, IF AN ASTERISK FOLLOWS A VALUE IN THE ABSOLUTE ERROR COLUMN, TEST FAILED BE-CAUSE SYSTEM WOULD HAVE FAILED THE ERROR BOUND ROUND-OFF OF SIX PLACE ACCURACY.

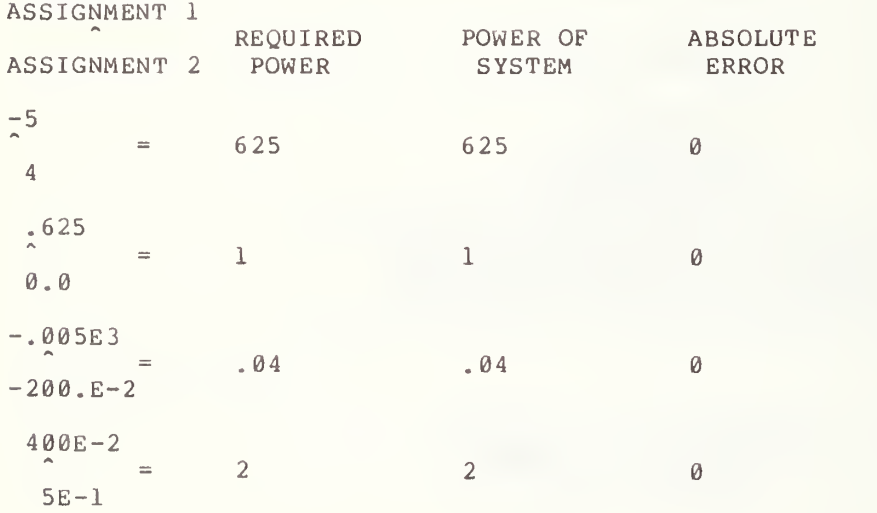

工 積

END TEST.

#### 45.0 USING ELEMENTARY OPERATIONS ON SUBSCRIPTED VARIABLES ASSIGNED MIXED TYPE CONSTANTS

#### Addition

The objective of this test is similar to section 24.1, except in this test the numerical constants have been assigned to subscripted variables instead of simple variables. There are six separate exercises performed in this routine. First, NRl and NR2 assigned constants are added. Second, NRl and NR3 assigned constants are added. Third, NRl and implicit point scaled constants are assigned, added, then followed by the addition of an NR2 number. Fourth, NR2 and NR3 are combined. Fifth, NR2 and implicit point scaled are combined and, finally, NR3 and implicit point scaled are combined. The output is similar in format to section 24.1.

> \*\*\*\*\*\*\*\*\*\*\*\*\*\*\*\*\* \* PROGRAM FILE  $45$  \*

0010 PRINT "PROGRAM FILE 45" 0060 PRINT 0070 PRINT 0080 PRINT 0090 PRINT SECTION 45.0" 0100 PRINT 0110 PRINT (MIXED MODES. ) 0120 PRINT 0130 PRINT 0140 PRINT BEGIN TEST." 0150 PRINT 0160 PRINT 0190 PRINT 0200 PRINT + ADDITION +' 0210 PRINT  $+ + + + + + + + + + +$ <sup>n</sup> 0220 PRINT 0230 PRINT IF NO ASTERISK FOLLOWS ANY VALUE IN THE ABSOLUTE ERROR" 0240 PRINT "COLUMN, TEST PASSED. HOWEVER, IF AN ASTERISK FOLLOWS" 0250 PRINT "A VALUE IN THE ABSOLUTE ERROR COLUMN, TEST FAILED BE-" 0260 PRINT "CAUSE SYSTEM WOULD HAVE FAILED THE ERROR BOUND ROUND-OFF OF" 0270 PRINT "SIX PLACE ACCURACY." 0280 PRINT 0290 PRINT 0300 PRINT "ASSIGNMENT 1" 0310 PRINT  $H = \frac{1}{2}$  the set of  $H$ "REQUIRED" "SUM OF" , "ABSOLUTE" 0320 PRINT "ASSIGNMENT 2" " SUM "SYSTEM"," ERROR " 0330 PRINT 0340 PRINT

 $\frac{1}{2}$ 

```
0350
DIM A (12, 2) ,B (6)
0360
LET A$=" " 0370 LET A(1,1)=12
0380 LET A(1,2)=2.5
0390
LET A (2, 1) =-14.
0400 LET B(1)=A(1,1)+A(1,2)
0410 LET A(2,2)=B(1)+A(2,1)
0420
IF ABS (A(2, 2) ) <=lE-4 THEN 440
0430 LET A\hat{s} = " * "0440
PRINT "12
                         \pm 10450 PRINT " +
                        ="," 14.5 ",B(1),A(2,2);A$
0460
PRINT "2.5
0470
PRINT
0480 LET A$=" "
0490 LET A(3,1)=14
0500
LET A (3, 2) =12. 5E-3
0510
LET A(4,1)=-.140125E2
0520 LET B(2)=A(3,1)+A(3,2)
0530 LET A(4, 2) = B(2) + A(4, 1)0540
IF ABS (A(4, 2) ) <=lE-4 THEN 560
0550 LET A \xi ="*"
                         \sim 11
0560
PRINT " 14
0570 PRINT "
              + ="," 14.0125 ",B(2),A(4,2);A$
0580
PRINT " 12 , 5E-3
0590
PRINT
0600
LET A$=" " 0610 LET A(5,1) =-9
0620
LET A (5 , 2) =-15E-4
0630
LET A (6, 1) =9. 0015
0640 LET B(3) = A(5,1) + A(5,2)0650 LET A(6,2)=B(3)+A(6,1)
0660
IF ABS (A(6, 2) ) <=lE-5 THEN 680
0670 LET A \xi = " * "0680
PRINT " -9
0690 PRINT " +
                        P = ", "-9.0015 ", B(3), A(6, 2); A$
0700
PRINT "-15E-4
0710
PRINT
0720
LET A$=" " 0730 LET A(7, 1) = .625
0740
LET A (7, 2) =-. 00005E7
0750
LET A (8 , 1) =499. 375
0760 LET B(4) = A(7,1) + A(7,2)0770 LET A(8,2)=B(4)+A(8,1)
0780
IF ABS (A(8, 2) ) <=lE-3 THEN 800
0790 LET A$="*"
                         \mathbf{m}0800 PR.
     PRINT " .625
                        P = ", "-499.375 ", B(4), A(8, 2); A$
0810 PR
0820 PRINT "-.0005E7
0830
PRINT
0840 LET A$=" "
0850
LET A(9,l)=1234.2
0860
LET A (9 , 2) =36000E-5
0870
LET A ( 10 , 1
) =-1234 . 56
0880
LET B ( 5
) =A (9,1) +A (9,2)
0890 LET A(10,2)=B(5)+A(10,1)
0900
IF ABS (A(10, 2) ) <=lE-2 THEN 910
0910
PRINT " 1234.2
```
0920 PRINT " 0930 PRINT " 36000E-5 " 0940 PRINT 0950 LET A\$=" " 0960 LET A(11,1)=65.4321E21 0970 LET A(11,2)=12345E17 0980 LET A(12,1)=-6.66666E22 0990 LET B(6)=A(11,1)+A(11,2) 1000 LET A(12,2)=B(6)+A(12,1) 1010 IF ABS ( A ( <sup>1</sup> <sup>2</sup> , 2) ) <=1E <sup>1</sup> <sup>7</sup> THEN 1030 1020 LET A\$=" \* 1030 PRINT " 65.4321E21 " 1040 PRINT " 1050 PRINT " 12345E17 1060 PRINT 1070 PRINT " 1080 PRINT 1090 PRINT 1100 END PRINT "  $+$  ="," 1234.56 ",B(5),A(10,2);AŞ PRINT "  $+$  ="," 6.66666E22 ",B(6),A(12,2);A\$ END TEST."

> \*\*\*\*\*\*\*\*\*\*\*\*\*\* \* SAMPLE OUTPUT \* \*\*\*\*\*\*\*\*\*\*\*\*\*\*\*\*\*

PROGRAM FILE 45

SECTION 45.0

(MIXED MODES.

BEGIN TEST.

++++++++++++ <sup>+</sup> ADDITION <sup>+</sup> ++++++++++++

IF NO ASTERISK FOLLOWS ANY VALUE IN THE ABSOLUTE ERROR COLUMN, TEST PASSED. HOWEVER, IF AN ASTERISK FOLLOWS A VALUE IN THE ABSOLUTE ERROR COLUMN, TEST FAILED BE-CAUSE SYSTEM WOULD HAVE FAILED THE ERROR BOUND ROUND-OFF OF SIX PLACE ACCURACY.

ASSIGNMENT <sup>1</sup>

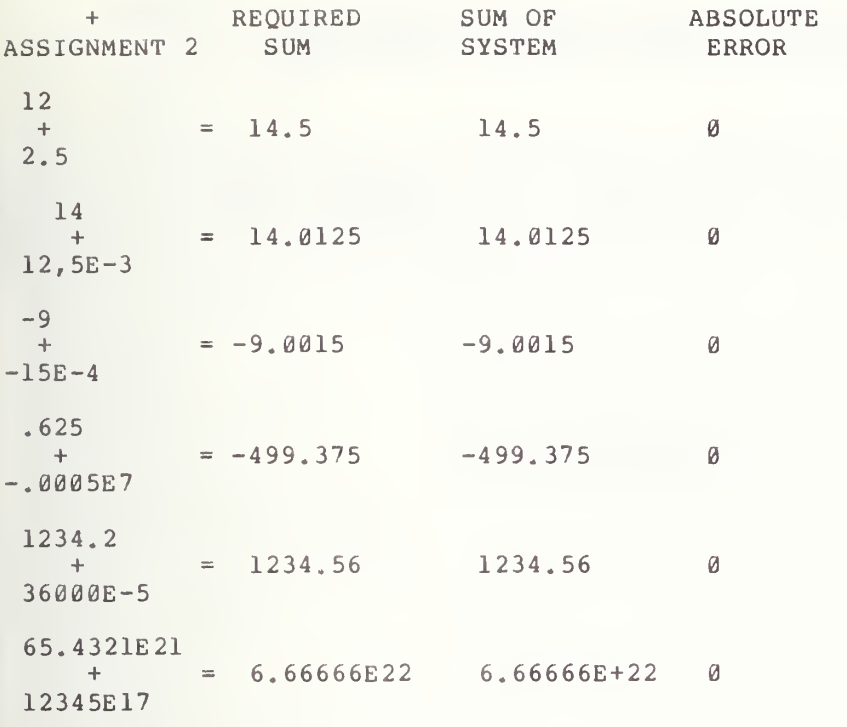

END TEST.

## 46.0 USING ELEMENTARY OPERATIONS ON SUBSCRIPTED VARIABLES ASSIGNED MIXED TYPE CONSTANTS (CONTINUED)

The objective of this subtraction test is except in this test the numerical constants variables instead of simple variables. S ix similar exerci ses to those discussed in section 45.0 are used with the output being simil arly formatted to section 24.2. is the same as for have been assigned section 24.2, to subscripted

```
******************
* PROGRAM FILE 46 *
```
0010 PRINT "PROGRAM FILE 46" 0060 PRINT 0070 PRINT 0080 PRINT BEGIN TEST." 0090 PRINT 0100 PRINT 0110 PRINT SECTION 46.0" 0120 PRINT 0130 PRINT 0140 PRINT ---------------- $-$  SUBTRACTION  $-$ " 0150 PRINT 0160 PRINT 0170 PRINT 0180 PRINT IF NO ASTERISK FOLLOWS ANY VALUE IN THE ABSOLUTE ERROR" 0185 PRI PRINT "CO "COLUMN, TEST PASSED. HOWEVER, IF AN ASTERISK FOLLOWS" 0190 PRI PRINT "A VALUE IN THE ABSOLUTE ERROR COLUMN, TEST FAILED BE-" 0200 PRINT "CAUSE SYSTEM WOULD HAVE FAILED THE ERROR BOUND ROUND-OFF OF" 0210 PRINT "SIX PLACE ACCURACY."<br>0220 PRINT 0220 PRINT 0230 PRINT "ASSIGNMENT 1"," 0240 PRI PRINT "AS DIFFERENCE" "  $-$  "," REQUIRED "," 0250 PRI PRINT OF " , "ABSOLUTE" I *I* II 0260 PRI PRINT "AS "ASSIGNMENT 2" , "DIFFERENCE SYSTEM "," ERROR " 0 2 7 <sup>0</sup> PRINT 0280 PRINT 0290 DIM C(3,6),D(6),E(6)  $0300$  LET  $A \$=$ " " 0310 LET C(1,1)=2  $0320$  LET C(1,2) = .76544 0330 LET C(1,3)=1.23456 0340 LET  $D(1) = C(1, 1) - C(1, 2)$ 0350 LET E(1)=D(1)-C(1,3) 0360 IF ABS (E (1) ) <sup>&</sup>lt; = lE-5 THEN 380 0370 LET  $A \hat{s} = \vec{r} \times \vec{r}$ 

```
\rightarrow0 380 PRINT " 2 =", " 1.23456 ", D(1), E(1); A$
0390 PRINT " - = "," 1.23456 ",D
0400 PRINT " .76544
0410 PRINT
0420 LET A$ = "
0430 LET C(1, 4) = 150440 LET C (1, 5) =-. 00520E3
0450 LET C(1, 6) = .202E20460 LET D(2) = C(1, 4) - C(1, 5)0470 LET E(2)=D(2)-C(1,6)
0480 IF ABS (E (2) ) <=lE-4 THEN 500
0490 LET A \$ = " * "0500 PRINT " 15
0510 PRINT "
                              " 20.2 " , D(2) , E(2) ; A\$0520 PRINT "-.00520E3
0530 PRINT
0540 LET A$ = " "0550 LET C(2,1) = -90560 LET C(2, 2) = 87600E - 50570 LET C(2, 3) = -9876E-30580 LET D(3) = C(2, 1) - C(2, 2)0590 LET E(3) = D(3) - C(2, 3)0600 IF ABS (E (3) ) <=lE-5 THEN 620
0610 LET A$="*"
0620 PRINT " -9<br>0630 PRINT " -
                           \rightarrow0630 PRINT " - = ","-9.876 ",D(3),E(3);A$
0640 PRINT " 87600E-5 " 0650 PRINT
0660 LET A$=" " 0670 LET C(2,4)=8.8
0680 LET C (2, 5) =. 000231E6
0690 LET C(2, 6) = -222.20700 LET D(4) = C(2, 4) - C(2, 5)0710 LET E(4) = D(4) - C(2, 6)0720 IF ABS (E(4)) <= 1E-3 THEN 740
0
7 3 0 LET A $ = " * " 0740 PRINT " 8.8
                           \sim 44=", "-222.2 ", D (4), E (4); A$
0760 PRINT " .000231E6
0770 PRINT
0780 LET A$ = " "
0790 LET C ( 3 , 1
) =177 . 177
0800 LET C (3, 2) =540540E-4
0810 LET C(3,3)=123.123
0820 LET D(5)=C(3,1)-C(3,2)
0830 LET E(5)=D(5)-C(3,3)
0840 IF ABS (E (5) ) <=lE-3 THEN 860
0850 LET A$="*"
0860 PRINT " 177.177 "<br>0870 PRINT " - = "
                \frac{1}{4.054.05} ="," 123.123 ",D(5),E(5);A$
0880 PRINT " 540540E-4
0890 PRINT
0900 LET A$=" " 0910 LET C(3,4)=-90.1233E20
0920 LET C (3, 5)=-12345El6
0930 LET C (3, 6) =-8. 88888E21
0940 LET D(6) = C(3, 4) - C(3, 5)
```
0950 LET E ( ) =D (6 ) ~C ( <sup>3</sup> , 6 )0960 IF ABS (E (6) ) <=1E16 THEN 970 0970 PRINT "-90.1233E20" 0980 PRINT " - 0990 PRINT " -12345E16 1000 PRINT 1010 PRINT " 1020 PRINT 1030 PRINT 1040 END = ","-8.88888E21 " , D ( 6 ) , E (6 ) ; A \$ END TEST."

> \*\*\*\*\*\*\*\*\*\*\*\*\*\* \* SAMPLE OUTPUT \*<br>\*\*\*\*\*\*\*\*\*\*\*\*\*\*\*\*\*

PROGRAM FILE 46

BEGIN TEST.

SECTION 46.0

----------------- SUBTRACTION - ---------------

IF NO ASTERISK FOLLOWS ANY VALUE IN THE ABSOLUTE ERROR COLUMN, TEST PASSED. HOWEVER, IF AN ASTERISK FOLLOWS A VALUE IN THE ABSOLUTE ERROR COLUMN, TEST FAILED BE-CAUSE SYSTEM WOULD HAVE FAILED THE ERROR BOUND ROUND-OFF OF SIX PLACE ACCURACY.

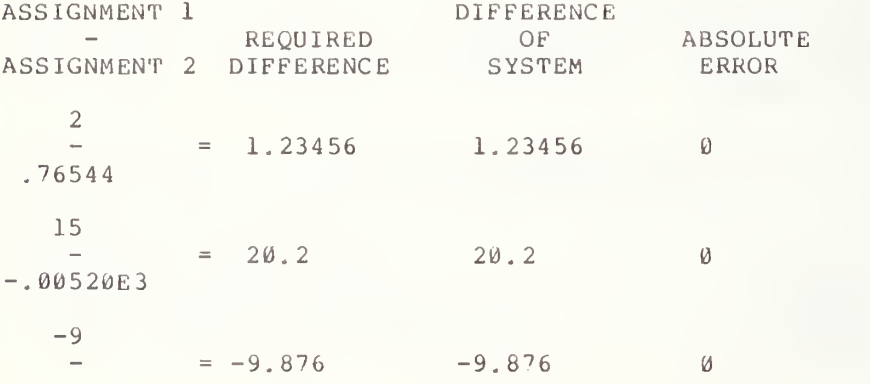
87600E-5

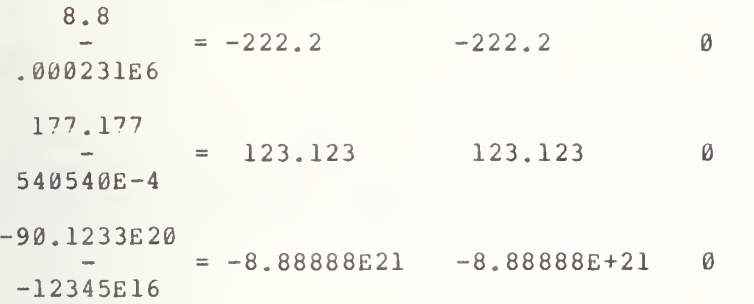

END TEST.

# 47.0 USING ELEMENTARY OPERATIONS ON SUBSCRIPTED VARIABLES ASSIGNED MIXED TYPE CONSTANTS (CONTINUED)

#### 47.1 Multiplication

The objective of this test is the same as in section 25.1, except in this test the numerical constants have been assigned to subscripted variables instead of simple variables. As in sections  $45.\bar{\theta}$  and  $46.\theta$ , this routine uses Instead of simple variables. As in sections 45,0 and 40,0, this routine uses<br>six exercises to check the accuracy of simple mixed type multiplication. The output is similar to section 25.1

# 47.2 Division

The objective of this test is the same as in section  $25.2$ , except in this test the numerical constants have been assigned to subscripted variables instead of simple variables. Again, six exercises are used and the output is similar to section 25.2.

#### 47.3 Involution

The objective of this test is the same as in  $\,$  section  $\,$  25.3,  $\,$  except  $\,$  in  $\,$ this test the numerical constants have been assigned to subscripted variables instead of simple variables. Si <sup>x</sup> exercises are used and the output is similar to section 25.3.

# \*\*\*\*\*\*\*\*\*\*\*\*\*\*\*\* \* PROGRAM FILE 47 \*

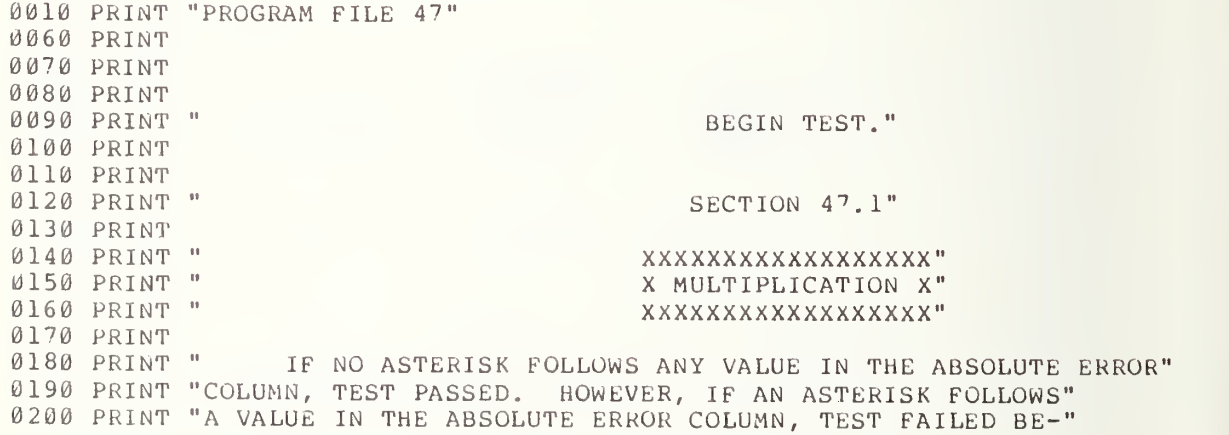

```
13210 PRINT "CAUSE SYSTEM WOULD HAVE FAILED THE ERROR BOUND ROUND-OFF OF"
0220 PRINT "SIX PLACE ACCURACY."
0230 PRINT
0240 PRINT
0250 PRINT "ASSIGNMENT 1"<br>0260 PRINT " * "
0260 PRINT " * ", "REQUIRED" , "PRODUCT OF" , "ABSOLUTE"
0270 PRINT "ASSIGNMENT 2","PRODUCT "," SYSTEM "," ERROR "
0280 PRINT
0290 PRINT
0300 DIM A(6) ,B(3,2) ,C(6) ,D(2,3) ,E(6)
0310 LET A$ = "
0320 LET A(1)=5
0330 LET B(1,1)=1.25
0340 LET C(1) = 6.250350 LET D(1,1) = A(1) * B(1,1)0360 LET E(1)=D(1,1)-C(1)
0370 IF ABS (E (1) ) <=lE-5 THEN 390
0380 LET A \$ = " * "0390 PRINT " 5 \blacksquare= " , " \, 6 \, 25 \, " , D (1 , 1 ) , E (1 ) ; A \, $
0410 PRINT " 1.25
0420 PRINT
0430 LET A$ = "
0440 LET A ( 2
) =21
0450 LET B(1, 2) = -0.47619E50460 LET C (2) =-999999
0470 LET D(1, 2) = A(2) * B(1, 2)0480 LET E(2) = D(1, 2) - C(2)0490 IF ABS (E (2) ) <=1E0 THEN 510
0500 LET A \$ = " * "0510 PRINT " 21<br>0520 PRINT " *
                           \sim 400520 PRINT " * = "1" -9999999 "1" - D(1, 2) "1" E(2); A0530 PRINT "-. 47619E5 "
0540 PRINT
0550 LET A$=" " 0560 LET A ( 3
) =-9 9 0570 LET B (2, 1) =-919100E-2
0580 LET C (3) =909909
0590 LET D(1, 3) = A(3) * B(2, 1)0600 LET E(3)=D(1,3)-C(3)
0610 IF ABS (E(3)) \leq 1E0 THEN 630
0620 LET A$ = " * "
0630 PRINT " -99<br>0640 PRINT " *
                           \pm 00640 PRINT " * = "," " 909909", D(1,3), E(3); A0650 PRINT "-919100E-2 "<br>0660 PRINT
0670 LET A$=" " 6680 LET A(4) = .0015
0690 LET B(2,2)=6.25E4
0700 LET C (4 ) =93.75
0710 LET D(2,1) = A(4)*B(2,2)0720 LET E(4) = D(2, 1) - C(4)0730 IF ABS (E(4)) <= 1E-4 THEN 750
0740 LET A \$ = " * "0750 PRINT " .0015<br>0760 PRINT " *
                           \sim 10=(4); P, P 93.75 ", D(2, 1), E(4); A$
0 7
0 PRINT " 6.25E4
```

```
0780
PRINT
0790 LET A$ = "
0800
LET A (5) =1 . 92
0810
LET B (3, l)=6430E-4
0820
LET C (5) =1. 23456
0830 LET D(2,2)=A(5)*B(3,1)
0840 LET E (5) = D (2, 2) – C (5)
0850
IF ABS (E (5) ) <=lE-5 THEN 870
0860
LET A$=" *
                       \pm 10870
PRINT " 1.92
0880 PRINT " *
                      P = \frac{10}{11}, " 1.23456 ", D (2, 2), E (5); A$
0890
PRINT " 6430E-4 " 0900
PRINT
0910 LET A$=" "
0920 LET A(6)=10.631E27
0930
LET B (3, 2) =-72000E5
0940
LET C(6)=-7.65432E37
0950 LET D(2,3)=A(6)*B(3,2)
0960 LET E(6)=D(2,3)-C(6)
0970
IF ABS (E (6) ) <=1E32 THEN 990
0980 LET A$="*"
0990
PRINT " 10.631E27
     PRINT " * = "1" - 7.65432E37 "1 D (2, 3) .E (6) ; A$1000 PRINT "
1010
PRINT "- 7 2000E5
1020
PRINT
1030 PRINT "
                                           END TEST."
1040 PRINT
1050
PRINT
1060
PRINT
                                          BEGIN TEST."
1070
PRINT " 1080
PRINT
1090
PRINT
                                        SECTION 47.2"
1100
PRINT " 1110
PRINT
1120
PRINT " ////////////"
                                        / DIVISION /"
1130
PRINT " ////////////"
1140
PRINT " 1150
PRINT
1160 PRINT "
               IF NO ASTERISK FOLLOWS ANY VALUE IN THE ABSOLUTE ERROR"
1170
PRINT "COLUMN, TEST PASSED. HOWEVER, IF AN ASTERISK FOLLOWS"
1180
PRINT "A VALUE IN THE ABSOLUTE ERROR COLUMN, TEST FAILED BE-"
1190
PRINT "CAUSE SYSTEM WOULD HAVE FAILED THE ERROR BOUND ROUND-OFF OF"
1200
PRINT "SIX PLACE ACCURACY."
1210
PRINT
1220
PRINT
1230
PRINT "ASSIGNMENT 1"
     PRINT " /
"
, "REQUIRED" , "QUOTIENT OF" , "ABSOLUTE"
1240 PRI
     PRINT "ASSIGNMENT 2","QUOTIENT"," SYSTEM "," ERROR "
1250 PRI
1260
PRINT
1270
PRINT
1280 DIM L(6),M(2,9),N(6)
1290 LET A$=" "
1300 LET L(1)=625
1310 LET M(1,1)=1.25
1320
LET M (1 , 2) =500
1330 LET M(1,3)=L(1)/M(1,1)
1340 LET N(1)=M(1,3)-M(1,2)
```
1. 6 秒

```
1350 IF ABS (N (1) ) < = lE-3 THEN 1370
1360 LET A$="*"
1370 PRINT " 625
                          \mathbf{u}1380 PRINT " /
                        ="," 500 ",M(1,3),N(1);A$
1390 PRINT " 1.25
1400 PRINT
1410 LET A$=" " 1420 LET L(2)=84.876E7
1430 LET M(1, 4) = -68751440 LET M(1, 5) = -1234561450 LET M(1, 6) = L(2)/M(1, 4)1460 LET N(2)=M(1,6)-M(1,5)
1470 IF ABS (N (2) ) <=1E0 THEN 1490
1480 LET A^{\frac{1}{2}} = "*"
1490 PRINT " 84.876E7 "<br>1500 PRINT " / ="
1500 PRINT " /
                        =","-123456 ",M(1,6),N(2);A$
1510 PRINT " -6875
                         -111520 PRINT
1530 LET AS = " "1540 LET L(3) =-198765
1550 LET M(1,7) = - 5E - 20
1560 LET M(1,8)=39753E20
1570 LET M(1,9)=L(3)/M(1,7)
1580 LET N ( 3
) =M (1,9) -M (1,8)
1590 IF ABS (N (3) ) <=1E19 THEN 1610
1600 LET A^{\xi} = " * "1610 PRINT "-198765
1620 PRINT " /
                         ="," 3.9753E24 ",M(1,9),N(3);A$
1630 PRINT "-5E-20
1640 PRINT
1650 LET A$ = " "
1660 LET L(4)=6.25
1670 LET M(2, 1) = 2.5E-41680 LET M(2, 2) = 25000.01690 LET M(2, 3) = L(4)/M(2, 1)1700 LET N (4) = M (2, 3) - M (2, 2)
1710 IF ABS (N (4 )
) <=1E-1 THEN 1730
1720 LET A$="*"
1730 PRINT " 6.25<br>1740 PRINT " /
                         \sim 111=\frac{10}{10}, " 25000 ",M(2, 3),N(4);A$
1750 PRINT " 2.5E-4
1760 PRINT
1770 LET AS = " "1780 LET L(5) = 1728
1790 LET M (2, 4) =12E12
1800 LET M (2, 5) =144000E~19
1810 LET M(2, 6) = L(5)/M(2, 4)1820 LET N(5) = M(2, 6) - M(2, 5)1830 IF ABS (N (5) )
= 1E-19 THEN 1850
1840 LET AS="*"
1850 PRINT " .1728
                          \sim 0.1= ", " 1.44000E-14 ", M(2,6), N(5); A$
1860 PRINT " /
1870 PRINT " 12E12
1880 PRINT
1890 LET A \xi =" "
1900 LET L(6) = -1.25E - 10
```
1910 LET M ( <sup>2</sup> , 7) =625E16 1920 LET M (2, 8) =-2. 00000E-29 1930 LET M(2,9)=L(6)/M(2,7) 1940 LET N (6) =M (2, 9) -M (2, 8) 1950 IF ABS (N (6) ) <=lE-34 THEN 1970 1960 LET A\$=" \* 1970 PRINT "-1.25E-10 " =","-2.00000E-29 ",M(2,9),N(6);A\$ 1980 PRINT " / 1990 PRINT " 625E16 2000 PRINT 2010 PRINT " END TEST." 2020 PRINT 2030 PRINT 2040 PRINT 2050 PRINT " BEGIN TEST." 2060 PRINT 2070 PRINT 2080 PRINT " SECTION 47.3" 2090 PRINT AAAAAAAAAAAAn || 2100 PRINT "  $^{\circ}$  INVOLUTION  $^{\circ}$ " 2110 PRINT " 2120 PRINT " PRINT " and a series of the series of the series of the series of the series of the series of the series of the 2130 PRINT 2140 PRINT 2150 PRINT 2160 PRINT " IF NO ASTERISK FOLLOWS ANY VALUE IN THE ABSOLUTE ERROR" 2170 PRINT "COLUMN, TEST PASSED. HOWEVER, IF AN ASTERISK FOLLOWS" 2180 PRINT "A VALUE IN THE ABSOLUTE ERROR COLUMN, TEST FAILED BE-" 2190 PRINT "CAUSE SYSTEM WOULD HAVE FAILED THE ERROR BOUND ROUND-OFF OF" 2200 PRINT "SIX PLACE ACCURACY." 2210 PRINT 2220 PRINT 2230 PRINT "ASSIGNMENT 1" 2240 PRINT " 2240 ", "REQUIRED", "POWER OF", "ABSOLUTE" 2250 PRINT "ASSIGNMENT 2"," POWER "," SYSTEM " , " ERROR " 2260 PRINT 2270 PRINT 2280 DIM <sup>I</sup> (6) , J (2, 9) ,K (6) LET  $A \hat{S} =$  " 2290 LE<sup>.</sup> 2300 LET <sup>I</sup> (1 ) =144 2310 LET  $J(1,1) = .5$ 2310 LET J(1,1)=.5<br>2320 LET J(1,2)=12 2330 LET J(1,3)=I(1)^J(1,1) 2340 LET K ( <sup>1</sup> ) =J (1 , 3) -J (1,2) 2350 IF ABS (K (1 ) ) <sup>&</sup>lt; = lE-4 THEN 2370  $2360$  LET  $A \$= "*"$ 2370 PRINT "144  $\mathbf{u}$ 2380 PRINT "  $\sum_{n=1}^{\infty}$  = ", " 12 ", J(1, 3), K(1);A\$ 2390 PRINT " .5 2400 PRINT  $2410$  LET  $A \xi = 0$  =  $\theta$ 2420 LET <sup>I</sup> (2) =5 2430 LET J (1 , 4) =-. 004E3 2440 LET J (1 , 5) =1. 6E-3 2450 LET J(1,6)=I(2)^J(1,4) 2460 LET K(2)=J(1,6)-J(1,5) 2470 IF ABS (K (2) ) <=lE-8 THEN 2490

 $\mathbb{Z}^n$ 

```
2480
LET A$=" *
2490
PRINT " 5 \mathbf{u}2500 PRINT "
                        P = ", " .0016 ", J(1, 6), K(2); A$
2510 PRINT "-.004E3
2520
PRINT
2530 LET A \xi = "2540
LET I (3) =65536
2550
LET J (1,7) =-625E-4
2560 LET J(1, 8) = 5E - 12570 LET J(1,9)=I(3)^J(1,7)
2580
LET K (3 ) =J (1 , 9
) -J (1,8)
2590
IF ABS (K (3) ) <=lE-6 THEN 2610
2600 LET A \$="*"
                        \sim 10 \,2610
PRINT " 65536
2620 PRINT "
                       P = \frac{m}{n}, ". 5 ", J (1, 9), K (3); A $
2630
PRINT "-625E-4
2640
PRINT
2650 LET A$=" "
2660
LET I (4) =. 03125
2670
LET J (2 , 1) =-. 0002E3
2680
LET J (2, 2) =2
2690
LET J (2 , 3) =1 (4 ) ~ J (2,1)
2700
LET K(4)=J (2,3)-J (2,2)
2710
IF ABS (K (4) ) <=lE-5 THEN 2730
2720 LET A\hat{s} = m * m\bar{\mathbf{u}}2730
PRINT " .03125
2740 PRINT "
                        P=\frac{1}{n}, " 2 ", J (2, 3), K (4); A$
2750 PRINT "-.0002E3"
2760
PRINT
2770
LET A$=" " 2780
LET I (5) =1.
2790
LET J (2,4)=5000E-3
2800
LET J (2, 5) =2.48832
2810
LET J (2 , 6
) =1 ( 5 ) ~ J (2,4)
2820
LET K (5 ) =J (2 , 6) -J (2,5)
2830
IF ABS (K (5) ) < = lE-5 THEN 2850
2840 LET A \$ = " * "PRINT " 1.2
                        -112850 PR:
                        PRINT " " ="," 2.48832 ",J (2,6) ,K(5) ;A$
2860 PR
2870
PRINT " 5000E-3
2880
PRINT
2890 LET A \xi =" "
2900
LET I (6) =1 . 024E13
2910
LET J (2,7) =-10E-2
2920
LET J (2, 8) =5E-2
2930
LET J ( 2 , 9
) =1 (6) ~ J (2,7)
2940 LET K(6)=J(2,9)-J(2,8)
2950 IF ABS(K(6))<=1E-7 THEN 2970
2960 LET A \xi = " * "2970 PRINT " 1.024E13
      PRINT " 1.024E13 "<br>PRINT " ="," .05 ",J(2,9),K(6);A$
2980 PRINT "
2990
PRINT " -10E-2
3000
PRINT
3010 PRINT "
                                                END TEST."
3020
PRINT
3030
PRINT
3040
END
```
\*\*\*\*\*\*\*\*\*\*\*\*\*\* \* SAMPLE OUTPUT \*<br>\*\*\*\*\*\*\*\*\*\*\*\*\*\*\*\*\*\*

PROGRAM FILE 47

ASSIGNMENT <sup>1</sup>

BEGIN TEST.

#### SECTION 47.1

#### XXXXXXXXXXXXXXXXXX X MULTIPLICATION X XXXXXXXXXXXXXXXXXX

IF NO ASTERISK FOLLOWS ANY VALUE IN THE ABSOLUTE ERROR COLUMN, TEST PASSED. HOWEVER, IF AN ASTERISK FOLLOWS A VALUE IN THE ABSOLUTE ERROR COLUMN, TEST FAILED BE-CAUSE SYSTEM WOULD HAVE FAILED THE ERROR BOUND ROUND-OFF OF SIX PLACE ACCURACY.

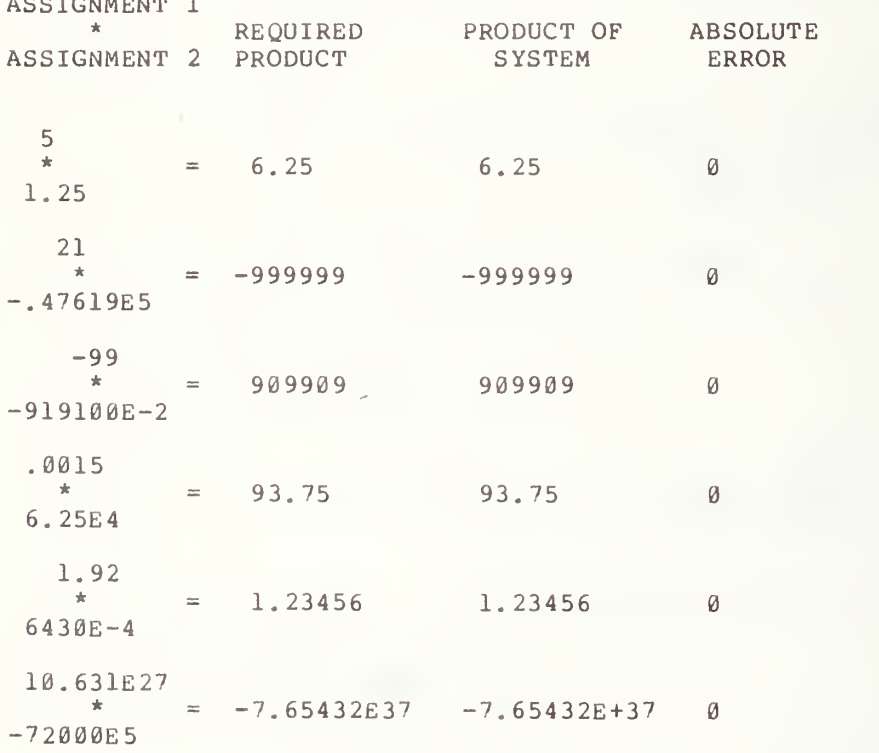

END TEST

BEGIN TEST.

SECTION 47.2

//////////// / DIVISION / ////////////

IF NO ASTERISK FOLLOWS ANY VALUE IN THE ABSOLUTE ERROR COLUMN, TEST PASSED. HOWEVER, IF AN ASTERISK FOLLOWS A VALUE IN THE ABSOLUTE ERROR COLUMN, TEST FAILED BE-CAUSE SYSTEM WOULD HAVE FAILED THE ERROR BOUND ROUND-OFF OF SIX PLACE ACCURACY.

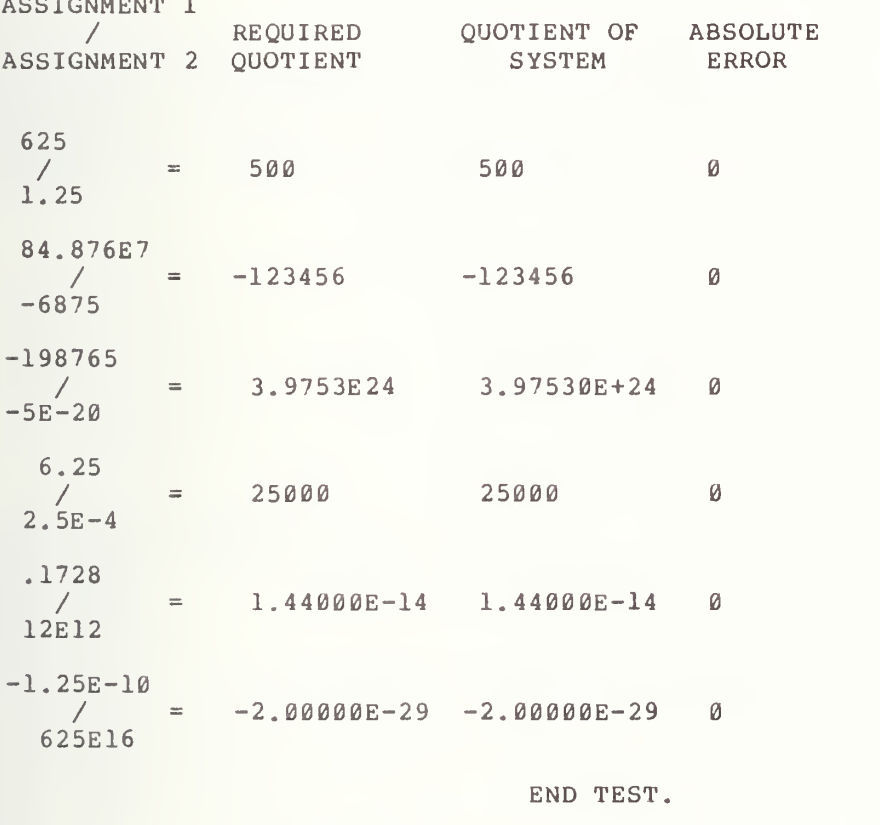

ASSIGNMENT <sup>1</sup>

BEGIN TEST.

SECTION 47.3

# $\begin{array}{cccccccccccccc} \multicolumn{2}{c}{} & \multicolumn{2}{c}{} & \$ CONSIDERATION

IF NO ASTERISK FOLLOWS ANY VALUE IN THE ABSOLUTE ERROR COLUMN, TEST PASSED. HOWEVER, IF AN ASTERISK FOLLOWS A VALUE IN THE ABSOLUTE ERROR COLUMN, TEST FAILED BE-CAUSE SYSTEM WOULD HAVE FAILED THE ERROR BOUND ROUND-OFF OF SIX PLACE ACCURACY.

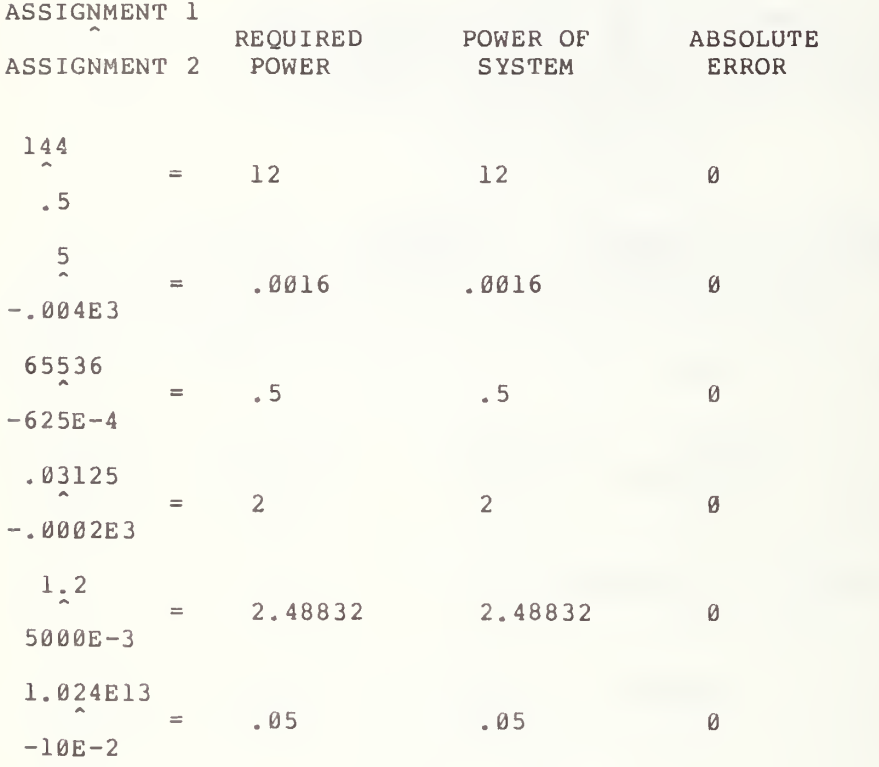

END TEST.

# ADDITION OF MORE THAN TWO TERMS CONTAINING ARRAY ELEMENTS

The objective of this section is to continue the testing of standard conforming numerical expressions. In particular, in this case we exercise the addition of several terms involving array elements. From previous tests we can have confidence in the addition operation on two terms. Here we are extending the capability one more step.

Using Subscripted Variables

The objective of this test is the same as in section 28.2, except in this test the numerical constants have been assigned to subscripted variables instead of simple variables. In this section two expressions are computed, one with five and the other with six terms. They combine single- and double-dimensional arrays. The output is similar to section 28.2.

48.2 Mixing Constants, and Variables

The objective of this test is the same as in section 28.3, except in this test subscripted variables are used along with the numerical constants and simple variables to construct numerical expressions. Two expressions are computed, one with seven and the other with eight terms. Constants, simple variables and arrays are combined to form the expressions.

> \*\*\*\*\*\*\*\*\*\*\*\*\*\*\*\*\* \* PROGRAM FILE 48 \*

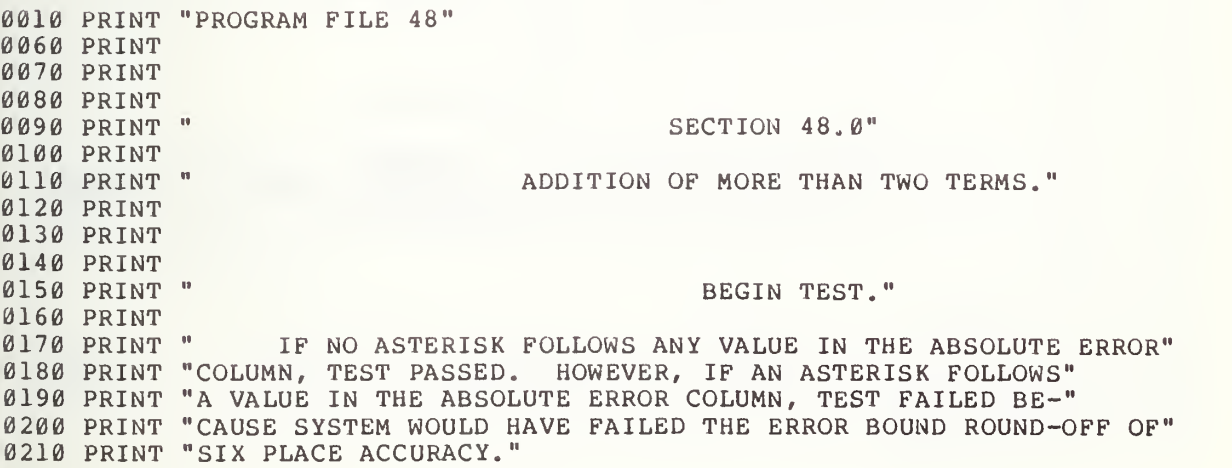

 PRINT PRINT 0240 PRI 0250 PRI PRINT " TERMS "," SUM ", "SYSTEM"," ERROR " "\*\*\*\*\*\*\*\*\*\*\*\*\*\*\*\*\*\*\*\*\*\*\*\*\*\*\*\*\*\*\*\*\*\*\*\*\*\*\*\*\*\*\*\*\*\*\*\*\*\*". 0270 PRINT "\*\*\*\*\*\*\*\*\*\*\*\*\*\*\*\*\*\*\*\*\*" PRINT PRINT PRINT PRINT PRINT PRINT PRINT PRINT DIM 0(6,2) , P (10 LET A\$= " " LET P (1) = 2 .4 LET 0 (1, 1) =23.05 LET P (2) =230.004 LET 0 (1, 2) =432.1 LET P (3) =300.1 LET 0 (2, 1) = 314 LET <sup>P</sup> (4) = <sup>8</sup> 4E-2 LET 0 (2, 2) =. 5E-2 LET 0 (3, 1) =-987.654 0470 LET  $P(5) = P(1) + O(1,1) + P(2) + O(1,2)$ 0480 LET 0(3,2)=P(5)+0(3,1) IF ABS (0 (3 ,2) )<=1E- <sup>3</sup> THEN 510 0500 LET A\$="\*" **0510 PRINT** " LET A\$=" " LET 0(4,1) =-999 . 999 0540 LET  $O(4, 2) = O(1, 1) + P(2) + O(1, 2) + O(2, 1) + P(4) + O(2, 2)$  LET P (6) =0(4, 2) +0(4,1) IF ABS (P (6 ) ) <= IE-3 THEN 580 0570 LET  $A \xi = " * "$ 0580 PRINT " 6 PRINT 6 0 0 PRINT PRINT <sup>11</sup> • 0610 PRINT "\*\*\*\*\*\*\*\*\*\*\*\*\*\*\*\*\*\*\*\*\*\*\*\*\*\*\*\*\*\*\* PRINT PRINT 0650 PRINT " PRINT 0670 PRINT " PRINT "NUMERICAL CONS/NUMERICALLY ASSIGNED SIMPLE/SUBSCRIPTED VARS" 0690 PRINT " PRINT PRINT LET A\$=" " LET Ql=110000 LET P (7 ) =10 . 1E7 LET Q2=7.4E8 LET O (5 , <sup>1</sup> ) =8E9 LET Q3=1.6E32 0780 LET P(8)=1.2E34 PRINT "N<mark>(</mark> PRINT " 5 ","  $987.654$  ",  $P(5)$ ,  $O(3, 2)$ ; A \$  $P<sup>n</sup>$  ,  $P<sup>q</sup>$  999.999  $P<sup>n</sup>$ ,  $O(4, 2)$ ,  $P(6)$ ; A\$ SECTION 48.2" PRINT " MIXING" TOGETHER." "NUMBER OF" , "REQUIRED" , "SUM OF" , "ABSOLUTE" SECTION 48.1" USING" NUMERICALLY ASSIGNED SUBSCRIPTED VARIABLES."

0790 LET 0 (5, 2)=1. 0E36 0800 LET P ( <sup>9</sup> ) =Q 3+1 . 3E33+P (8 ) +10 <sup>0</sup> . IE 33 + 100 . 0E33+O (5, 2) +2, 1E34 0810 LET 0(6,l)=P(9)+(-1.23456E36) 0820 IF ABS (0 (6, 1) ) <sup>&</sup>lt; = 1E31 THEN 840 0830 LET A\$="\*" 0840 PRINT " 0850 LET A\$=" " 0860 LET 0(6,2)=80000.0+Q1+58E5+P(7)+5.3E7+Q2+1.1E9+0(5,1) 0870 LET P(10)=O(6,2) + (-9.99999E9) 0880 IF ABS (P (10) ) <sup>&</sup>lt; = 1E4 THEN 900 0890 LET A\$="\*" 0900 PRINT " <sup>8</sup> <sup>9</sup> . 99999E9 " ,0 (6 , 2) ,P (10) ;A§ 0910 PRINT 0920 PRINT 0930 PRINT <sup>W</sup> \*\*\*\*\*\*\*\*\*\*\*\*\*\*\*\*\*\*\*\*\*\*\*\*\*\*\*\*\*\*\*\*\*\*\*\*\*\*\*\*\*\*\*\*\*\*\*\*\*\* <sup>M</sup> • 0940 PRINT "\*\*\*\*\*\*\*\*\*\*\*\*\*\*\*\*\*\*\*\*\*\*" 0950 PRINT 0960 PRINT " 0970 PRINT 0980 END  $P = "$ , " 1.23456E36 ", P(9), O(6, 1); A\$ END TEST."

> \*\*\*\*\*\*\*\*\*\*\*\*\*\*\*\* \* SAMPLE OUTPUT \* \*\*\*\*\*\*\*\*\*\*\*\*\*\*\*\*\*

PROGRAM FILE 48

#### SECTION 48.0

ADDITION OF MORE THAN TWO TERMS.

#### BEGIN TEST.

IF NO ASTERISK FOLLOWS ANY VALUE IN THE ABSOLUTE ERROR COLUMN, TEST PASSED. HOWEVER, IF AN ASTERISK FOLLOWS A VALUE IN THE ABSOLUTE ERROR COLUMN, TEST FAILED BE-CAUSE SYSTEM WOULD HAVE FAILED THE ERROR BOUND ROUND-OFF OF SIX PLACE ACCURACY.

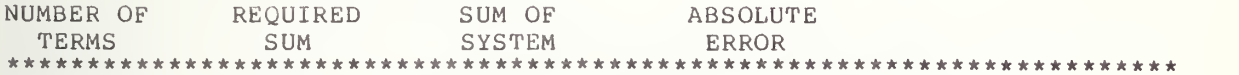

# SECTION 48.1

# USING NUMERICALLY ASSIGNED SUBSCRIPTED VARIABLES.

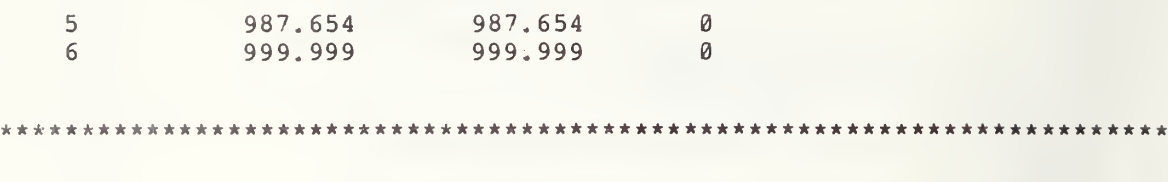

# SECTION 48.2

# MIXING NUMERICAL CONS/NUMERICALLY ASSIGNED SIMPLE/SUBSCRIPTED VARS TOGETHER.

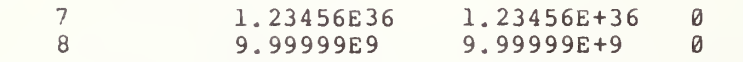

\*\*\*\*\*\*\*\*\*\*\*\*\*\*\*\*\*\* a\*\*\*\*\*\*\*\*\*\*\*\*\*\*\*\*\*\*\*\*\*\*\*\*\*\*\*\*\*\*\*\*\*\*\*\*\*\*\*\*\*\*\*\*\*\*\*\*\*\*\*\*\*

END TEST.

# 49.0 MULTIPLICATION OF MORE THAN TWO TERMS

This section continues the testing of standard conforming numerical expressions

49.1 Using Subscripted Variables

The objective of this test is the same as in section 29.2, except in this test the numerical constants have been assigned to subscripted variables instead of simple variables. Two expressions of five and six factors each are computed. The output is similar to that of section 29.2.

49.2 Mixing Constants and Variables

The objective of this test is the same as in section 29.3, except in this test subscripted variables along with numerical constants and simple variables are used in the construction of numerical expressions. Two expressions of seven and eight terms respectively are computed. The output is similar to that of section 29.3.

> \*\*\*\*\*\*\*\*\*\*\*\*\*\*\*\*\* \* PROGRAM FILE 49 \*

0010 PRINT "PROGRAM FILE 49" 0060 PRINT 0070 PRINT 0080 PRINT 0090 PRINT " 0100 PRINT 0110 PRINT " 0120 PRINT 0130 PRINT 0140 PRINT 0150 PRINT 0160 PRINT 0170 PRINT 0180 PRINT "COLUMN, TEST PASSED. HOWEVER, IF AN ASTERISK FOLLOWS" 0190 PRINT "A VALUE IN THE ABSOLUTE ERROR COLUMN, TEST FAILED BE-" 0200 PRINT "CAUSE SYSTEM WOULD HAVE FAILED THE ERROR BOUND ROUND-OFF OF" 0210 PRINT "SIX PLACE ACCURACY." 0220 PRINT 0230 PRINT 0240 PRINT 0250 PRINT 0260 PRINT SECTION 49.0" MULTIPLICATION OF MORE THAN TWO TERMS." BEGIN TEST." IF NO ASTERISK FOLLOWS ANY VALUE IN THE ABSOLUTE ERROR" "NUMBER OF" , "REQUIRED" , "PRODUCT OF" , "ABSOLUTE" " TERMS "/'PRODUCT "," SYSTEM " , " ERROR " -

0270 PRINT "\*\*\*\*\*\*\*\*\*\*\*\*\*\*\*\*\*\*\*\*\*\*" 0280 PRINT 0290 PRINT 0300 PRINT " 0310 PRINT 0320 PRINT " 0330 PRINT " 0340 PRINT 0350 PRINT 0360 DIM Q(13), R(3, 4)  $0370$  LET  $A \xi =$ " " 0380 LET  $Q(1) = 1.5$ 0390 LET R(1,1)=0.2 0400 LET  $Q(2)=3.7$ 0410 LET R(l,2)=2.0 0420 LET Q ( <sup>3</sup> ) =2 . 557 0430 LET R (1 , 3) =3367 0440 LET Q (4 ) =3E-11 0450 LET R (1 , 4) =. 14  $0460$  LET Q(5) = 35E34 0470 LET R(2,1)=2E-11  $0480$  LET  $Q(6) = .1$ 0490 LET R(2,2)=-5. 67654 0500 LET Q(7)=-9.89898E13 0510 LET R(2,3)=Q(1)\*R(1,1)\*Q(2)\*R(1,2)\*Q(3) 0520 LET  $Q(8) = R(2,3) + R(2,2)$ 0530 IF ABS (Q (8) ) <sup>&</sup>lt; = lE-5 THEN 550  $0540$  LET  $A \xi = " * "$ 0550 PRINT "  $0560$  LET  $A$ \$ = " " 0570 LET  $Q(9) = R(1, 3) * Q(4) * R(1, 4) * Q(5) * R(2, 1) * Q(6)$ 0580 LET R (2, 4) =Q (9) +Q (7) 0590 IF ABS (R(2, 4) ) <=1E8 THEN 610 0600 LET A\$="\*" 0610 PRINT " 0620 PRINT 0630 PRINT 0640 PRINT "\*\*\*\*\*\*\*\*\*\*\*\*\*\*\*\*\*\*\*\*\*\*\*\*\*\*\*\*\*\*\*\*\*\*\*\*\*\*\*\*\*\*\*\*\*\*\*\*\*\*" • 0650 PRINT "\*\*\*\*\*\*\*\*\*\*\*\*\*\*\*\*\*\*\*\*\*\*" 0660 PRINT 0670 PRINT 0680 PRINT " 0690 PRINT 0700 PRINT " 0710 PRINT "NUMERICAL CONS/NUMERICALLY ASSIGNED SIMPLE/SUBSCRIPTED VARS" 0720 PRINT " 0730 PRINT 0740 PRINT 0750 LET A\$=" " 0760 LET S1=1.5E-5 0770 LET Q(10)=0.8E20 0780 LET S 2 = 64 . 3E8 0790 LET R(3,1)=2.0E-6 0800 LET S3=3 0810 LET Q(11)=6.25 0820 LET S4=10101 0830 LET R(3,2)=l.l  $SECTION 49.1"$ PRINT " USING" PRINT " NUMERICALLY ASSIGNED SUBSCRIPTED VARIABLES."  $5$  ", "  $5.67654$  ", R(2, 3), Q(8); A\$ PRINT " 6 "," 9.89898E13 ",Q(9),R(2,4);A\$ SECTION 49.2" MIXING" TOGETHER."

0840 LET Q (12)=S1\*.2E8\*Q (10) \*.4E-10\*S2\*. 1E-5\*R(3, 1) 0850 LET R(3/3)=Q(12)+(-1.23456El0) 0860 IF ABS (R(3, 3) ) <=1E5 THEN 880 0870 LET A\$="\*" 0880 PRINT " 0890 LET A?=" " 0900 LET R(3,4)=375E10\*S3\*1.6E-12\*Q(11)\*4E21\*S4\*.2E-10\*R(3,2) 0910 LET Q(13)=R(3,4)+(-9.99999El6) 0920 IF ABS (Q (13) ) <sup>&</sup>lt; = 1E11 THEN 940 0930 LET A\$="\*" 0940 PRINT " 0950 PRINT 0960 PRINT 0970 PRINT "^^t\*\*\*\*\*\*\*\*\*\*\*\*\*\*\*\*\*\*\*\*\*\*\*\*\*\*\*\*\*\*\*\*\*\*\*\*\*\*\*\*\*\*\*\*\*\*\*\*\*\* • 0980 PRINT "\*\*\*\*\*\*\*\*\*\*\*\*\*\*\*\*\*\*\*\*\*\*\*\* 0990 PRINT 1000 PRINT " 1010 PRINT 1020 PRINT 1030 END  $P$ <sup>4</sup>,  $1.23456E1B$   $P$ ,  $Q(12)$ ,  $R(3, 3)$ ; A\$ 8 "," 9.99999E16 ",  $R(3, 4)$ ,  $Q(13)$ ; A\$ END TEST."

> \*\*\*\*\*\*\*\*\*\*\*\*\*\*\* \* SAMPLE OUTPUT \*<br>\*\*\*\*\*\*\*\*\*\*\*\*\*\*\*\*\*

PROGRAM FILE 49

#### SECTION 49.0

MULTIPLICATION OF MORE THAN TWO TERMS.

#### BEGIN TEST.

IF NO ASTERISK FOLLOWS ANY VALUE IN THE ABSOLUTE ERROR COLUMN, TEST PASSED. HOWEVER, IF AN ASTERISK FOLLOWS A VALUE IN THE ABSOLUTE ERROR COLUMN, TEST FAILED BE-CAUSE SYSTEM WOULD HAVE FAILED THE ERROR BOUND ROUND-OFF OF SIX PLACE ACCURACY.

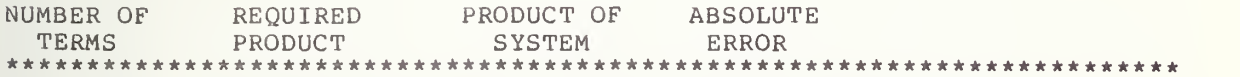

# SECTION 49.1

# USING NUMERICALLY ASSIGNED SUBSCRIPTED VARIABLES.

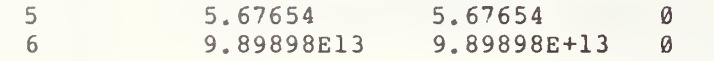

\*\*\*\*\*\*\*\*\*\*\*\*\*\*\*\*\*\*\*\*\*\*\*\*\*\*\*\*\*\*\*\*\*\*\*\*\*\*\*\*\*\*\*\*\*\*\*\*\*\*\*\*\*\*\*\*\*\*\*\*\*\*\*\*\*\*\*\*\*\*\*\*

# SECTION 49.2

# MIXING NUMERICAL CONS/NUMERICALLY ASSIGNED SIMPLE/SUBSCRIPTED VARS TOGETHER.

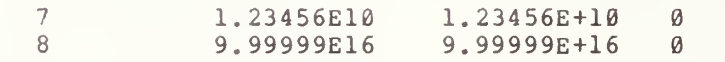

\*\*\*\*\*\*\*\*\*\*\*\*\*\*\*\*\*\*\*\*\*\*\*\*\*\*\*\*\*\*\*\*\*\*\*\*\*\*\*\*\*\*\*\*\*\*\*\*\*\*\*\*\*\*\*\*\*\*\*\*\*\*\*\*\*\*\*\*\*\*\*\*

END TEST.

### 50.0 HIERARCHY OF OPERATORS AND PARENTHESES

The objective of this section is to reconstruct test section 30.0 with subscripted variables. This continues the testing of standard conforming 50.1 numerical expressions.

50.1 Operators of Equal Priority

The objective of this test is the same as in section 30.1, except in this test the constants have been assigned to subscripted variables. There are five exercises in this test: left-to-right division, left-to-right subtraction, left-to-right involution, left-to-right subtraction and addition, and finally left-to-right division and multiplication. The output is similar to section 30.1.

50.2 Operators of Different Priorities without Parentheses

The objective of this test is the same as in test section  $30.2$ , except in this test all numerical constants have been assigned to subscripted variables. In this part of the program there are three exercises to first<br>test multiplication over addition or subtraction, division over addition or subtraction, and finally to test that involution takes precedence over all other operators. The output is similar to section 30.2.

50.3 Operators of Different Priorities with Parentheses

The objective of this test is the same as in section 30.3, except in this test all numerical constants have been assigned to subscripted variables. In this test, there are two sets of exercises. The first employs simple expressions that use parentheses and finally there is an exercise using more complex expressions. The output is similar to section 30.3.

> \*\*\*\*\*\*\*\*\*\*\*\*\*\*\*\*\* \* PROGRAM FILE 50 \*

0010 PRINT "PROGRAM FILE 50" 0060 PRINT 0070 PRINT 0080 PRINT 0090 PRINT 0100 PRINT 0110 PRINT 0120 PRINT 0130 PRINT "OPERATIONS, THE SELECTED NUMBERS USED FOR THIS TEST ARE IN" SECTION 50.0: HIERARCHY OF OPERATORS AND PARENTHESES." SINCE THIS TEST IS ONLY CONCERNED WITH THE ORDER OF"

 PRINT "INTEGER FORM ONLY." PRINT PRINT PRINT PRINT PRINT PRINT PRINT "TORS OF EQUAL PRIORITY, USING ASSIGNED SUBSCRIPTED VARIA-" PRINT "BLES. PRINT PRINT 0250 PRINT "\*\*\*\*\*NOTE: LEFT TO RIGHT EVALUATION FOR EXPRESSIONS WITH" PRINT "OPERATORS OF ONLY ADDITION OR MULTIPLICATION DOES NOT NEC-" PRINT "ESSARILY APPLY, THEREFORE, SUCH EXPRESSIONS ARE NOT TESTED" PRINT "IN THIS TEST.\*\*\*\*\*" PRINT PRINT 0310 PRINT " PRINT PRINT TAB (18) , "OPERATOR (S ) ";TAB(40) , " EVALUATION PRINT TAB (18)," OF " ;TAB (40) , " OF 0350 PRINT TAB(18), "EXPRESSION "; TAB(40)," PRINT TAB (18) , "EXPRESSION ";TAB(40)," SYSTEM " •I\*\*\*\*\*\*\*\*\*\*\*\*\*\*\*\*\*\*\*\*\*\*\*\*\*\*\*\*\*\*\*\*\*\*\*\*\*\*\*\*\*\*\*\*\*\*\*\*\*\*\*. § 0370 PRINT "\*\*\*\*\*\*\*\*\*\*\*\*\*\*\*\*\*\*\*\*\*\*\* PRINT PRINT DIM S (28) ,T (11, 3) LET A\$="PASSED" 0420 LET  $S(1) = 81$ 0430 LET  $T(1, 1) = 9$ 0440 LET  $S(2) = 3$ 0450 LET  $T(1, 2) = 23$ 0460 LET  $S(3) = 13$ 0470 LET T(1,3)=2 0480 LET  $S(4) = S(1)/T(1,1)/S(2)$ 0490 LET  $S(5) = S(4) - 3$  IF ABS (S (5) ) <=lE-5 THEN 520 LET A\$=" FAILED" PRINT TAB (18) , "DIVISION" ;TAB (40) ,A\$ PRINT LET A\$="PASSED" 0550 LET  $T(2,1)=T(1,2)-S(3)-T(1,3)$ 0560 LET  $T(2, 2) = T(2, 1) - 8$ 0570 IF ABS  $(T(2, 2))$   $\leq$  1E-5 THEN 590 LET A\$="FAILED" PRINT TAB (18) , "SUBTRACTION" ;TAB (40) ,A\$ PRINT LET A\$="PASSED" 0620 LET  $T(2,3) = T(1,1)$  S(2)  $T(1,3)$ 0630 LET  $T(3,1) = T(2,3) - 531441$ 0640 IF ABS  $(T(3,1))$  <= 1E0 THEN 660 LET A\$="FAILED" PRINT TAB (18) , "EXPONENTIATION" ;TAB (40) ,A\$ PRINT LET A\$="PASSED" 0690 LET  $S(6) = T(1, 2) - S(3) + T(1, 3)$ 0700 LET  $S(7) = S(6) - 12$ SECTION 50.1" LEFT TO RIGHT EVALUATION FOR EXPRESSIONS WITH OPERA-" " BEGIN TEST."

 $\mathcal{A}$ 

0710 IF ABS (S (7) ) <=lE-4 THEN 730 0720 LET A\$=" FAILED" 0730 PRI 0740 PRI 0750 PRINT TAB (18)," ADDITION " 0760 PRINT 0770 LET A\$="PASSED" 0780 LET T (3 , 2) =S (1 ) /T (1 , <sup>1</sup> ) \*S (2 ) 0790 LET T (3, 3) =T (3, 2)-27 0800 IF ABS(T(3,3) ) <=lE-4 THEN 820 0810 LET A\$="FAILED" 0820 PRI 0830 PR: 0840 PRINT TAB (18) , "MULTIPLICATION" 0850 PRINT 0860 PRINT " 0870 PRINT 0880 PRINT 0890 PRINT " 0900 PRINT 0910 PRINT " 0920 PRINT "SIONS WHICH CONTAIN OPERATORS OF DIFFERENT PRIORITIES IN" 0930 PRINT "THE ABSENCE OF PARENTHESES, USING ASSIGNED SUBSCRIPTED VAR-" 0940 PRINT " IABLES . 0950 PRINT 0960 PRINT 0970 PRINT " 0980 PRINT 0990 PRINT TAB (21) , "PRIORITY" ; TAB ( <sup>5</sup> <sup>1</sup> ) /'EVALUATION" 1000 PR: 1010 PR) 1020 PRINT \*\*\*\*\*\*\*\*\*\*\*\*\*\*\*\*\*\*\*\*\*\*\*\*\*\*\*\*\*\*\*\*\*\*\*\*\*\*\*\*\*\*\*\*\*\*\*\*\*\*\*\* \*' • 1030 PRINT "\*\*\*\*\*\*\*\*\*\*\*\*\*\*\*\*\*\*\*\*\*\*\*" 1040 PRINT 1050 PRINT 1060 LET A\$="PASSED" 1070 LET T (4 , <sup>1</sup> ) =7 1080 LET S(8)=20 1090 LET T (4 , 2) =100 1100 LET S ( <sup>9</sup> ) =72 1110 LET T (4 , 3) =6 1120 LET S (10) =10 1130 LET T(5,l)=ll 1140 LET S (11)=S (1)+T (1, 3) \*S (2)-T (4,1)+S (8) 1150 LET S (12 ) =S (11) -100 1160 IF ABS (S (12) ) <sup>&</sup>lt; = lE-3 THEN 1180 1170 LET A\$=" FAILED" 1180 PR. 1190 PR) 1200 PRINT TAB (11) , "ADDITION OR SUBTRACTION" 1210 PRINT 1220 LET A \$= " PASSED" 1230 LET T  $(5, 2) = T(4, 2) + S(9) / T(1, 1) - S(2) - T(4, 3)$ 1240 LET  $T(5, 3) = T(5, 2) - 99$ 1240 LET Т(5,3)=Т(5,2)-99<br>1250 IF ABS(Т(5,3))<=1Е-4 THEN 1270 1260 LET A\$=" FAILED" 1270 PRINT TAB (21) , "DIVISION" PRINT TAB (18) , " SUBTRACTION PRINT TAB(18)," AND ";TAB(40),A\$ PRINT TAB(18)," DIVISION " PRINT TAB (18) , " AND ",TAB(40),A\$ END TEST." SECTION 50.2" EVALUATION OF THE PRECEDENCE OF OPERATORS FOR EXPRES-" BEGIN TEST." PRINT TAB ( 24 ) , "OF " ;TAB ( <sup>5</sup> <sup>5</sup> ) ,"OF" PRINT TAB (21) , "OPERATOR" ; TAB ( <sup>5</sup> <sup>3</sup> ) , "SYSTEM" PRINT TAB(18), "MULTIPLICATION" PRINT TAB(22), "BEFORE"; TAB(53), A\$

 PRINT TAB (22) /'BEFORE" ;TAB (53) ,A\$ PRINT TAB (11) , "ADDITION OR SUBTRACTION" PRINT LET A\$="PASSED" LET F = <sup>0</sup> 1330 LET T(6,3)=S(10)+T(4,2)^T(1,3)-T(5,1) LET T(7,l)=T(6,3)-9999 IF ABS (T (7, 1) ) <sup>&</sup>lt; = lE-2 THEN 1380 LET F=1 PRINT "EXPONENTIATION BEFORE ADDITION OR SUBTRACTION FAILED." 1380 LET S (13) = T (4, 1) \*S (2)  $\text{Tr}(\mathbf{1}, \mathbf{3}) / \text{T}(\mathbf{1}, \mathbf{1})$  LET S (14) = S (13) - <sup>7</sup> IF ABS (S (14) ) <sup>&</sup>lt; = lE-5 THEN 1420 LET F=1 PRINT "EXPONENTIATION BEFORE MULTIPLICATION OR DIVISION FAILED." 1420 LET T(7,2) = -S(1)<sup>o</sup>T(1,3) LET T(7,3)=T(7,2)-(-6561) IF ABS (T(7,3))< = lE-2 THEN 1470 1450 LET F=1 PRINT "EXPONENTIATION BEFORE UNARY FAILED." IF F=0 THEN 1490 GOTO 1520 PRINT TAB (18) /'EXPONENTIATION" 1500 PRINT TAB(19),"AS FIRST OF";TAB(53),A\$ PRINT TAB (20) /'OPERATIONS" PRINT 1530 PRINT " PRINT PRINT 1560 PRINT " PRINT 1580 PRINT " PRINT "EXPRESSIONS WHICH CONTAIN OPERATORS OF DIFFERENT PRIORITIES" PRINT "BUT ARE INFLUENCED BY THE USE OF PARENTHESES, USING AS-" PRINT "SIGNED SUBSCRIPTED VARIABLES." PRINT PRINT 1640 PRINT " PRINT PRINT TAB (14) , "ALTERATION OF PRIORITY TAB ( <sup>5</sup> <sup>1</sup> )," EVALUATION" 1670 PRINT TAB(24), "BY"; TAB(55), "OF" PRINT TAB (19) , "PARENTHESES" ;TAB (53) , "SYSTEM" PRINT "\*\*\*\*\*\*\*\*\*\*\*\*\*\*\*\*\*\*\*\*\*\*\*\*\*\*\*\*\*\*\*\*\*\*\*\*\*\*\*\*\*\*\*\*\*\*\*\*\*\*"• PRINT " \*\*\*\*\*\*\*\*\*\*\*\*\*\*\*\*\*\*\*\*\*\*" PRINT PRINT LET F=0 LET S (15) =4 LET T (8 , 1) =92 LET S (16) =725 1770 LET T  $(8, 2) = 274$  LET S (17) =1998 LET T (8 , 3) =27 1800 LET T(9,1)=S(1)/(T(1,1)/S(2))<br>1810 LET T(9,2)=T(9,1)-27 1810 LET T(9,2)=T(9,1)-27 IF ABS (T (9, 2) ) <=lE-4 THEN 1840 LET F=1 END TEST." SECTION 50.3" EVALUATION OF THE PRECEDENCE OF OPERATIONS FOR THOSE" BEGIN TEST."

```
1840 LET S(18)=T(1,2)-(S(3)-T(1,3))1850 LET S(19)=S(18)-12
1860 IF ABS (S (19) ) <=lE-4 THEN 1880
1870 LET F=1
1880 LET S(2\emptyset) = S(15) (S(2)T(1,3))
1890 LET S (21)=S (20)-262144
1900 IF ABS (S (21) ) <=1E0 THEN 1920
1910 LET F=1
1920 LET T(9,3)=T(1,2)-(S(3)+T(1,3))1930 LET T (10,1)=T (9,3)-8
1940 IF ABS (T (10, 1) ) <=lE-5 THEN 1960
1950 LET F=1
1960 LET S(22) = S(1) / (T(1,1) * S(2))1970 LET S(23) = S(22) - 31980 IF ABS (S(23)) <= 1E-5 THEN 2000
1990 LET F=1
2000 IF F=0 THEN 2030
2010 LET A $=" UNSUCCESSFUL"
2020 GOTO 2040
2030 LET A $=" SUCCESSFUL"
2040 PRINT TAB(18), "EXPRESSIONS OF"
2050 PRINT TAB(18), "LEFT TO RIGHT"; TAB(51), A$
2060 PRINT TAB (20) , "EVALUATION"
2070 PRINT
2080 LET F=0
2090 LET T (10, 2) = (S (1) + T (1, 3)) * (S (2) - T (4, 1)) + S (8)2100 LET T(10,3)=T(10,2)-(-312)2110 IF ABS (T (10, 3) ) <=lE-3 THEN 2130
2120 LET F=1
2130 LET S(24) = (T(4, 2) + T(8, 1)) / (T(1, 1) - S(2)) - T(4, 3)2140 LET S(25) = S(24) - 262150 IF ABS (S (25) ) <=lE-4 THEN 2170
2160 LET F=1
2170 LET S(26) = (S(16) + T(8, 2)) (S(15)-T(1, 3)) +S(17)
2180 LET S (27)=S (26)-999999
2190 IF ABS (S (27) ) <=1E0 THEN 2210
2200 LET F=1
2210 LET T(11,1) = (T(5,1)*S(2)) (T(1,1)/S(2))/T(8,3)2220 LET T (11, 2) =T (11, 1) -1331
2230 IF ABS (T (11, 2) ) <=lE-2 THEN 2250
2240 LET F=1
2250 LET T(11, 3) = (-S(1)) T(1, 3)2260 LET S (28)=T(11,3)-6561
2270 IF ABS (S (28) ) <=lE-2 THEN 2290
2280 LET F=1
2290 IF F=0 THEN 2320
2300 LET A $=" UNSUCCESSFUL"
2310 GOTO 2330
2320 LET A $= "SUCCESSFUL"
2330 PRINT TAB (14) , "EXPRESSIONS EVALUATED"
2340 PRINT TAB (18) , " BY PRIORITY OF" ; TAB ( 5 1 ) , A$
2350 PRINT TAB (19) , "THE OPERATOR"
2360 PRINT
2370 PRINT " END TEST."
2380 PRINT
2390 PRINT
2400 END
```
\*\*\*\*\*\*\*\*\*\*\*\*\*\*  $*$  SAMPLE OUTPUT  $*$ 

PROGRAM FILE 50

SECTION 50.0: HIERARCHY OF OPERATORS AND PARENTHESES.

SINCE THIS TEST IS ONLY CONCERNED WITH THE ORDER OF OPERATIONS, THE SELECTED NUMBERS USED FOR THIS TEST ARE IN INTEGER FORM ONLY.

# SECTION 50.1

LEFT TO RIGHT EVALUATION FOR EXPRESSIONS WITH OPERA-TORS OF EQUAL PRIORITY, USING ASSIGNED SUBSCRIPTED VARIA-BLES .

\*\*\*\*\*NOTE: LEFT TO RIGHT EVALUATION FOR EXPRESSIONS WITH OPERATORS OF ONLY ADDITION OR MULTIPLICATION DOES NOT NEC-ESSARILY APPLY, THEREFORE, SUCH EXPRESSIONS ARE NOT TESTED IN THIS TEST.\*\*\*\*\*

BEGIN TEST.

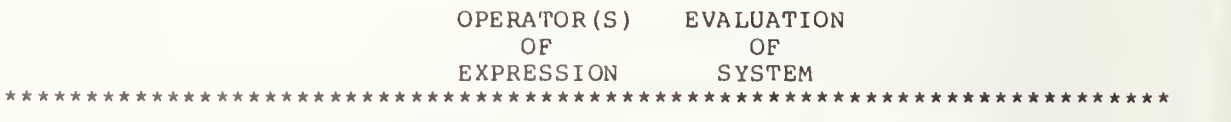

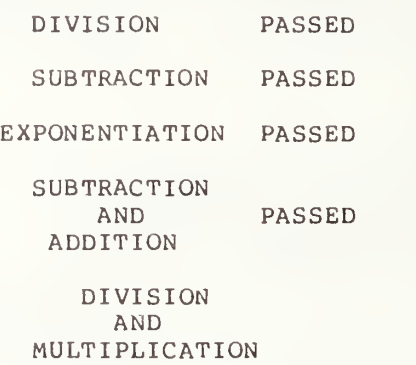

PASSED

 $1 - 66$ 

86

# END TEST.

#### SECTION 50.2

EVALUATION OF THE PRECEDENCE OF OPERATORS FOR EXPRES-SIONS WHICH CONTAIN OPERATORS OF DIFFERENT PRIORITIES IN THE ABSENCE OF PARENTHESES, USING ASSIGNED SUBSCRIPTED VAR-IABLES.

#### BEGIN TEST.

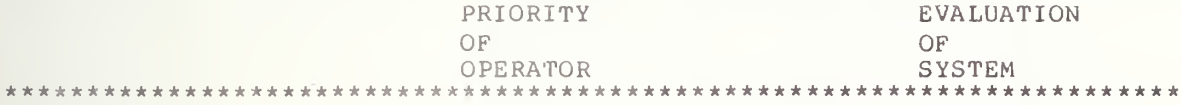

MULTIPLICATION BEFORE PASSED ADDITION OR SUBTRACTION

DIVISION PASSED ADDITION OR SUBTRACTION

> EXPONENTIATION AS FIRST OF PASSED OPERATIONS

END TEST.

#### SECTION 50.3

EVALUATION OF THE PRECEDENCE OF OPERATIONS FOR THOSE EXPRESSIONS WHICH CONTAIN OPERATORS OF DIFFERENT PRIORITIES BUT ARE INFLUENCED BY THE USE OF PARENTHESES, USING AS-SIGNED SUBSCRIPTED VARIABLES.

### BEGIN TEST.

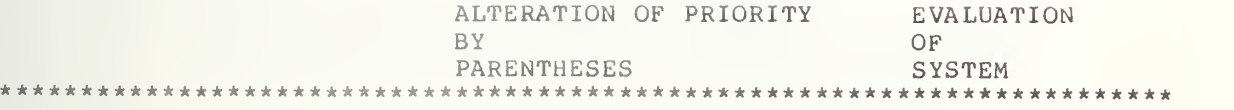

EXPRESSIONS OF LEFT TO RIGHT SUCCESSFUL

# EVALUATION

EXPRESSIONS EVALUATED BY PRIORITY OF THE OPERATOR

SUCCESSFUL

办

END TEST

# 51.0 EVALUATION OF EXPRESSIONS THAT HAVE A VARIETY OF OPERATORS

In this test expressions are formed numerically assigned simple and assigned expression is characterized by either the abs ence of parentheses, use of non-nested parentheses, or nested parentheses, The objective of this test is the same as in test section 32.0, except in this test subscripted variables are included along with the numerical constan ts and simple variables for the construction of the numeric expressions. Th ree exercises are performed, Each exercise includes the evaluation of eight-expressions. In the first<br>exercise, no parentheses are used in order to test left-to-right -precedence. In the second exercise, parentheses are used but are not nested in order to test that evaluation within parentheses takes left-to-right precedence is observed. Finally parentheses are evaluated. Output is similar from numerical constants, subscripted variables. Each Each exercise includes the evaluation of eight expressions. In the first place first and then that ally, expressions with nested to section 32.0.

> \*\*\*\*\*\*\*\*\*\*\*\*\*\*\*\* \* PROGRAM FILE  $51$  \*

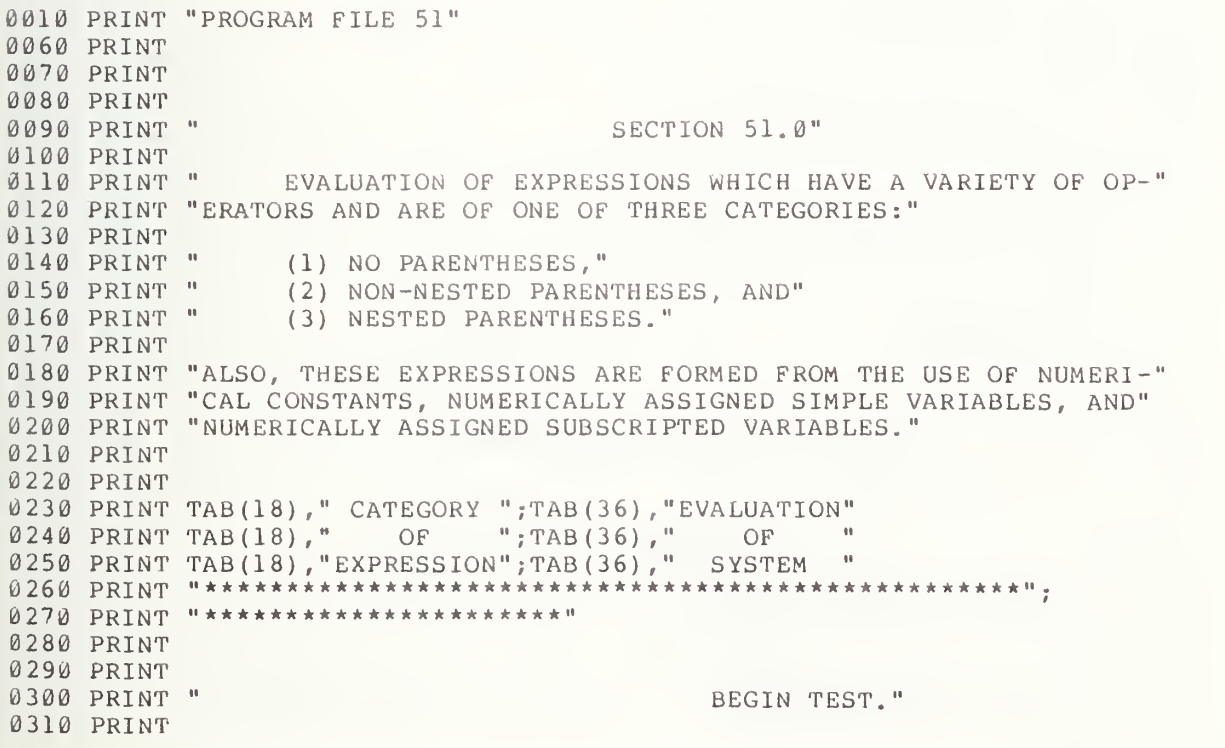

```
0320 PRINT
0330 DIM 2(3), M(2, 8)0340 LET F=0
0350 LET X=3
0360 LET Y=2
0370 LET Z(1) = 50380 LET Z (2) =-60
0390 LET Z (3) =92
0400 LET M(1,1) = X+Y*Z(1) - Z(2)/5-Z(2)/5/6+180410 LET M(1, 2) = M(1, 1) - 450420 IF ABS (M(1, 2)) <= 1E-4 THEN 440
0430 LET F-l
0440 LET M(1, 3) = Y^3 + 4 + 216/3Y^* + 216/30450 LET M(1, 4) = M(1, 3) - 900460 IF ABS (M(1, 4)) <= 1E-4 THEN 480
0470 LET F=1
0480 LET M(1, 5) = Y * X + Y * Z(2) - Y + 1700490 LET M(1, 6) = M(1, 5) - 540500 IF ABS (M(1, 6)) <= 1E-4 THEN 520
0510 LET F=1
0520 LET M ( 1 , 7
) =Z ( 2 ) /Y + 10 5/Z (1) *Y~2+3-24
0530 LET M(1, 8) = M(1, 7) - 330540 IF ABS (M(1, 8)) <= 1E-4 THEN 560
0550 LET F=1
0560 LET M(2, 1) = Y*Y+Z(2)*Y+167*X+Y-1240570 LET M(2, 2) = M(2, 1) - 2630580 IF ABS (M(2, 2)) <= 1E-3 THEN 600
0590 LET F=1
0600 LET M(2,3)=Y*Y+Y*Y+Y*Y+Y*Y+Y-3*Z(1)
0610 LET M(2, 4) = M(2, 3) - 30620 IF ABS (M(2, 4)) <=1E-5 THEN 640
0630 LET F=1
0640 LET M(2, 5) = Z(2) + Z(1) + X+Y+Y-X-90650 LET M(2,6)=M(2,5)-(-60)
0660 IF ABS (M(2, 6) ) <=lE-4 THEN 680
0670 LET F=1
0680 LET M(2,7)=Z(2)/Z(1)+X+Y*Y^Y-X+10
0690 LET M(2, 8) = M(2, 7) - 60700 IF ABS (M(2, 8)) <= 1E-5 THEN 720
0710 LET F=1
0720 IF F<>0 THEN 750
0730 LET A$="PASSED"
0740 GOTO 760
0750 LET A$="FAILED"
0760 LET F=0
0770 LET M(1, 1) = (X+Y) * (Z(1) - Z(2))/5 - Z(2)/5/6 + 18
0780 LET M(1, 2) = M(1, 1) - 850790 IF ABS (M(1, 2)) <= 1E-4 THEN 810
0800 LET F=1
0810 LET M(1, 3) = Y^{\text{ }}(3*4) + (216/3) Y*2 + (Z(3) -82)<br>0820 LET M(1, 4) = M(1, 3) - 144740830 IF ABS (M (1, 4) ) <=1E-1 THEN 850
0840 LET F=1
0850 LET M(1, 5) = Y*(X+Y)*(Z(2)-Y)+1700860 LET M(1, 6) = M(1, 5) - (-450)0870 IF ABS (M(1,6)) <= 1E-3 THEN 890
0880 LET F=1
```
**TA** 

```
0890 LET M(1,7)=2(2)/Y+105/2(1)*Y^(2+3)-24
0900 LET M(1,8)=M(1,7)-618
0910 IF ABS (M (1, 8) ) <=lE-3 THEN 930
0920 LET F=1
0930 LET M(2, 1) = Y*(Y+Z(2)) * (Y+167) *X + (Y-124)0940 LET M(2, 2) = M(2, 1) - (-58934)0950 IF ABS CEl) <=1E-1 THEN 970
0960 LET F=1
0970 LET M(2, 3) = Y*(Y+Y)*Y+(Y*Y+Y)*Y+(Y-3*Z(1))0980 LET M (2, 4) =M (2, 3) -15
0990 IF ABS (M (2, 4) ) <=lE-4 THEN 1010
1000 LET F=1
1010 LET M(2,5) = (Z(2)+Z(1) +X+Y+Y) - (X-9)1020 LET M(2, 6) = M(2, 5) - (-42)1030 IF ABS (M(2,6)) <= 1E-4 THEN 1050
1040 LET F=1
1050 LET M(2, 7) = Z(2) / (Z(1) + X) + Y * Y^{\wedge} (Y-X) + 101060 LET M(2, 8) = M(2, 7) - 3.51070 IF ABS (M(2, 8) ) < = lE-4 THEN 1090
1080 LET F=1
1090 IF F<>0 THEN 1120
1100 LET B$="PASSED"
1110 GOTO 1130
1120 LET B$="FAILED"
1130 LET F=0
1140 LET M(1,1)=Y/(184/(2(3)/(30/(2(2)/(12/X)))))
1150 LET M(1, 2) = M(1, 1) - (-.5)1160 IF ABS (M(l, 2) ) <=lE-6 THEN 1180
1170 LET F=1
1180 LET M(l,3)=Y~3*4+405/(3 (Y*2 ) )+Z ( 3
) -82
1190 LET M(1, 4) = M(1, 3) - 471200 IF ABS (M(l, 4) ) <=lE-4 THEN 1220
1210 LET F=1
1220 LET M(1, 5) = Y * (X+Y * (Z(2)-Y)) + 1701230 LET M(1, 6) = M(1, 5) - (-72)1240 IF ABS (M(1, 6)) <= 1E-4 THEN 1260
1250 LET F=1
1260 LET M(1, 7) = Z(2)/Y+121/(Z(1) * (Y^2+3)-24)<br>1270 LET M(1, 8) = M(1, 7) - (-19)1280 IF ABS(M(1,8)) <=1E-4 THEN 1300
1290 LET F=1
1300 LET M (2, 1) =Y* (Y+Z (2) * (Y+167* (X+Y) )
) -124
1310 LET M(2, 2) = M(2, 1) - (-100560)1320 IF ABS (M(2, 2) ) <=1E0 THEN 1340
1330 LET F=1
1340 LET M (2, 3) =Y* (Y + Y* (Y+Y* (Y+Y* (Y + Y) ) )
) -3*Z (1)
1350 LET M(2, 4) = M(2, 3) - 771360 IF ABS (M (2, 4) ) <=lE-4 THEN 1380
1370 LET F=1
1380 LET M(2, 5) = Z(2) + (Z(1) + (X + (Y + (Y - (X - 9))))1390 LET M(2, 6) = M(2, 5) - (-42)1400 IF ABS (M (2 , 6) ) <=lE-4 THEN 1420
1410 LET F=1
1420 LET M(2, 7) = Z(2) / (Z(1) + 4 + (Y * (Y' (Y-X)) + 10))1430 LET M(2, 8) = M(2, 7) - (-3)1440 IF ABS (M (2 , 8) ) <=lE-5 THEN 1460
1450 LET F=1
```
1460 IF F< <sup>&</sup>gt;<sup>0</sup> THEN 1490 1470 LET C\$="PASSED" 1480 GOTO 1500 1490 LET C\$="FAILED" 1500 PRI 1510 PR: 1520 PRINT 1530 PR. 1540 PRI 1550 PR: 1560 PRINT 1570 PRI 1570 PRINT TAB(18)," NESTED "<br>1580 PRINT TAB(18),"PARENTHESES";TAB(38),C\$ 1590 PRINT 1600 PRINT " 1610 PRINT 1620 PRINT 1630 END PRINT TAB (18) , " NO PRINT TAB (18) , "PARENTHESES" ;TAB (38) ,A\$ PRINT TAB (18) , "PARENTHESES" PRINT TAB (18)," BUT ";TAB(38),B\$ PRINT TAB (18) , "NON-NESTED " END TEST."

> \*\*\*\*\*\*\*\*\*\*\*\*\*\* \* SAMPLE OUTPUT \* \*\*\*\*\*\*\*\*\*\*\*\*\*\*\*\*\*

PROGRAM FILE 51

# SECTION 51.0

EVALUATION OF EXPRESSIONS WHICH HAVE A VARIETY OF OP-ERATORS AND ARE OF ONE OF THREE CATEGORIES:

- (1) NO PARENTHESES,
- (2) NON-NESTED PARENTHESES, AND
- (3) NESTED PARENTHESES.

ALSO, THESE EXPRESSIONS ARE FORMED FROM THE USE OF NUMERI-CAL CONSTANTS, NUMERICALLY ASSIGNED SIMPLE VARIABLES, AND NUMERICALLY ASSIGNED SUBSCRIPTED VARIABLES.

CATEGORY EVALUATION OF OF OF<br>EXPRESSION SYSTEM EXPRESSION SYSTEM \*\*\*\*\*\*\*\*\*\*\*\*\*\*\*\*\*\*\*\*\*\*\*\*\*\*\*\*\*\*\*\*\*\*\*\*\*\*\*\*\*\*\*\*\*\*\*\*\*\*\*\*\*\*\*\*\*\*\*\*\*\*\*\*\*\*\*\*\*\*\*\*

BEGIN TEST.

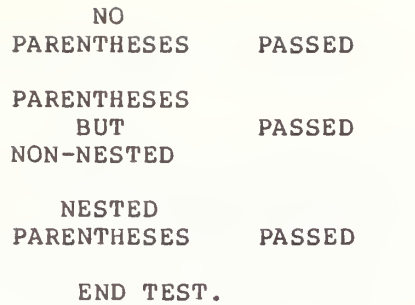

#### 52.0 EXCEPTION TEST - ZERO RAISED TO A NEGATIVE POWER

The objective of this test is to verify that the implementation recognizes zero raised to a negative power as an exception with <sup>a</sup> specified recovery procedure. In this case it means that upon recognition of this error, the implementation should supply machine infinity and continue program execution. The test has a statement at line 290 which allows zero to be raised to a negative power. Some systems may generate diagnostics that refer to this line number. On the other hand, this test prints a statement that informs the user on what he should expect so that the user can for himself determine whether the implementation has performed according to the standard. In particular, the user must look for the machine infinity for his particular system.

> \*\*\*\*\*\*\*\*\*\*\*\*\*\*\*\* \* PROGRAM FILE  $52$  \*

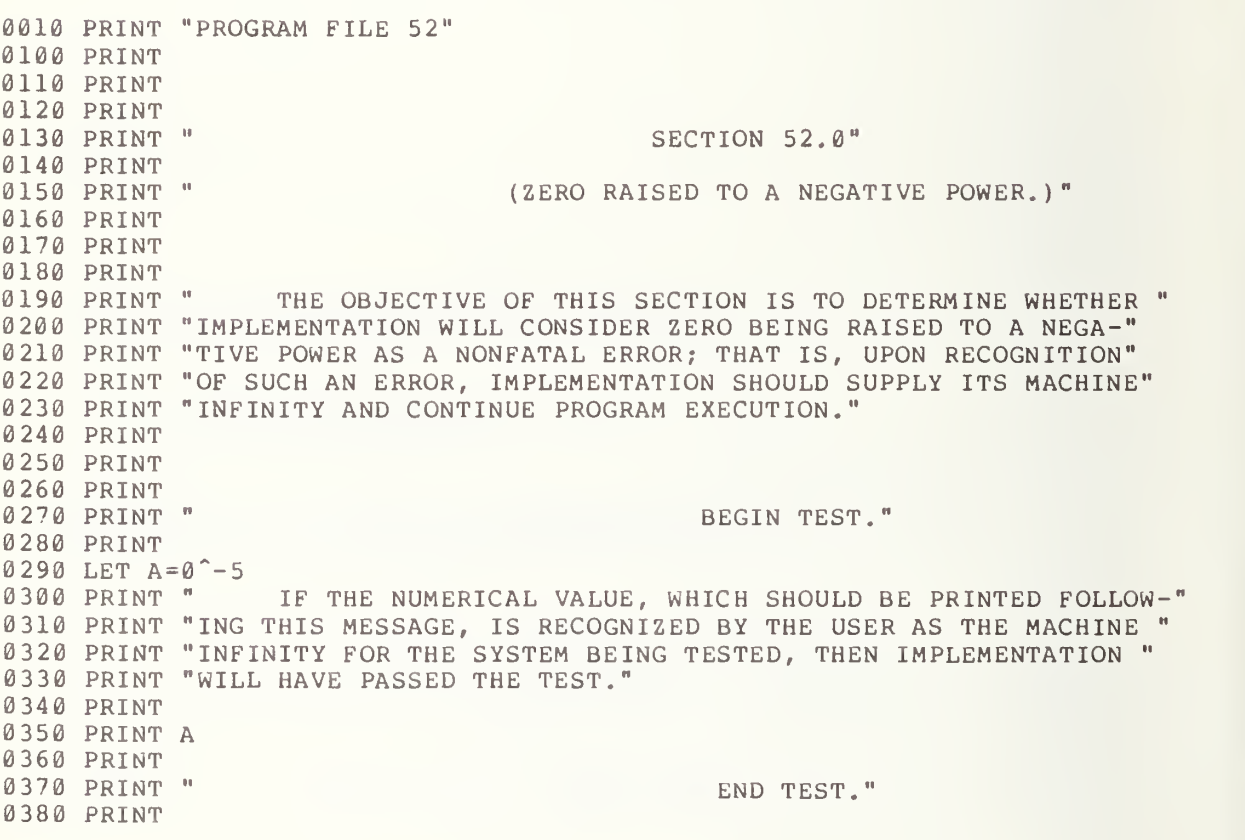

 $\mathcal{F}$   $\mathcal{F}$ 

0390 END

\*\*\*\*\*\*\*\*\*\*\*\*\*\* \* SAMPLE OUTPUT \* \*\*\*\*\*\*\*\*\*\*\*\*\*\*\*\*\*

PROGRAM FILE 52

#### SECTION 52.0

# (ZERO RAISED TO A NEGATIVE POWER.)

THE OBJECTIVE OF THIS SECTION IS TO DETERMINE WHETHER IMPLEMENTATION WILL CONSIDER ZERO BEING RAISED TO A NEGA-TIVE POWER AS A NONFATAL ERROR; THAT IS, UPON RECOGNITION OF SUCH AN ERROR, IMPLEMENTATION SHOULD SUPPLY ITS MACHINE INFINITY AND CONTINUE PROGRAM EXECUTION.

BEGIN TEST.

? ZERO TO A NEGATIVE POWER IN LINE 290

IF THE NUMERICAL VALUE, WHICH SHOULD BE PRINTED FOLLOW-ING THIS MESSAGE, IS RECOGNIZED BY THE USER AS THE MACHINE INFINITY FOR THE SYSTEM BEING TESTED, THEN IMPLEMENTATION WILL HAVE PASSED THE TEST.

1.70141E+38

END TEST.

95

#### 53.0 EXCEPTION TEST - A NEGATIVE NUMBER RAISED TO A NON-INTEGRAL POWER

The objective of this test is to verify that the implementation recognizes <sup>a</sup> negative power raised to <sup>a</sup> non-integral power as an exception with no recovery procedure. This means that the error should be reported and program execution should be suspended pending user-directed restart procedures. In this test, there is <sup>a</sup> statement at line 270 that has <sup>a</sup> negative number raised to <sup>a</sup> non-integral power. A diagnostic should be the only output unless <sup>a</sup> translator is used that executes line by line. In that case, <sup>a</sup> fatal diagnostic should appear after the statement BEGIN TEST.

> \*\*\*\*\*\*\*\*\*\*\*\*\*\*\*\*\*\*\* \* PROGRAM FILE 53 \* \*\*\*\*\*\*\*\*\*\*\*\*\*\*\*\*\*\*\*

0010 PRINT "PROGRAM FILE 53" <sup>0</sup> 0 <sup>6</sup> <sup>0</sup> PRINT 0070 PRINT <sup>0</sup> <sup>0</sup> <sup>8</sup> <sup>0</sup> PRINT 0090 PRINT " 0100 PRINT 0110 PRINT 0120 PRINT 0130 PRINT 0140 PRINT 0150 PRINT 0160 PRINT "UPON EVALUATION OF THE OPERATION OF INVOLUTION RESULTING IN II 0170 PRINT "A NEGATIVE NUMBER BEING RAISED TO A NON-INTEGRAL POWER WILL 0180 PRINT "THE SYSTEM CONSIDER THIS AS A FATAL ERROR. THAT IS, WILL" 0190 PRINT "THE SYSTEM SUSPEND PROGRAM EXECUTION IN SUCH A WAY THAT US-" 0200 PRINT " ER-DIRECTED RESTART PROCEDURES ARE REQUIRED? IF THIS PRO-" 0210 PRINT "CEDURE IS TAKEN, THEN THE TEST WILL HAVE PASSED." 0220 PRINT 0230 PRINT 0240 PRINT 0250 PRINT 0260 PRINT 0270 LET  $A = (-25)^{6}$ .5 0280 PRINT A; "HAS BEEN PRINTED, THEREFORE, TEST FAILS WHICH MEANS THE" 0290 PRINT "SYSTEM DID NOT RECOGNIZE PROPERLY A NEGATIVE NUMBER BEING" 0300 PRINT "RAISED TO A NON-INTEGRAL POWER." 0310 PRINT 0320 PRINT 0330 PRINT 0340 END SECTION 53.0" (A NEGATIVE NUMBER RAISED TO A NON-INTEGRAL POWER.)" THE OBJECTIVE OF THIS SECTION IS TO DETERMINE WHETHER" " BEGIN TEST." END TEST."

 $\mathbb{R}$   $\mathbb{R}$ 

\*\*\*\*\*\*\*\*\*\*\*\*\*\*\* \* SAMPLE OUTPUT \*

PROGRAM FILE 53

#### SECTION 53.0

(A NEGATIVE NUMBER RAISED TO A NON-INTEGRAL POWER.)

THE OBJECTIVE OF THIS SECTION IS TO DETERMINE WHETHER UPON EVALUATION OF THE OPERATION OF INVOLUTION RESULTING IN A NEGATIVE NUMBER BEING RAISED TO A NON-INTEGRAL POWER WILL THE SYSTEM CONSIDER THIS AS A FATAL ERROR. THAT IS, WILL THE SYSTEM SUSPEND PROGRAM EXECUTION IN SUCH A WAY THAT US-ER-DIRECTED RESTART PROCEDURES ARE REQUIRED? IF THIS PRO-CEDURE IS TAKEN, THEN THE TEST WILL HAVE PASSED.

#### BEGIN TEST.

? ABSOLUTE VALUE RAISED TO POWER IN LINE 270

#### 54.0 SEMANTIC ERROR - SUBSCRIPTED VARIABLE WITH DIFFERENT NUMBERS OF SUBSCRIPTS

The objective of this test is to determine whether the implementation recognizes an occurrence of the same subscripted variable with a different number of subscripts as an error. The routine uses the array A as both a single and double dimensioned array. If an implementation recognizes this error, the output of the test should be a diagnostic that indicates that in lines 340 to 360 there is an array used with different sets of subscripts. However, since this is a semantic rather than a syntactic error some systems may allow one and two - dimensioned arrays to use the same variable name, This test is meant to be informative to the user.

```
*******************
* PROGRAM FILE 54 *
```
0010 PRINT "PROGRAM FILE 54" 0120 PRINT 0130 PRINT 0140 PRINT 0150 PRINT " 0160 PRINT 0170 PRINT " 0180 PRINT " 0190 PRINT 0200 PRINT 0210 PRINT 0220 PRINT " 0230 PRINT "THE USE OF THE SAME SUBSCRIPTED VARIABLE WITH BOTH ONE SUB-" 0240 PRINT "SCRIPT AND TWO SUBSCRIPTS IN THE SAME PROGRAM IS ALLOWED" 0250 PRINT "BY THE SYSTEM. IF THE SYSTEM RECOGNIZES THIS AS A FATAL" 0260 PRINT "ERROR, THEN THE TEST WILL HAVE PASSED." 0290 PRINT 0300 PRINT 0310 PRINT 0320 PRINT " 0330 PRINT 0340 LET A ( ) =2 0350 LET A (5, 5) =A (1) +64 0360 PRINT A (5, 5); "HAS BEEN PRINTED, THEREFORE, TEST FAILS WHICH MEANS" 0370 PRINT "THE SYSTEM DID NOT RECOGNIZE PROPERLY THE SAME SUBSCRIPTED" 0380 PRINT "VARIABLE OCCURRING WITH DIFFERENT NUMBERS OF SUBSCRIPTS." 0390 PRINT 0400 PRINT " 0410 PRINT 0420 END SECTION 54.0" (THE SAME SUBSCRIPTED VARIABLE WITH DIFFERENT NUMBERS OF" SUBSCRIPTS.)" THE OBJECTIVE OF THIS SECTION IS TO DETERMINE WHETHER" BEGIN TEST." END TEST."
\*\*\*\*\*\*\*\*\*\*\*\*\*\*\* \* SAMPLE OUTPUT \*

If this program execute: subscripted variable wi system does not then a po utes then t<mark>l</mark> th one and ssible error the test system recogni two - dimensional arrays, diagnostic for this progr zes the sa However, if am might same <sup>i</sup> f a be:

? DIMENSION ERROR IN LINE 350

## 55.0 EXCEPTION TEST - A SUBSCRIPT IS NOT IN THE RANGE OF THE IMPLICIT DIMENSIONING BOUNDS

The objective of this test is to verify that the implementation will recognize when the values of a subscripted variable are not within the appropriate range. In the present case we test whether the implementation  $\frac{1}{2}$ recognizes an exception when a subscript is assigned a value greater than 10<br>if that array has not been declared in a dimension-statement. There is a statement in which a subscripted variable has a subscript value greater than 10 yet that subscripted variable is not a declared array that might allow for such a subscript value. On output, there should be <sup>a</sup> fatal diagnostic that might indicate a dimensioning error in line 330.

> \*\*\*\*\*\*\*\*\*\*\*\*\*\*\*\*\*\*\* \* PROGRAM FILE  $55$  \*

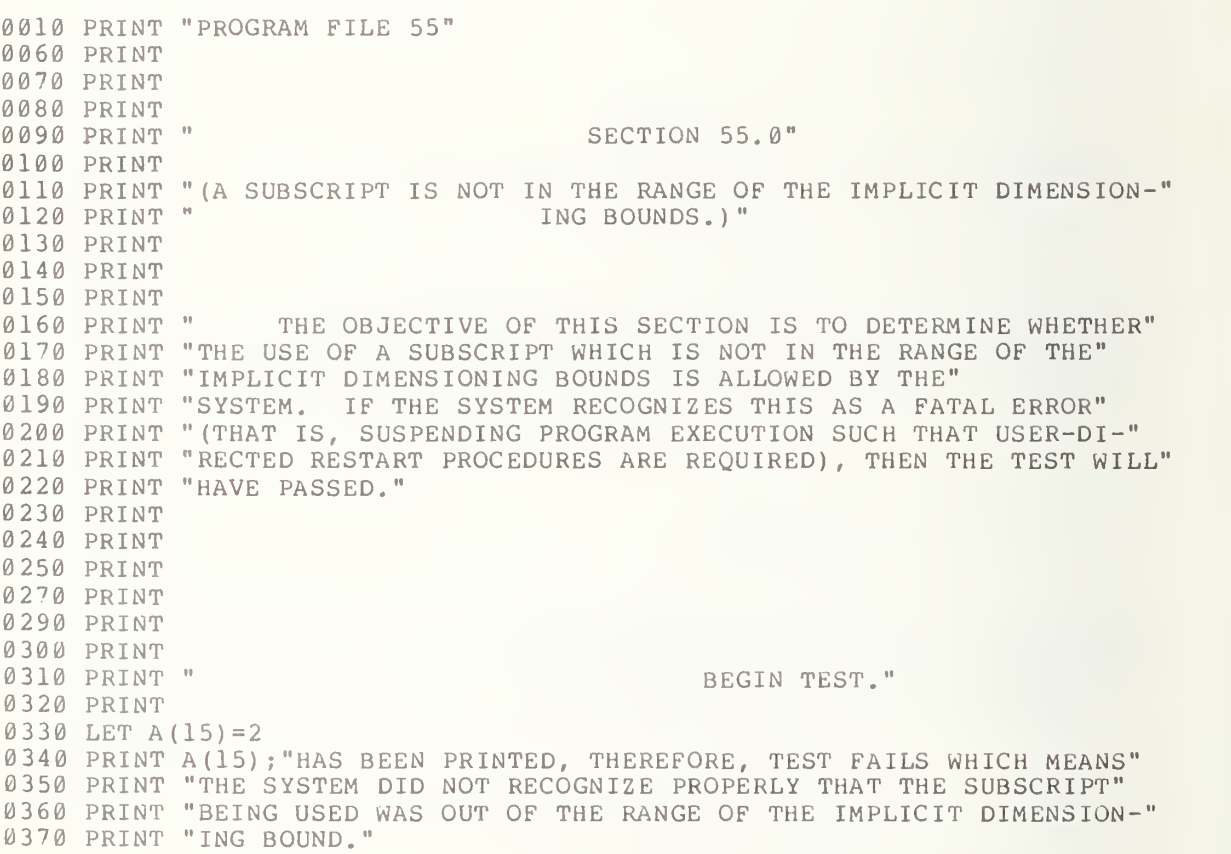

 $A$ 

0380 PRINT 0390 PRINT " END TEST." 0400 PRINT 0410 END

\*\*\*\*\*\*\*\*\*\*\*\*\*\* \* SAMPLE OUTPUT \*<br>\*\*\*\*\*\*\*\*\*\*\*\*\*\*\*\*\*\*

PROGRAM FILE 55

#### SECTION 55.0

(A SUBSCRIPT IS NOT IN THE RANGE OF THE IMPLICIT DIMENSION-ING BOUNDS.)

THE OBJECTIVE OF THIS SECTION IS TO DETERMINE WHETHER THE USE OF A SUBSCRIPT WHICH IS NOT IN THE RANGE OF THE IMPLICIT DIMENSIONING BOUNDS IS ALLOWED BY THE SYSTEM. IF THE SYSTEM RECOGNIZES THIS AS A FATAL ERROR (THAT IS, SUSPENDING PROGRAM EXECUTION SUCH THAT USER-DI-RECTED RESTART PROCEDURES ARE REQUIRED), THEN THE TEST WILL HAVE PASSED.

BEGIN TEST.

? DIMENSION ERROR IN LINE 330

# 56.0 EXCEPTION TEST - A SUBSCRIPT IS NOT IN THE RANGE OF AN EXPLICITLY DIMENSIONED VARIABLE

The objective of this test is to verify that the implementation recognizes the assignment of <sup>a</sup> value to a location greater than the upper bound of the array declaration as an exception . This test has a statement in which an assigned value to the subscript is larger than the upper bound of the array declaration. A fatal diagnostic on output is requir d. It might indicate that there is <sup>a</sup> dimension error in li ne 170.

> \*\*\*\*\*\*\*\*\*\*\*\*\*\*\*\*\*\*\* \* PROGRAM FILE 56 \*

0010 PRINT "PROGRAM FILE 56" 0 0 6 0 PRINT 0070 PRINT 0080 PRINT 0090 PRINT 0100 PRINT 0110 PRINT 0120 PRINT 0130 PRINT 0140 PRINT 0150 PRINT 0160 DIM A ( 100 ) 0170 LET A (101) =64 0180 PRINT A(101); "HAS BEEN PRINTED, THEREFORE, TEST FAILS WHICH MEANS" 0190 PRINT "THE SYSTEM DID NOT RECOGNIZE PROPERLY THAT THE SUBSCRIPT" 0200 PRINT "BEING USED WAS OUT OF THE RANGE OF THE EXPLICIT DIMENSION-" 0210 PRINT "ING BOUND." 0220 PRINT 0230 PRINT 0240 PRINT 0250 END SECTION 56.0" FATAL ERROR TEST ON DIMENSIONED VARIABLES" (THE EXPLICIT CASE.)" " BEGIN TEST." END TEST."

> \*\*\*\*\*\*\*\*\*\*\*\*\*\* \* SAMPLE OUTPUT \*

 $\mathcal{F}$   $\mathcal{N}$ 

PROGRAM FILE 56

SECTION 56.0 FATAL ERROR TEST ON DIMENSIONED VARIABLES (THE EXPLICIT CASE.)

BEGIN TEST.

? DIMENSION ERROR IN LINE 170

## 57.0 ATTEMPTING STRING OVERFLOW BY VARIABLE ASSIGNMENT

The objective of this test is to generate a string overflow to determine whether the implementation will recognize this as an error and provide an appropriate diagnostic. Since a string expression is either a string constant or string variable, two cases must be considered. However, string constants up to the maximum allowed line length have previously been tested. This test, then, will only test string variable assignment. The standard specifies that string variables can have assigned to them, during the execution of <sup>a</sup> program, a character string from zero to 18 characters. This test attempts to assign strings longer than 18 characters in length. This is an informative test since a portable standard conforming program should only use string variables with assignments of 18 or fewer characters. Implementations that accept the assignment of strings longer than 18 characters are not required to inform the user that this program contains assigned strings, longer than 18 characters. The reader is referred to<br>section 6.4 of BSR X3.60 for the precise specifications. for the precise specifications.

The test has been constructed with several statements that allow strings of various lengths greater than 18 characters to be assigned to string variables. The lengths of the strings used are 19, 20, 30, 40, 50, and 58 characters in length.

If a diagnostic is generated, then it most likely will terminate the<br>program. Some systems, however, accept long assigned strings. Therefore, Some systems, however, accept long assigned strings. Therefore, since multi-line statements are not permitted, this error test may not generate a diagnostic for systems allowing long strings. This is acceptable since the implementation could not be made to overflow with respect to strings.

> \*\*\*\*\*\*\*\*\*\*\*\*\*\*\*\* \* PROGRAM FILE 57 \*

0 0 10 PRI NT "PROGRAM FILE 57" 0 <sup>0</sup> 60 PRINT <sup>0</sup> 070 PRINT 0 080 PRI NT 0090 PRINT " <sup>0</sup> <sup>1</sup> 00 PRINT **0110 PRINT** 0120 PRINT 0130 PRINT " 0140 PRINT "THE ASSIGNING OF MORE THAN 18 CHARACTERS TO A STRING WOULD" 0150 PRINT "BE RECOGNIZED BY THE SYSTEM AS A FATAL ERROR. THAT IS, UP-" 0160 PRINT "ON SUCH AN ASSIGNMENT, PROGRAM EXECUTION WOULD BE SUSPENDED" 0170 PRINT "PENDING USER-DIRECTED RESTART PROCEDURES. IF THE SYSTEM" 0180 PRINT "RECOGNIZES SUCH ASSIGNMENTS AS FATAL ERRORS, THEN THE TEST" SECTION 57.0: ERROR TEST ON STRING EXPRESSIONS." THE OBJECTIVE OF THIS SECTION IS TO DETERMINE WHETHER"

 $7953$ 

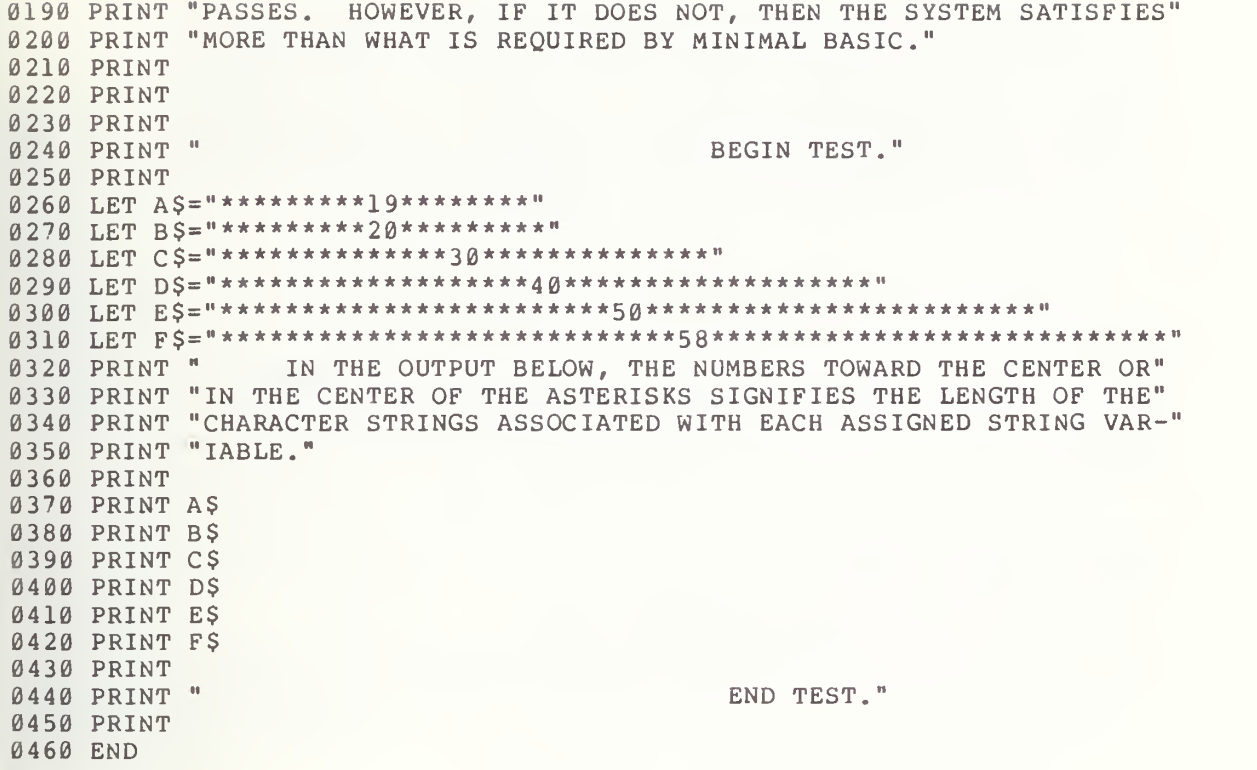

\*\*\*\*\*\*\*\*\*\*\*\*\*\*\* \* SAMPLE OUTPUT \*<br>\*\*\*\*\*\*\*\*\*\*\*\*\*\*\*\*\*\*

If a string overflow occurs then a diagnostic message such as:

# 7STRING TOO LONG IN LINE 260

might appear during execution. Otherwise, the user will get the following printed output:

PROGRAM FILE 57

SECTION 57.0; ERROR TEST ON STRING EXPRESSIONS.

 $\mathcal{L}^{\text{max}}$ 

THE OBJECTIVE OF THIS SECTION IS TO DETERMINE WHETHER THE ASSIGNING OF MORE THAN 18 CHARACTERS TO A STRING WOULD BE RECOGNIZED BY THE SYSTEM AS A FATAL ERROR. THAT IS, UP-ON SUCH AN ASSIGNMENT, PROGRAM EXECUTION WOULD BE SUSPENDED PENDING USER-DIRECTED RESTART PROCEDURES. IF THE SYSTEM RECOGNIZES SUCH ASSIGNMENTS AS FATAL ERRORS, THEN THE TEST PASSES. HOWEVER, IF IT DOES NOT, THEN THE SYSTEM SATISFIES MORE THAN WHAT IS REQUIRED BY MINIMAL BASIC.

#### BEGIN TEST.

IN THE OUTPUT BELOW, THE NUMBERS TOWARD THE CENTER OR IN THE CENTER OF THE ASTERISKS SIGNIFIES THE LENGTH OF THE CHARACTER STRINGS ASSOCIATED WITH EACH ASSIGNED STRING VAR-IABLE.

IABLE. \* BEGIN TEST.<br>IN THE OUTPUT BELOW, THE NUMBERS TOWARD THE CENTER OR<br>IN THE CENTER OF THE ASTERISKS SIGNIFIES THE LENGTH OF THE<br>CHARACTER STRINGS ASSOCIATED WITH EACH ASSIGNED STRING VAR-<br>ARBLE.<br>\*\*\*\*\*\*\*\*\*\*\*\*\*\*30\*\*\*\*\*\*\*\*\*\*\*\*\*\* <sup>20</sup> \*\*\*\*\*\*\*\*\*\*\*\*\*\* <sup>40</sup> \*\*\*\*\*\*\*\*\*\*\*\*\*\*\*\*\*\*\* \*50\*\*\*\*\*\*\*\*\*\*\*\*\*\*\*\*\*\*\*\*\*\*\*\* \*\*\*\*58\*\*\*\*\*\*\*\*\*\*\*\*\*\*\*\*\*\*\*\*\*\*\*\*\*\*\*\*

END TEST.

## 58.0 TEST FOR UNDEFINED VARIABLES

At initiation of a program, variables may or may not be assigned a specific value. The objective of this test is to determine which of the following three alternatives for associating implementation-defined initial values with variables is used for the implementation tested. The three alternatives are: (a) all variables receive unknown or arbitrary values (i.e., the implementation takes no explicit action to initialize variables); (b) all numeric variables are assigned the value zero and all string variables the null string; or (c) all variables are recognizeably undefined in the sense that an error will result from any attempt to access the value of a variable before that variable is explicitly assigned a value. The<br>standard recommends that the alternative (c) be adopted in order that a program be much more transportable. The reader should consult section 6.6 of<br>BSR X3.60 for the specifications used here. for the specifications used here.

This test has numerical expressions that contain undefined variables, that is, a variable which has not been explicitly defined. Which of the above alternatives is practiced by the tested implementation will determine what kind of output there will be. If alternative (a) or (b) is practiced, then the value of the expression will be printed and this value should be followed by a statement to the user regarding the practice of the host implementation. Several runnings of the program would indicate (b) is used if the values 2, 4, 6, <sup>8</sup> are printed consistently. If not then (a) is followed. However, if alternative (c) --which is recommended by the ANSI Minimal BASIC Standard--is practiced, then the output should consist of some form of implementation-defined diagnostics.

> \*\*\*\*\*\*\*\*\*\*\*\*\*\*\*\*\* \* PROGRAM FILE  $58$  \*

0010 PRINT " PROGRAM FILE 58" 0060 PRINT 0070 PRINT 0080 PRINT 0090 PRINT " 0100 PRINT 0110 PRINT 0120 PRINT 0130 PRINT 0140 PRINT "THE SYSTEM WILL RECOGNIZE AN UNDEFINED VARIABLE AS A FATAL" 0150 PRINT "ERROR, THAT IS, REQUIRING A VALUE TO HAVE BEEN ASSIGNED THE" 0160 PRINT "VARIABLE BEFORE ANY EXPRESSION INVOLVING THAT VARIABLE IS" 0170 PRINT "EXECUTED. IF THE SYSTEM SHOULD RECOGNIZE THE UNDEFINED" 0180 PRINT "VARIABLE AS A FATAL ERROR (SUSPENDING PROGRAM EXECUTION" 0190 PRINT "PENDING USER-DIRECTED RESTART PROCEDURES), THEN THE TEST" 0200 PRINT "WILL HAVE PASSED; HOWEVER, IF THE SYSTEM DOES NOT MAKE THIS" SECTION 58.0: TEST FOR UNDEFINED VARIABLES." THE OBJECTIVE OF THIS SECTION IS TO DETERMINE WHETHER"

 PRINT "RECOGNITION, THEN THE SYSTEM IS SATISFYING MORE THAN IS" PRINT "REQUIRED BY MINIMAL BASIC." PRINT PRINT PRINT PRINT " BEGIN TEST." PRINT LET A=B+2 PRINT A LET A=C+4 PRINT A LET A=D+6 PRINT A LET A=E+8 PRINT A PRINT PRINT "IF THE SEQUENCE 2, 4, 6, <sup>8</sup> HAS BEEN PRINTED ABOVE THEN THE" 0306 PRINT "VARIABLES B, C, D, E WERE INITIALIZED TO 0 (ALTERNATIVE B)." PRINT "IF ANOTHER SEQUENCE APPEARS THEN ALTERNATIVE A APPLIES." PRINT PRINT " END TEST." PRINT END

> \*\*\*\*\*\*\*\*\*\*\*\*\*\*\* \* SAMPLE OUTPUT \*

Since the standard suggests that alternative C be adopted, the following diagnostics might appear:

? UNINITIALIZED VARIABLE IN LINE 280 ? UNINITIALIZED VARIABLE IN LINE 292

- ? UNINITIALIZED VARIABLE IN LINE 294
- ? UNINITIALIZED VARIABLE IN LINE 296

Otherwise, if alternative B applied the following output might appear

PROGRAM FILE 58

SECTION 58.0: TEST FOR UNDEFINED VARIABLES.

THE OBJECTIVE OF THIS SECTION IS TO DETERMINE WHETHER

- 1 4

THE SYSTEM WILL RECOGNIZE AN UNDEFINED VARIABLE AS A FATAL ERROR, THAT IS, REQUIRING A VALUE TO HAVE BEEN ASSIGNED THE VARIABLE BEFORE ANY EXPRESSION INVOLVING THAT VARIABLE IS EXECUTED. IF THE SYSTEM SHOULD RECOGNIZE THE UNDEFINED VARIABLE AS A FATAL ERROR (SUSPENDING PROGRAM EXECUTION PENDING USER-DIRECTED RESTART PROCEDURES), THEN THE TEST WILL HAVE PASSED; HOWEVER, IF THE SYSTEM DOES NOT MAKE THIS RECOGNITION, THEN THE SYSTEM IS SATISFYING MORE THAN IS REQUIRED BY MINIMAL BASIC.

## BEGIN TEST.

2 4 6

8

IF THE SEQUENCE 2, 4, 6, <sup>8</sup> HAS BEEN PRINTED ABOVE THEN THE VARIABLES B, C, D, F WERE INITIALIZED TO <sup>0</sup> (ALTERNATIVE B). IF ANOTHER SEQUENCE APPEARS THEN ALTERNATIVE A APPLIES.

END TEST.

# EXCEPTION TEST - ON DIVISION BY ZERO

The objective of this test is to verify that the implementation recognizes <sup>a</sup> numerical expression involving division by zero as an exception with <sup>a</sup> recovery procedure. When the implementation recognizes this situation, it must supply the machine infinity with the sign of the numerator and continue program execution. The reader is referred to section 7.5 of BSR X3.60 for the specifications.

## 59.1 Positive Numerator

The objective of this test is to determine, in the event that the implementation does recognize division by zero as <sup>a</sup> recoverable error, that it will also recognize the sign of the numerator (in this case positive) and assign it to its machine infinity. This test has an expression at line 290 which, when evaluated, will involve division by zero. The numerator for the expression is positive. On output, this test requires that the implementation-supplied machine infinity printed and, preceding this value, there should be <sup>a</sup> message informing the user to look for the positive case of the machine infinity.

## 59.2 Negative Numerator

The objective of this test is the same as the stated objective for<br>on 59.1, except that this test uses a negative numerator, The section  $59.1$ , except that this test uses a negative numerator. expression in this case is at line 470.

# \*\*\*\*\*\*\*\*\*\*\*\*\*\*\*\*\* \* PROGRAM FILE 59 \*<br>\*\*\*\*\*\*\*\*\*\*\*\*\*\*\*\*\*\*\*\*

0010 PRINT "PROGRAM FILE 59" 0060 PRINT 0070 PRINT 0080 PRINT 0090 PRINT " SECTION 59.0: NON-FATAL ERROR TEST FOR DIVISION BY ZERO." 0100 PRINT 0110 PRINT 0120 PRINT 0130 PRINT 0140 PRINT "EVALUATION OF THE SYSTEM ON A EXPRESSION WHICH RESULTED IN" 0150 PRINT "DIVISION BY ZERO WILL CAUSE THE SYSTEM TO SUPPLY ITS" 0160 PRINT "MACHINE INFINITY WITH THE SIGN OF THE NUMERATOR AND A" 0170 PRINT "CONTINUATION OF PROGRAM." 0180 PRINT 0190 PRINT 0200 PRINT 0210 PRINT " THE OBJECTIVE OF THIS TEST IS TO DETEMINE WHETHER THE" SECTION 59.1"

 PRINT PRINT PRINT PRINT PRINT PRINT 0280 LET A=2 0290 LET X=32/(A-2) PRINT " IF THE NUMBER PRINTED AFTER THIS STATEMENT IS POSITIVE" PRINT "AND THE MACHINE INFINITY FOR THE SYSTEM, THEN THE TEST" PRINT "WILL HAVE PASSED." PRINT X PRINT PRINT PRINT PRINT PRINT PRINT PRINT PRINT PRINT PRINT PRINT PRINT 0460 LET A=64 0470 LET X=(-32)/(A-64) PRINT " IF THE NUMBER PRINTED AFTER THIS STATEMENT IS NEGATIVE" PRINT "AND IS THE MACHINE INFINITY FOR THIS SYSTEM, THEN THE TEST" PRINT "WILL HAVE PASSED." PRINT X PRINT PRINT PRINT END (POSITIVE NUMERATOR.)" BEGIN TEST." END TEST." SECTION 59.2" " (NEGATIVE NUMERATOR.)" BEGIN TEST." END TEST."

> \*\*\*\*\*\*\*\*\*\*\*\*\*\* \* SAMPLE OUTPUT \* \*\*\*\*\*\*\*\*\*\*\*\*\*\*\*\*\*

PROGRAM FILE 59

SECTION 59.0: NON-FATAL ERROR TEST FOR DIVISION BY ZERO.

THE OBJECTIVE OF THIS TEST IS TO DETEMINE WHETHER THE EVALUATION OF THE SYSTEM ON A EXPRESSION WHICH RESULTED IN DIVISION BY ZERO WILL CAUSE THE SYSTEM TO SUPPLY ITS

MACHINE INFINITY WITH THE SIGN OF THE NUMERATOR AND A CONTINUATION OF PROGRAM.

## SECTION 59.1

## (POSITIVE NUMERATOR.)

#### BEGIN TEST.

?DI VIS ION BY ZERO IN LINE 290

IF THE NUMBER PRINTED AFTER THIS STATEMENT IS POSITIVE AND THE MACHINE INFINITY FOR THE SYSTEM, THEN THE TEST WILL HAVE PASSED.

1. 70141E + 38

END TEST.

#### SECTION 59.2

#### (NEGATIVE NUMERATOR.)

## BEGIN TEST.

7DIVISION BY ZERO IN LINE 4'<sup>7</sup> <sup>0</sup>

IF THE NUMBER PRINTED AFTER THIS STATEMENT IS NEGATIVE AND IS THE MACHINE INFINITY FOR THIS SYSTEM, THEN THE TEST WILL HAVE PASSED.

-1. 70141E+38

END TEST.

# EXCEPTION TEST - ON EXPRESSION EVALUATION RESULTING IN OVERFLOW

The objective of this test is to verify that the implementation, when attempting to evaluate an expression causing an overflow, will recognize <sup>a</sup> recoverable exception. Following this overflow , the implementation should supply machine infinity with the algebraically correct sign. The reader is referred to section 7.5 of BSR X3.60 for the specifications.

## 60.1 Positive Machine Infinity

In this part of the test, we raise 999999 to the 99999 power, which, for all practical purposes, on existing computer systems, is sufficiently large to cause overflow. All of the numbers are kept within <sup>6</sup> digits so that roundoff is not a factor. This test requires that implementation-supplied machine infinity be printed. Preceding the output of the machine infinity, there should be a printed message informing the user what to look for, in order to verify that implementation passed or failed the test. In this case, the user is instructed to look for positive machine infinity. On the test system used machine infinity was  $1.70141E+38$ .

#### 60.2 Negative Machine Infinity

Two cases are considered here. First, the negative number -999999 is raised to the odd power 99999 then, secondly, it is raised to the even power 88888. In the first case, the implementation should return machine infinity with a negative sign and in the second case, with a positive sign. The implementation supplied machine infinity is printed preceded by the appropriate sign for each case. The user is informed by message what to look for in terms of sign.

> \*\*\*\*\*\*\*\*\*\*\*\*\*\*\*\* \* PROGRAM FILE 60 \*

0010 PRINT "PROGRAM FILE 60" 0060 PRINT 0070 PRINT 0080 PRINT 0090 PRINT " SECTION 60.0: NON-FATAL ERROR TEST FOR EXPRESSION EVALU-"<br>0100 PRINT " ATION WHICH RESULTS IN OVERFLOW." ATION WHICH RESULTS IN OVERFLOW." 0110 PRINT 0120 PRINT 0130 PRINT<br>0140 PRINT " THE OBJECTIVE OF THIS TEST IS TO DETERMINE WHETHER UP-" 0150 PRINT "ON THE EVALUATION OF AN EXPRESSION WHICH CAUSES OVERFLOW" 0160 PRINT "THE SYSTEM WILL SUPPLY ITS MACHINE INFINITY, WHICH SHOULD BE" 0170 PRINT "ACCOMPANIED BY THE CORRECT ALGEBRAIC SIGN, AND IF PROGRAM"

 PRINT "EXECUTION CONTINUES." PRINT PRINT PRINT 0220 PRINT " PRINT 0240 PRINT " PRINT PRINT 0270 PRINT " PRINT 0290 LET A=99999 LET X=999999~A 0310 PRINT " IF THE NUMBER PRINTED AFTER THIS STATEMENT IS POSITIVE" PRINT "AND THE MACHINE INFINITY FOR THIS SYSTEM, THEN THE TEST" PRINT "WILL HAVE PASSED." PRINT X PRINT 0360 PRINT " PRINT PRINT PRINT 0400 PRINT " PRINT 0420 PRINT " PRINT PRINT 0450 PRINT " PRINT PRINT LET A=99999 0490 LET X=(-999999)^A PRINT " IF THE NUMBER PRINTED AFTER THIS STATEMENT IS NEGATIVE" PRINT "AND THE MACHINE INFINITY FOR THIS SYSTEM, THEN THE TEST" PRINT "WILL HAVE PASSED." PRINT X PRINT LET A=88888 LET X= (-99999) ~A\* (-1) \* (-5) +2 PRINT " IF THE NUMBER PRINTED AFTER THIS STATEMENT IS POSITIVE" PRINT "AND THE MACHINE INFINITY FOR THIS SYSTEM, THEN THE TEST" PRINT "WILL HAVE PASSED." PRINT X 0550 PRINT " PRINT END SECTION 60.1" (MACHINE INFINITY, POSITIVE.)" BEGIN TEST." END TEST." SECTION 60.2" (MACHINE INFINITY, NEGATIVE.)" BEGIN TEST." END TEST."

> \*\*\*\*\*\*\*\*\*\*\*\*\*\*\* \* SAMPLE OUTPUT \*

PROGRAM FILE 60

## SECTION 60.0: NON-FATAL ERROR TEST FOR EXPRESSION EVALU-ATION WHICH RESULTS IN OVERFLOW.

THE OBJECTIVE OF THIS TEST IS TO DETERMINE WHETHER UP-ON THE EVALUATION OF AN EXPRESSION WHICH CAUSES OVERFLOW THE SYSTEM WILL SUPPLY ITS MACHINE INFINITY, WHICH SHOULD BE ACCOMPANIED BY THE CORRECT ALGEBRAIC SIGN, AND IF PROGRAM EXECUTION CONTINUES.

SECTION 60.1

#### (MACHINE INFINITY, POSITIVE.)

#### BEGIN TEST.

## ?OVERFLOW IN LINE 300

IF THE NUMBER PRINTED AFTER THIS STATEMENT IS POSITIVE AND THE MACHINE INFINITY FOR THIS SYSTEM, THEN THE TEST WILL HAVE PASSED.

1. 70141E+38

#### END TEST.

## SECTION 60.2

## (MACHINE INFINITY, NEGATIVE.)

## BEGIN TEST.

#### 70VERF LOW IN LINE 490

IF THE NUMBER PRINTED AFTER THIS STATEMENT IS NEGATIVE AND THE MACHINE INFINITY FOR THIS SYSTEM, THEN THE TEST WILL HAVE PASSED.

-1. 70141E+38

? OVERFLOW IN LINE 543

IF THE NUMBER PRINTED AFTER THIS STATEMENT IS POSITIVE AND THE MACHINE INFINITY FOR THIS SYSTEM, THEN THE TEST WILL HAVE PASSED.

1. 70141E+38

END TEST.

Alc

# 61.0 SEMANTIC TEST - ON THE MAGNITUDE OF A NONZERO NUMERIC CONSTANT THAT IS TOO SMALL

The objective of this test is to verify that the implementation will recognize a numerical constant, with a magnitude outside the implementation-defined range, as a diagnosable error. Since numeric constants are expressions ,their errors are handled in the same manner. If the magnitude of the constant is too small then the implementation should supply The ANSI Minimal BASIC standard does not require a diagnostic message in an underflow of this kind. If the magnitude is too large then the implementation should supply machine infinity with the appropriate sign. In the case of an overflow a diagnostic message is<br>required. The reader is referred to section 7.4 of BSR X3.60 for the required. The reader is referred to section 7.4 of BSR X3.60 for specifications.

This test will determine whether the implementation will supply a value of zero for an extremely small value which most present implementations cannot represent. For any value so close to zero that it is outside of the implementation-defined range, <sup>a</sup> value of zero should be supplied by the implementation and program execution continued.

This test uses a numerical constant, 10.0E-99999, which is too small to be represented on most present day machines. The constant is assigned on line 310 and diagnostics might refer to this line. On encountering this number, <sup>a</sup> processor should assign <sup>0</sup> to A and continue.

> \*\*\*\*\*\*\*\*\*\*\*\*\*\*\*\*\* \* PROGRAM FILE  $61$  \*

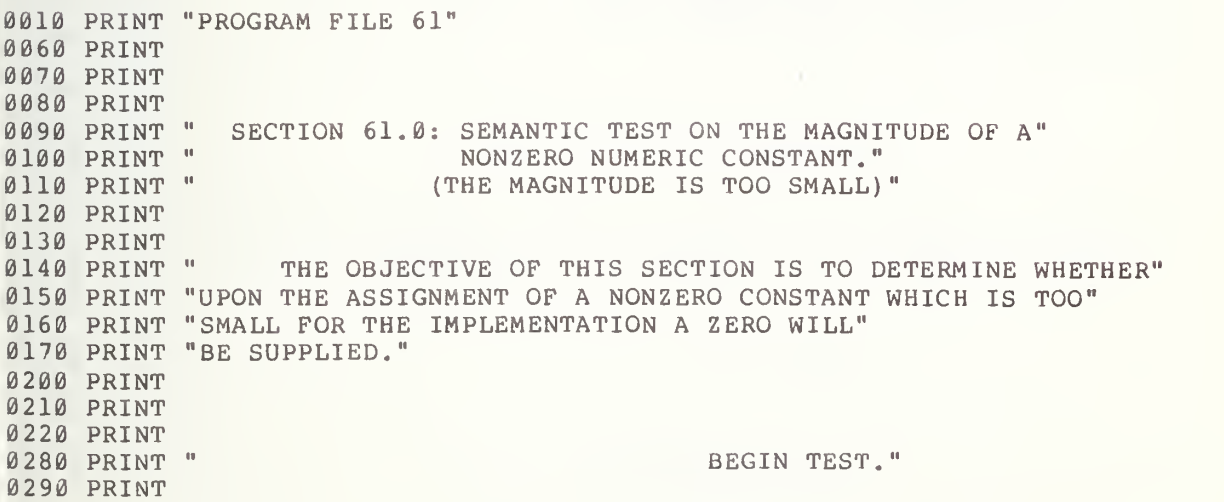

0310 LET A=10. 0E-99999 0320 PRINT " IF THE NUMBER PRINTED AFTER THIS STATEMENT IS ZERO," 0330 PRINT "THEN THE TEST WILL HAVE PASSED." 0340 PRINT A 0350 PRINT 0360 PRINT " END TEST." 0370 PRINT 0380 END

> \*\*\*\*\*\*\*\*\*\*\*\*\*\*  $*$  SAMPLE OUTPUT \*

PROGRAM FILE 61

## SECTION 61.0: SEMANTIC TEST ON THE MAGNITUDE OF A NONZERO NUMERIC CONSTANT. (THE MAGNITUDE IS TOO SMALL)

THE OBJECTIVE OF THIS SECTION IS TO DETERMINE WHETHER UPON THE ASSIGNMENT OF A NONZERO CONSTANT WHICH IS TOO SMALL FOR THE IMPLEMENTATION A ZERO WILL BE SUPPLIED.

## BEGIN TEST.

IF THE NUMBER PRINTED AFTER THIS STATEMENT IS ZERO, THEN THE TEST WILL HAVE PASSED.  $\emptyset$ 

**COMMAND** 

# EXCEPTION TEST - ON THE MAGNITUDE OF A NONZERO NUMERIC CONSTANT THAT IS TOO LARGE

62.1 Positive Machine Infinity

This test assigns a numerical constant 9.99999E999999 to a simple variable. It requires the implementation-supplied machine infinity be the printed. But, preceding the output of the machine infinity, there should appear a printed message informing the user what sign to look for preceding the printed constant. The reader is referred to section 7.5 of BSR . X3. 60 .

#### 62.2 Negative Machine Infinity

This test uses the numerical constant (-999999)E99999 assigned to a simple variable. On output, the test requires that the negative implementation-supplied machine infinity be supplied and printed. Before this value is printed, however, there should be an informative message to the user as to what value should be printed in order that the user can judge whether the implementation fails or passes the test.

> \*\*\*\*\*\*\*\*\*\*\*\*\*\*\*\*\*\*\* \* PROGRAM FILE 62 \* -kitis-k'k-k'k-k-k'k'k-kit^c-kic'k'k-k

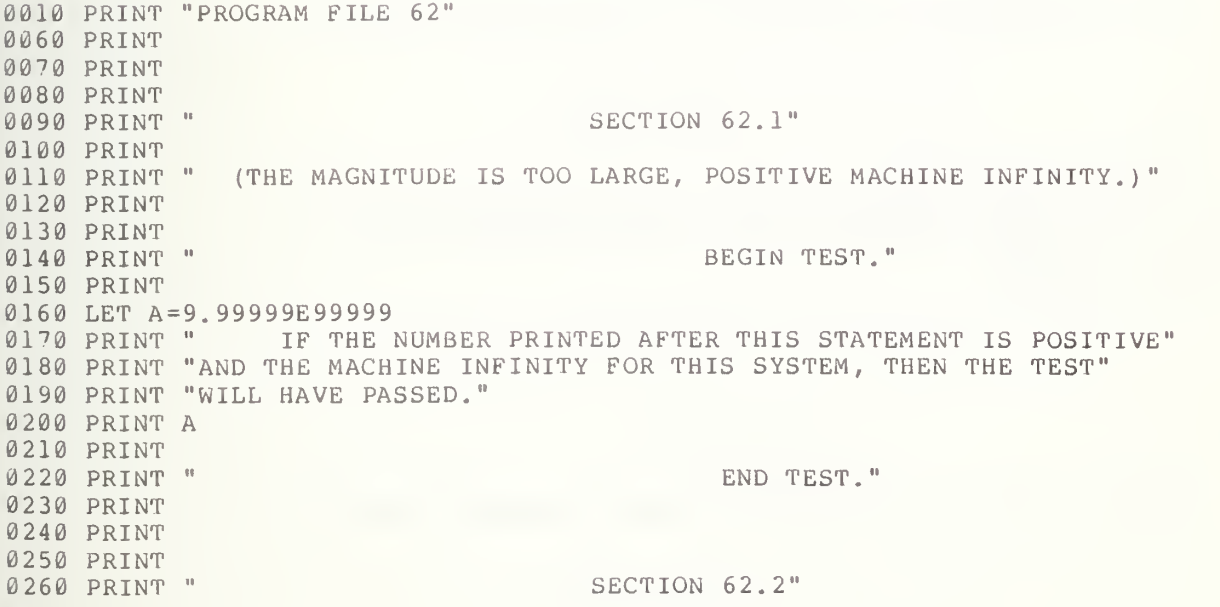

0270 PRINT 0280 PRINT " (THE MAGNITUDE IS TOO LARGE, NEGATIVE MACHINE INFINITY-)" 0290 PRINT 0300 PRINT 0310 PRINT " BEGIN TEST." 0320 PRINT 0330 LET A=-9. 99999E99999 0340 PRINT " IF THE NUMBER PRINTED AFTER THIS STATEMENT IS NEGATIVE" 0350 PRINT "AND THE MACHINE INFINITY FOR THIS SYSTEM, THEN THE TEST" 0360 PRINT "WILL HAVE PASSED." 0370 PRINT A 0380 PRINT 0390 PRINT " END TEST." 0400 PRINT 0410 END

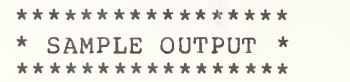

PROGRAM FILE 62

#### SECTION 62.1

(THE MAGNITUDE IS TOO LARGE, POSITIVE MACHINE INFINITY.)

BEGIN TEST.

POVERFLOW IN LINE 160

IF THE NUMBER PRINTED AFTER THIS STATEMENT IS POSITIVE AND THE MACHINE INFINITY FOR THIS SYSTEM, THEN THE TEST WILL HAVE PASSED. 1. 70141E + 38

END TEST.

## SECTION 62.2

(THE MAGNITUDE IS TOO LARGE, NEGATIVE MACHINE INFINITY.)

BEGIN TEST.

 $\mathcal{L}$ 

# 70VERFL0W IN LINE 330

IF THE NUMBER PRINTED AFTER THIS STATEMENT IS NEGATIVE AND THE MACHINE INFINITY FOR THIS SYSTEM, THEN THE TEST WILL HAVE PASSED. -1. 70141E+38

END TEST.

# 63.0 DIM STATEMENT WITH THE OPTION STATEMENT

The objective of this test is to verify that, in using the OPTION-statement with a lower bound of 1, implementations will recognize any subscript value less than <sup>1</sup> as an exception. In this test arrays are explicitly dimensioned. The OPTION feature is in general not available in existing processors . As a result, a user may obtain a diagnostic referencing an illegal statement in line 255. For new processors with this feature, there should only be output diagnostics as in the sample output. A diagnostic is required for a subscript of range as specified in section 6.5 of BSR<br>X3.60. For other specifications the user is referred to section 15 of For other specifications the user is referred to section 15 of BSR X3. 60.

There should be an implementation-defined diagnostic for attempting to access the zero subscript element in lines 400 and 440. However, execution of this program may terminate with <sup>a</sup> diagnostic reference to line 400 only. Should the implementation fail to recognize the error, the test has a message  $\qquad$ printed which will inform the user that  $\,$  the  $\,$  implementation  $\,$  has  $\,$  failed  $\,$  to  $\,$   $\,$ recognize the subscripted error

> \*\*\*\*\*\*\*\*\*\*\*\*\*\*\*\*\* \* PROGRAM FILE 63 \*

0010 PRINT "PROGRAM FILE 63" 0060 PRINT 0070 PRINT 0080 PRINT 0090 PRINT 0100 PRINT 0110 PRINT 0120 PRINT 0130 PRINT 0140 PRINT 0150 PRINT "\*\*\*\*\*NOTE: THE OBJECTIVE OF THIS PART IS TO DETERMINE" 0160 PRINT "WHETHER THE SYSTEM RECOGNIZES WHEN AN UPPER BOUND OF ZERO" 0170 PRINT "IS SPECIFIED FOR A SUBSCRIPT AS A FATAL ERROR (THAT IS," 0180 PRINT "SUSPENDING PROGRAM EXECUTION PENDING USER-DIRECTED RESTART" 0190 PRINT "PROCEDURES) WHEN AN OPTION-STATEMENT SPECIFIES THAT ALL" 0200 PRINT "LOWER BOUNDS ARE ONE.\*\*\*\*\*" 0210 PRINT 0220 PRINT 0230 PRINT 0240 PRINT 0250 PRINT 0255 OPTION BASE <sup>1</sup> 0260 DIM B ( 15, 15) ,C (25) 0280 LET B1=0 SECTION 63.0" (DIM-STATEMENT WITH THE OPTION-STATEMENT.)" BEGIN TEST."

孤

0300 LET S1=0 0310 LET S2=0 0320 FOR 1=1 TO 15 0330 LET  $B(I, 12) = B1^2$ 0340 LET Bl=Bl+2 0350 NEXT <sup>I</sup> 0360 FOR 1=1 TO 15 0370 LET S1=S1+B (I , 12) 0380 NEXT <sup>I</sup> 0390 FOR 1=0 TO 25 0400 LET C(I) = (B2+I)<sup>-2</sup> 0410 LET B2=B2+1 0420 NEXT <sup>I</sup> 0430 FOR 1=0 TO 25 0440 LET S2=S2+C (I 0450 NEXT I<br>0460 PRINT " WHETHER THERE ARE/ARE NOT ANY NUMERALS PRINTED BELOW" 0470 PRINT "THIS STATEMENT, THE SYSTEM HAS FAILED THE TEST." 0480 PRINT S1,S2 0490 PRINT 0500 PRINT " END TEST." 0510 PRINT 0520 END

> \*\*\*\*\*\*\*\*\*\*\*\*\*\*\* \* SAMPLE OUTPUT \* \*\*\*\*\*\*\*\*\*\*\*\*\*\*\*\*\*

PROGRAM FILE 63

0290 LET B2=0

#### SECTION 63.0

(DIM-STATEMENT WITH THE OPTION-STATEMENT.)

\* \* \* \* \*NOTE : THE OBJECTIVE OF THIS PART IS TO DETERMINE WHETHER THE SYSTEM RECOGNIZES WHEN AN UPPER BOUND OF ZERO IS SPECIFIED FOR A SUBSCRIPT AS A FATAL ERROR (THAT IS, SUSPENDING PROGRAM EXECUTION PENDING USER-DIRECTED RESTART PROCEDURES) WHEN AN OPTION-STATEMENT SPECIFIES THAT ALL LOWER BOUNDS ARE ONE. \*\*\*\*\*

BEGIN TEST.

# ? ARRAY INDEX OUT-OF-BOUNDS IN LINE 400

 $\mu_{\rm a}$ 

## 64.0 USING THE OPTION BASE-STATEMENT TO CHANGE IMPLICIT ARRAY LOWER BOUNDS

We know from previous tests that <sup>a</sup> program, written without OPTION BASE, using implicitly dimensioned arrays, will have <sup>0</sup> as a lower bound for the arrays. However, when OPTION BASE is introduced, we can increase the lower bound of the arrays to 1. Thus, in order to test that this is so, we must attempt to access the 0-th element of an array in <sup>a</sup> program with the declaration OPTION BASE 1. A diagnostic is required by the standard, since a subscript of <sup>0</sup> would be out of bounds for the arrays. Processors may flag line 80 as an illegal statement if they do not recognize the OPTION-statement

> \*\*\*\*\*\*\*\*\*\*\*\*\*\*\*\* \* PROGRAM FILE  $64$  \*

0010 PRINT "PROGRAM FILE 64" 0020 PRINT 0030 PRINT 0040 PRINT 0050 PRINT " SECTION 64.0: OPTION BASE WITH IMPLICIT DIMENSIONING" 0060 PRINT 0070 PRINT " 0080 OPTION BASE <sup>1</sup> 0090 FOR 1=10 TO <sup>0</sup> STEP -1 0100 LET A(I)=I 0110 LET B(I, I)=I 0120 NEXT <sup>I</sup> 0130 PRINT  $0140$  PRINT " A( $\emptyset$ ) = ";A( $\emptyset$ ), "B( $\emptyset$ ,  $\emptyset$ ) = ";B( $\emptyset$ ,  $\emptyset$ ) 0150 PRINT 0160 PRINT " IF A(0)=0 AND B(0,0)=0, THEN THE OPTION BASE STATEMENT DID" 0170 PRINT " NOT AFFECT THE DEFAULT LOWER BOUND OF 0. TEST FAILED." 0180 PRINT 0190 PRINT " 0200 PRINT 0210 END BEGIN TEST." END TEST."

> \*\*\*\*\*\*\*\*\*\*\*\*\*\*\* \* SAMPLE OUTPUT  $*$

SECTION 64.0: OPTION BASE WITH IMPLICIT DIMENSIONING BEGIN TEST.

? ARRAY INDEX OUT-OF-BOUNDS IN LINE 100

 $\mathcal{L}$ 

# 65.0 TESTING THE ASSIGNMENT OF ZERO FOR AN EXPRESSION CAUSING UNDERFLOW UPON EVALUATION

The objective of this test is to verify that the implementation will assign a value of zero to an expression that causes an underflow. In this case <sup>a</sup> simple variable is assigned a numerical value generated by raising 999999 to the -99999 power. This value is too small to be represented in general. On output, the test should print zero, after informing the user of this expected value. The reader is referred to section 7.4 of BSR X3.60 for this section.

> \*\*\*\*\*\*\*\*\*\*\*\*\*\*\*\*\*\*\* \* PROGRAM FILE 65 \*

0010 PRINT "PROGRAM FILE 65" 0060 PRINT 0070 PRINT 0080 PRINT 0090 PRINT "SECTION 65.0: TEST FOR ASSIGNMENT OF ZERO FOR AN EXPRESSION" 0100 PRINT " 0110 PRINT 0120 PRINT 0130 PRINT 0140 PRINT " 0150 PRINT 0160 LET X = 999999 0170 LET X = 999999^-99999 0180 PRINT " IF ZERO IS PRINTED BELOW THIS STATEMENT THEN THE SYS-" 0190 PRINT "TEM WILL HAVE PASSED THE TEST." 0200 PRINT X 0210 PRINT 0220 PRINT 0230 PRINT 0240 END " WHICH CAUSES UNDERFLOW UPON EVALUATION." BEGIN TEST." " END TEST."

> \*\*\*\*\*\*\*\*\*\*\*\*\*\*\*\* \* SAMPLE OUTPUT \*

> > 127

SECTION 65.0: TEST FOR ASSIGNMENT OF ZERO FOR AN EXPRESSION WHICH CAUSES UNDERFLOW UPON EVALUATION.

BEGIN TEST.

IF ZERO IS PRINTED BELOW THIS STATEMENT THEN THE SYS-TEM WILL HAVE PASSED THE TEST.  $\emptyset$ 

«

END TEST.

广西

#### GOSUB/RETURN -STATEMENT

This test unit verifies the relationship between the GOSUB-statement and the RETURN-statement. These statement types allow subroutines to be written within a program. These subroutines differ from user-defined functions because they in general might produce more complicated results than <sup>a</sup> single value as the function routine would.

The action of the GOSUB and RETURN statements can be described in terms of a stack concept. Prior to execution of the first GOSUB-statement by the test, the stack should be empty. Each time a GOSUB-statement is executed, the line number of the GOSUB-statement should be placed on top of the stack and execution of the program should continue at the line specified in the GOSUB-statement. Each time <sup>a</sup> RETURN-statement is executed, the line number on top of the stack should be removed from the stack and execution of the program should continue at the line following the one with that line number. Equal numbers of GOSUB-statements and RETURN-statements need not necessarily be executed before termination of a program. The reader should refer to section 10.4 of BSR X3.60 for the specifications. for the specifications.

## 66.1 One GOSUB and One RETURN

This test verifies that a GOSUB-statement and a RETURN-statement perform together. The control of the GOSUB-statement and the RETURN-statement is checked by a counter, N. If the control action proves to be proper, the value of N should be <sup>2</sup> at the termination of the test. On output, there should be only one of two possible printed messages. These are statements to the effect that the test either failed or passed. If the test fails, then the following message should be printed: RELATION BETWEEN GOSUB/RETURN FAILED TEST. If the test passes, then the following message should be printed: RELATION BETWEEN GOSUB/RETURN, PASSED TEST.

#### 66.2 Two GOSUB Statements Before a RETURN

The objective of this test is to verify that two GOSUB-statements can be 66.3 executed without an intervening RETURN-statement. Through the use of <sup>a</sup> counter, N, the performance of the two GOSUB-statements is checked as well as the performance of the RETURN-statement in conjunction with the last GOSUB-statement. Upon proper performance of the two GOSUB-statements and the RETURN-statement, the value of the counter should be 3. The output for this test should be a message indicating pass or fail. If the test fails, then the following message should be printed: TWO GOSUBS WITHOUT INTERVENING RETURN, FAILED TEST. If the test passes, then the following message should be printed: TWO GOSUBS WITHOUT INTERVENING RETURN, PASSED TEST.

#### 66.3 Testing Proper GOSUB Returns

The purpose of this test is to verify the stack-like relationship between GOSUB-statements and RETURN-statements through the use of nested GOSUB-statements with RETURN-statements. There are four levels of nesting performed by this test. The number of GOSUB-statements per level is equal to the number of its level. For each level of GOSUB-statements, there is only one RETURN-statement. This program also tests that an equal number of

GOSUB-statements and RETURN-statements need not necessarily be executed before termination of <sup>a</sup> program. The output for this test should either be <sup>a</sup> fail or a pass message. If the test fails, then the following message should be printed: GOSUB NESTING, FAILED TEST. If the test passes, then the following message should be printed: GOSUB NESTING, PASSED TEST.

> \*\*\*\*\*\*\*\*\*\*\*\*\*\*\*\* \* PROGRAM FILE 66 \*

0010 PRINT "PROGRAM FILE 66" PRINT PRINT PRINT PRINT " PRINT PRINT " PRINT LET  $N=0$  GOSUB 190 LET N=N+1 IF N=2 THEN 170 PRINT " GOTO 230 PRINT " GOTO 210 LET N=N+1 RETURN PRINT PRINT " PRINT PRINT " PRINT PRINT " PRINT LET  $N = 0$  GOSUB 550 PRINT " 0550 LET N=N+1 GOSUB 630 LET N=N+1 IF N=3 THEN 610 0590 PRINT " TWO GOSUBS WITHOUT AN INTERVENING RETURN, FAILED TEST." 0600 GOTO 670 0610 PRINT " TWO GOSUBS WITHOUT AN INTERVENING RETURN, PASSED TEST." GOTO 650 LET N=N+1 RETURN PRINT SECTION 66.1: ONE GOSUB AND ONE RETURN." BEGIN TEST." RELATION BETWEEN GOSUB/RETURN , FAILED TEST." RELATION BETWEEN GOSUB/RETURN, PASSED TEST." END TEST." SECTION 66.2: TWO GOSUBS BEFORE A RETURN." BEGIN TEST." ERROR, FIRST GOSUB FAILED."

7. / 修

0660 PRINT " END TEST." PRINT 0680 PRINT " PRINT 0700 PRINT " PRINT  $\emptyset$ 720 LET N=0 GOSUB 780 IF N=24 THEN 940 0750 PRINT " PRINT GOTO 950 GOSUB 860 GOSUB 860 RETURN GOSUB 900 GOSUB 900 GOSUB 900 GOSUB 900 RETURN GOSUB 810 GOSUB 810 GOSUB 810 RETURN LET N =N+l IF N=7 THEN 890 RETURN GOTO 750 0940 PRINT " PRINT 0960 PRINT " PRINT PRINT END SECTION 66.3: TESTING PROPER GOSUB RETURNS" BEGIN TEST." GOSUB NESTING, FAILED TEST." GOSUB NESTING, PASSED TEST." END TEST."

> \*\*\*\*\*\*\*\*\*\*\*\*\*\* \* SAMPLE OUTPUT \*<br>\*\*\*\*\*\*\*\*\*\*\*\*\*\*\*\*\*

PROGRAM FILE 66

SECTION 66.1: ONE GOSUB AND ONE RETURN.

BEGIN TEST.

RELATION BETWEEN GOSUB/RETURN, PASSED TEST.

END TEST.

SECTION 66.2: TWO GOSUBS BEFORE A RETURN.

BEGIN TEST.

TWO GOSUBS WITHOUT AN INTERVENING RETURN, PASSED TEST.

END TEST.

SECTION 66.3: TESTING PROPER GOSUB RETURNS

BEGIN TEST.

GOSUB NESTING, PASSED TEST.

END TEST.

# 67.0 SEMANTIC ERROR - TEST ON GOSUB TRANSFER TO AN ILLEGAL LINE NUMBER

The objective of this test is to verify that the implementation will recognize a transfer by <sup>a</sup> GOSUB-statement to a non-existent line as an error. The test has <sup>a</sup> GOSUB-statement which uses <sup>a</sup> non-existent program line number as its designated transfer point in line 260. Although this error is not considered an exception it is not a meaningful construction and should be handled by an implementation with a diagnostic pointing to an illegal line number in line 260. After the diagnostic the program should be terminated. On output, there should be some form of implementation-defined diagnostic. However, the test does have a message printed should the implementation fail to recognize the error or ignore the line with the error. The reader is referred to section 10.4 of BSR X3.60 for the specifications.

> \*\*\*\*\*\*\*\*\*\*\*\*\*\*\*\* \* PROGRAM FILE \*

 PRINT "PROGRAM FILE 67" 0 60 PRINT PRINT PRINT 0090 PRINT " PRINT PRINT PRINT PRINT " THE OBJECTIVE OF THIS SECTION IS TO USE A GOSUB -STATE-" PRINT "MENT WHICH REFERS TO A NON-EXISTENT LINE NUMBER IN ORDER TO" PRINT "DETERMINE WHETHER THE SYSTEM WILL RECOGNIZE THIS PROCEDURE" PRINT "AS A FATAL ERROR. THAT IS, SUCH A RECOGNITION BY THE SYS-" 0 PRINT "TEM WILL SUSPEND EXECUTION OF THE PROGRAM PENDING USER-" PRINT "DIRECTED RESTART PROCEDURES. IF SUCH A RESULT SHOULD OCCUR," PRINT "THEN THE TEST WILL HAVE PASSED." PRINT PRINT PRINT 0230 PRINT " PRINT LET F=0 GOSUB 123 IF F=1 THEN 300 PRINT "TEST FAILED BECAUSE GOSUB-STATEMENT WAS IGNORED." GOTO 340 PRINT "TEST FAILED BECAUSE TRANSFER WAS MADE TO NON-EXISTENT LINE." GOTO 340 LET F=1 RETURN SECTION 67.0: GOSUB TO ILLEGAL LINE NUMBER" BEGIN TEST."

0340 PRINT 0350 PRINT " 0360 PRINT 0370 END

END TEST."

\*\*\*\*\*\*\*\*\*\*\*\*\*\* \* SAMPLE OUTPUT \* \*\*\*\*\*\*\*\*\*\*\*\*\*\*\*\*\*

In order fo<mark>i</mark> reported. A for this test to pass, an error must be diagnosed and possible error diagnostic for this program might be:

? UNDEFINED LINE NUMBER 123 IN LINE 260

 $H_0$
### 68.0 EXCEPTION TEST - RETURN-STATEMENT WITHOUT GOSUB

The objective of this test is to verify that attempting to execute a RETURN-statement without having executed a corresponding GOSUB-statement will be diagnosed as an exception. This <sup>r</sup> termination of the program since. there in the ANSI Minimal BASIC standard. On output, there should be some form of implementation-defined diagnostic desc However, the test is constructed to implementation fails to recognize the error, the output of a message that will inform the user that the implementation failed the test. The reader  $\,$  is  $\,$ referred to section 10.5 of BSR X3.60. equires a diagnostic message and are no specified recovery procedures ribing the nature of the error, allow, in the event that the

> \*\*\*\*\*\*\*\*\*\*\*\*\*\*\*\* \* PROGRAM FILE  $68$  \*

0010 PRINT "PROGRAM FILE 68" 0060 PRINT 0070 PRINT 0080 PRINT 0090 PRINT " 0100 PRINT 0110 PRINT 0120 PRINT 0130 PRINT " 0140 PRINT "STATEMENT WITHOUT HAVING EXECUTED A CORRESPONDING GOSUB-" 0150 PRINT "STATEMENT SO THAT IT MAYBE DETERMINED WHETHER SUCH AN EXE-" 0160 PRINT "CUTION IS PERMISSIBLE BY THIS SYSTEM. IF THE SYSTEM SHOULD" 0170 PRINT "RECOGNIZE THIS EXECUTION AS A FATAL ERROR (THAT IS, SUS-" 0180 PRINT "PENDING PROGRAM EXECUTION PENDING USER-DIRECTED RESTART" 0190 PRINT "PROCEDURES), THEN THE TEST WILL HAVE PASSED." 0200 PRINT 0210 PRINT 0220 PRINT 0230 PRINT " 0240 PRINT 0250 RETURN 0260 PRINT "SYSTEM FAILED TEST." 0270 PRINT 0280 PRINT 0290 PRINT 0300 END SECTION 68.0: FATAL ERROR CHECK ON RETURN-STATEMENT." " THE OBJECTIVE OF THIS SECTION IS TO EXECUTE A RETURN-" BEGIN TEST." END TEST."

\*\*\*\*\*\*\*\*\*\*\*\*\*\*\* \* SAMPLE OUTPUT \*

PROGRAM FILE 68

SECTION 68.0: FATAL ERROR CHECK ON RETURN-STATEMENT.

THE OBJECTIVE OF THIS SECTION IS TO EXECUTE A RETURN-STATEMENT WITHOUT HAVING EXECUTED A CORRESPONDING GOSUB-STATEMENT SO THAT IT MAYBE DETERMINED WHETHER SUCH AN EXE-CUTION IS PERMISSIBLE BY THIS SYSTEM. IF THE SYSTEM SHOULD RECOGNIZE THIS EXECUTION AS A FATAL ERROR (THAT IS, SUS-PENDING PROGRAM EXECUTION PENDING USER-DIRECTED RESTART PROCEDURES), THEN THE TEST WILL HAVE PASSED.

BEGIN TEST.

? RETURN BEFORE GOSUB IN LINE 250

### 69.0 TESTING ROUNDOFF TO SIX SIGNIFICANT DIGITS OF CONSTANTS OF ARBITRARY LENGTH

The objective of this test is to verify that although the accuracy, with which evaluation of an expression takes place, varies from implementation to implementation, each implementation should attempt to maintain at least six decimal digits of precision. For each test the output should contain a minimum of six significant digits. Fur thermore, programs can contain numeric  $\texttt{constants}$  of an arbitrary number of digits, although an implementation may  $\blacksquare$ choose to round them to no less than six significant digits. The reader is referred to section 5.4 of BSR X3.60.

#### Using Numerically Assigned Constants of Six or Fewer Significant Digits

The objective of this test is to verify, for various numerical operations, that the implementation will maintain at least six decimal digits of precision. This test uses constants of six digits or fewer. Although rounding has been tested before for operations on numbers made up of less than or equal to six significant digits, this part of the test is included for completeness.

The test has a three column formatted output. In the first column, titled "True Rounded Values", there should be <sup>a</sup> list of the expected rounded values. In the second column, titled "System Rounded Values", there should be a list of the system evaluations, as rounded by the implementation. In the third column, titled "Absolute Error", there should be the listings of marginal differences between the expected rounded values and the respective implementation rounded values. If any value in the third column does not fall within the expected or allowed range of one unit error in the position of the sixth significant digit, then an asterisk should have appeared beside that difference.

Using Numerically Assigned Constants of More Than Six Digits of Significance

The ob<sub>.</sub> maintain maintain at least six decimal digits of precision for-numbers-with-an the same in the same of the same in the s<br>arbitrary-number-of-digits of precision. This test uses assignment of constants that are composed of up to 17 decimal digits of precision. These assignmen ts are then used in various operations. On output, this test has the same output format described in section 69.1. objective of this test is to verify that the impl at least six decimal digits of precision for ementation will

> \*\*\*\*\*\*\*\*\*\*\*\*\*\*\*\* \* PROGRAM FILE 69 \*

0010 PRINT "PROGRAM FILE 69" 0060 PRINT 0070 PRINT 0080 PRINT 0090 PRINT " 0100 PRINT 0110 PRINT " 0120 PRINT 0130 PRINT 0140 PRINT 0150 PRINT " 0160 PRINT "COLUMN, TEST PASSED. HOWEVER, IF AN ASTERISK FOLLOWS" 0170 PRINT "A VALUE IN THE ABSOLUTE ERROR COLUMN, TEST FAILED BE-" 0180 PRINT "CAUSE SYSTEM WOULD HAVE FAILED THE ERROR BOUND ROUND-OFF." 0190 PRINT 0200 PRINT 0210 PRINT " TRUE " , "SYSTEM " 0220 PR. 0230 PR. 0240 PRINT <sup>11</sup> \*\*\*\*\*\*\*\*\*\*\*\*\*\*\*\*\*\*\*\*\*\*\*\*\*\*\*\*\*\*\*\*\*\*\*\*\*\*\*\*\*\*\*\*\*\*\*\*\*\* <sup>M</sup> • 0250 PRINT "\*\*\*\*\*\*\*\*\*\*\*\*\*\*\*\*\*\*\*\*\*\*" 0260 PRINT 0270 PRINT 0280 PRINT " 0290 PRINT 0300 PRINT " \*\*\*\*\*USING NUMERICALLY ASSIGNED CONSTANTS OF SIX OR LESS SIG-" 0310 PRINT "NIFICANT DIGITS.\*\*\*\*\*" 0320 PRINT 0330 PRINT 0340 PRINT " 0350 PRINT 0360 DIM A(12) 0370 LET A (1 ) =3. 74959 0380 LET A(2)=1.E28 0390 LET A(3)=1.E-16 0400 LET A (4 ) =9. 99999E-3 <sup>7</sup> 0410 LET A(5)=9.99888E-17 0420 LET F = <sup>0</sup> 0430 LET A \$= " " 0440 LET B\$=" 9.99888 " 0450 LET A (6) =A (1 ) \*2. 66666 0460 LET B=9. 99888 0470 LET E=A(6)-B 0480 IF ABS (E) <=lE-5 THEN 500 0490 LET  $A \xi = " * "$ 0500 GOSUB 1000 0510 LET A\$=" " 0520 LET B\$=" 3.74959 " 0530 LET A( <sup>7</sup> )=B/2. 66666 0540 LET C=A(1) 0550 LET E=A 7 ) -C 0560 IF ABS (E ) <=lE-5 THEN 580 057∂ LET A\$="\*" 0580 GOSUB 1000 0590 LET A\$=" " 0600 LET B\$=" 9.00000E37 " 0610 LET A (8) =A (2) \*9. E9 SECTION 69.0: ROUNDOFF." (TESTING ROUNDOFF TO SIX SIGNIFICANT DIGITS.)" IF NO ASTERISK FOLLOWS ANY VALUE IN THE ABSOLUTE ERROR" PRINT "ROUNDED" /'ROUNDED" , "ABSOLUTE" PRINT " VALUE "," VALUE "," ERROR " SECTION 69.1" BEGIN TEST."

人権

 LET B=9.E37 0630 LET E=A(8)-B IF ABS (E ) <sup>&</sup>lt; = 1E 32 THEN 660 0650 LET  $A \$= " * "$  GOSUB 1000 LET A\$=" " 0680 LET B\$=" 2.62144E-33 " LET A (9)=A(3) \*. 262144E-16 LET B=2. 62144E-33 0710 LET E=A(9)-B IF ABS (E) <=lE-38 THEN 740 0730 LET A\$="\*" GOSUB 1000 0750 LET A\$=" " 0760 LET B\$=" 99.9998 " 7 <sup>0</sup> LET A ( <sup>1</sup> <sup>0</sup> ) =A ( <sup>4</sup> ) \*9.99999E37 LET B=99 . 9998 0790 LET E=A(10)-B IF ABS (E ) <=lE-4 THEN 820 LET  $A \xi = " * "$  GOSUB 1000 LET A\$=" " 0840 LET B\$=" 2.66666E-33 " 0850 LET A(11)=A(5)/3.74959E16 LET B=2 . 66666E-33 0870 LET E=A(11)-B IF ABS (E) <=lE-38 THEN 900 0890 LET  $A \hat{s} = " * "$  GOSUB 1000 LET A\$= " " 0920 LET B\$=" 524288 " LET A (12) =524287+1 LET B = 524 288 LET E=A (12) -B IF ABS (E ) <sup>&</sup>lt; = 1E0 THEN 980 0970 LET  $A \xi = \pi * n$  GOSUB 1000 GOTO 1060 1000 IF F<>0 THEN 1020 LET 1=6 1020 PRINT B\$,A(I),E;A\$ LET 1=1+1 LET F=1 RETURN 60 PRINT 1070 PRINT " PRINT PRINT PRINT 1110 PRINT " PRINT PRINT " \*\*\*\*\*USING NUMERICALLY ASSIGNED CONSTANTS OF MORE THAN SIX" PRINT "DIGITS OF SIGNIFICANCE.\*\*\*\*\*" PRINT PRINT 1170 PRINT " PRINT END TEST." SECTION 69.2" BEGIN TEST."

 LET A(1)=3.749586439134E0 LET A (2) =. 15707963267948966E+28 LET A(3)=.10004783691736557E-34 LET A(4)=9.9999999999999996E-36 LET A(5)=9.9996666866652382E-17 1240 LET F=0 LET A\$=" " 1260 LET B\$=" 9.99889 " LET A (6)=A(1) \*2. 66 <sup>6</sup> <sup>6</sup> <sup>6</sup> <sup>3</sup> 52789 <sup>3</sup> IE <sup>0</sup> LET B=9. 99889 1290 LET E=A(6)-B IF ABS (E ) <=lE-5 THEN 1320 1310 LET A\$="\*" GOSUB 1820 1330 LET A\$=" " LET B\$=" 3.74959 " LET A (7) =9. 998 <sup>88</sup> 54 02/2. 66666 <sup>3</sup> 52 78 93 IE LET C=3. 74959 LET E=A 7 ) -C 1380 IF ABS(E)<=1E-5 THEN 1400 LET  $A \xi = 14.1$  GOSUB 1820 LET  $A \xi = 10^{-10}$ 1420 LET B\$=" 1.05988E32 " LET A(8)=A(2)\*.67474094222355266E5 LET B=1 . 05988E32 1450 LET E=A(8)-B IF ABS (E ) <=1E27 THEN 1480 LET A\$="\*" GOSUB 1820 LET A\$=" " 1500 LET B\$=" 3.73503E-33 " LET A (9)=. 37332419967990016E3 \* A(3) LET B=3. 73503E-33 1530 LET E=A(9)-B IF ABS (E) <=lE-38 THEN 1560 LET  $A \xi =$ "\*" GOSUB 1820 LET  $A \xi =$ " " 1580 LET B\$=" 100 " LET A (10) =A (4) \*9. 999999999999999 6E 36 LET B=100 LET E=A ( 10 ) -B IF ABS (E ) <=lE-3 THEN 1640 LET  $A \xi = 144$  GOSUB 1820 LET A\$=" " LET B\$=" <sup>3</sup> . 81 958E-33 " LET A(11)=A (5) /2. 618001412710174 8E 16 LET B=3. 81958E-33 LET E=A (11) -B IF ABS (E) <=lE-38 THEN 1720 1710 LET A\$="\*" GOSUB 1820 LET A\$=" " 1740 LET B\$=" 3.0376 " LET A (12) =. 14801364 39 594 151 5E1+. 15574637835007 50 9E1

歌劇解

1760 LET B=3.0376 1770 LET E=A(12)-B 1780 IF ABS (E) <= 1E-5 THEN 1800 1790 LET  $A \S = " * "$ 1800 GOSUB 1820 1810 GOTO 1880 1820 IF F<>0 THEN 1840 1830 LET 1=6 1840 PRINT B\$,A(I) ,E;A\$ 1850 LET 1=1+1 1860 LET F=1 1870 RETURN 1880 PRINT 1890 PRINT " END TEST." 1900 PRINT 1910 PRINT 1920 END

\*\*\*\*\*\*\*\*\*\*\*\*\*\* \* SAMPLE OUTPUT \*

PROGRAM FILE 69

#### SECTION 69.0: ROUNDOFF.

(TESTING ROUNDOFF TO SIX SIGNIFICANT DIGITS.)

IF NO ASTERISK FOLLOWS ANY VALUE IN THE ABSOLUTE ERROR COLUMN, TEST PASSED. HOWEVER, IF AN ASTERISK FOLLOWS A VALUE IN THE ABSOLUTE ERROR COLUMN, TEST FAILED BE-CAUSE SYSTEM WOULD HAVE FAILED THE ERROR BOUND ROUND-OFF.

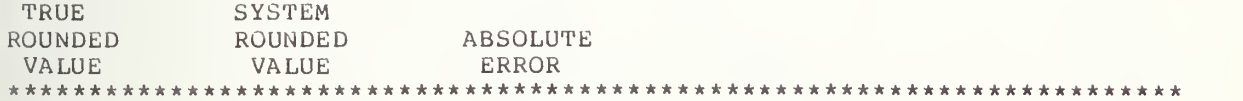

#### SECTION 69.1

\*\*\*\*\*USING NUMERICALLY ASSIGNED CONSTANTS OF SIX OR LESS SIG-NIFICANT DIGITS.\*\*\*\*\*

# BEGIN TEST

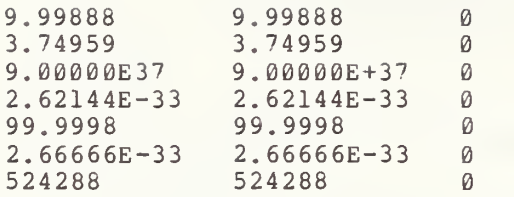

END TEST.

# SECTION 69.2

\* \* \* \* \*US ING NUMERICALLY ASSIGNED CONSTANTS OF MORE THAN SIX DIGITS OF SIGNIFICANCE.\*\*\*\*\*

BEGIN TEST.

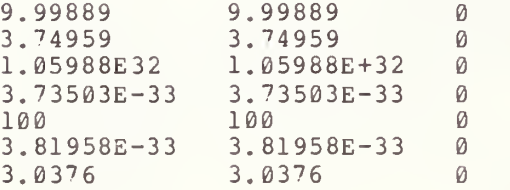

END TEST.

### 70.0 THE ON-GOTO STATEMENT

This test verifies that the ON-GOTO statement for the test system can round its numeric expression to an integer and use that integer to select the appropriate line number from a list of line numbers following the GOTO. In particular, suppose that there are N line numbers. Then, if the statement expression is rounded to an integer M, this integer is either less than l, one of the integers from  $1$  to  $N$ , or greater than  $N$ . If  $M$  is one of the integers 1 to N then the control statement transfers control to the M-th line number in the list. Otherwise, the system must report an exception. The reader is referred to section 10 of BSR X3.60.

70.1 The ON-GOTO Numeric Expression, Using an Integer Within Range

The objective of this test is to show that the conditional transfer should be performed properly if the simple variable I, used in the ON-GOTO expression, is an integer from <sup>1</sup> to 5. <sup>5</sup> is the list length. <sup>I</sup> is also the simple variable of a FOR-NEXT loop which uses integers for its initial value and limit, and has no STEP clause. The test informs the user when the transfer was not made by the ON-GOTO-statement to the correct statement. If<br>there is no transfer, then the following message should be printed: THE there is no transfer, then the following message should be printed: <number> ON-GOTO TRANSFER, FAILED. Then, the following message should be printed: ERROR, TRANSFER SHOULD HAVE BEEN TO LINE NO. <number> IN LIST. That the transfer was actually made to the correct statement is determined by an IF-THEN statement. This tests the FOR-NEXT loop index. There is a counter that acts as a bookkeeper for the number of correct transfers, which in this case should be five. If this counter is not five, then the following message should be printed: ON-GOTO-STATEMENT, FAILED TEST. If the counter is five, then the following message should be printed: ON-GOTO-STATEMENT, PASSED TEST.

> The ON-GOTO Numeric Expression, As a Fraction Rounded to an Integer

This test determines the round-off capability of the ON-GOTO-statement for numeric expressions. The Minimal BASIC standard requires rounding of the expression value to the nearest integer before performing the transfer. The numeric expression in this test is the simple control variable of a FOR-NEXT loop in which the initial value is incremented in steps of .5 to the limit. K counts the number of passes through the loop. In this case there should be 5. On the first pass (K=l), transfer should be to the first ON-GOTO line number. On the second and third, the transfer should be to the second line number and finally, on the fourth and fifth passes, the transfer should be to the third line number. There is then one transfer to the first number and two each to the second and third line numbers. These counts are tested by the variables A, B, and C, respectively. If the ON-GOTO statement fails and the program continues, then <sup>a</sup> message follows: THE <number> ON-GOTO TRANSFER, FAILED. The second possible message is as follows: ERROR, TRANSFER SHOULD HAVE BEEN TO LINE NO. <number> IN LIST. Finally, the variables A, B, and C are each used to keep count of the number of transfers<br>made by the ON-GOTO statement to the line numbers in the ON-GOTO list. The made by the ON-GOTO statement to the line numbers in the ON-GOTO list. values of the correct number of transfers by A, B, and C should be 1, 2, and <sup>2</sup> respectively. Proper transfers by the ON-GOTO-statement are determined by IF-THEN-statements which are placed at each of the line numbers of the

ON-GOTO list. If upon completion of the FOR-NEXT loopings, the values of the counters A, B, and C are not 1, 2, and <sup>2</sup> respectively, the following message should be printed: ON-GOTO-STATEMENT, FAILED TEST. If the value of the counters A, B, and C are in order, then the following message should be printed: ON-GOTO-STATEMENT, PASSED TEST.

70.3 The ON-GOTO Numeric Expression, As An Expression of More Than One Term

This test verifies the proper evaluation and use for transfer control of an expression of more than one term by the ON-GOTO-statement. For this test, as for the previous tests, the evaluation should be based on the nearest integer value of the expression. Through the use of FOR-NEXT loops, different values are assigned for the evaluation of the numeric expression by the ON-GOTO-statement. The values of the numeric expression should be 1, 2, 3, 4, and 5. These values should be the position indices of the line numbers in the ON-GOTO list. Within the FOR-NEXT loop, there are two checks on the ON-GOTO-statement, and two counters. The first counter again keeps count of which transfer is being made and is used in the first error message. In the second error message, it acts as a pointer to the correct line number in the ON-GOTO list. The two messages should be the same as in the past two tests. Upon completion of the FOR-NEXT loops, as a means for checking the proper performance of the ON-GOTO-statement, the value of the second counter is checked for <sup>a</sup> value of 5. If the value of the count is not five, then the following message should be printed: ON-GOTO-STATEMENT, FAILED TEST. If the value of the count is five, then the following message should be printed: ON-GOTO-STATEMENT, PASSED TEST.

# \*\*\*\*\*\*\*\*\*\*\*\*\*\*\*\*\* \* PROGRAM FILE 70 \*

0010 PRINT "PROGRAM FILE 70" 0020 PRINT 0030 PRINT 0040 PRINT<br>0050 PRINT " SECTION 70.0: THE ON-GOTO STATEMENT" 0080 PRINT<br>0090 PRINT " SECTION 70.1: THE ON-GOTO NUMERIC EXPRESSION" 0100 PRINT<br>0110 PRINT " USING AN INTEGER WITHIN RANGE" 0120 PRINT 0130 PRINT " BEGIN TEST." 0140 PRINT  $0150$  LET  $K = 0$ 0160 LET N=0 0170 FOR 1=1 TO <sup>5</sup> 0180 LET K=K+1

 ON <sup>I</sup> GOTO 220,240,260,280,300 PRINT TAB (20) ; "THE" ;K; "ON-GOTO TRANSFER, FAILED." PRINT IF 1=1 THEN 320 GOTO 340 IF 1=2 THEN 320 GOTO 340 IF 1=3 THEN 320 GOTO 340 IF 1=4 THEN 320 GOTO 340 IF 1=5 THEN 320 GOTO 340 LET N=N+1 GOTO 350 0340 PRINT "ERROR, TRANSFER SHOULD HAVE BEEN TO LINE NO.";K;"IN LIST." NEXT <sup>I</sup> PRINT IF N=5 THEN 400 0380 PRINT " GOTO 430 4 0 0 PRINT " PRINT PRINT " PRINT PRINT " PRINT PRINT " PRINT PRINT " PRINT LET A=0 LET B=0 LET C=0 LET K=0 0520 FOI [=1 TO 3 STEP .5 LET K=K+1 ON <sup>I</sup> GOTO 570,590,620 PRINT TAB (20) ; "THE" ; K; "ON-GOTO TRANSFER, FAILED." PRINT IF 1=1 THEN 730 GOTO 640 IF 1=1.5 THEN 750 IF 1=2.0 THEN 750 GOTO 640 IF 1=2.5 THEN 770 IF 1=3.0 THEN 770 IF K=1 THEN 680 IF K>=4 THEN 700 660 LET F=2 GOTO 710 LET F=1 GOTO 710 LET F=3 0710 PRINT "ERROR, TRANSFER SHOULD HAVE BEEN TO LINE NO.";F;"IN LIST." GOTO 780 LET A=A+1 ON-GOTO-STATEMENT, FAILED TEST." ON-GOTO-STATEMENT, PASSED TEST." END TEST." SECTION 70.2: THE ON-GOTO NUMERIC EXPRESSION" AS A FRACTION ROUNDED TO AN INTEGER" BEGIN TEST."

 GOTO 780 LET B=B+1 GOTO 780 LET  $C = C + 1$  NEXT <sup>I</sup> PRINT IF A=1 THEN 820 GOTO 850 0820 IF B=2 THEN 840 GOTO 850 IF C=2 THEN 870 ON-GOTO-STATEMENT, FAILED TEST." 0860 GOTO 900<br>0870 PRINT " ON-GOTO-STATEMENT, PASSED TEST." PRINT PRINT " END TEST." 0900 PRINT<br>0910 PRINT " SECTION 70.3: THE ON-GOTO NUMERIC EXPRESSION" 0913 PRINT<br>0915 PRINT " AS AN EXPRESSION OF MORE THAN ONE TERM" PRINT PRINT " BEGIN TEST." PRINT LET K=0 LET N=0 FOR 1=1 TO <sup>5</sup> 0980 ON  $(3 * I - 2) - 2 * (I - 1)$  GOTO 1010, 1030, 1050, 1070, 1090 PRINT TAB (20) ; "THE" ;K; ON-GOTO TRANSFER, FAILED." PRINT IF 1=1 THEN 1110 GOTO 1130 IF 1=2 THEN 1110 GOTO 1130 IF 1=3 THEN 1110 GOTO 1130 IF 1=4 THEN 1110 GOTO 1130 IF 1=5 THEN 1110 GOTO 1130 1110 LET N=N+1 GOTO 1140 1130 PRINT "ERROR, TRANSFER SHOULD HAVE BEEN TO LINE NO.";K;"IN LIST." NEXT <sup>I</sup> PRINT 1160 IF N=5 THEN 1190<br>1170 PRINT " ON-GOTO-STATEMENT, FAILED TEST." 1180 GOTO 1220<br>1190 PRINT " ON-GOTO-STATEMENT, PASSED TEST." PRINT 1210 PRINT " END TEST." PRINT PRINT END

 $f|_{b1}$ 

\*\*\*\*\*\*\*\*\*\*\*\*\*\*\* \* SAMPLE OUTPUT \*

PROGRAM FILE 70

SECTION 70.0: THE ON-GOTO STATEMENT

SECTION 70.1: THE ON-GOTO NUMERIC EXPRESSION

USING AN INTEGER WITHIN RANGE

BEGIN TEST.

ON-GOTO-STATEMENT, PASSED TEST.

END TEST.

SECTION 70.2: THE ON-GOTO NUMERIC EXPRESSION

AS A FRACTION ROUNDED TO AN INTEGER

BEGIN TEST.

ON-GOTO-STATEMENT, PASSED TEST.

END TEST

SECTION 70.3: THE ON-GOTO NUMERIC EXPRESSION

AS AN EXPRESSION OF MORE THAN ONE TERM

BEGIN TEST.

ON-GOTO-STATEMENT, PASSED TEST.

END TEST.

# 71.0 SEMANTIC DIAGNOSTIC - ON-GOTO STATEMENT REFERRING TO A NON-EXISTENT LINE NUMBER

This test verifies that the implementation will recognize when a transfer to an illegal line number is attempted by the ON-GOTO statement. In particular, the objective is to determine whether an attempted transfer of this sort in line 380 will be considered by the implementation as an error requiring <sup>a</sup> diagnostic and program termination. On output, there should be some form of implementation-defined diagnostic. However, should the implementation fail to recognize this error, the program prints <sup>a</sup> message which tells the user that the implementation failed the test. The reader is referred to section 10.4 of BSR X3.60.

> \*\*\*\*\*\*\*\*\*\*\*\*\*\*\*\*\* \* PROGRAM FILE 71 \*

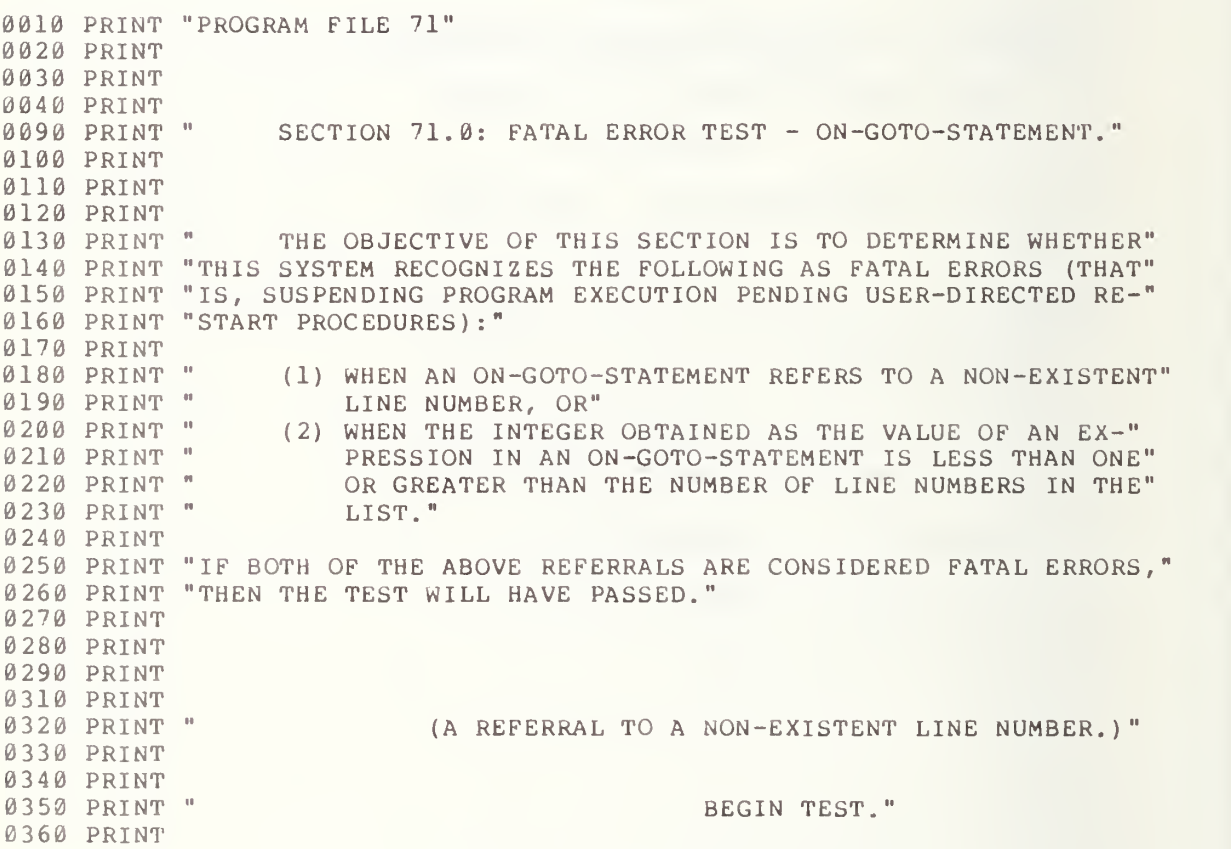

0370 LET X=1 0380 ON X GOTO 159 0390 PRINT "SYSTEM FAILED TEST." 0400 PRINT 0410 PRINT " 0420 PRINT 0430 END

END TEST."

\*\*\*\*\*\*\*\*\*\*\*\*\*\*\* \* SAMPLE OUTPUT \*

In order for reported. A possibl $\epsilon$ this test this test to pass, a fatal error must be diagnosed and<br>ible error diagnostic for this program might be: for this program might be: and

? UNDEFINED LINE NUMBER 159 IN LINE 380

## 72.0 EXCEPTION TEST VALUE OF ON-GOTO EXPRESSION LESS THAN ONE

This test verifies that the implementation recognizes the numeric expression evaluation with values less than one as an exception. The test has an ON-GOTO-statement which uses an expression that should round to an integer less than one at line 170. In this case the expression is <sup>a</sup> simple variable with a value of .3 that should be rounded to 0. On output, there should be some form of implementation-defined diagnostic. However, the test is structured to print a message of the implementation's failure should the test system not recognize the error. The reader is referred to section 10.5 of BSR X3. 60

> \*\*\*\*\*\*\*\*\*\*\*\*\*\*\*\* \* PROGRAM FILE 72 \*

0010 PRINT "PROGRAM FILE 72" 0060 PRINT 0070 PRINT 0080 PRINT<br>0090 PRINT " SECTION 72.0" 0100 PRINT<br>0110 PRINT " 0110 PRINT " (VALUE OF ON-GOTO EXPRESSION LESS THAN ONE.)" 0120 PRINT 0130 PRINT<br>0140 PRINT " 0140 PRINT " BEGIN TEST." 0150 PRINT 0160 LET X= <sup>3</sup> 0170 ON X GOTO 190 0180 PRINT 0190 PRINT "SYSTEM FAILED TEST." 0200 PRINT 0210 PRINT " END TEST." 0220 PRINT 0230 END

> \*\*\*\*\*\*\*\*\*\*\*\*\*\*\* \* SAMPLE OUTPUT \*

 $H/R$ 

PROGRAM FILE 72

# SECTION 72.0

# (VALUE OF ON-GOTO EXPRESSION LESS THAN ONE.)

BEGIN TEST.

? ON EVALUATED OUT OF RANGE IN LINE 170

# 73.0 EXCEPTION TEST - VALUE OF ON -GOTO EXPRESSION GREATER THAN THE NUMBER OF LINE NUMBERS IN THE LIST

The objective of this test is to compute an integer value for the numerical expression used in an ON-GOTO-statement. In this case the integer value should be greater than the number of line numbers listed in the ON-GOTO-statement. The test determines whether the implementation recognizes this as an exception. The program has a simple variable, X, assigned the value <sup>2</sup> in line 170 but an ON-GOTO with one line number in its list in line 180. Then, X is used as the expression in line 180. On output, there should<br>be some form of implementation-defined diagnostic relating to the error. be some form of implementation-defined diagnostic-relating-to-the-error.<br>However, should the implementation fail to recognize the error, a message will be printed to the user. The reader is referred to section 10.5 of BSR<br>X3.60

```
*****************
* PROGRAM FILE 73 *
```
0010 PRINT "PROGRAM FILE 73" 0060 PRINT 0070 PRINT 0080 PRINT 0090 PRINT •1 0100 PRINT 0110 PRINT " 0115 PRINT 0120 PRINT <sup>H</sup> 0130 PRINT 0140 PRINT 0150 PRINT <sup>n</sup> 0160 PRINT 0170 LET X=2 0180 ON X GOTO 190 0190 PRINT 0200 PRINT "SYSTEM FAILED TEST." 0210 PRINT 0220 PRINT " 0230 PRINT 0240 END SECTION 73.0" (VALUE OF ON-GOTO EXPRESSION GREATER THAN THE NUMBER OF" LINE NUMBERS IN THE LIST ) " BEGIN TEST." END TEST."

> \*\*\*\*\*\*\*\*\*\*\*\*\*\* \* SAMPLE OUTPUT \*

> > 152

PROGRAM PILE 73

# SECTION 73.0

(VALUE OF ON-GOTO EXPRESSION GREATER THAN THE NUMBER OF

LINE NUMBERS IN THE LIST.)

BEGIN TEST.

? ON EVALUATED OUT OF RANGE IN LINE 180

#### READ/DATA STATEMENTS

These next eight sections are oriented towards testing (1) whether the READ-statement assigns values, provided by DATA-statements , to variables, and (2) whether the RESTORE-statement enables the rereading of those same values. The values supplied by DATA-statements can be either numeric constants, string constants, or unquoted strings. All of the data from the totality of DATA-statements should be collected together into a data sequence. It should not matter where DATA-statements are located in a program as long as they occur before the END-statement. However, the order in which the different types of data occur should determine the order of the variables within the variable list of the READ-statements. That is, the order of the numeric variables must match that of the numeric constants within the data sequence and the same for string variables. If there are variables in READ-statements with subscripted expresions, then the expressions are evaluated after values have been assigned to any variables preceding those subscripted variables (to the left of them in the list). By the use of the RESTORE-statement, the ene fert of them in the fist). By the use of the RBSTORB statement, the cointer associated with the data sequence should be reset to the beginning of the data sequence so that the next READ-statement executed will read data from the beginning of the sequence once again. The reader is referred to section 14 of BSR X3.60 for the specifications.

74.1 READ/DATA for Numeric Variables

The objective of this section is to introduce the READ/DATA relationship by assigning numerical constants to both simple and subscripted variables.

74.1.1 For Simple Variables

This test determines whether a list of numeric constants can be assigned to a list of simple numeric variables through the READ-statement and DATA-statement. The test has three numeric constants in the DATA-statement assigned to three simple variables by a READ. The numeric constants are in the forms NR1, NR2, and NR3. On output there should be a message flagging false assignments by the READ-statement. Each of the error messages should read as follows: READ ASSIGNMENT FOR VARIABLE NUMBER <number>, FAILED. If each variable assignment is proper then the following message should be printed: READ/DATA ASSIGNMENTS FOR SIMPLE VARIABLES, PASSED TEST.

74.1.2 For Subscripted Variables

The objective of this section is to execute READ/DATA assignments for both singly and doubly subscripted arrays.

74. 1.2.1 As One-Dimensional Arrays

This test uses one-dimensional arrays for four subscripted variables. Two are assigned values by use of LET-statements. These values have also been entered into a DATA-list. The other two variables used in the READ-statement should be assigned the same values as the first two subscripted variables after the READ-statement has been executed. The values of the assignments are checked by use of IF-THEN-statements. The test also

 $\frac{1}{2}$   $\frac{1}{2}$ 

verifies incidentally that DATA-statements can be placed anywhere in the program before the END-statement. On output, there should be an error message for any faulty READ assignments. Each of the error messages should be printed as follows: READ ASSIGNMENT FOR VARIABLE NUMBER <number>, FAILED. If each variable assignment is correct, then the following message should be printed: READ/DATA ASSIGNMENTS FOR ONE-DIMENSIONAL ARRAYS, PASSED.

#### 74.1.2.2 As Two-Dimensional Arrays

In this test, two-dimensional arrays are used in a manner similar to that in 74.1.2.1. Two of the four subscripted variables are assigned values through the use of LET-statements . The remaining two variables, used in the READ-list, should be assigned the same values. On output there should be a printed message for any faulty READ assignment. Each of these error messages should appear as follows: READ ASSIGNMENT FOR VARIABLE NUMBER <number>, FAILED. If each assignment is correctly made, then the following message should be printed: READ/DATA ASSIGNMENTS FOR TWO-DIMENSIONAL ARRAYS, PASSED.

#### 74.2 READ/DATA for String Variables

The object of this test is to assign string constants to string variables by using the READ-statement and DATA-statement . Three string constants ("ASSIGNING", "STRING", and "CONSTANTS") are assigned to three constants ("ASSIGNING", "STRING", and "CONSTANTS") are assigned to three <br>string variables (A\$, B\$, and C\$). These assignments are then checked. On output there should be an error message for any faulty assignment. Each of these error messages should appear as follows: READ ASSIGNMENT FOR VARIABLE NUMBER <number>, FAILED. If there are no faulty assignments, then the following message should be printed: READ/DATA ASSIGNMENTS FOR STRING VARS., PASSED TEST.

### 74.3 READ/DATA for Numerical and String Variables Together

The object of this test is to verify that there should be a single sequence of data items, rather than separate sequences, for string data and for numeric data. However, if the DATA-list is a mixture of numeric constants and string constants, then the order of the mixture of numeric variables and string variables in the READ-list must correspond to the mixture in the DATA-list. That is, the type of <sup>a</sup> datum in the data sequence must correspond to the type of the variable to which it is to be assigned, (which means numeric variables require numeric constants as data and string variables require quoted strings or unquoted strings as data. On output<br>there should be an error message for any incorrect assignment. Each of the error messages should appear as follows: READ ASSIGNMENT FOR VARIABLE NUMBER  $\langle$ number $\rangle$ , FAILED. If all assignments are correct then the following message should be printed: READ/DATA ASSIGNMENTS FOR NUM/STRG VARS. TOGETHER, PASSED. ring Co<br>na varis

#### Evaluation of Subscripted Variables

This test confirms (1) that subscripted expressions in the variable list are evaluated after values have been assigned to the variables preceding them (that is, to the left of them) in the list, and (2) that any previous LET assignments for the index should be ignored. The test first assigns values

to the elements of the array A(I) by a LET-statement. After the values have been assigned to the array  $A(I)$ , the index I is assigned a value by a LET-statement in order to select one of the elements of the array A(I). Then, another value is assigned to the index I by a READ-statement and a DATA-statement. At this point the index value assigned by the LET-statement should be nullified, and the index value for <sup>I</sup> assigned by the READ and DATA-statements should take precedence. This controls the element assigned to the subscripted variable A(I) in the READ-list. On output one of two possible messages should be printed. If the test fails, then the following message should be printed: EVALUATION OF SUBSCRIPT EXP. IN VARIABLE LISTS, FAILED. If the test is passed, then the following message should be printed: EVALUATION OF SUBSCRIPT EXP. IN VARIABLE LISTS, PASSED.

> \*\*\*\*\*\*\*\*\*\*\*\*\*\*\*\* \* PROGRAM FILE 74 \*

**COLLEGE IN** 

0010 PRINT "PROGRAM FILE 74" 0020 PRINT 0030 PRINT 0040 PRINT 0070 PRINT<br>0080 PRINT " SECTION 74.1: READ/DATA FOR NUMERIC VARIABLES." 0090 PRINT<br>0100 PRINT " SECTION 74.1.1: FOR SIMPLE VARIABLES." 0110 PRINT<br>0120 PRINT " BEGIN TEST." 0130 PRINT 0140 LET K=0 0150 DATA 123456, -4. 76567, 1.111E33 0160 READ M, N, O 0170 LET K=K+1 0180 IF M=123456 THEN 200 0190 GOSUB 270 0200 LET K=K+1 0210 IF N=-4. 76567 THEN 230 0220 GOSUB 270 0230 LET K=K+1 0240 IF 0=1.111E33 THEN 290 0250 GOSUB 270 0260 GOTO 320 0270 PRINT TAB (12) ; "READ ASSIGNMENT FOR VARIABLE NUMBER" ;K;", FAILED." 0280 RETURN 0290 PRINT "READ/DATA ASSIGNMENTS FOR SIMPLE VARIABLES, PASSED TEST." 0300 PRINT 0310 PRINT " END TEST." 0320 PRINT<br>0330 PRINT " SECTION 74.1.2: FOR SUBSCRIPTED VARIABLES." 0340 PRINT

0350 PRINT " PRINT 0370 PRINT " PRINT 0390 DIM A(15),B(15),C(15),D(15) 0400 LET F=0 DATA -9, -1.75, -8, -.7 5, -7, .25,-6,1.25,-5,2.25 FOR 1=1 TO 15 READ A (I) ,B (I) 0440 LET C(I)=I-10 LET D (I ) =1-2. 75 NEXT <sup>I</sup> DATA -4,3.25,-3,4.25,-2,5.25,-1,6.25,0,7.25 LET K=0 FOR 1=1 TO 15 LET K=K+1 IF A (I )=C (I ) THEN 530 GOSUB 620 LET K=K+1 0540 IF B(I)=D(I) THEN 560 GOSUB 620 NEXT <sup>I</sup> DATA 1,8.25,2,9.25,3,10.25,4,11.25,5,12.25 IF F=0 THEN 650 PRINT 0600 PRINT " GOTO 680 LET F=F+1 PRINT TAB (12) ; "READ ASSIGNMENT FOR VARIABLE NUMBER" ; <sup>K</sup> ; " , FAILED." RETURN PRINT "READ/DATA ASSIGNMENTS FOR ONE-DIMENSIONAL ARRAYS, PASSED." PRINT 0670 PRINT " PRINT 0690 PRINT " PRINT 0710 PRINT " PRINT 0730 DIM M(2,15),N(2,15),X(2,15),Y(2,15) LET F=0 DATA -1, -4. 25, 0,-3. 25, 1, -2. 25, 2,-1. 25, 3,-. 25, 4, . 75 DATA 5,1.75,6,2.75,7,3.75,8,4.75,9,5.75,10,6.75 FOR 1=1 TO 2 FOR J=1 TO 15 READ M (I, J) ,N (I, J) 0800 LET X(I,J)=J-2\*I LET Y(I,J)=I\*J-5.25 NEXT J NEXT <sup>I</sup> DATA 11, 7. 75, 12, 8. 75, 13, 9. 75, -3, -3. 25, -2,-1. 25,-1,. 75 0850 LET K=0 FOR 1=1 TO <sup>2</sup> FOR J=1 TO 15 LET K=K+1 IF M(I, J)=X (I, J) THEN 910 GOSUB 1020 0910 LET K=K+1 SECTION 74.1.2.1: AS ONE-DIMENSIONAL ARRAYS." BEGIN TEST." DO TO THE ABOVE ERROR (S), TEST FAILED." END TEST." SECTION 74.1.2.2: AS TWO-DIMENSIONAL ARRAYS." BEGIN TEST."

0920 IF  $N(I,J)=Y(I,J)$  THEN 940 GOSDB 1020 NEXT J NEXT <sup>I</sup> DATA 0,2.75,1,4.75,2,6.75,3,8.75,4,10.75,5,12.75 DATA 6,14.75,7,16.75,8,18.75,9,20.75,10,22.75,11,24.75 IF F=0 THEN 1050 0990 PRINT<br>1000 PRINT " DO TO THE ABOVE ERRORS (S), TEST FAILED." GOTO 1080 LET F=F+1 PRINT TAB (12) ; "READ ASSIGNMENT FOR VARIABLE NUMBER" ;K;", FAILED." RETURN PRINT "READ/DATA ASSIGNMENTS FOR TWO-DIMENSIONAL ARRAYS, PASSED." PRINT 1070 PRINT " END TEST." 1080 PRINT<br>1090 PRINT " SECTION 74.2: READ/DATA FOR STRING VARIABLES." PRINT 1110 PRINT " BEGIN TEST." PRINT LET K=0 DATA "ASSIGNING" , STRING, "CONSTANTS" 1150 READ A\$, B\$, C\$ LET K=K+1 1170 IF AS="ASSIGNING" THEN 1190 GOSUB 1260 LET K=K+1 IF B\$="STRING" THEN 1220 GOSUB 1260 LET K=K+1 1230 IF CS="CONSTANTS" THEN 1280 GOSUB 1260 GOTO 1310 1260 PRINT TAB(12); "READ ASSIGNMENT FOR VARIABLE NUMBER";K;", FAILED." RETURN PRINT "READ/DATA ASSIGNMENTS FOR STRING VARIABLES, PASSED TEST." PRINT 1300 PRINT " END TEST." PRINT 1320 PRINT "SECTION 74.3: READ/DATA FOR NUM. AND STRG. VARS. TOGETHER." 1330 PRINT<br>1340 PRINT " BEGIN TEST." PRINT LET K= <sup>0</sup> DATA MIXING, 123456, "NUMBERS", -4. 76567, AND, 1.111E33 DATA STRINGS, -. 654321 ," IN" , DATA READ A\$,B,C\$,D,E\$,F,G\$,H,I\$,J\$ LET K=K+1 IF A\$="MIXING" THEN 1430 GOSUB 1710 LET K=K+1 IF B=123456 THEN 1460 GOSUB 1710 LET K=K+1 IF C\$="NUMBERS" THEN 1490 GOSUB 1710

 $f = 605$ 

1490 LET K=K+1 IF D=-4. 76567 THEN 1520 GOSUB 1710 LET K=K+1 IF E\$="AND" THEN 1550 GOSUB 1710 LET K=K+1 1560 IF F=1.111E33 THEN 1580 GOSUB 1710 LET K=K+1 IF G\$="STRINGS" THEN 1610 GOSUB 1710 1610 LET K=K+1 IF H=-. 654321 THEN 1640 GOSUB 1710 1640 LET K=K+1 1650 IF I\$="IN" THEN 1670 GOSUB 1710 1670 LET K=K+1 IF J\$="DATA" THEN 1730 GOSUB 1710 GOTO 1760 1710 PRINT TAB(12); "READ ASSIGNMENT FOR VARIABLE NUMBER";K;", FAILED." RETURN PRINT "READ/DATA ASSIGNMENTS FOR NUM/STRG VARS. TOGETHER, PASSED." PRINT 1750 PRINT " PRINT 1770 PRINT " PRINT 1790 PRINT " 30 PRINT DIM V(10) FOR 1=1 TO 10 1830 LET  $V(I) = I - 4 I^2 I$  NEXT <sup>I</sup> LET 1=8 DATA <sup>6</sup> , 3E-33 READ I,V(I) 1880 IF V(8) <>-248 THEN 1900 IF V (6 ) =3E-33 THEN 1920 PRINT " EVALUATION OF SUBSCRIPT EXPS. IN VARIABLE LIST, FAILED." GOTO 1950 PRINT " EVALUATION OF SUBSCRIPT EXPS. IN VARIABLE LIST, PASSED." PRINT 1940 PRINT " PRINT PRINT END END TEST." SECTION 74.4: EVALUATION OF SUBSCRIPTED VARIABLES." BEGIN TEST." END TEST."

> \*\*\*\*\*\*\*\*\*\*\*\*\*\* \* SAMPLE OUTPUT \* \*\*\*\*\*\*\*\*\*\*\*\*\*\*\*\*\*

SECTION 74.1: READ/DATA FOR NUMERIC VARIABLES.

SECTION 74.1.1: FOR SIMPLE VARIABLES.

BEGIN TEST.

READ/DATA ASSIGNMENTS FOR SIMPLE VARIABLES, PASSED TEST.

END TEST.

SECTION 74.1.2: FOR SUBSCRIPTED VARIABLES.

SECTION 74.1.2.1: AS ONE-DIMENSIONAL ARRAYS.

BEGIN TEST.

READ/DATA ASSIGNMENTS FOR ONE-DIMENSIONAL ARRAYS, PASSED.

END TEST.

SECTION 74.1.2.2: AS TWO-DIMENSIONAL ARRAYS.

BEGIN TEST.

READ/DATA ASSIGNMENTS FOR TWO-DIMENSIONAL ARRAYS, PASSED.

END TEST.

SECTION 74.2: READ/DATA FOR STRING VARIABLES.

BEGIN TEST.

READ/DATA ASSIGNMENTS FOR STRING VARIABLES, PASSED TEST.

END TEST.

SECTION 74.3: READ/DATA FOR NUM. AND STRG. VARS. TOGETHER.

BEGIN TEST.

READ/DATA ASSIGNMENTS FOR NUM/STRG VARS. TOGETHER, PASSED.

END TEST.

SECTION 74.4: EVALUATION OF SUBSCRIPTED VARIABLES.

BEGIN TEST.

EVALUATION OF SUBSCRIPT EXPS. IN VARIABLE LIST, PASSED.

END TEST.

160

## 75.0 EXCEPTION TEST - READ-STATEMENT ENCOUNTERS INSUFFICIENT DATA

The objective of this test is to verify that the implementation will diagnose whether a variable list in a READ-statement requires more data than is present in the remainder of the data sequence and reports this as an exception. The test has a DATA-statement at line 380 which has a DATA-list that is not in one-to-one correspondence with the variable list for the<br>READ-statement at line 390. On output, there should appear some implementation-defined diagnostic reporting the error. However, should the implementation fail to recognize the error, the test has a message that reports test failure. The reader is referred to section 14.5 of BSR X3. 60 .

> \*\*\*\*\*\*\*\*\*\*\*\*\*\*\*\* \* PROGRAM FILE 75 \*

0010 PRINT "PROGRAM FILE 75" 0020 PRINT 0030 PRINT 0040 PRINT 0090 PRINT " 0100 PRINT 0110 PRINT 0120 PRINT 0130 PRINT " 0140 PRINT "THIS SYSTEM RECOGNIZES THE FOLLOWING AS FATAL ERRORS (THAT" 0150 PRINT "IS, SUSPENDING PROGRAM EXECUTION PENDING USER-DIRECTED RE-" 0160 PRINT "START PROCEDURES):" 0170 PRINT 0180 PRINT " 0190 PRINT 0200 PRINT 0210 PRINT " 0220 PRINT " **0230 PRINT "** 0240 PRINT " 0250 PRINT 0260 PRINT "IF ALL OF THE ABOVE REFERRALS ARE CONSIDERED FATAL ERRORS," 0270 PRINT "THEN THE TEST WILL HAVE PASSED." 0280 PRINT 0290 PRINT 0300 PRINT 0330 PRINT " 0340 PRINT 0350 PRINT 0360 PRINT " SECTION 75.0: FATAL ERROR CHECK ON READ-STATEMENT." THE OBJECTIVE OF THIS SECTION IS TO DETERMINE WHETHER" (1) WHEN THE VARIABLE LIST IN A READ-STATEMENT" REQUIRES MORE DATA THAN ARE PRESENT IN THE RE-" MAINDER OF THE DATA SEQUENCE." (2) WHEN A STRING DATUM DOES NOT MATCH THE TYPE OF THE" " NUMERIC VARIABLE TO WHICH IT IS TO BE ASSIGNED." (3) WHEN THE CONVERSION OF A STRING DATUM CAUSES A" STRING OVERFLOW." (INSUFFICIENT DATA FOR VARIABLE LIST.)" BEGIN TEST."

0370 PRINT 0380 DATA -2,16 0390 READ A, B, C<br>0400 PRINT " IF THERE IS A PRINTOUT OF NUMBERS AFTER THIS STATEMENT" 0410 PRINT "THEN THE TEST WILL HAVE FAILED." 0420 PRINT A, B, C 0430 PRINT 0440 PRINT " END TEST." 0450 PRINT 0460 END

> \*\*\*\*\*\*\*\*\*\*\*\*\*\*\* \* SAMPLE OUTPUT \*<br>\*\*\*\*\*\*\*\*\*\*\*\*\*\*\*\*\*

PROGRAM FILE 75

SECTION 75.0: FATAL ERROR CHECK ON READ-STATEMENT.

THE OBJECTIVE OF THIS SECTION IS TO DETERMINE WHETHER THIS SYSTEM RECOGNIZES THE FOLLOWING AS FATAL ERRORS (THAT IS, SUSPENDING PROGRAM EXECUTION PENDING USER-DIRECTED RE-START PROCEDURES):

- (1) WHEN THE VARIABLE LIST IN A READ-STATEMENT REQUIRES MORE DATA THAN ARE PRESENT IN THE RE-MAINDER OF THE DATA SEQUENCE.
- (2) WHEN A STRING DATUM DOES NOT MATCH THE TYPE OF THE NUMERIC VARIABLE TO WHICH IT IS TO BE ASSIGNED.
- (3) WHEN THE CONVERSION OF A STRING DATUM CAUSES A STRING OVERFLOW.

IF ALL OF THE ABOVE REFERRALS ARE CONSIDERED FATAL ERRORS, THEN THE TEST WILL HAVE PASSED.

(INSUFFICIENT DATA FOR VARIABLE LIST.)

BEGIN TEST.

? OUT OF DATA IN LINE 390

# 76.0 EXCEPTION TEST - NON-MATCHING STRING DATUM ASSIGNED TO A NUMERIC VARIABLE

The objective of this test is to determine whether the implementation will recognize the attempt to read <sup>a</sup> string constant in the data sequence by a numeric variable as an exception. The test attempts to read a quoted string in a DATA-list by <sup>a</sup> simple numeric variable in a READ-list. On output, there should be some form of implementation-defined diagnostic However, should the implementation fail to recognize the error, the test has <sup>a</sup> message printed that tells the user that the implementation failed the test. The reader is referred to section 14.5 of BSR X3.60.

> \*\*\*\*\*\*\*\*\*\*\*\*\*\*\*\* \* PROGRAM FILE 76 \*<br>\*\*\*\*\*\*\*\*\*\*\*\*\*\*\*\*\*\*\*\*

0010 PRINT "PROGRAM FILE 76" 0020 PRINT 0030 PRINT <sup>0</sup> <sup>0</sup> <sup>4</sup> <sup>0</sup> PRINT 0090 PRINT " 0100 PRINT 0110 PRINT "(NON-MATCHING STRING DATUM ASSIGNED TO A NUMERIC VARIABLE.)" 0120 PRINT 0130 PRINT 0140 PRINT 0150 PRINT 0160 DATA " SIX" 0170 READ A 0180 PRINT 0190 PRINT "THE SYSTEM HAS FAILED THE TEST." 0200 PRINT 0210 PRINT 0220 PRINT 0230 END SECTION 76.0" BEGIN TEST." EXECUTION OF PROGRAM WAS NOT SUSPENDED, THEREFORE," END TEST."

> \*\*\*\*\*\*\*\*\*\*\*\*\*\*\* \* SAMPLE OUTPUT \*

PROGRAM FILE 76

# SECTION 76.0

(NON-MATCHING STRING DATUM ASSIGNED TO A NUMERIC VARIABLE.)

BEGIN TEST.

? VARIABLE IN LINE 170 INCOMPATIBLE WITH DATA

### 77.0 EXCEPTION TEST - ATTEMPTING A STRING DATUM OVERFLOW

This test determines at what point, if possible, the implementation recognizes the assigning of a string, cons isting of more than 18 characters as an exception. Processors may accept the assigning of long strings. The point to this test is that when a processor cannot assign strings longer than 18 characters, then some form of diagnostic is required with suspension of program. This test has strings of various relationship. In fact, strings of lengths characters are used. On output, either the there should be some form of implementationstring overflow error. The reader is referred to section 14.5 of BSR X3.60 . lengths assigned by the READ/DATA 19, 20, 30, 40, 50, and 58 strings are properly assigned or defined diagnostic reporting a<br>referred to section 14.5 of BSR

> \*\*\*\*\*\*\*\*\*\*\*\*\*\*\*\*\* \* PROGRAM FILE  $77$  \*

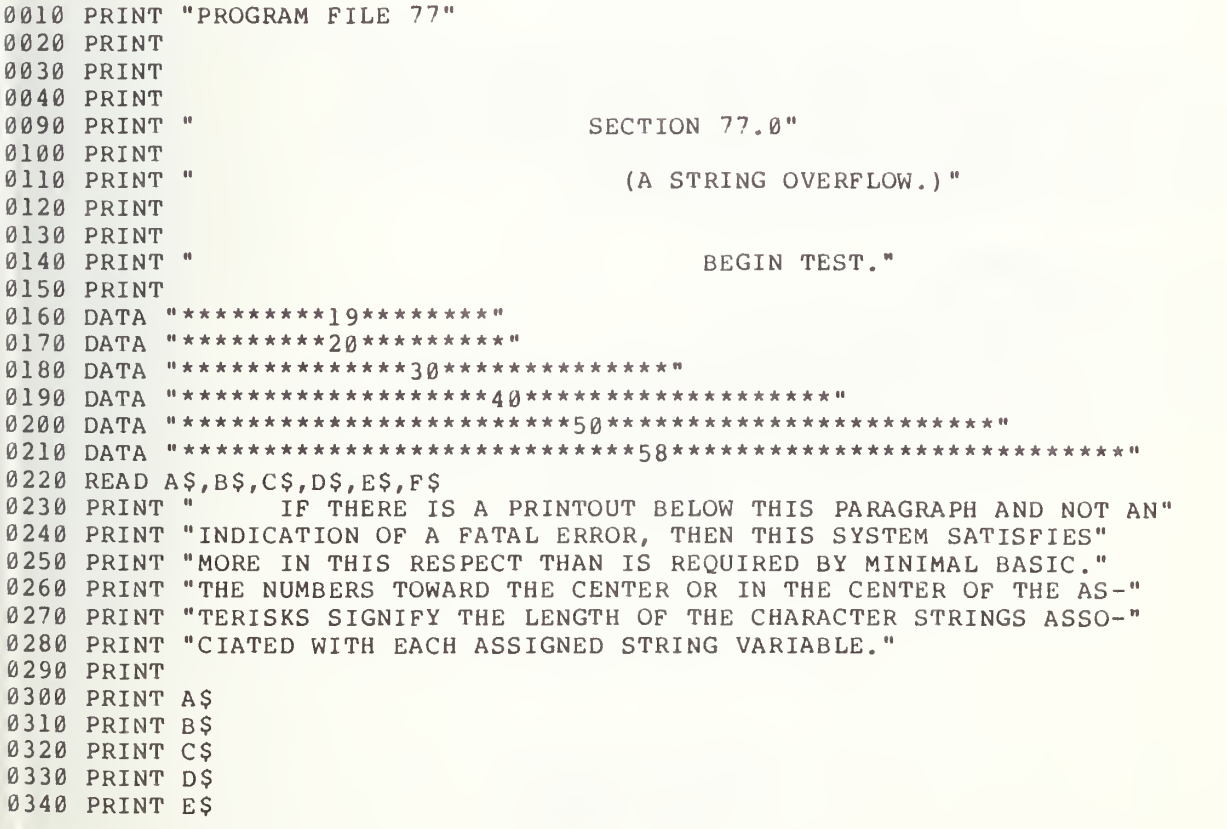

0350 PRINT F\$ 0360 PRINT 0370 PRINT " END TEST." 0380 PRINT 0390 END

\*\*\*\*\*\*\*\*\*\*\*\*\*\*\* \* SAMPLE OUTPUT \*

PROGRAM FILE 77

#### SECTION 77.0

(A STRING OVERFLOW.)

#### BEGIN TEST.

IF THERE IS A PRINTOUT BELOW THIS PARAGRAPH AND NOT AN INDICATION OF A FATAL ERROR, THEN THIS SYSTEM SATISFIES MORE IN THIS RESPECT THAN IS REQUIRED BY MINIMAL BASIC. THE NUMBERS TOWARD THE CENTER OR IN THE CENTER OF THE AS-TERISKS SIGNIFY THE LENGTH OF THE CHARACTER STRINGS ASSO-CIATED WITH EACH ASSIGNED STRING VARIABLE.

\*\*\*\*\*\*\*\*\*\*\*\*\*\*\*\* \*\*\*\*\*\*\*\*\* <sup>20</sup> \*\*\*\*\*\*\*\*\* \*\*\*\*\*\*\*\*\*\*\*\*\*\* <sup>20</sup> \*\*\*\*\*\*\*\*\*\*\*\*\*\* \*\*\*\*\*\*\*\*\*\*\*\*\*\*\*\*\* \*\*40 \*\*\*\*\*\*\*\*\*\*\*\*\*\*\*\*\*\*\* \*\*\*\*\*\*\*\*\*\*\*\*\*\*\*\*\*\*\*\*\*\*\*\*50\*\*\*\*\*\*\*\*\*\*\*\*\*\*\*\*\*\*\*\*\*\*\*\* \*\*\*\*\*\*\*\*\*\*\*\*\*\*\*\*\*\*\*\*\*\*\*\*\*\*\*\*23\*\*\*\*\*\*\*\*\*\*\*\*\*\*\*\*\*\*\*\*\*\*\*\*\*\*\*\*

END TEST.

# 78.0 SEMANTIC INTERPRETATION - A NUMERIC VALUE IN A DATA LIST CAUSES AN UNDERFLOW

This test verifies that the implementation recognizes the semantic interpretation required when a positive numerical constant, which is too small to be represented by the machine, is assigned. The READ/DATA relationship should ignore the value being assigned by making an assignment<br>of zero to the value and continuing the program. The test has a DATA-statement which lists a numerical value of the magnitude 9.0E-99999 at line 360. On output, there should be a message which should tell the user to look for a zero as a printout following that message. If zero is printed, then the implementation will have passed the test. The reader is referred to section 14.4 in BSR X3.60.

> \*\*\*\*\*\*\*\*\*\*\*\*\*\*\*\* \* PROGRAM FILE 78 \*

0010 PRINT " PROGRAM FILE 78" 0020 PRINT 0030 PRINT 0040 PRINT 0260 PRINT 0270 PRINT 0280 PRINT 0290 PRINT " 0300 PRINT 0310 PRINT " 0320 PRINT 0330 PRINT 0340 PRINT " 0350 PRINT 0360 DATA 9. 0E-99999 0370 READ A 0380 PRINT " 0390 PRINT " THEN THE SYSTEM WILL HAVE PASSED THE TEST." <sup>0</sup> <sup>4</sup> 00 PRINT A 0410 PRINT 0420 PRINT " 0430 PRINT 0440 END SECTION 78.0" (A NUMERIC DATUM CAUSES AN UNDERFLOW.)" BEGIN TEST." IF THE NUMBER PRINTED AFTER THIS STATEMENT IS ZERO," END TEST."

> \*\*\*\*\*\*\*\*\*\*\*\*\*\*\*\*\*\*\*\*\*\*\*\*\*\*\*\*\*\* \* SAMPLE OUTPUT \*

PROGRAM FILE 78

# SECTION 78.0

(A NUMERIC DATUM CAUSES AN UNDERFLOW.)

BEGIN TEST.

IF THE NUMBER PRINTED AFTER THIS STATEMENT IS ZERO, THEN THE SYSTEM WILL HAVE PASSED THE TEST.  $\emptyset$ 

END TEST.

r ka

# 79.0 EXCEPTION TEST - A NUMERIC VALUE IN A DATA STATEMENT CAUSES AN OVERFLOW

This test verifies that the implementation will recognize the assigning, by the READ/DATA relationship, of <sup>a</sup> number that causes overflow, as an exception. The exception recovery procedure should cause the implementation-defined machine infinity to be assigned instead. The test has a DATA-statement in line 170 which lists a numerical value of magnitude <sup>9</sup> . 99999E99999 . On output, there should be a message telling the user to look for the implementation-defined machine infinity as a printout following the message. If a positive machine infinity is printed, then the implementation will have passed the test. The reader is referred to section 14.5 of BSR X3. 60 •

> \*\*\*\*\*\*\*\*\*\*\*\*\*\*\*\*\*\*\* \* PROGRAM FILE 79 \*

s.

0010 PRINT "PROGRAM FILE 79" 0020 PRINT 0030 PRINT 0040 PRINT<br>0090 PRINT " SECTION 79.0" 0100 PRINT<br>0110 PRINT " (A NUMERIC DATUM CAUSES AN OVERFLOW, POSITIVE MACHINE" 0120 PRINT " INFINITY. ) 0130 PRINT 0140 PRINT<br>0150 PRINT " BEGIN TEST." 0160 PRINT 0170 DATA 9. 99999E99999 0180 READ A<br>0190 PRINT " 0190 PRINT " IF THE NUMBER PRINTED BELOW THIS STATEMENT IS POSITIVE" 0200 PRINT "AND THE MACHINE INFINITY FOR THIS SYSTEM, THEN THE 0210 PRINT "WILL HAVE PASSED ON THIS SYSTEM." 0220 PRINT A 0230 PRINT 0240 PRINT " END TEST." 0250 PRINT 0260 END

> \*\*\*\*\*\*\*\*\*\*\*\*\*\*\*\*\* \* SAMPLE OUTPUT \*

# SECTION 79.0

(A NUMERIC DATUM CAUSES AN OVERFLOW, POSITIVE MACHINE INFINITY.

BEGIN TEST.

 $\sim$ 

?OVERFLOW IN LINE 180

IF THE NUMBER PRINTED BELOW THIS STATEMENT IS POSITIVE AND THE MACHINE INFINITY FOR THIS SYSTEM, THEN THE TEST WILL HAVE PASSED ON THIS SYSTEM. 1.70141E+38

END TEST.
# 80.0 EXCEPTION TEST - OVERFLOW CAUSED BY A NUMERIC VALUE IN A DATA-STATEMENT (CONTINUED)

This test verifies that the implementation will assign negative machine infinity when a negative numeric datum causes an-overflow. There-is-a DATA-statement which has the numerical constant -9. 99999E99999 in line 150. On output, a message should be printed telling the user to look for negative machine infinity. If that value is printed following the message, then implementation will have passed the test. The reader is referred to section 14.5 of BSR X3. 60 .

> \*\*\*\*\*\*\*\*\*\*\*\*\*\*\*\*\*\*\* \* PROGRAM FILE 80 \*

0010 PRINT "PROGRAM FILE 80" 0020 PRINT 0030 PRINT 0040 PRINT 0090 PRINT <sup>n</sup> 0100 PRINT 0110 PRINT 0120 PRINT 0130 PRINT " 0140 PRINT 0150 DATA -9.99999E99999 0160 READ A 0170 PRINT " 0180 PRINT "AND THE MACHINE INFINITY FOR THIS SYSTEM, THEN THE TEST" 0190 PRINT "WILL HAVE PASSED ON THIS SYSTEM." 0200 PRINT A 0210 PRINT 0220 PRINT " 0230 PRINT 0240 END SECTION 80.0: OVERFLOW CAUSED BY A NUMERIC DATUM." BEGIN TEST." IF THE NUMBER PRINTED BELOW THIS STATEMENT IS NEGATIVE" END TEST."

> \*\*\*\*\*\*\*\*\*\*\*\*\*\*\*\*\*\* \* SAMPLE OUTPUT \*

SECTION 80.0: OVERFLOW CAUSED BY A NUMERIC DATUM.

BEGIN TEST.

?OVERFLOW IN LINE 160

IF THE NUMBER PRINTED BELOW THIS STATEMENT IS NEGATIVE AND THE MACHINE INFINITY FOR THIS SYSTEM, THEN THE TEST WILL HAVE PASSED ON THIS SYSTEM. -1.70141E+38

# 81.0 RESTORING READ DATA

This test verifies that, through the use of the RESTORE-statement, data from the data sequence can be reread. The test on the RESTORE-statement is accomplished by first reading each datum of the DATA-list and then assigning each value read to a variable. These assignments are then checked. If any faulty assignments are made, then an error message should be printed for each incorrect assignment. Each of these error messages should be printed as follows: READ ASSIGNMENT FOR VARIABLE NUMBER <number>, FAILED. If all assignments were correct, then, using the RESTORE-statement, a second set of variables should be assigned the same values as the first. The correctness of the assignments are then checked by IF-THEN comparisons between the values of the first and the second set of variables. If there are any incorrect comparisons, then there should be an error message for each incorrect reassigned value. Each of the error messages should be printed as follows: REREAD ASSIGNMENT FOR VARIABLE NUMBER <number>, FAILED. If all assignments in the rereading process were correct then the following message should be printed: RESTORING DATA TO BE REREAD FOR ASSIGNMENT, PASSED. The reader is referred to section 14.4 of BSR X3.60.

> \*\*\*\*\*\*\*\*\*\*\*\*\*\*\*\*\*\* \* PROGRAM FILE 81 \*

0010 PRINT "PROGRAM FILE 81" 0020 PRINT 0030 PRINT 0040 PRINT 0090 PRINT " CAUTION: THE NATURE OF THE RESTORE-STATEMENT DOES" 0100 PRINT "NOT ALLOW THIS SECTION TO BE TESTED WITH OTHER SECTIONS" 0110 PRINT "USING A DATA-STATEMENT." 0120 PRINT<br>0130 PRINT " SECTION 81.0: RESTORING READ DATA." 0140 PRINT<br>0150 PRINT " BEGIN TEST." 0160 PRINT 0170 LET F=0 0180 LET K=0 0190 DATA "RESTORING", 1.23E-9, READ, -9. 876E22, "DATA" 0200 READ A\$,B,C\$,D,E\$ 0210 LET K=K+1 0220 IF A\$=" RESTORING" THEN 240 0230 GOSUB 570 0240 LET K=K+1 0250 IF B=1 . 23E-9 THEN 270 0260 GOSUB 570 0270 LET K=K+1 0280 IF C\$="READ" THEN 300

 GOSUB 570 LET K=K+1 IF D=-9 . 876E22 THEN 330 GOSUB 570 LET K=K+1 IF E\$="DATA" THEN 370 GOSUB 570 GOTO 600 0370 IF F<>0 THEN 600 LET K=0 RESTORE 0400 READ M\$, N, O\$, P, O\$ LET K=K+1 IF M\$=A\$ THEN 440 GOSUB 630 LET K=K+1 IF N=B THEN 470 GOSUB 630 LET K=K+1 IF 0\$=C\$ THEN 500 GOSUB 630 LET K=K+1 IF P=D THEN 530 GOSUB 630 LET K=K+1 0540 IF Q\$=E\$ THEN 650 GOSUB 630 GOTO 680 LET F=G+1 0580 PRINT TAB(12),"READ ASSIGNMENT FOR VARIABLE NUMBER";K;", FAILED." RETURN 0600 PRINT<br>0610 PRINT " THEREFORE, RESTORE TEST WILL NOT CONTINUE." GOTO 680 0630 PRINT TAB (12), "REREAD ASSIGNMENT FOR VARIABLE NO."; K; ", FAILED." RETURN PRINT "RESTORING READ DATA TO BE REREAD FOR ASSIGNMENT, PASSED. PRINT PRINT " END TEST." PRINT PRINT END

> \*\*\*\*\*\*\*\*\*\*\*\*\*\*\* \* SAMPLE OUTPUT \* \*\*\*\*\*\*\*\*\*\*\*\*\*\*\*\*\*

PROGRAM FILE 81

俺

CAUTION: THE NATURE OF THE RESTORE STATEMENT DOES NOT ALLOW THIS SECTION TO BE TESTED WITH OTHER SECTIONS USING A DATA-STATEMENT.

SECTION 81.0: RESTORING READ DATA.

BEGIN TEST.

RESTORING READ DATA TO BE REREAD FOR ASSIGNMENT, PASSED.

#### $82.0$ INPUT STATEMENT FOR NUMERIC CONSTANTS

The next several test sections emphasize user interaction with a running program. This is accomplished through the use of the INPUT-statement (see<br>section 13 of BSR X3.60). By using the INPUT-statement, data can be By using the INPUT-statement, data can be entered as quoted strings, unquoted strings, numeric constants or <sup>a</sup> mixture of all three types. However, upon call for data by an input-prompt, there is a restriction on the order in which data is supplied in the input-reply. That is, the type of each datum in the input-reply must correspond to the type of the variable tó which it is to be assigned (numeric constants must be  $\qquad$ supplied as input for numeric variables, and either quoted strings or unquoted strings must be supplied as input for string variables). If the response to input for a string variable is an unquoted string, leading and trailing spaces are to be ignored. Subscript expressions in the variable list should be evaluated after values have been assigned to the variables preceding them, that is, from left to right in the variable list.

The standard specifies that in batch mode, input-reply is requested from an external source by an implementation-defined means. If these tests are run in batch mode, then the user will have to use the appropriate external source and program the proper data input form before these-codes-can-be  $\blacksquare$ executed

The objective of the program in this section, specifically, is to determine whether the implementation recognizes the assigning of numerical constants by the use of the INPUT-statement.

#### 82.1 Input of a Numeric Constant

The objective of this exercise is to test simple interaction by requesting the user to input a single value at a time. The test requests that all three of the numeric constant forms (NRl, NR2, and NR3 forms) be individually entered by the user. Each prompt message (which should be followed by an input-prompt) tells the user what number, and in what form to enter the number for a proper response. To allow for possible data input errors during input-reply responses, each datum is checked by the test for 82.2 proper format. If an incorrect value is found to have been entered, the user will be given only two more possible chance: to correct his error. If the input is not correct after that, the following message will be printed: FAILURE TO ENTER PROPER DATA. After this message, the test will stop. If all of the proper data is entered, a comparative output should be printed. There are four columns of output. The first specifies the standard value, the second an option, if any, the third reports the system value after input/output conversion, and the final column reports any internal relative error

> 82.2 Input of Numeric Constants As a Line of Data Separated by Commas

The objective of this test is again to determine whether numeric constants (in either of the three forms NRl, NR2, NR3, or all three) can be assigned by user interaction. In this test, however, the user is requested<br>to enter several numbers separated by commas rather than a single number as above. Except for the input-prompts requiring several numbers rather than a

single number, the structure of this test and output is similar to section 82.1.

> \*\*\*\*\*\*\*\*\*\*\*\*\*\*\*\* \* PROGRAM FILE 82 \*

 PRINT "PROGRAM FILE 82" PRINT PRINT 0040 PRINT<br>0080 PRINT " SECTION 82.0: INPUT OF NUMERIC CONSTANTS." PRINT PRINT PRINT PRINT PRINT " SECTION 82.1" 0140 PRINT<br>0150 PRINT " (AS A SINGLE DATUM VALUE.)" PRINT 0170 PRINT<br>0180 PRINT " BEGIN TEST." PRINT DIM E (8) ,N (8) ,D (8) ,Z (8) DATA 8. 13008E-7 , 8.10045E-7, 8.10005E-7, IE-7 0203 DATA 1.52830E-7, 1.26727E-7, 1.01256E-7, 8.10045E-7 FOR <sup>I</sup> = <sup>1</sup> TO <sup>8</sup> READ Z(I) NEXT <sup>I</sup> LET 1=1 LET C=123 0230 LET A\$="123" GOSUB 1050 LET C=-12345 LET A\$=" -12345" GOSUB 1050 0280 LET C=12345.6 LET A\$="12345.6" GOSUB 1050 0310 LET C=-99999.9 LET A\$=" -99999. 9" GOSUB 1050 LET C=6 . 54321E-20 LET A\$="6. 54321E-20" GOSUB 1050 LET C=-7 . 891E25 LET A\$="-7. 891E25" GOSUB 1050 0400 LET C=-987.6E-27

0410 LET A\$="-987. 6E-27" 0420 GOSUB 1050 0430 LET C=12345E18 0440 LET A\$="12345E18" 0450 GOSUB 1050 0460 PRINT 0470 PRINT 0480 PRINT " 0490 PRINT "THEN AN ASTERISK WILL FOLLOW THAT RELATIVE" 0500 PRINT "ERROR SIGNIFYING ONE OF TWO POSSIBILITIES:" 0510 PRINT 0520 PRINT " 0530 PRINT " 0540 PRINT "DIGITS OF PRECISION." 0550 PRINT 0560 PRINT "OTHERWISE, NO ASTERISKS MEAN TEST PASSED." 0570 PRINT 0580 PRINT 0590 PRI 0600 PRI 0610 PRINT 0620 FOR 1=1 TO <sup>8</sup> 0630 ON <sup>I</sup> GOTO 640,690,740,790,830,880,930,980 0640 IF N(I)=0 THEN 670 0650 PRINT " 123 ","NONE", D(I), E(I); 0660 GOTO 1020 0670 PRINT " 123 " , "NONE" ,D(I) ,E(I) 0680 GOTO 1020 0690 IF N(I)=0 THEN 720 0700 PRINT "-12345 ","NONE", D(I), E(I);"\*" 0710 GOTO 1020 0720 PRINT "-12345 ","NONE",D(I),E(I) 0730 GOTO 1020 0740 IF N(I)=0 THEN 770 0750 PRINT " 12345.6 ","NONE",D(I),E(I); 0760 GOTO 1020 0770 PRINT " 12345.6 " , "NONE" ,D (I ) , <sup>E</sup> (I 0780 GOTO 1020 0790 IF N (I ) =0 THEN 810 0800 GOTO 1020 0810 PRINT "-99999.9 ","NONE",D(I),E(I) 0820 GOTO 1020 0830 IF N (I ) =0 THEN 860 0840 PRINT " 6.54321E-20 ","NONE",D(I),E(I);"\*" 0850 GOTO 1020 0860 PRINT " 6.54321E-20 ","NONE", D(I), E(I) 0870 GOTO 1020 0880 IF N(I)=0 THEN 910 0890 PRINT "-7.89100E25 ","-7.89100E+25 ",D(I),E(I);"\*"<br>0900 GOTO 1020 0900 GOTO 1020 0910 PRINT "-7.89100E25 ","-7.89100E+25 ",D(I),E(I) 0920 GOTO 1020 0930 IF N(I)=0 THEN 960 0940 PRINT "-9.87600E-25 ","NONE",D(I),E(I);"\*" 0950 GOTO 1020 0960 PRINT "-9.87600E-25 ","NONE",D(I),E(I) 0970 GOTO 1020 IF THE RELATIVE ERROR IS OUT OF TOLERANCE,"  $(1)$  USER INPUT ERROR $(S)$ ." (2) FAILURE OF THE SYSTEM TO MAINTAIN SIX SIGNIFICANT" PRINT "STANDARD" , "OPTIONAL" , "SYSTEM" , "RELATIVE" PRINT " OUTPUT "," OUTPUT ", "OUTPUT"," ERROR "

0980 IF N(I)=0 THEN 1010 0990 PRINT " 1.2345E22 ", " 1.2345E+22 ", D (I), E (I); "\*" 1000 GOTO 1020 1010 PRINT " 1.2345E22 " , " 1.2345E+22 ",D(I),E(I) 1020 NEXT <sup>I</sup> 1030 PRINT 1040 GOTO 1300 1050 LET  $N(I) = 0$ 1060 PRINT "ENTER THE FOLLOWING NUMERAL AS IS: ";A\$ 1070 INPUT D(I) 1080 IF C<>D(I) THEN 1120 1090 LET  $E(I) = (C-D(I)) / C$ 1100 LET 1=1+1 1110 RETURN 1120 IF ABS (C-D (I ) ) >ABS (C) \*Z (I ) THEN 1160 1130 LET  $E(I) = (C-D(I)) / C$ 1140 LET 1=1+1 1150 RETURN 1160 FOR J=1 TO 2<br>1170 PRINT " POSSIBLE INPUT ERROR, PLEASE RE-ENTER DATA IN THE" 1180 PRINT "FOLLOWING FORM: ";A\$ 1190 INPUT D(I) 1200 IF C=D(I) THEN 1090 1210 IF ABS (C-D (I) ) >ABS (C) \*Z (I) THEN 1250 1220 LET  $E(I) = (C-D(I)) / C$ 1230 LET 1=1+1 1240 RETURN 1250 NEXT J  $1260 N(I) = 1$ 1270 LET  $E(I) = (C-D(I)) / C$ 1280 LET 1=1+1 1290 RETURN 1300 PRINT 1310 PRINT 1320 PRINT 1330 PRINT " SECTION 82.2" 1340 PRINT<br>1350 PRINT " (AS A LINE OF DATA SEPARATED BY COMMAS.)" 1360 PRINT 1370 PRINT<br>1380 PRINT " BEGIN TEST." 1390 PRINT 1400 DIM  $B(3)$ ,  $A(3)$ ,  $R(3)$ ,  $T(3)$ ,  $H(3)$ 1401 DATA <sup>8</sup> . 10373E-7 , 8.10005E-7, 1.01266E-7 1402 FOR <sup>I</sup> = <sup>1</sup> TO 3 1403 READ H (I 1404 NEXT <sup>I</sup> 1410 LET B(1)=1234 1420 LET B(2)=123.456 1430 LET B(3) = - 98. 76E21<br>1440 PRINT "PLEASE PLEASE ENTER THE FOLLOWING LIST OF NUMERALS IN THE EX-" 1450 PRINT "ACT ORDER WHICH FOLLOWS: 1234, 123.456, -98.76E21"  $1460$  INPUT A(1), A(2), A(3) 1470 LET F=0 1480 FOR 1=1 TO 3 1490 IF B(I)<>A(I) THEN 1530 1500 LET  $R(I) = (B(I) - A(I)) / B(I)$ 

```
1510 LET T(I) = 01520 GOTO 1600
1530 IF ABS(B(I)-A(I))>ABS(B(I))*H(I) THEN 1570
1540 LET R(I) = (B(I) - A(I)) / B(I)1550 LET T(I)=0
1560 GOTO 1600
1570 LET R(I) = (B(I) - A(I)) / B(I)
1580 LET T ( I
) =1
1590 LET F=1
1600 NEXT I 1610 IF F=0 THEN 1860
1620 FOR J=1 TO 2<br>1630 PRINT "
               POSSIBLE INPUT ERROR, PLEASE RE-ENTER THE FOLLOWING"
1640 PRINT "LIST EXACTLY AS ORDERED: 1234,123.456,-98.76E21"
1650 INPUT A(1), A(2), A(3)1660 GOSUB 1710
1670 IF F<>0 THEN 1690
1680 GOTO 1860
1690 NEXT J
1700 GOTO 1860
1710 LET F=0
1720 FOR 1=1 TO 3 1730 IF B (I) <> A (I) THEN 1770
1740 LET R(I) = (B(I) - A(I)) / B(I)
1750 LET T(I) = 0
1T60 GOTO 1840
1770 IF ABS(B(I)-A(I))>ABS(B(I))*H(I) THEN 1810
1780 LET R(I) = (B(I)-A(I)) /B(I)
1790 LET T(I) = \emptyset1800 GOTO 1840
1810 LET R(I) = (B(I) -A(I))/B(I)
1820 LET T(I)=1
1830 LET F=1
1840 NEXT I 1850 RETURN
1860 PRINT
1870 PRINT<br>1880 PRINT "
                  IF THE RELATIVE ERROR IS OUT OF TOLERANCE,"
1890 PRINT "THEN AN ASTERISK WILL FOLLOW THAT RELATIVE"
1900 PRINT "ERROR SIGNIFYING ONE OF TWO POSSIBILITIES:"
1910 PRINT<br>1920 PRINT "
1920 PRINT " (1) USER INPUT ERROR(S)."<br>1930 PRINT " (2) FAILURE OF THE SYSTEM
                  (2) FAILURE OF THE SYSTEM TO MAINTAIN SIX SIGNIFICANT"
1940 PRINT "DIGITS OF PRECISION."
1950 PRINT
1960 PRINT "OTHERWISE, NO ASTERISKS MEAN TEST PASSED."
1970 PRINT
1980 PRINT
1990 PRINT "STANDARD" , "OPTIONAL" , "SYSTEM" , "RELATIVE"
2000 PRINT " OUTPUT "," OUTPUT "/'OUTPUT"," ERROR " 2010 PRINT
2020 FOR 1=1 TO 3 2030 ON I GOTO 2040,2090,2140
2040 IF T ( I
) =0 THEN 2070
2050 PRINT " 1234 ", "NONE", A(I), R(I); "*"
2060 GOTO 2180
2070 PRINT " 1234 ","NONE",A(I),R(I)
```
2080 GOTO 2180 2090 IF T(I)=0 THEN 2120  $2100$  PRINT "  $123.456$  ", "NONE",  $A(I)$ ,  $R(I)$ ; "\*" 2110 GOTO 2180 2120 PRINT " 123.456 " , "NONE" , A ( <sup>I</sup> ) , R (I 2130 GOTO 2180  $2140$  IF T(I)=0 THEN  $2170$ 2150 PRINT "-9.87600E22 ","-9.87600E+22 ",A(I),R(I);"\*" 2160 GOTO 2180 2170 PRINT "-9.87600E22 ","-9.87600E+22 ",A(I),R(I) 2180 NEXT <sup>I</sup> 2190 PRINT 2200 PRINT 2210 END

> \*\*\*\*\*\*\*\*\*\*\*\*\*\*\* \* SAMPLE OUTPUT \*

PROGRAM FILE 82

SECTION 82.0: INPUT OF NUMERIC CONSTANTS.

SECTION 82.1

{AS A SINGLE DATUM VALUE.)

BEGIN TEST.

ENTER THE FOLLOWING NUMERAL AS IS: 123 ?123 ENTER THE FOLLOWING NUMERAL AS IS: -12345 7-12345 ENTER THE FOLLOWING NUMERAL AS IS: 12345.6 712345.6 ENTER THE FOLLOWING NUMERAL AS IS: -99999.9 7-99999.9 ENTER THE FOLLOWING NUMERAL AS IS: 6.54 321E-20 76. 54321E-20 ENTER THE FOLLOWING NUMERAL AS IS: -7. 891E25 7-7.891E25 ENTER THE FOLLOWING NUMERAL AS IS: -987. 6E-27 7-987. 6E-27 ENTER THE FOLLOWING NUMERAL AS IS: 12345E18

?12345E18

IF THE RELATIVE ERROR IS OUT OF TOLERANCE, THEN AN ASTERISK WILL FOLLOW THAT RELATIVE ERROR SIGNIFYING ONE OF TWO POSSIBILITIES:

(1) USER INPUT ERROR(S).

(2) FAILURE OF THE SYSTEM TO MAINTAIN SIX SIGNIFICANT DIGITS OF PRECISION.

OTHERWISE, NO ASTERISKS MEAN TEST PASSED.

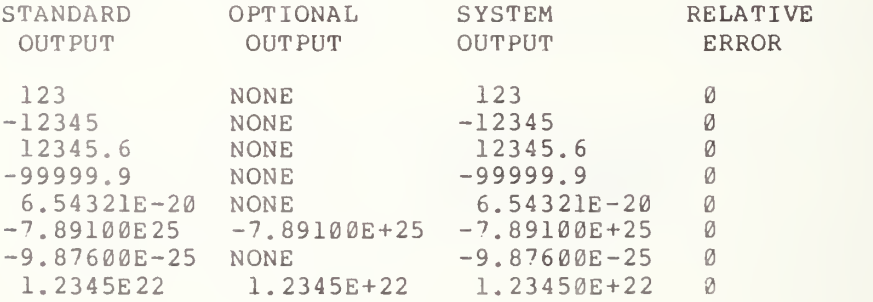

# SECTION 82.2

(AS A LINE OF DATA SEPARATED BY COMMAS.)

#### BEGIN TEST.

PLEASE ENTER THE FOLLOWING LIST OF NUMERALS IN THE EX-ACT ORDER WHICH FOLLOWS: 1234 , 123 . 456 , -98 . 76E21 21234,123. 456, -98. <sup>7</sup> 6E21

IF THE RELATIVE ERROR IS OUT OF TOLERANCE, THEN AN ASTERISK WILL FOLLOW THAT RELATIVE ERROR SIGNIFYING ONE OF TWO POSSIBILITIES:

(1) USER INPUT ERROR(S). (2) FAILURE OF THE SYSTEM TO MAINTAIN SIX SIGNIFICANT DIGITS OF PRECISION.

OTHERWISE, NO ASTERISKS MEAN TEST PASSED.

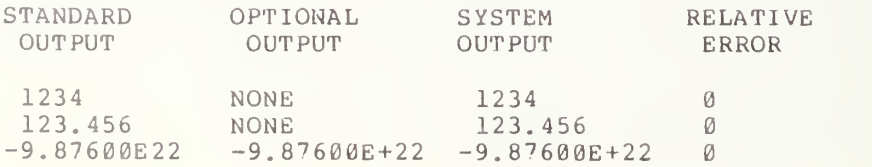

#### $83.0$ INPUT OF NUMERIC DATA TO SUBSCRIPTED VARIABLES AND UNQUOTED STRINGS

Evaluation of a Subscripted Variable in a Variable List

This test determines whether the implementation will allow a variable, used in a subscript, to be assigned a value in the same input list as the subscripted variable itself. The assignment of the value must of course be prior to the use of the variable in the subscript.

The test tells the user by input-prompt messages how to enter a list of ten given values for ten elements of an array A(I). After the proper input of the given list of values has been accomplished, the list will be printed out for user verification. After this printout, the user will be asked by an input-prompt message to choose one of the digits 1, 2, ..., 10 and then enter the chosen digit for the value of <sup>I</sup> in the variable list, and for the ene chosen digit for the varue of I in the variable fist, and for the<br>variable A(I) in the variable list, enter the value 54.8. After the values for I and  $A(I)$  have been entered properly, the elements of the array  $A(I)$ will again be printed out for comparison with the first printout of the elements of  $A(I)$ . The comparison should show that the subscripted element which has the selected I value should now have an assigned value of 54.8.

83.2 Allowable Characters for Unquoted String Inputs

The objective of this test is to assign strings using the INPUT-statement in order to verify that the implementation allows the assigning of all of the characters specified by the standard for unquoted strings. These include all plain-string-characters and the character space (refer to the standard for the description of plain-string-characters). The test uses input-prompt messages to the user informing him which subset of plain string characters should be entered and the form or order in which each subset of characters should be entered for each response. All data are checked for proper form, and, if the data are entered incorrectly, the user will be given three chances to enter them correctly. If the data are still found to be incorrectly entered, the following message will be printed: FAILURE TO ENTER PROPER DATA. The test will then terminate. If the data are entered properly, a printout of the characters will be given. The reader is referred to sections <sup>3</sup> and 13 of BSR X3.60.

> \*\*\*\*\*\*\*\*\*\*\*\*\*\*\*\*\*\*\* \* PROGRAM FILE 83 \*<br>\*\*\*\*\*\*\*\*\*\*\*\*\*\*\*\*\*\*\*

0010 PRINT "PROGRAM FILE 83 0060 PRINT 0070 PRINT

 PRINT 0090 PRINT " PRINT 0110 PRINT " PRINT PRINT 0150 PRINT " PRINT PRINT PRINT 0190 PRINT " 0200 PRINT "ONE OF THE FOLLOWING LISTED NUMBERS:1.5,2.5,3.5,4.5,5.5," PRINT "6.5,7.5,8.5,9.5,10.5" FOR 1=1 TO 10 INPUT A (I) GOSUB 540 NEXT <sup>I</sup> PRINT PRINT " LISTED BELOW ARE YOUR 10 INPUTTED DATA VALUES FOR THE"  $028\theta$  PRINT "ARRAY A(I). THE ELEMENTS ARE LISTED IN THE ORDER OF A(1)," PRINT "A(2) ,A(3) ,...,A(10) FROM TOP TO BOTTOM RESPECTIVELY." PRINT FOR 1=1 TO 10 PRINT TAB (29) ,A(I) NEXT <sup>I</sup> PRINT 0350 PRINT " PRINT "PUT-VALUES. (1) FOR THE FIRST INPUT-VALUE, SELECT ONE OF" PRINT "THE DIGITS 1,2, 3,..., 10 AS THE SELECTION OF ONE OF THE ELE-0380 PRINT "MENTS OF ARRAY A(I). (2) FOR THE SECOND INPUT-VALUE, ENTER" PRINT "THEN NUMBER 54.8." INPUT I, A (I) GOSUB 630 PRINT 0430 PRINT " 0440 PRINT "THE SAME ORDER A(1),A(2),A(3),...,A(10) FROM TOP TO BOTTOM" PRINT "RESPECTIVELY, BUT IN THIS LIST THE VALUE OF YOUR SELECTED" 0460 PRINT "ELEMENT SHOULD BE 54.8 AND NOT THE VALUE IT HAD IN THE LIST" PRINT "ABOVE." PRINT FOR 1=1 TO 10 PRINT TAB (29) ,A(I) NEXT <sup>I</sup> PRINT GOSUB 780 0540 IF A (I) <>I+.5 THEN 560 RETURN FOR K=1 TO <sup>3</sup> 0570 PRINT " PRINT "IN THE FOLLOWING FORM:";I+.5 0590 INPUT A(I) IF A (I ) =I+. THEN 550 NEXT K GOTO 770 IF <sup>I</sup> <1 THEN 670 IF I>10 THEN 670 0650 IF A (I) <> 54.8 THEN 670 SECTION 83.1" EVALUATION OF A SUBSCRIPTED VARIABLE IN A VARIABLE LIST" BEGIN TEST." AFTER EACH SUCCESSIVE INPUT-PROMPT, ENTER SEQUENTIALLY" AFTER THE INPUT-PROMPT, YOU ARE TO ENTER ONLY TWO IN-" LISTED BELOW ARE AGAIN THE ELEMENTS OF ARRAY A (I) IN" DATA ERROR, PLEASE ENTER DATA AFTER THE INPUT-PROMPT"

 RETURN 0670 FOR J=1 TO 3 FOR J=1 TO <sup>3</sup> PRINT " DATA ERROR, RE-ENTER YOUR SELECTED DIGIT OF THE DIGITS" PRINT "1, 2, 3, . . . , 10 AS THE FIRST DATA INPUT AND THE NUMBER 54.8 AS" PRINT "THE SECOND DATA ENTRY. PLEASE MAKE ALL ENTRIES AFTER THE" PRINT "INPUT-PROMPT." 0720 INPUT I,A(I) 0730 IF I<1 THEN 760 IF I>10 THEN 760 0750 IF A(I)=54.8 THEN 660 NEXT J PRINT " PRINT PRINT " PRINT PRINT PRINT 8 50 PRINT PRINT " PRINT PRINT " PRINT PRINT PRINT " PRINT PRINT " AT EACH SUCCESSIVE INPUT-PROMPT, ENTER ONE OF THE ROWS" PRINT "OF CHARACTERS BELOW AS THEY APPEAR FROM TO TO BOTTOM:" PRINT PRINT " ABCDEFGHI JKLM" PRINT "NOPQRSTUVWXYZ" PRINT "0123456789" PRINT "\* ( ) : \$=><" PRINT "- %;+.?/ " INPUT A\$ INPUT B INPUT C\$ INPUT D\$ INPUT E GOSUB 1380 PRINT PRINT " AFTER THE INPUT-PROMPT, ENTER THE DIGIT 1, SPACE OVER" PRINT "EIGHT SPACES, AND THEN TYPE THE DIGIT <sup>1</sup> AGAIN." INPUT F GOSUB 1660 PRINT PRINT PRINT " UNQUOTED-STRING-CHARACTER= SPACE/PLAIN-STRING-CHARACTER" PRINT 1160 PRINT " PRINT PRINT " ABCDEFGHI JKLMNOPQRSTUVWXYZ 0123456789\* () :\$ = ><- %;+.?/" PRINT PRINT " IF THE LINE OF CHARACTERS PRINTED BELOW, APPEAR IN THE" PRINT "SAME FORM AS THE LINE OF CHARACTERS ABOVE, CHECK TEST PASS-" PRINT "ED." PRINT PRINT A\$;B\$;C\$;D\$;E\$ PLAIN-STRING-CHARACTERS." FAILURE TO ENTER PROPER DATA." END TEST." SECTION 83.2" ALLOWABLE CHARACTERS FOR UNQUOTED STRING INPUTS" BEGIN TEST."

 PRINT 1260 PRINT " PRINT PRINT \* IF AFTER THE COLUMN NUMBERED HEADINGS, THERE ARE EIGHT" PRINT "COUNTABLE SPACES BETWEEN THE ONES- CHECK TEST PASSED." PRINT PRINT "00000000011111111112222222222333333333344444444445"; PRINT "5555555556666666666777- PRINT "1234567890123456'<sup>7</sup> 890123456'<sup>7</sup> 89012345678901234567890"; PRINT "1234567890123456789012" PRINT F\$ PRINT GOTO 1760 IF A\$<>"ABCDEFGHI JKLM" THEN 1440 IF B \$ <>"NOPQRSTUVWXYZ " THEN 1440 IF C\$<>" 0123456789" THEN 1440 IF D \$<>"\*( ) :\$=><" THEN 1440 1420 IF E\$<>"- %;+.?/" THEN 1440 RETURN FOR 1=1 TO <sup>3</sup> PRINT " DATA ERROR, PLEASE SUCCESSIVELY ENTER AFTER EACH INPUT" PRINT "PROMPT ONE OF THE LIST OF CHARACTERS AS THEY APPEAR FROM" PRINT "TOP TO BOTTOM." PRINT PRINT " ABCDEFGHI JKLM PRINT "NOPQRSTUVWXYZ PRINT "0123456789" PRINT "\* () :\$=><" PRINT %;+.?/ " INPUT A\$ INPUT B INPUT C\$ INPUT D\$ INPUT E\$ IF A\$<>" ABCDEFGHI JKLM" THEN 1640 IF <sup>B</sup> \$ <> " NOPQRSTUVWXYZ " THEN 1640 IF C\$<>" 0123456789" THEN 1640 IF D\$<>"\*() :\$=><" THEN 1640 1630 IF E\$="- %;+.?/" THEN 1430 NEXT <sup>I</sup> GOTO 1750 1660 IF F\$<>"1 RETURN FOR 1=1 TO <sup>3</sup> PRINT " DATA ERROR, PLEASE ENTER AFTER THE INPUT-PROMPT THE" 1700 PRINT "DIGIT 1, SPACE OVER EIGHT SPACES, AND THE TYPE THE DIGIT 1" PRINT "AGAIN." INPUT F 1730 IF FS="1 NEXT <sup>I</sup> 1750 PRINT " PRINT 1770 PRINT " PRINT PRINT END SPACE (IMBEDDED)."  $1"$  THEN  $168\%$  $1"$  THEN  $1670$ FAILURE TO ENTER PROPER DATA." END TEST."

.

\*\*\*\*\*\*\*\*\*\*\*\*\*\*\* \* SAMPLE OUTPUT \* \*\*\*\*\*\*\*\*\*\*\*\*\*\*\*\*\*

PROGRAM FILE 83

#### SECTION 83.1

EVALUATION OF A SUBSCRIPTED VARIABLE IN A VARIABLE LIST

BEGIN TEST.

AFTER EACH SUCCESSIVE INPUT-PROMPT, ENTER SEQUENTIALLY ONE OF THE FOLLOWING LISTED NUMBERS: 1.5, 2.5, 3.5, 4.5, 5.5, 6.5.7.5.8.5.9.5.10.5 ?1 . ?2.5 ?3. ?4. ?5.  $76.5$ 77.5 ?8 . ?9 . ?10. LISTED BELOW ARE YOUR 10 INPUTTED DATA VALUES FOR THE ARRAY A(I). THE ELEMENTS ARE LISTED IN THE ORDER OF A(1),  $A(2)$ ,  $A(3)$ , ...,  $A(10)$  FROM TOP TO BOTTOM RESPECTIVELY. 1.5 2.5 3.5

4.5 5.5 6.5 5 8.5 9.5 10.5

AFTER THE INPUT-PROMPT, YOU ARE TO ENTER ONLY TWO IN-PUT-VALUES. (1) FOR THE FIRST INPUT-VALUE, SELECT ONE OF THE DIGITS 1, 2, 3, ..., 10 AS THE SELECTION OF ONE OF THE ELE-MENTS OF ARRAY A (I). (2) FOR THE SECOND INPUT-VALUE, ENTER THEN NUMBER 54.8. 75,54.8

LISTED BELOW ARE AGAIN THE ELEMENTS OF ARRAY A (I) IN THE SAME ORDER A(1),  $A(2)$ ,  $A(3)$ , ...,  $A(10)$  from top to bottom RESPECTIVELY, BUT IN THIS LIST THE VALUE OF YOUR SELECTED ELEMENT SHOULD BE 54.8 AND NOT THE VALUE IT HAD IN THE LIST ABOVE.

> 1.5 2.5 3.5 4.5 54.8 6.5 7 .5 8.5 9.5 10.5

#### END TEST.

#### SECTION 83.2

ALLOWABLE CHARACTERS FOR UNQUOTED STRING INPUTS

#### BEGIN TEST.

AT EACH SUCCESSIVE INPUT-PROMPT, ENTER ONE OF THE ROWS OF CHARACTERS BELOW AS THEY APPEAR FROM TO TO BOTTOM:

ABCDEFGHI JKLM NOPQRSTU VWXYZ 0123456789  $*$  () :  $$ = > <$  $-$  8; +.?/ <sup>7</sup> ABCDEFGHI JKLM 7NOPQRSTUVWXYZ 70123456789  $?*( ) : $ => <$  $? - 8; +. ?/$ AFTER THE INPUT-PROMPT, ENTER THE DIGIT 1, SPACE OVER EIGHT SPACES, AND THEN TYPE THE DIGIT 1 AGAIN.<br>?1 1 21

UNQUOTED-STRING-CHARACTER= SPACE/PLAIN -STRING-CHARACTER

PLAIN-STRING-CHARACTERS.

ABCDEFGHI JKLMNOPQRSTUVWXYZ 0123456789\* () :\$ = ><- %;+.?/

IF THE LINE OF CHARACTERS PRINTED BELOW, APPEAR IN THE SAME FORM AS THE LINE OF CHARACTERS ABOVE, CHECK TEST PASS-ED.

ABCDEFGHI JKLMNOPQRSTU VWXYZ 0123456789\* () : \$ <sup>=</sup> ><- %;+.?/

SPACE (IMBEDDED).

IF AFTER THE COLUMN NUMBERED HEADINGS, THERE ARE EIGHT COUNTABLE SPACES BETWEEN THE ONES- CHECK TEST PASSED.

000000000111111111122222222223333333333444444444455555555556666666666777 123456789012345678901234567890123456789012345678901234567890123456789012 1 1

# 84.0 INPUTTING MIXED DATA

#### 84.1 Testing Leading and Trailing Spaces on Unquoted Strings

This test verifies that the implementation recognizes that leading and trailing spaces should be ignored when used with unquoted strings. The test has messages printed to the user. These instructions supply the information which the user should follow for each input-reply response. On output, the test generates two rows of digits to act as column labels. Following this<br>subsubstitute was insula about to maintage to worify that trailing and looking output, <sup>t</sup> ie user inputs should be printed to verify that trailing and leading spaces are ignored by the implementation. The reader is referred to section 13.4 of BSR X3. 60 .

84.2 Inputting Leading and Trailing Spaces in Quoted Strings

This test shows that the implementation should recognize all leading and trailing spaces used in quoted strings. The test generates appropriate data input instructions to the user. These instructions supply the information the user should follow for each input-reply response. The test checks the correctness of the input values. Should the user fail to properly enter the data requested according to the printed instructions, the test will terminate its execution by printing the following message: FAILURE TO ENTER PROPER DATA. If the user correctly enters the data two rows of digits should be printed to act as column labels and the results entered by the user.

84.3 Inputting Mixed Data

This test shows that numeric constants and string constants can be entered in mixed form as the DATA-list for an input response. All data entered by the user will be checked for proper form as specified by the input-prompt messages. As in the previous tests, if any data is entered incorrectly, the user will be given three chances to enter the data correctly. If after the three chances the data is still entered incorrectly, the following message will be printed: FAILURE TO ENTER PROPER DATA and termination of the test will follow. However, if the data is entered correctly, an output should be printed in two columns. In the first column the required output will be printed and in the second column, the test system output will be printed.

> \*\*\*\*\*\*\*\*\*\*\*\*\*\*\*\* \* PROGRAM FILE 84 \*

0010 PRINT "PROGRAM FILE 84" 0020 PRINT

 PRINT 0040 PRINT PRINT " PRINT PRINT "TESTING LEADING AND TRAILING SPACES ON UNQUOTED STRINGS, PRINT PRINT PRINT " PRINT 0170 PRINT "NOTE: INPUT SHOULD NOT EXCEED 72 CHARACTERS PER LINE." PRINT PRINT FOR 1=1 TO <sup>3</sup> PRINT " AFTER THE INPUT-PROMPT, AS A CHOICE OF INPUT, MAKE" 0220 PRINT "YOUR SELECTION FROM THE DIGITS 0,1,2,3,...,9 IN ACCORDANCE" PRINT "WITH THE FOLLOWING STEPS." PRINT 0250 PRINT " PRINT "SELECTED DIGIT." PRINT " (2) SPACE OVER ABOUT FIVE SPACES, FOLLOW THIS ACTION" PRINT "BY TYPING THE COMMA PUNCTUATION MARK, THEN TYPE YOUR NEXT" PRINT "SELECTED DIGIT." INPUT G\$,H\$ PRINT PRINT PRINT " IF AFTER THE COLUMN NUMBERED HEADINGS, YOUR TWO" PRINT "SELECTED DIGITS ARE PRINTED STARTING IN COLUMN ONE WITHOUT" PRINT "ANY SPACES SEPARATING THEM, TYPE YES AFTER THE INPUT-PROMPT" PRINT "WHICH FOLLOWS, AND IF NOT, TYPE NO." PRINT PRINT PRINT "00000000011111111112222222222333333333344444444445"; 0400 PRINT "5555555556666666666777" PRINT "12345678901234567890123456789012345678901234567890"; PRINT "1234567890123456789012" 0430 PRINT G\$;H\$ INPUT 1\$ IF <sup>I</sup> \$="YES" THEN 490 GOSUB 540 NEXT <sup>I</sup> GOTO 650 0490 PRINT " GOTO 520 0510 PRINT " PRINT GOTO 680 PRINT 0550 PRINT " PRINT "THE INPUT DIRECTIONS CORRECTLY, THEN YOU SHOULD TYPE YES" PRINT "WHEN THE INPUT-PROMPT APPEARS AFTER THIS PARAGRAPH AND BY" PRINT "DOING SO YOU WILL HAVE ANOTHER CHANCE TO ENTER DATA COR-" PRINT "RECTLY. HOWEVER, IF YOU DID FOLLOW THE INPUT DIRECTIONS" PRINT "CORRECTLY, TYPE A NO WHEN THE INPUT-PROMPT APPEARS AFTER" PRINT "THIS PARAGRAPH." INPUT 0630 IF J\$="NO" THEN 510 RETURN SECTION 84. I" BEGIN TEST." (1) SPACE OVER ABOUT FIVE SPACES, THEN TYPE YOUR" TEST PASSED." TEST FAILED." IF THE OUTPUT WAS INCORRECT BECAUSE YOU DID NOT FOLLOW"

 PRINT 0660 PRINT " PRINT 0680 PRINT " PRINT PRINT PRINT PRINT 0730 PRINT " PRINT PRINT "INPUTTING LEADING AND TRAILING SPACES IN QUOTED STRINGS." PRINT PRINT 0780 PRINT " PRINT PRINT " AFTER THE INPUT-PROMPT, ENTER DATA WITHIN THE QUOTE-" PRINT "MARK SYMBOLS OF PUNCTUATION IN ACCORDANCE WITH THE FOLLOW-" PRINT "ING PROCEDURES:" PRINT 0840 PRINT " PRINT "THAT FOLLOWS: SPACED" 0860 PRINT " PRINT "BY TYPING THE COMMA PUNCTUATION MARK, THEN TYPE THE WORD" PRINT "THAT FOLLOWS: APART" INPUT L\$,M\$ GOSUB 1040 PRINT 0920 PRINT " PRINT "IS PRINTED STARTING IN THE SIXTH COLUMN AND THE WORD APART" PRINT "IS PRINTED STARTING IN THE SEVENTEENTH COLUMN, CHECK TEST" PRINT "PASSED." PRINT 09'<sup>7</sup> 0 PRINT "00000000011111111112222222222333333333344444444445"; PRINT "555555555666666666677''" PRINT "12345678901234567890123456789012345678901234567890" PRINT "1234567890123456789012" PRINT L\$;M\$ PRINT GOTO 1220 IF L\$<>" SPACED "THEN 1070 IF M\$<> "APART" THEN 1070 RETURN FOR 1=1 TO <sup>3</sup> PRINT " DATA ERROR, PLEASE ENTER DATA AFTER THE INPUT-PROMPT" PRINT "WITHIN THE QUOTE-MARK SYMBOLS OF PUNCTUATION IN ACCORDANCE" PRINT "WITH THE FOLLOWING STEPS:" PRINT 1120 PRINT " PRINT "THAT FOLLOWS: SPACED" PRINT " (2) SPACE OVER EXACTLY FIVE SPACES, FOLLOW THIS ACTION" PRINT "BY TYPING THE COMMA PUNCTUATION MARK, THEN TYPE THE WORD" PRINT "THAT FOLLOWS: APART" INPUT L\$ , M IF  $L$ \$ $\left\langle >\right\rangle$ " IF M\$="APART " THEN 1060 NEXT <sup>I</sup> 1210 PRINT " FAILURE TO ENTER DATA CORRECTLY." END TEST." SECTION 84.2" BEGIN TEST." (1) SPACE OVER EXACTLY FIVE SPACES, THEN TYPE THE WORD" (2) SPACE OVER EXACTLY FIVE SPACES, FOLLOW THIS ACTION" IF AFTER THE COLUMN NUMBERED HEADINGS, THE WORD SPACED" (1) SPACE OVER EXACTLY FIVE SPACES, THEN TYPE THE WORD" SPACED "THEN 1200 FAILURE TO ENTER PROPER DATA."

1220 PRINT 1230 PRINT " 1240 PRINT 1250 PRINT 1260 PRINT 1270 PRINT 1280 PRINT " 1290 PRINT 1293 PRINT " 1295 PRINT 1300 PRINT " 1310 PRINT 1320 PRINT " 1330 PRINT "STEPS WHICH FOLLOW, AND SEPARATING THE PERFORMANCE OF EACH" 1340 PRINT "STEP FROM EACH OTHER WITH THE COMMA PUNCTUATION MARK:" 1350 PRINT 1360 PRINT " 1370 PRINT "THE WORD THAT FOLLOWS: QUOTED" 1380 PRINT " 1390 PRINT " 1400 INPUT N\$,0,P\$ 1410 GOSUB 1510 1420 PRINT 1430 PRINT "NEEDED" , "SYSTEM" 1440 PRINT "OUTPUT" , "OUTPUT" 1450 PRINT 1460 PRINT "QUOTED", N\$ 1470 PRINT " 1.23456 ",0 1480 PRINT "UNQUOTED" ,P\$ 1490 PRINT 1500 GOTO 1710 1510 IF N\$<>"QUOTED" THEN 1550 1520 IF O<>1.23456 THEN 1550 1520 IF O<>1.23456 THEN 1550<br>1530 IF P\$<>"UNQUOTED" THEN 1550 1540 RETURN 1550 FOR 1=1 TO <sup>3</sup> 1560 PRINT " DATA ERROR, PLEASE ENTER DATA AFTER THE INPUT-PROMPT" 1570 PRINT "ACCORDING TO THE STEPS WHICH FOLLOW, AND SEPARATE THE PER-" 1580 PRINT "FORMANCE OF EACH STEP FROM EACH OTHER WITH THE COMMA PUNC-" 1590 PRINT "TUATION MARK:" 1600 PRINT 1610 PRINT " 1620 PRINT "THEN WORD THAT FOLLOWS: QUOTED" 1630 PRINT " (2) TYPE THE NUMERAL THAT FOLLOWS: 1.23456" 1640 PRINT " 1650 INPUT N\$,0,P\$ 1660 IF N \$ <> "QUOTED" THEN 1690 1670 IF O<>1.23456 THEN 1690 1680 IF P\$= "UNQUOTED" THEN 1540 1690 NEXT <sup>I</sup> 1700 PRINT " 1710 PRINT 1720 PRINT " 1730 PRINT 1740 PRINT 1750 END END TEST." SECTION 84.3" INPUTTING MIXED DATA." BEGIN TEST." AFTER THE INPUT-PROPT, ENTER DATA ACCORDING TO THE" (1) WITHIN THE QUOTE-MARK SYMBOLS OF PUNCTUATION, TYPE" (2) TYPE THE NUMERAL THAT FOLLOWS: 1.23456" (3) TYPE THE WORD THAT FOLLOWS: UNOUOTED" (1) WITHIN THE QUOTE-MARK SYMBOLS OF PUNCTUATION, TYPE" (3) TYPE THE WORD THAT FOLLOWS: UNQUOTED" FAILURE TO ENTER PROPER DATA." END TEST."

\*\*\*\*\*\*\*\*\*\*\*\*\*\* \* SAMPLE OUTPUT \*

PROGRAM FILE 84

#### SECTION 84.1

TESTING LEADING AND TRAILING SPACES ON UNQUOTED STRINGS.

#### BEGIN TEST.

NOTE: INPUT SHOULD NOT EXCEED 72 CHARACTERS PER LINE.

AFTER THE INPUT-PROMPT, AS A CHOICE OF INPUT, MAKE YOUR SELECTION FROM THE DIGITS 0,1,2,3,...,9 IN ACCORDANCE WITH THE FOLLOWING STEPS.

(1) SPACE OVER ABOUT FIVE SPACES, THEN TYPE YOUR SELECTED DIGIT. (2) SPACE OVER ABOUT FIVE SPACES, FOLLOW THIS ACTION BY TYPING THE COMMA PUNCTUATION MARK, THEN TYPE YOUR NEXT

SELECTED DIGIT.  $, 8$ 

IF AFTER THE COLUMN NUMBERED HEADINGS, YOUR TWO SELECTED DIGITS ARE PRINTED STARTING IN COLUMN ONE WITHOUT ANY SPACES SEPARATING THEM, TYPE YES AFTER THE INPUT-PROMPT WHICH FOLLOWS, AND IF NOT, TYPE NO.

000000000111111111122222222223333333333444444444455555555556666666666'<sup>7</sup> 7'<sup>7</sup> 123456"'8901234 56 78901234567890 123456"'890 1234567 89012345678901234 56789012 28 ?YES

TEST PASSED.

END TEST.

#### SECTION 84.2

INPUTTING LEADING AND TRAILING SPACES IN QUOTED STRINGS.

BEGIN TEST.

### 19 1\*

AFTER THE INPUT-PROMPT, ENTER DATA WITHIN THE QUOTE-MARK SYMBOLS OF PUNCTUATION IN ACCORDANCE WITH THE FOLLOW-ING PROCEDURES:

(1) SPACE OVER EXACTLY FIVE SPACES, THEN TYPE THE WORD THAT FOLLOWS: SPACED (2) SPACE OVER EXACTLY FIVE SPACES, FOLLOW THIS ACTION BY TYPING THE COMMA PUNCTUATION MARK, THEN TYPE THE WORD THAT FOLLOWS: APART<br>
?" SPACED ".' SPACED ", "APART"

IF AFTER THE COLUMN NUMBERED HEADINGS, THE WORD SPACED IS PRINTED STARTING IN THE SIXTH COLUMN AND THE WORD APART IS PRINTED STARTING IN THE SEVENTEENTH COLUMN, CHECK TEST PASSED.

000000000111111111122222222223333333333444444444455555555556666666666777 1234 5678901234 56 789012345678 90 123456"7 <sup>8</sup> 90 123456789012 34 567890123456789012 SPACED APART

END TEST.

# SECTION 84.3

### INPUTTING MIXED DATA.

BEGIN TEST.

AFTER THE INPUT-PROPT, ENTER DATA ACCORDING TO THE STEPS WHICH FOLLOW, AND SEPARATING THE PERFORMANCE OF EACH STEP FROM EACH OTHER WITH THE COMMA PUNCTUATION MARK:

(1) WITHIN THE QUOTE-MARK SYMBOLS OF PUNCTUATION, TYPE THE WORD THAT FOLLOWS: QUOTED (2) TYPE THE NUMERAL THAT FOLLOWS: 1.23456

(3) TYPE THE WORD THAT FOLLOWS: UNQUOTED ?" QUOTED" , 1. 23456, UNQUOTED

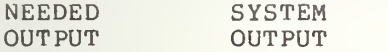

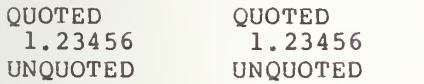

END TEST.

195

# 85.0 EXCEPTION TEST - TYPE OF DATUM INCORRECT

This test verifies that the implementation recognizes when the type of a datum does not match the type of the variable to which it is assigned (see section 13.5 of BSR  $x3.60$ . If an improper datum type is entered, the implementation should consider this an exception. The recovery procedure requires that the user be allowed to resupply the input value.

The test begins with a message asking the user to enter, as an input-reply, the string of characters: SIX. This string is non-numeric, which is not the type the system expects. Thus, the implementation should request a resupply of data. If not, then the implementation does not meet the standard specifications. If the system does ask the user to resupply data, then the user should enter the numeric constant 1.

> \*\*\*\*\*\*\*\*\*\*\*\*\*\*\* \* PROGRAM FILE 85 \*<br>\*\*\*\*\*\*\*\*\*\*\*\*\*\*\*\*\*\*\*

0010 PRINT "PROGRAM FILE 85" 0020 PRINT 0030 PRINT 0040 PRINT 0300 PRINT 0310 PRINT 0320 PRINT 0330 PRINT 0340 PRINT 0350 PRINT "\*\*\*\*\*NOTE: FOR THIS PART OF THE TEST, TO STOP THE CONTINU-0360 PRINT "OUS REQUEST BY THE SYSTEM TO RESUPPLY THE INPUT-REPLY" 0370 PRINT "(IF IT SHOULD OCCUR), JUST ENTER UPON A REQUEST THE DIGIT 1."<br>380 PRINT "\*\*\*\*\*" 380 PRINT " SECTION 85.0" TYPE OF DATUM INCORRECT FOR VARIABLE IT IS ASSIGNED TO." 0390 PRINT 0400 PRINT<br>0410 PRINT " BEGIN TEST." 0420 PRINT 0430 PRINT "AFTER THE INPUT-PROMPT, ENTER THE WORD: SIX" 0440 INPUT A 0450 IF A=1 THEN 480 0460 PRINT "TEST WAS NOT PROPERLY EXECUTED." 0470 GOTO 490 0480 PRINT "TEST WAS PROPERLY EXECUTED." 0490 PRINT 0500 PRINT " END TEST." 0510 PRINT 0520 END

\*\*\*\*\*\*\*\*\*\*\*\*\*\* \* SAMPLE OUTPUT \* \*\*\*\*\*\*\*\*\*\*\*\*\*\*\*\*\*

PROGRAM FILE 85

#### SECTION 85.0

TYPE OF DATUM INCORRECT FOR VARIABLE IT IS ASSIGNED TO.

\*\*\*\*\*NOTE: FOR THIS PART OF THE TEST, TO STOP THE CONTINU-OUS REQUEST BY THE SYSTEM TO RESUPPLY THE INPUT-REPLY (IF IT SHOULD OCCUR), JUST ENTER UPON <sup>A</sup> REQUEST THE DIGIT 1. \*\*\*\*\*

BEGIN TEST.

 $\chi$ 

AFTER THE INPUT-PROMPT, ENTER THE WORD: SIX ?SIX ?ILLEGAL DATA, PLEASE RESUPPLY ?1 TEST WAS PROPERLY EXECUTED.

# 86.0 EXCEPTION TEST FOR INPUT - TOO MUCH DATA IN DATA LIST

The objective of this test is to determine whether the implementation recognizes too much data in the input data-list as an exception (see section 13.5 of BSR X3.60). Upon recognition of the error, the implementation should allow the user to resupply his input data-list. The test has an instruction message that informs the user to input the data-list: 5, -35. The test, however, has only one numeric variable in its variable-list for the INPUT statement. Therefore the user should be requested, by the test system, to resupply the input-list. Once this message appears the test has been passed by the host system. In order to terminate the program the user should enter the constant 1.

> \*\*\*\*\*\*\*\*\*\*\*\*\*\*\*\* \* PROGRAM FILE 86 \*

0010 PRINT "PROGRAM FILE 86" 0020 PRINT 0030 PRINT 0040 PRINT 0120 PRINT <sup>n</sup> 0130 PRINT 0140 PRINT " 0150 PRINT 0160 PRINT 0170 PRINT "\*\*\*\*\*NOTE: FOR THIS PART OF THE TEST, TO STOP THE CONTINU-" 0180 PRINT "OUS REQUEST BY THE SYSTEM--THAT IS, IF IT SHOULD OCCUR--TO" 0190 PRINT "RESUPPLY THE INPUT-REPLY, JUST ENTER UPON A REQUEST THE" 0200 PRINT "DIGIT 1. \*\*\*\*\*" 0210 PRINT 0220 PRINT 0230 PRINT " 0240 PRINT 0250 PRINT "AFTER THE INPUT-PROMPT, ENTER THE NUMBERS AS FOLLOWS: 5,-35" 0260 LET A=9999 0270 INPUT A 0280 IF A=1 THEN 310 0290 PRINT "TEST WAS NOT EXECUTED PROPERLY." 0300 GOTO 320 0310 PRINT "TEST WAS EXECUTED PROPERLY." 0320 PRINT 0330 PRINT " 0340 PRINT 0350 END SECTION 86.0" TOO MUCH DATA IN DATA-LIST. " BEGIN TEST." END TEST."

\*\*\*\*\*\*\*\*\*\*\*\*\*\* \* SAMPLE OUTPUT \*<br>\*\*\*\*\*\*\*\*\*\*\*\*\*\*\*\*\*

PROGRAM FILE 86

# SECTION 86.0

TOO MUCH DATA IN DATA-LIST.

\*\*\*\*\*NOTE: FOR THIS PART OF THE TEST, TO STOP THE CONTINU-OUS REQUEST BY THE SYSTEM--THAT IS, IF IT SHOULD OCCUR--TO RESUPPLY THE INPUT-REPLY, JUST ENTER UPON A REQUEST THE DIGIT 1.\*\*\*\*\*

# BEGIN TEST.

AFTER THE INPUT-PROMPT, ENTER THE NUMBERS AS FOLLOWS: 5,-35  $25, -35$ ?TOO MUCH DATA. PLEASE RESUPPLY  $35, -35$ ?TOO MUCH DATA. PLEASE RESUPPLY ?1 TEST WAS EXECUTED PROPERLY

# 87.0 EXCEPTION TEST - INSUFFICIENT DATA IN DATA-LIST

The objective of this test is to determine whether the implementation will recognize too little data in the input-list as an exception (see section 13.5 of BSR X3.60). Upon recognition of the error, the implementation Upon recognition of the error, the implementation should allow the user to resupply the input data. The test has a message printed to the user to enter the number 64. However, the program requires more than one numeric variable in the input-list. Therefore there should be an implementation prompt to resupply the input-list. The user should continue to supply the value 64 several times to determine whether the system continues to prompt. Finally the user should enter the list: 1,2 in order to terminate the test.

> \*\*\*\*\*\*\*\*\*\*\*\*\*\*\*\*\* \* PROGRAM FILE 87 \*

0010 PRINT "PROGRAM FILE 87" 060 PRINT 070 PRINT 080 PRINT 0090 PRINT " 0100 PRINT 0110 PRINT " 0120 PRINT 0130 PRINT 0140 PRINT "\*\*\*\*\*NOTE: FOR THIS PART OF THE TEST, TO STOP THE CONTINU-" 0150 PRINT "OUS REQUEST BY THE SYSTEM--THAT IS, IF IT SHOULD OCCUR--TO" 0160 PRINT "RESUPPLY THE INPUT-REPLY, JUST ENTER UPON A REQUEST THE" 0170 PRINT "DIGITS AS FOLLOWS: 1,2. \*\*\*\*\*" 180 PRINT 0190 PRINT 0200 PRINT " 210 PRINT 0220 PRINT "AFTER THE INPUT-PROMPT, ENTER THE FOLLOWING NUMBER: 64" 230 INPUT A, B 240 IF A >1 THEN 260 0250 IF B=2 THEN 280 0260 PRINT "TEST WAS NOT EXECUTED PROPERLY." 0270 GOTO 290 0280 PRINT "TEST WAS EXECUTED PROPERLY." 290 PRINT 0300 PRINT " 310 PRINT 320 END SECTION 87.0" INSUFFICIENT DATA IN DATA-LIST. " BEGIN TEST." END TEST."

\*\*\*\*\*\*\*\*\*\*\*\*\*\* \* SAMPLE OUTPUT \*

PROGRAM FILE 87

# SECTION 87.0

#### INSUFFICIENT DATA IN DATA-LIST.

\*\*\*\*\*NOTE: FOR THIS PART OF THE TEST, TO STOP THE CONTINU-OUS REQUEST BY THE SYSTEM —THAT IS, IF IT SHOULD OCCUR—TO RESUPPLY THE INPUT-REPLY, JUST ENTER UPON A REQUEST THE DIGITS AS FOLLOWS: 1,2.\*\*\*\*\*

# BEGIN TEST.

AFTER THE INPUT-PROMPT, ENTER THE FOLLOWING NUMBER: 64 ?64 7INSUFFICIENT DATA IN LIST. PLEASE RESUPPLY. ?64 PINSUFFICIENT DATA IN LIST. PLEASE RESUPPLY. ?64 ?INSUFFICIENT DATA IN LIST. PLEASE RESUPPLY.  $31, 2$ TEST WAS EXECUTED PROPERLY.

## 88.0 NUMERIC UNDERFLOW ON INPUT

The objective of this test is to determine whether the implementation will diagnose as an exception the input of a numeric value too small to be represented by the test system (see section 13.4 of BSR X3.60). Upon recognition of the exception, the implementation should replace the value with zero and continue the program. The test has a message printed asking the user to input the numerical value of 10.0E-99999. After entering this value the system will test the input variable to determine whether it has been assigned the value 0. If not, then a message will indicate that the program did not execute properly.

> \*\*\*\*\*\*\*\*\*\*\*\*\*\*\*\* \* PROGRAM FILE 88 \*

0010 PRINT "PROGRAM FILE 88" 0020 PRINT 0030 PRINT 0040 PRINT 0090 PRINT " 0100 PRINT 0110 PRINT " 0120 PRINT 0130 PRINT 0190 PRINT 0200 PRINT " 0210 PRINT 0220 PRINT "AFTER THE APPEARANCE OF THE INPUT-PROMPT, ENTER THE FOLLOW-" 0230 PRINT "ING NUMBER: 10.0E-99999" 0240 INPUT A 0250 IF A=0 THEN 280 0260 PRINT "TEST WAS NOT EXECUTED PROPERLY." 0270 GOTO 290 0280 PRINT "TEST WAS EXECUTED PROPERLY." 0290 PRINT 0300 PRINT " 0310 PRINT 0320 END SECTION 88.0" THE CONVERSION OF A NUMERIC DATUM CAUSES AN UNDERFLOW. " BEGIN TEST." END TEST."

> \*\*\*\*\*\*\*\*\*\*\*\*\*\* \* SAMPLE OUTPUT \* \*\*\*\*\*\*\*\*\*\*\*\*\*\*\*\*\*

PROGRAM FILE 88

# SECTION 88.0

THE CONVERSION OF A NUMERIC DATUM CAUSES AN UNDERFLOW.

BEGIN TEST.

AFTER THE APPEARANCE OF THE INPUT-PROMPT, ENTER THE FOLLOW-ING NUMBER: 10.0E-99999 ?10. 0E-99999 TEST WAS EXECUTED PROPERLY.

#### 89.0 EXCEPTION TEST - NUMERIC OVERFLOW

The objective of this test is to determine whether the implementation will recognize, as an exception, <sup>a</sup> numeric value in an input-list that is too large to be represented in the test system (see section 13.5 of BSR<br>X3.60). Upon recognition of the error, the implementation should allow Upon recognition of the error, the implementation should allow the user to resupply the input-list. The test has an instruction printed to the user to enter the value 9.99999E99999。 As in section 88.0, the system should prompt the user to resupply data since an overflow was registered. Again in order to terminate the system request the user should type 1.

```
****************
* PROGRAM FILE 89 *
```
0010 PRINT "PROGRAM FILE 89" 0020 PRINT 0030 PRINT 0 0 4 0 PRINT 0090 PRINT 0100 PRINT 0110 PRINT 0120 PRINT 0130 PRINT 0140 PRINT • \* \* \* \* \*NOTE : FOR THIS PART OF THE TEST, TO STOP THE CONTINU-" 0140 PRINT THE NOTE: FOR THIS PART OF THE TEST, TO STOP THE CONTINU-<br>0150 PRINT "OUS REQUEST BY THE SYSTEM--THAT IS IF IT SHOULD OCCUR--TO" 0160 PRINT "RESUPPLY THE INPUT-RELY, JUST ENTER UPON A RE JUEST THE" 0170 PRINT "DIGIT <sup>1</sup> .\*\*\*\*\* 0180 PRINT 0190 PRINT 0200 PRINT 0210 PRINT 0220 PRINT "AFTER THE APPEARANCE OF THE INPUT-PROMPT, ENTER THE FOLLOW-" 0230 PRINT "ING NUMBER: 9.99999E99999" 0240 INPUT A 0250 IF A=1 THEN 280 0260 PRINT "TEST WAS NOT EXECUTED PROPERLY." 0270 GOTO 290 0280 PRINT "TEST WAS EXECUTED PROPERLY." 0290 PRINT 0300 PRINT 0310 PRINT 0320 END SECTION 89.0" THE CONVERSION OF A NUMERIC DATUM CAUSES AN OVERFLOW. " BEGIN TEST." END TEST."

\*\*\*\*\*\*\*\*\*\*\*\*\*\*\*

# \* SAMPLE OUTPUT \* \* \*\*\*\*\*\*\*\*\*\*

PROGRAM FILE 89

# SECTION 89.0

THE CONVERSION OF A NUMERIC DATUM CAUSES AN OVERFLOW.

\*\*\*\*\*NOTE: FOR THIS PART OF THE TEST, TO STOP THE CONTINU-OUS REQUEST BY THE SYSTEM —THAT IS IF IT SHOULD OCCUR—TO RESUPPLY THE INPUT-RELY, JUST ENTER UPON A REQUEST THE DIGIT 1.\*\*\*\*\*

## BEGIN TEST.

AFTER THE APPEARANCE OF THE INPUT-PROMPT, ENTER THE FOLLOW ING NUMBER: 9.99999E99999 ?9. 99999E99999 POVERFLOW IN INPUT DATA. PLEASE RETYPE ?9. 99999E99999 POVERFLOW IN INPUT DATA. PLEASE RETYPE ? 1. TEST WAS EXECUTED PROPERLY.

# 90.0 TESTING THE INT AND SGN FUNCTIONS

#### 90.1 The INT Function

The objective of this test is to use the INT function which returns the largest integer not greater than the argument specified (see section 8 of BSR<br>X3.60). The test uses simple numeric-variables as the argument for the X3.60). The test uses simple numeric-variables as the argument for the function. Assignments of various numerical values are made to the simple Assignments of various numerical values are made to the simple variable used as the argument parameter. On output, the test has three column labels printed. In sequential order the labels should read as follows: ARGUMENT, NEEDED EVALUATION, ACTUAL EVALUATION. The first column 90.2 lists the values assigned to the function argument. The second lists the required evaluations by INT for each argument. Finally, the third column lists those values generated by the implementation-supplied INT function.

90.2 The SGN Function

This test initiates the use of the SGN function, which supplies -1 if the argument is negative, <sup>1</sup> if the argument is positive and <sup>0</sup> if the argument is 0. This test, except for the use of the SGN function instead of the INT function, is similar to section 90.1 and has a similarly formatted output.

# \*\*\*\*\*\*\*\*\*\*\*\*\*\*\*\* \* PROGRAM FILE 90 \*

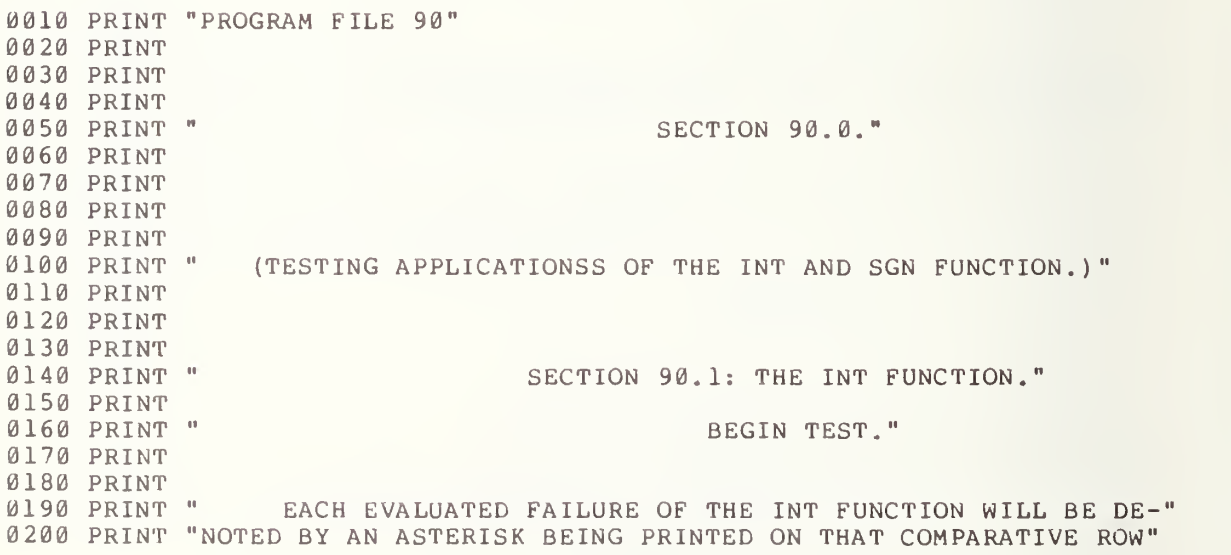
PRINT "OF OUTPUT. CHECK TEST PASSED IF THERE ARE NOT ANY ASTER-" PRINT "ISKS." PRINT PRINT 0250 PRINT " ", " NEEDED ", " ACTUAL 0250 PRINT " "," NEEDED "," ACTUAL "<br>0260 PRINT " ARGUMENT ","EVALUATION","EVALUATION" PRINT FOR 1=1 TO 10 0290 READ M,N LET X=INT (N 0310 IF X<>M THEN 340 PRINT N , M , X GOTO 350 PRINT N,M,X; NEXT <sup>I</sup> PRINT DATA 1,1. 99999,0,. 987 654, 12345, 12345. DATA -1,-. 339872, -8, -7. 2, -9 8766, -98765. DATA -10,-9.99999,127,127.999,-128,-127.999 DATA -1,-. 987654 PRINT PRINT PRINT 0440 PRINT " PRINT 0460 PRINT " PRINT PRINT 0490 PRINT " PRINT "NOTED BY AN ASTERISK BEING PRINTED ON THAT COMPARATIVE ROW" PRINT "OF OUTPUT. CHECK TEST PASSED IF THERE ARE NOT ANY ASTER-" PRINT "ISKS." PRINT PRINT PRINT " "," NEEDED "," ACTUAL " PRINT " ARGUMENT "," EVALUATION" ," EVALUATION" PRINT FORI =1 TO 10 0590 READ M1,N1 LET Xl=SGN (Nl) 0610 IF X1<>Ml THEN 640 PRINT Nl , Ml , Xl GOTO 650 0640 PRINT N1, M1, X1; "\*" NEXT <sup>I</sup> PRINT 67 0 DATA -1,-. 930896, 1,12345, -1,-1. 222 DATA 0, 0. 00000,1, 2. 18 <sup>7</sup> 65, -1,-0. 00023 DATA 1,99999,0,0,-1,-888.99 DATA 1,1.99999 7 10 PRINT 7 20 PRINT 7 30 END SECTION 90.2: THEN SGN FUNCTION." BEGIN TEST." EACH EVALUATED FAILURE OF THE SGN FUNCTION WILL BE DE-"

\*\*\*\*\*\*\*\*\*\*\*\*\*\*\* \* SAMPLE OUTPUT \* \*\*\*\*\*\*\*\*\*\*\*\*\*\*\*\*\*

PROGRAM FILE 90

# SECTION 90.0.

(TESTING APPLICATIONS OF THE INT AND SGN FUNCTIONS.)

## SECTION 90.1: THE INT FUNCTION.

# BEGIN TEST.

EACH EVALUATED FAILURE OF THE INT FUNCTION WILL BE DE-NOTED BY AN ASTERISK BEING PRINTED ON THAT COMPARATIVE ROW OF OUTPUT. CHECK TEST PASSED IF THERE ARE NOT ANY ASTER-ISKS.

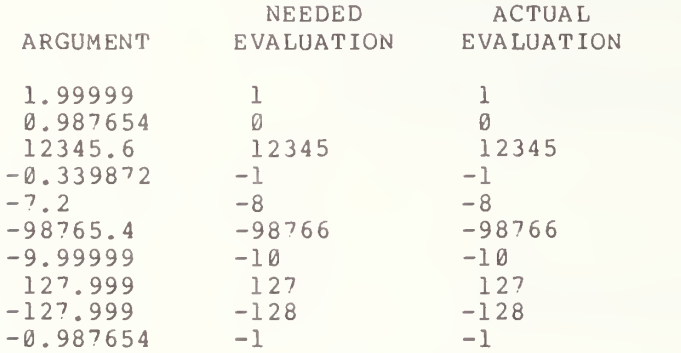

# SECTION 90.2: THEN SGN FUNCTION.

### BEGIN TEST.

EACH EVALUATED FAILURE OF THE SGN FUNCTION WILL BE DE-NOTED BY AN ASTERISK BEING PRINTED ON THAT COMPARATIVE ROW OF OUTPUT. CHECK TEST PASSED IF THERE ARE NOT ANY ASTER-

ISKS

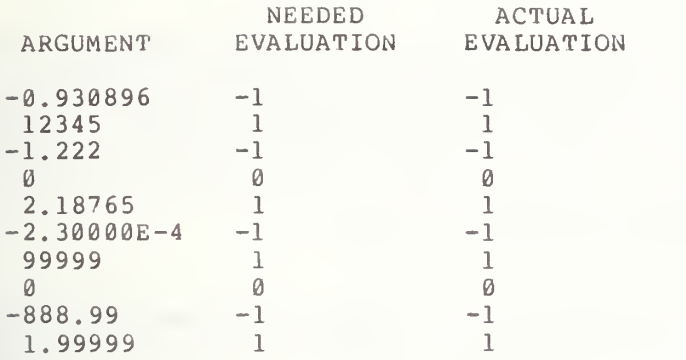

# 91.0 PRINTING STRINGS BEYOND THE MARGIN

The objective of this section is to determine how the implementation handles printing beyond its specified margin. Since the margin is implementation defined this section uses specifically constructed long strings, tabbed over a large number of spaces in some of the tests, in order for the state into account variable mangin specifications. The reader is referred to section 12.4 of BSR X3.60.

91.1 Printing Concatenated Strings

The objective of this test section is to determine how the print delimiters effect printing strings of characters beyond the implementationdefined margin for a given system.

91.1.1 Using Semicolons With Quoted Strings

The objective of this test is to verify that the implementation, upon the evaluation of any print item, which generates <sup>a</sup> string whose length is greater than the implementation-defined margin, will generate an end-of-line each time the columnar position of the current line exceeds the margin. Printing then must begin at the first position in the next line. The test has several print statements that output string constants of 50 characters each. Each print-list ends with a semicolon, except for the last. The exact output for this test will depend on the implementation-defined margin; however, the output should show a continuous string of digits up to and including the last columnar position for the implementation-defined margin. If there are any characters remaining they must begin in column one of the next line.

91.1.2 Using Commas With Quoted Strings

The objective of this test is similar to section 91.1.1. In this test, the print delimiter used is a comma. However, there is a significant amount of difference between the two outputs. For this test the string of digits should not be continuous (i.e., there should be spaces within the string of printed digits). The number of spaces depends on the implementation-defined zone lengths. The output must show that the digits should be printedup to and including the last columnar position for <sup>a</sup> defined margin, with printing then continuing on the next line. Iter useu.<br>Fwaan tha

91.1.3 Using Semicolons With Assigned Strings

The objective of this test is to determine whether the assignment of strings that exceed the margin will affect the evaluation of <sup>a</sup> print-item. The print-list in this exercise generates a string, whose length is greater than the defined margin. The implementation should still generate an end-of-line each time the columnar position of the current line exceeds the margin. The test begins by assigning strings of various lengths to string variables. These strings vary from lengths of <sup>1</sup> character to 18 characters. The assigned variables are then printed using semicolon delimiters. The output for this test should generate <sup>a</sup> similar display to that described in

section 91.1.1.

91.1.4 Using Commas With Assigned Strings

The objective of this test is similar to section 91.1.3, except, in this test the print separator used in the variable-list for the PRINT statement is the comma. The structure of this test, except for the comma as print-separator, is similar to the structure of test section 91.1.3, however,<br>the strings assigned to the string variables are all of equal length. The the strings assigned to the string variables are all of equal length. output for this test should appear similar to that of section 91.1.2.

91.2 Simple TAB Tests Beyond The Margin

The objective of this test section is to determine whether the implementation recognizes the standard specified relationship between the TAB argument and the implementation-defined margin .

## 91.2.1 TAB Argument is Less Than the Value of the Current Print Position

The objective of this test is to determine whether the implementation will, upon evaluating a TAB argument whose rounded value is less than the columnar position of the current line, generate an end-of-line and enough spaces to set the columnar position of the new current line to the required position. This test prints a message that there should be no printed characters after the period at the end of the message. If there are, then the tabbing has failed this test.

91.2.2 TAB Assigned Strings Less Than Current Position

The objective of this test, except for assigning the string of characters to be tabbed to a string variable, is the same as that for section 91.2.1. In terms of output there should be no difference between this section and the output of section 91.2.1.

> \*\*\*\*\*\*\*\*\*\*\*\*\*\*\*\*\*\*\*  $*$  PROGRAM FILE 91  $*$ <br>\*\*\*\*\*\*\*\*\*\*\*\*\*\*\*\*\*\*\*\*\*

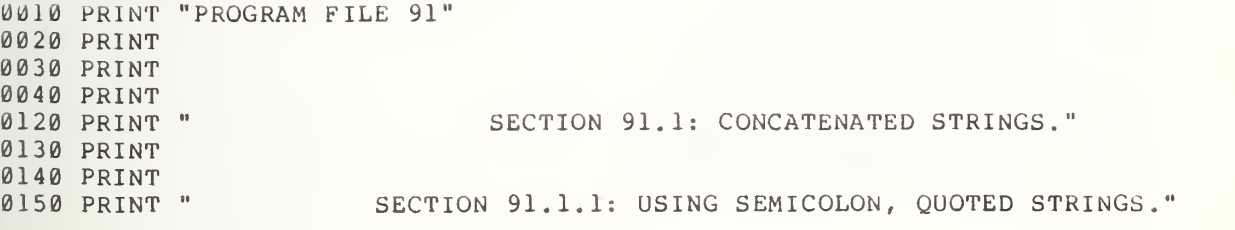

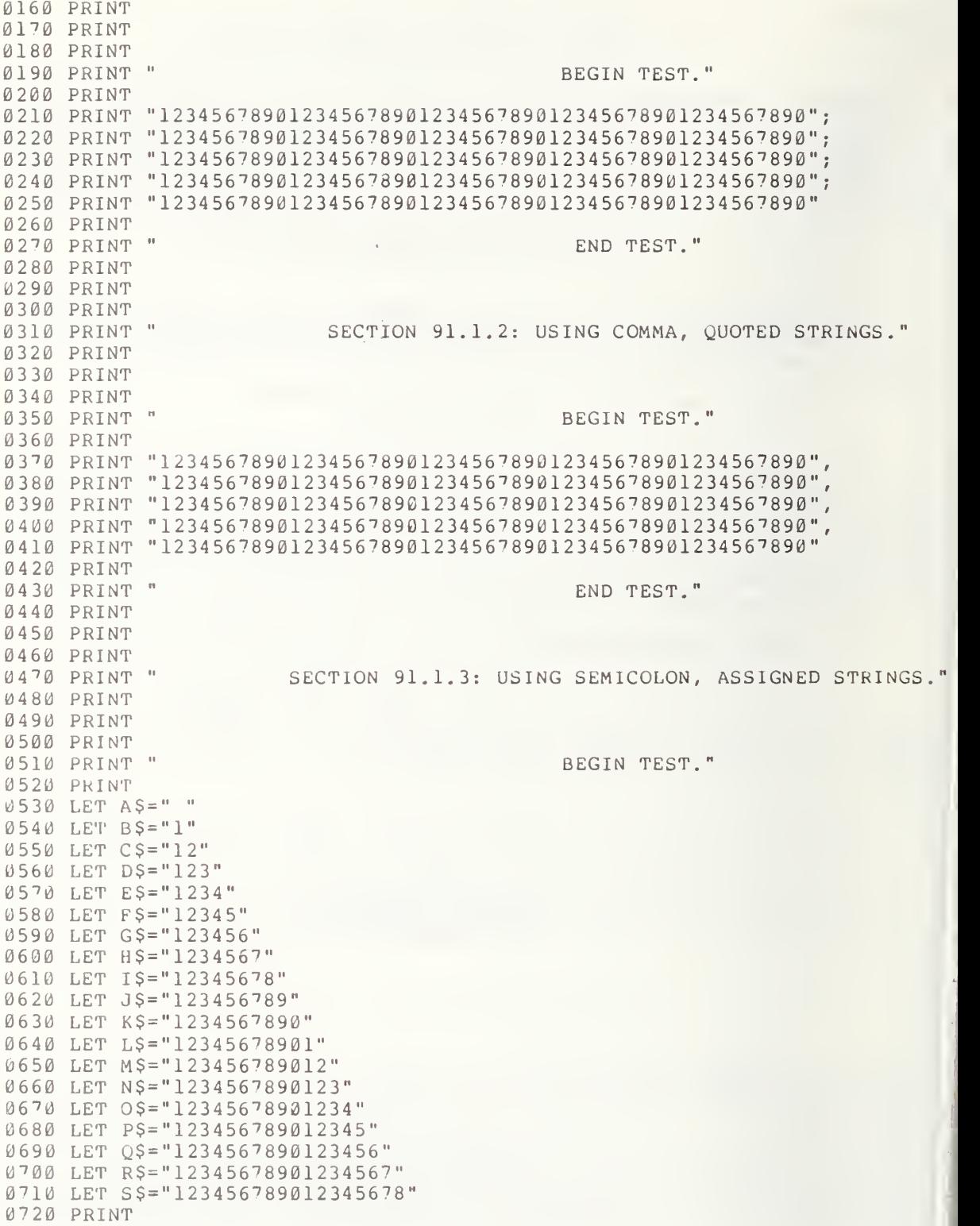

0730 PRINT A\$;B\$;C\$;D\$;E\$;F\$;G\$;H\$;I\$;J\$;K\$;L\$;M\$;N\$;O\$;P\$;Q\$;R\$;S\$ 7 40 PRINT 0750 PRINT " 7 60 PRINT 7 0 PRINT <sup>7</sup> 80 PRINT 0790 PR PRINT PRINT PRINT 0830 PRINT " PRINT LET A\$=" 1234567890" LET B\$=" 1234567890" LET C\$="123456 <sup>7</sup> 890" LET D\$=" 1234567890" LET E\$="123456 <sup>7</sup> 890" LET F\$=" 1234567890" LET G\$=" 1234567890" LET H\$=" 1234567890" LET I\$=" 1234567890" LET J\$=" 1234567890" LET K\$=" 1234567890" LET L\$=" 1234567890" 7 0 LET M\$=" 1234567890" LET N\$=" 1234567890" PRINT "00000000011111111112222222222333333333344444444445"; PRINT "5555555556666666666 77 7" PRINT " 123456789012345678901 234567890123456 <sup>7</sup> 890123456 <sup>7</sup> 890"; PRINT "123456 <sup>7</sup> 890123456789012" PRINT A\$,B\$,C\$,D\$,E\$,F\$,G\$,H\$,I\$,J\$,K\$,L\$,M\$,N\$ PRINT 1050 PRINT " PRINT 7 <sup>0</sup> PRINT PRINT 1090 PRINT " PRINT PRINT 1120 PRINT " 1130 PRINT " PRINT PRINT PRINT 1170 PRINT " PRINT PRINT "00000000011111111112222222222333333333344444444445"; 1200 PRINT "5555555556666666666777" PRINT "1234567890123456 <sup>7</sup> 890123456 <sup>7</sup> 890123456 <sup>7</sup> 890123456 <sup>7</sup> 890"; PRINT "123456 <sup>7</sup> 890123456 <sup>7</sup> 89012" 1230 PRINT "NO PRINT, THIS LINE, AFTER PERIOD.";TAB(15);"X" PRINT 1250 PRINT " PRINT 1270 PJ PRINT PRINT END TEST." SECTION 91.1.4: USING COMMA, ASSIGNED STRINGS." BEGIN TEST." END TEST." SECTION 91.2: TAB-CALL WITHIN AND BEYOND MARGIN." SECTION 91.2.1: TABBING OUOTED STRINGS WHEN TAB-CALL IS" LESS-THAN THE CURRENT PRINT POSITION." BEGIN TEST." X SHOULD BE ON LINE FOUR, COLUMN 15." END TEST."

1300 PRINT 1310 PRINT " 1320 PRINT " 1330 PRINT 1340 PRINT 1350 PRINT 1360 PRINT " <sup>1</sup> <sup>3</sup> <sup>7</sup> <sup>0</sup> PRINT  $1380$  LET  $A \hat{S} = "X"$ 1390 PRINT II 00000000011111111112222222222333333333344444444445" 1400 PRINT "5555555556666666666777" 1410 PRINT II 123456 <sup>7</sup> 890123456 <sup>7</sup> 890123456 <sup>7</sup> 8901234567890123456 <sup>7</sup> 890" 1420 PRINT II 123456 <sup>7</sup> <sup>8</sup> 90123456789012" 1430 PRINT "NO PRINT, THIS LINE, AFTER PERIOD.";TAB(15);A\$ 1440 PRINT 1450 PRINT " 1460 PRINT <sup>1</sup> <sup>4</sup> <sup>7</sup> <sup>0</sup> PRINT " 1480 PRINT 1490 PRINT 1500 END SECTION 91.2.2: TABBING ASSIGNED STRINGS WHEN TAB-CALL IS" LESS-THAN THE CURRENT PRINT POSITION." BEGIN TEST." X SHOULD BE ON LINE FOUR, COLUMN 15." END TEST."

\*\*\*\*\*\*\*\*\*\*\*\*\*\*\* \* SAMPLE OUTPUT \*<br>\*\*\*\*\*\*\*\*\*\*\*\*\*\*\*\*\*

PROGRAM FILE 91

SECTION 91.1: CONCATENATED STRINGS.

SECTION 91.1.1: USING SEMICOLON, QUOTED STRINGS.

#### BEGIN TEST.

 3456 78 90 12 3456 <sup>7</sup> <sup>8</sup> <sup>9</sup> <sup>0</sup> <sup>1</sup> <sup>2</sup> 34 567 890 123456 78901234 <sup>5</sup> <sup>6</sup> <sup>7</sup> <sup>8</sup> 90 12 3456 <sup>7</sup> <sup>8</sup> 90 <sup>1</sup> 234 56 <sup>7</sup> 890 12 345678901234567890123456789012345678901234567890123456789012345678901234 | 7890 12 34 56 7890 123456 78 901 234 56 <sup>7</sup> 890 123456 <sup>7</sup> <sup>8</sup> 9012 34 56 <sup>7</sup> 890 12 3456 <sup>7</sup> 8901234 56 9012 34 56 78 9012 345678 90 123 456 <sup>7</sup> 890

END TEST.

SECTION 91.1.2: USING COMMA, QUOTED STRINGS.

#### BEGIN TEST

 1234567890123456 123456789012345678901234567890 12345678901234567890123456789012345678901234 12345678901234567890123456789012345678901234567890

END TEST.

SECTION 91.1.3: USING SEMICOLON, ASSIGNED STRINGS.

# BEGIN TEST.

11212312341234512345612345671234567812345678912345678901234567890112345 678901212345678901231234567890123412345678901234512345678901234561234567 8901234567123456789012345678

### END TEST.

SECTION 91.1.4: USING COMMA, ASSIGNED STRINGS.

### BEGIN TEST.

0000000001111111111222222222233333333334444444444555555555566666666667??  $1234567890123456789012345678901234567890123456789012345678901234567890$ 1234567890 1234567890 1234567890 1234567890 1234567890 1234567890 1234567890 1234567890 1234567890 1234567890 1234567890

END TEST.

SECTION 91.2: TAB-CALL WITHIN AND BEYOND MARGIN.

SECTION 91.2.1: TABBING QUOTED STRINGS WHEN TAB-CALL IS LESS-THAN THE CURRENT PRINT POSITION.

### BEGIN TEST.

0000000001111111111222222222233333333334 444 444444555555555 566666666667-7^ 123456789012345678901234567890123456789012345678901234567890123456789012 NO PRINT, THIS LINE, AFTER PERIOD. X

X SHOULD BE ON LINE FOUR, COLUMN 15.

END TEST.

SECTION 91.2.2: TABBING ASSIGNED STRINGS WHEN TAB-CALL IS LESS-THAN THE CURRENT PRINT POSITION.

# BEGIN TEST.

000000000111111111122222222223333333333444444444455555555556666666666 777 123456789012345678901234567890123456 <sup>7</sup> 890123456 <sup>7</sup> 890123456 <sup>7</sup> 890123456 <sup>7</sup> 89012 NO PRINT, THIS LINE, AFTER PERIOD.

X

X SHOULD BE ON LINE FOUR, COLUMN 15.

END TEST.

#### 92.0 TABBING STRINGS BEYOND THE MARGIN 92.1

### 92.1 Quoted Strings

The objective of this test is to determine whether the implementation will, upon evaluating <sup>a</sup> TAB argument whose rounded value is greater than the implementation defined margin, reduce the value of n by an integral multiple of m so that it is in the range l<=n<=m. In particular, n should be set equal to  $n-m*INT((n-1)/m)$ . The reader is referred to section 12.4 of BSR X3.60. The test begins by requesting that the user input the value for the implementation-defined margin. The test then sequentially tabs 100 simple one character strings. Each TAB argument is increasedbya value of 13 (i.e., the arguments are sequentially ordered 13, 26, 39, ..., 1300). On output, the test generates column count indices in order to verify each columnar position. Each printout should be sequentially labelled by the digits 1, 2, 3, ..., 100. Upon completion of the tab-call printout, messages should be printed out indicating in which columns the strings should begin.  $\sim$  201  $\mu$ 

92.2 Assigned Strings

The objective of this test, except for the assigning of the string of characters, that are to be tabbed, to a string variable, is the same as the objective stated for test section 92.1. This test uses READ/DATA statements to assign the strings Al, A2, A3, ...» A100 to the string variable A\$ which is the print-item used in conjunction with the tab-calls. As in test section 92.1, 100 tabbings are used with the same value increment for the tab arguments. On output this test has <sup>a</sup> similar format to test 92.1.

> \*\*\*\*\*\*\*\*\*\*\*\*\*\*\*\*\* \* PROGRAM FILE 92 \*

0010 PRINT "PROGRAM FILE 92" 0020 PRINT 0030 PRINT 0040 PRINT 0090 PRINT " SECTION 92.1: TABBING QUOTED STRINGS BEYOND THE CURRENT" 0100 PRINT 0110' PRINT 0120 PRINT 0130 PRINT 0140 PRINT 0150 PRINT " 0160 PRINT 0170 PRINT 0180 PRINT "THE MARGIN VALUE FOR THIS SYSTEM AFTER THE INPUT-PROMPT" 0200 INPUT M " PRINT POSITION AS WELL AS BEYOND THE MAR-" " GIN." •• BEGIN TEST." NOTE: IN ORDER TO GET A PROPER OUTPUT, PLEASE ENTER"

0210 DIM A (100) GOSUB 720 LET N=0 FOR 1=1 TO 100 0250 LET N=N+13 PRINT TAB (N) ; "X" ; LET A (I ) =N-M\*INT ( (N-l) /M) NEXT <sup>I</sup> GOSUB 720 PRINT FOR 1=1 TO 100 0320 PRINT "X";I;"SHOULD APPÈAR BEGINNING IN COLUMN";A(I);"."<br>0330 NEXT I **0330 NEXT I**  PRINT 0350 PRINT " PRINT PRINT PRINT PRINT "SECTION 92.2: TABBING ASSIGNED STRINGS BEYOND THE CURRENT 0400 PRINT " PRINT " GIN." PRINT PRINT PRINT 0450 PRINT " PRINT GOSUB <sup>7</sup> 20 LET N=0 DATA Al,A2,A3,A4,A5,A6,A?,A8,A9,Al0,All,Al2,Al3,Al4,Al5,Al6 0500 DATA Al7,Al8,Al9,A20,A21,A22,A23,A24,P?5,A26,A27,A28,A29,A30 DATA A31,A32,A33,A34,A35,A36,A37,A38,A39,A40,A41,A42,A43,A44 0520 DATA A45,A46,A47,A48,A49,A50,A51,A52,A53,A54,A55,A56,A57,A58 0530 DATA A59,A60,A61,A62,A63,A64,A65,A66,A67,A68,A69,A<sup>7</sup>0,A<sup>7</sup>1,A<sup>7</sup>2 DATA A <sup>7</sup> 3,A <sup>7</sup> 4,A75,A <sup>7</sup> 6,A <sup>7</sup> 7,A78,A <sup>7</sup> 9,A80,A81,A82,A83,A84,A85,A86 DATA A87, A88,A89,A90, A91, A92, A93,A94, A95, A96, A9 <sup>7</sup> , A98, A99, A100 FOR 1=1 TO 100 0570 READ A\$ 0580 LET N=N+13 PRINT TAB (N) ;A\$ LET A (I ) =N-M\*INT ( (N-l ) /M) NEXT <sup>I</sup> GOSUB <sup>7</sup> 20 PRINT RESTORE FOR 1=1 TO 100 0660 READ A\$ 0670 PRINT A\$;" SHOULD BEGIN IN COLUMN";A(I);"." NEXT <sup>I</sup> PRINT 0700 PRINT " GOTO 1470 0720 FOR I=1 TO M ON 1+INT ( 1/100 ) GOTO 740, <sup>7</sup> 60, 780, 800, 820, 840, 860, 880, 900, 920 LET A \$ = "<sup>0</sup> " GOTO 930 0760 LET A\$="1" GOTO 930END TEST." PRINT POSITION AS WELL AS BEYOND THE MAR-"<br>GIN." BEGIN TEST." END TEST."

```
0780 LET A$ = "2"
0790 GOTO 930
0800 LET A$ = "3"
0810 GOTO 930
0820 LET A$="4"
0830 GOTO 930
0840 LET A$="5"
0850 GOTO 930
0860 LET AS=" 6"0870 GOTO 930
0880 LET A$ = "7"
0890 GOTO 930
0900 LET A$="8"
0910 GOTO 930
0920 LET AS="9"
0930 PRINT A$
0940 NEXT I 0950 FOR 1=1 TO M
0960 LET P=(1+INT (I/I0) - 10*(INT (I/I00)))0970 ON P GOTO 980,1000,1020,1040,1060,1080,1100,1120,1140,1160
0980 LET AS = "0"0990 GOTO 1170
1000 LET A $ = "1"
1010 GOTO 1170
1020 LET A$="2"
1030 GOTO 1170
1040 LET A $ = 131050 GOTO 1170
1060 LET AS="4"
1070 GOTO 1170
1080 LET AS="5"
1090 GOTO 1170
1100 LET A §= " 6
1110 GOTO 1170
1120 LET A $ = 0.761130 GOTO 1170
1140 LET A$ = "8"
1150 GOTO 1170
1160 LET A$ = "9"
1170 PRINT A$;
1180 NEXT I 1190 LET N=0
1200 FOR 1=1 TO M
1210 LET J=I-1
1220 LET N=N+1
1230 ON N-10* (INT (J/10) ) GOTO 1240,1260,1280,1300,1320,1340,1360,1380,1400
1240 LET A$="1"
1250 GOTO 1430
1260 LET A$="2"
1270 GOTO 1430
1280 LET A $ = 13"1290 GOTO 1430
1300 LET A$ = "4"
1310 GOTO 1430
1320 LET A$="5"
1330 GOTO 1430
1340 LET A$ = "6"
```
1350 GOTO 1430 1360 LET A\$="?" 1370 GOTO 1430 1380 LET A\$="8" 1390 GOTO 1430 1400 LET A\$=" <sup>9</sup> 1410 GOTO 1430  $1420$  LET  $A $ = "0"$ 1430 PRINT A\$ 1440 NEXT <sup>I</sup> 1450 PRINT 1460 RETURN 1470 PRINT 1480 END

> \*\*\*\*\*\*\*\*\*\*\*\*\*\*\*\*\* \* SAMPLE OUTPUT \*<br>\*\*\*\*\*\*\*\*\*\*\*\*\*\*\*\*\*

PROGRAM FILE 92

# SECTION 92.1: TABBING QUOTED STRINGS BEYOND THE CURRENT PRINT POSITION AS WELL AS BEYOND THE MAR-GIN.

#### BEGIN TEST.

NOTE: IN ORDER TO GET A PROPER OUTPUT, PLEASE ENTER THE MARGIN VALUE FOR THIS SYSTEM AFTER THE INPUT-PROMPT ?7 2 000000000000000000000000000000000000000000000000000000000000000000000000 000000000111111111122222222223333333333444444444455555555556666666666 <sup>7</sup> <sup>7</sup> <sup>7</sup> 123456 <sup>7</sup> 890123456 <sup>7</sup> 890123456 <sup>7</sup> 890123456 <sup>7</sup> 890123456 <sup>7</sup> 8901234567890123456 <sup>7</sup> 89012

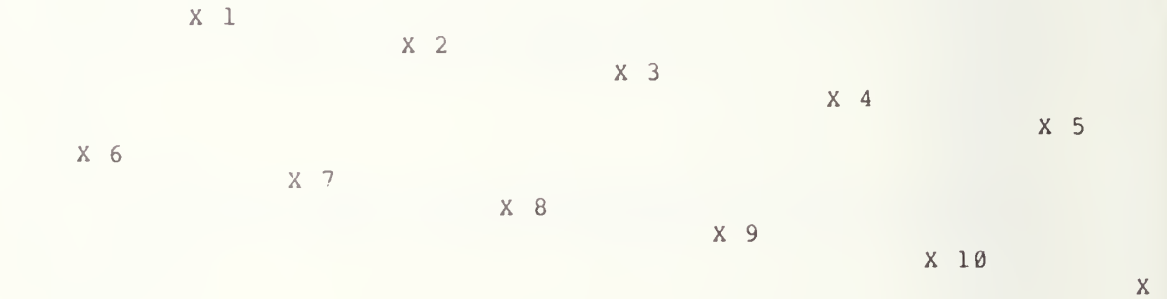

11 X 12 X 13 X 14 X 15 X 16 X 17 X 18 X 19 X 20 X 21  $X$ 22 X 23 X 24 X 25 X 26 X 27 X 28 X 29 X 30 X 31 X 32  $X$ 33 X 34 X 35 X 36 X 37 X 38 X 39 X 40 X 41 X 42 X 43  $\mathbf{x}$ 44 X 45 X 46 X <sup>4</sup> <sup>7</sup> X 48 X 49 X 50 X 51 X 52 X 53 X 54 55 X 56 X 57 X 58 X 59 X 60 X 61 X 62 X 63

X 64 X 65 X 67 X 68 X 69 X 66 X 70 x ?i 72 X 73 X 74 X 75 X 78 X 79 X 80 X 81 X 76 X 77 X 82 X 83 X 84 X 85 X 89 X 90 X 91 X X 86 X 87 X 88 X 92 X 93 X 94 X 95 X 96 X 97 X 98 X 99 X 100 000000000000000000000000000000000000000000000000000000000000000000000000 0000000001111111111222222222233333333334444444444555555555566666666667-7-? 123456789012345678901234567890123456789012345678901234567890123456789012 X <sup>1</sup> SHOULD APPEAR BEGINNING IN COLUMN 13 . X <sup>2</sup> SHOULD APPEAR BEGINNING IN COLUMN 26 . X <sup>3</sup> SHOULD APPEAR BEGINNING IN COLUMN 39 . X <sup>4</sup> SHOULD APPEAR BEGINNING IN COLUMN 52 . X <sup>5</sup> SHOULD APPEAR BEGINNING IN COLUMN 65 . X <sup>6</sup> SHOULD APPEAR BEGINNING IN COLUMN <sup>6</sup> . X <sup>7</sup> SHOULD APPEAR BEGINNING IN COLUMN 19 . X <sup>8</sup> SHOULD APPEAR BEGINNING IN COLUMN 32 .X <sup>9</sup> SHOULD APPEAR BEGINNING IN COLUMN 45 . X 10 SHOULD APPEAR BEGINNING IN COLUMN 58 . X 11 SHOULD APPEAR BEGINNING IN COLUMN 71. X 12 SHOULD APPEAR BEGINNING IN COLUMN 12.

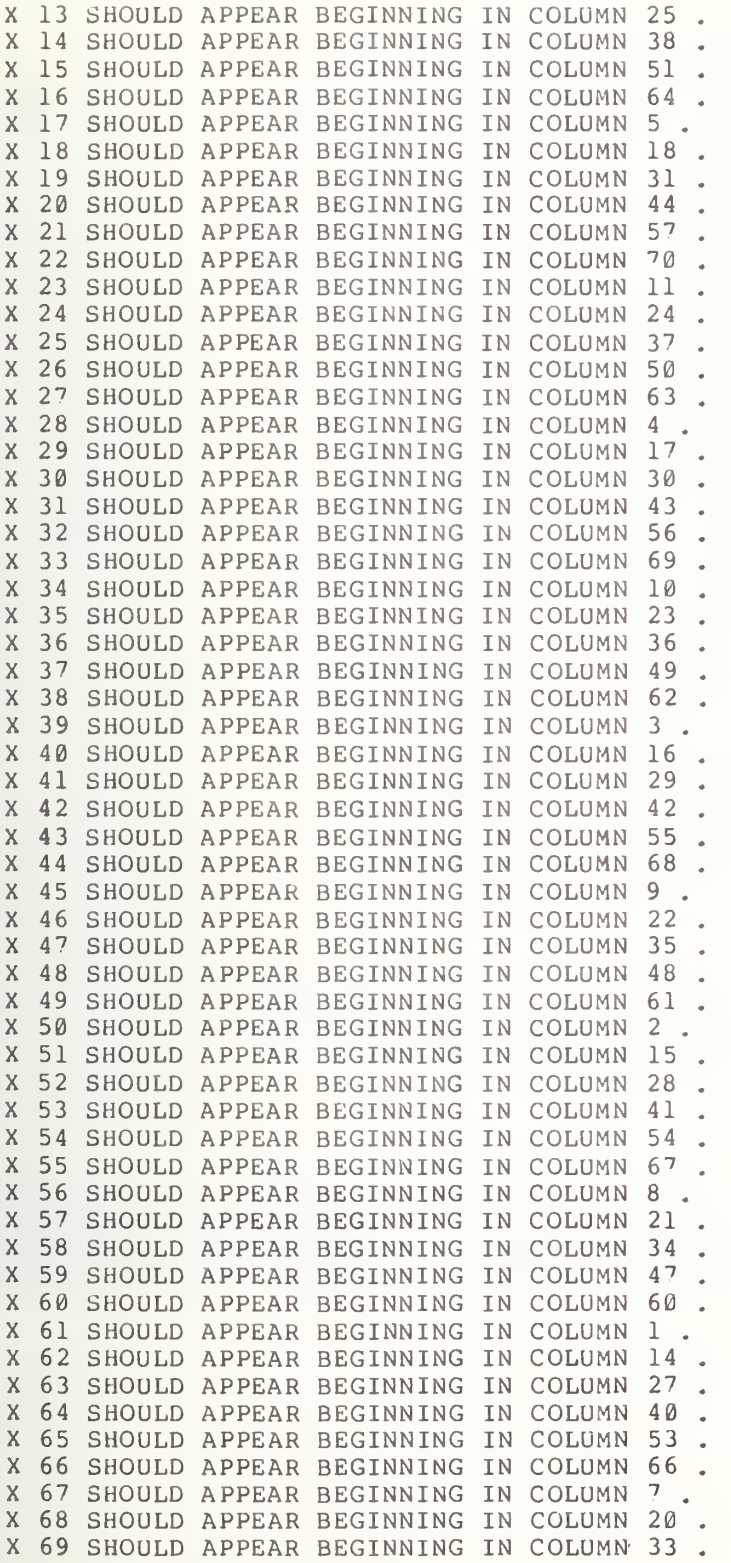

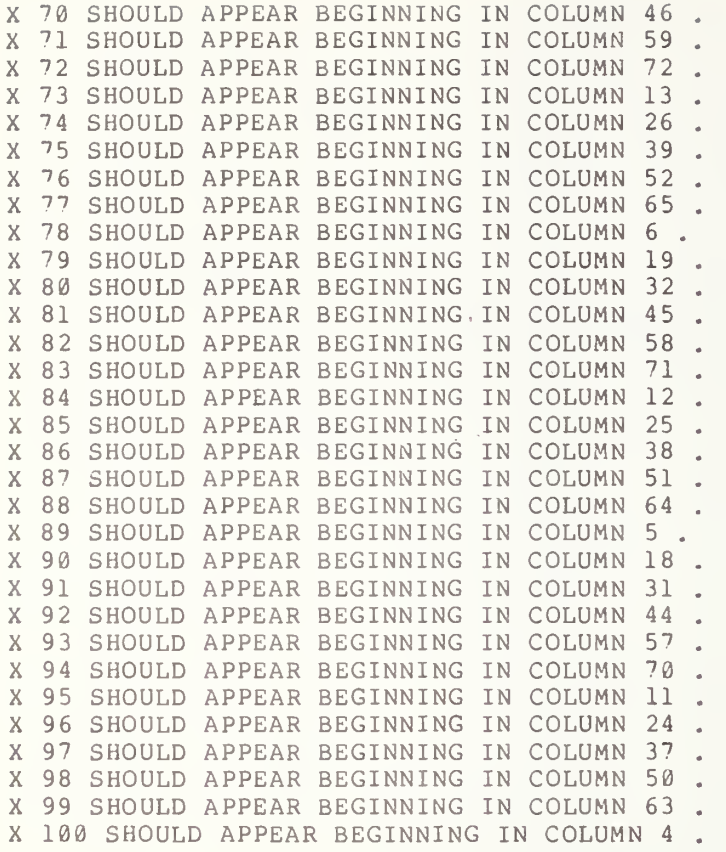

END TEST.

SECTION 92.2: TABBING ASSIGNED STRINGS BEYOND THE CURRENT PRINT POSITION AS WELL AS BEYOND THE MAR-GIN.

### BEGIN TEST.

000000000000000000000000000000000000000000000000000000000000000000000000 000000000111111111122222222223333333333444444444455555555556666666666 777 1234567890123456 <sup>7</sup> 890123456 <sup>7</sup> 8901234567890123456 <sup>7</sup> 890123456 <sup>7</sup> 890123456 <sup>7</sup> 89012

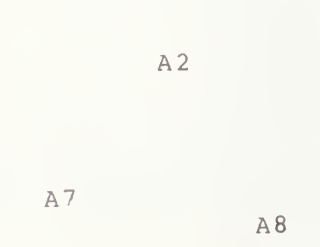

A 6

A1

A 5

A9

A <sup>4</sup>

22k

A3

1 A12 A13 A <sup>1</sup> A17 A <sup>1</sup> A19 A20 A23 A24 A25 A 28 A 2 9 A30 A 3 A 34 A 35 A36 A39 A40 A41 A42 A 1  $\hbox{\AA}1$ A 1 A 1 A <sup>2</sup> A 2 2 A26  $A27$ A 32 A <sup>3</sup> <sup>3</sup>  $A37$ A 3 8 A 4 <sup>3</sup> A44 A45 A46 A 50 A 51 A52 A 56 A 5? A61 A62 A63 A47  $A48$ A 4 9 A 5 3 A 5 <sup>4</sup> A 5 5 A 58 A59 A 6 0 A64 A65

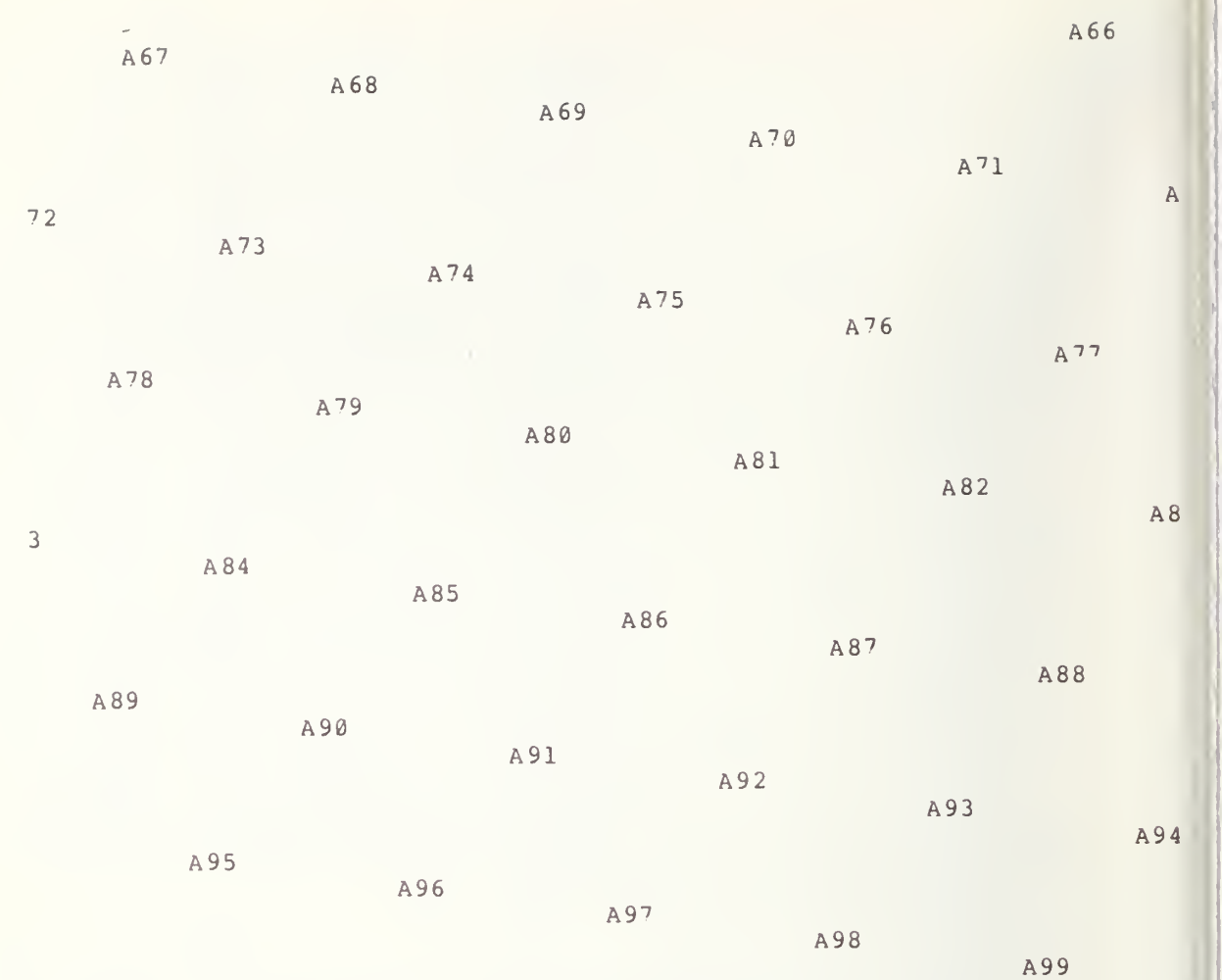

A <sup>1</sup> 0 0

000000000000000000000000000000000000000000000000000000000000000000000000 000000000111111111122222222223333333333444444444455555555556666666666 77 <sup>7</sup> 12345678901234 56 <sup>7</sup> 890123456 <sup>7</sup> 8901234567890123456 <sup>7</sup> 890123456 <sup>7</sup> 890123456 <sup>7</sup> 89012

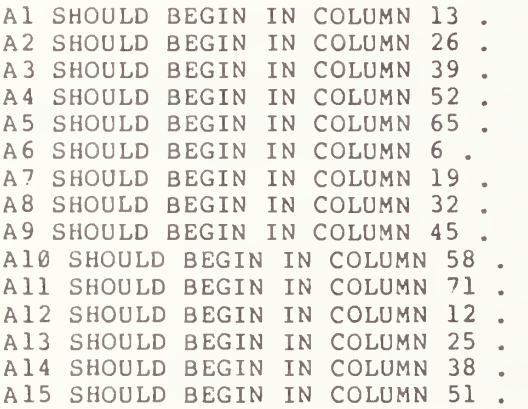

 $\mathcal{A}$ 

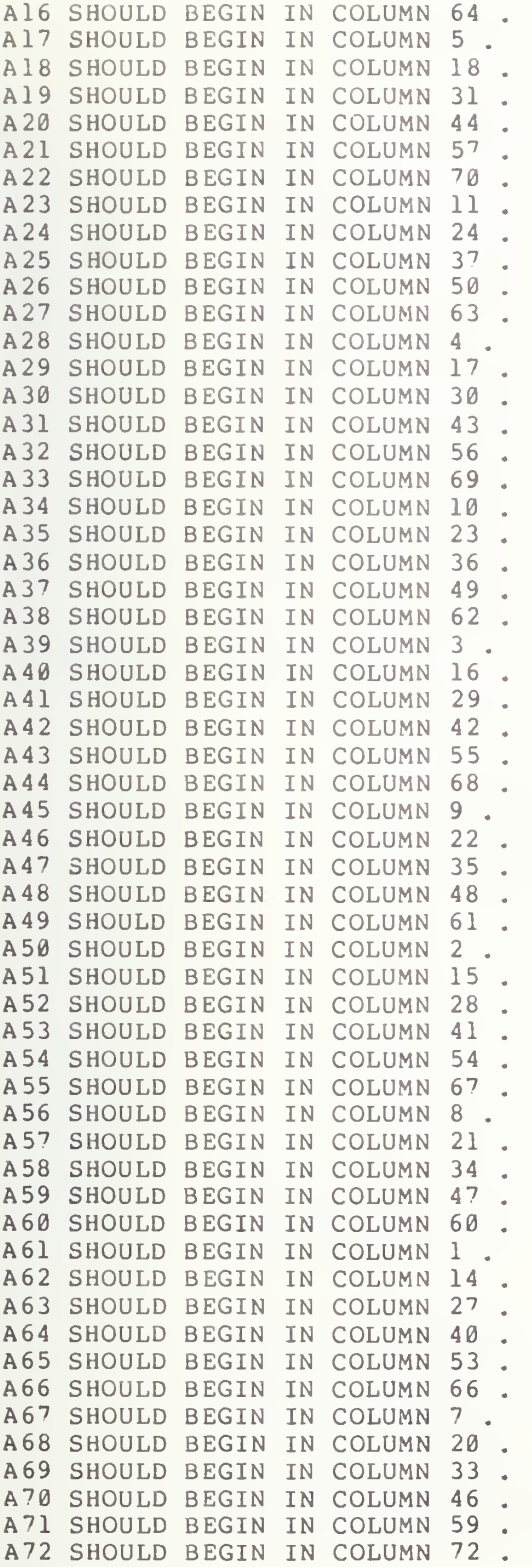

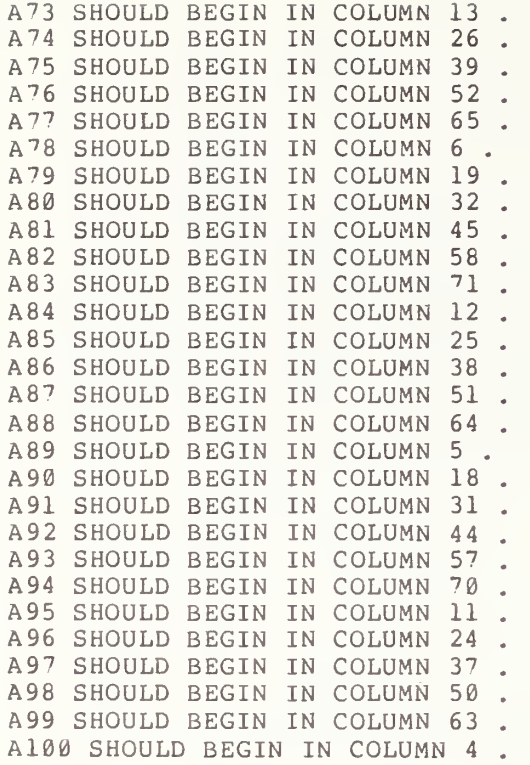

END TEST.

# 93.0 EXCEPTION TEST - STRING OVERFLOW

A preliminary test of acceptable assigned string lengths was done in section 57.0. At that time strings of length  $19$ ,  $20$ ,  $30$ ,  $40$ ,  $50$ , and  $58$ characters were used. Since program lines had to be restricted to 72 characters, inordinately long strings, used as program constants, could not<br>be tested. However, with the INPUT statement longer strings can be be tested. However, with the INPUT statement longer strings can be<br>introduced. The present test is based upon the assumption that a BASIC The present test is based upon the assumption that a BASIC processor will have an input buffer of some maximum length, which may be<br>unknown to the user. But, if the user enters a sufficiently long string, an overflow is inevitable. In order to execute this test one must assume that characters can be continuously typed on <sup>a</sup> terminal and that a carriage return or line feed character is not introduced into the string unless they are specifically entered by the user (say by a RETURN key). The user begins the test by entering 18 characters. All succeeding entries will be in multiples of 36. The user will then be asked to enter a sequence of strings of increasing length. If no overflow is encountered at an entry the user will be asked to enter a longer string. When a string overflow is finally encountered, the test system must provide a message to the user indicating the overflow and requesting input reentry (see section 13.5 of BSR X3.60). The user should then type STOP since the system would have responded properly to the string overflow. The authors have experienced at least one system that allowed a string entry of more than 145 characters before an overflow message was encountered.

> \*\*\*\*\*\*\*\*\*\*\*\*\*\*\*\*\*\*\*\* \* PROGRAM FILE 93 \*

10 PRINT " PROGRAM FILE 93" 20 PRINT 30 PRINT 40 PRINT 50 PRINT " 60 PRINT <sup>7</sup> <sup>0</sup> PRINT " CONVERSION OF A STRING INPUT DATUM CAUSES A STRING OVERFLOW" 90 PRINT 100 PRINT " 120 PRINT 130 PRINT "THERE ARE TWO CRITERIA THAT MUST BE MET TO PASS THIS TEST. " 135 PRINT "FIRST, IF A STRING OVERFLOW IS ENCOUNTERED THEN THE USER " 140 PRINT "MUST BE ALLOWED TO REENTER THE STRING INPUT. SECOND, THE " 145 PRINT "FIRST STRING INPUT OF 18 CHARACTERS MUST BE ACCEPTED "<br>150 PRINT "WITHOUT ANY DIAGNOSTIC." 150 PRINT "WITHOUT ANY DIAGNOSTIC." 160 PRINT 170 PRINT "UPON ENCOUNTERING AN OVERFLOW AND A REQUEST TO REENTER DATA" 175 PRINT "THE USER SHOULD TYPE STOP, WHICH TERMINATES THE PROGRAM." 180 PRINT SECTION 93.0" BEGIN TEST"

 PRINT "UPON INPUT PROMPT ENTER THE 18 CHARACTERS SHOWN BELOW." PRINT PRINT "XXXXXXXXXXXXXXXXXX" INPUT A\$ 240 IF A\$<>"STOP" THEN 270 PRINT "THIS SYSTEM HAS FAILED TO ACCEPT AN 18 CHARACTER STRING." GO TO <sup>4</sup> 7 0 PRINT PRINT "FURTHER INPUT STRINGS WILL BE IN MULTIPLES OF 36 CHARACTER." 285 LET Q = 0<br>290 PRINT 290 PRINT PRINT "PLEASE DUPLICATE THE CHARACTER STRINGS DISPLAYED BEFORE EACH" PRINT "INPUT PROMPT." FOR <sup>I</sup> = <sup>1</sup> +Q \* <sup>1</sup> <sup>0</sup> <sup>0</sup> TO 100+Q\*100 PRINT LET L = 36\*1 PRINT "NEW INPUT STRING:"; L ; " CHARACTERS" FOR J = <sup>1</sup> TO L PRINT "X"; NEXT J PRINT INPUT A\$ IF A\$<> "STOP" THEN 430 PRINT "IF STOP WAS TYPED DUE TO AN OVERFLOW MESSAGE THEN TEST" PRINT "HAS PASSED WITH THIS MESSAGE." GO TO <sup>4</sup> 7 0 NEXT <sup>I</sup> PRINT PRINT "NO OVERFLOWS UP TO THIS POINT. THE USER MUST CONTINUE." PRINT "IF STOP IS TYPED BEFORE AN OVERFLOW THEN THE TEST IS" PRINT "INVALID AND MUST BE RUN AGAIN." 467 LET  $Q = Q + 1$  GO TO 320 7 0 END

> \*\*\*\*\*\*\*\*\*\*\*\*\*\*\* \* SAMPLE OUTPUT \* \*\*\*\*\*\*\*\*\*\*\*\*\*\*\*\*\*

PROGRAM FILE 93

#### SECTION 93.0

# CONVERSION OF A STRING INPUT DATUM CAUSES A STRING OVERFLOW

#### BEGIN TEST

THERE ARE TWO CRITERIA THAT MUST BE MET TO PASS THIS TEST. FIRST, IF A STRING OVERFLOW IS ENCOUNTERED THEN THE USER MUST BE ALLOWED TO REENTER THE STRING INPUT. SECOND, THE FIRST STRING INPUT OF 18 CHARACTERS MUST BE ACCEPTED WITHOUT ANY DIAGNOSTIC.

UPON ENCOUNTERING AN OVERFLOW AND A REQUEST TO REENTER DATA THE USER SHOULD TYPE STOP, WHICH TERMINATES THE PROGRAM.

UPON INPUT PROMPT ENTER THE 18 CHARACTERS SHOWN BELOW.

xxxxxxxxxxxxxxxxxx ? XXXXXXXXXXXXXXXXXX

FURTHER INPUT STRINGS WILL BE IN MULTIPLES OF 36 CHARACTER.

PLEASE DUPLICATE THE CHARACTER STRINGS DISPLAYED BEFORE EACH INPUT PROMPT.

NEW INPUT STRING: 36 CHARACTERS XXXXXXXXXXXXXXXXXXXXXXXXXXXXXXXXXXXX 7XXXXXXXXXXXXXXXXXXXXXXXXXXXXXXXXXXXX

NEW INPUT STRING: 72 CHARACTERS XXXXXXXXXXXXXXXXXXXXXXXXXXXXXXXXXXXXXXXXXXXXXXXXXXXXXXXXXXXXXXXXXXXXXXXX 7XXXXXXXXXXXXXXXXXXXXXXXXXXXXXXXXXXXXXXXXXXXXXXXXXXXXXXXXXXXXXXXXXXXXXXX X

NEW INPUT STRING: 108 CHARACTERS xxxxxxxxxxxxxxxxxxxxxxxxxxxxxxxxxxxxxxxxxxxxxxxxxxxxxxxxxxxxxxxxxxxxxxxx xxxxxxxxxxxxxxxxxxxxxxxxxxxxxxxxxxxx ? XXXXXXXXX XX XXXXXXXXXXXXXXXXXXXXXXXXXXXXX XXX X XXXXXXXXXXXXXXXXXX XXX XX XX XX XXXXXXXXXXXXXXXXXXXXXXXXXXXXXXXXXXXXX

NEW INPUT STRING: 144 CHARACTERS XXXXXXXXXXXXXXXXXXXXXXXXXXXXXXXXXXXXXXXXXXXXXXXXXXXXXXXXXXXXXXXXXXXXXXXX XXXXXXXXXXXXXXXXXXXXXXXXXXXXXXXXXXXXXXXXXXXXXXXXXXXXXXXXXXXXXXXXXXXXXXXX 7XXXXXXXXXXXXXXXXXXXXXXXXXXXXXXXXXXXXXXXXXXXXXXXXXXXXXXXXXXXXXXXXXXXXXXX XXXXXXXXXXXXXXXXXXXXXXXXXXXXXXXXXXXXXXXXXXXXXXXXXXXXXXXXXXXXXXXXXXXXXXXX X

NEW INPUT STRING: 180 CHARACTERS XXXXXXXXXXXXXXXXXXXXXXXXXXXXXXXXXXXXXXXXXXXXXXXXXXXXXXXXXXXXXXX XXXXXXXXX XXXXXXXXXXXXXXXXXXXXXXXXXXXXXXXXXXXXXXXXXXXXXXXXXXXXXXXXXXXXXXXXXXXXXXXX XXXXXXXXXXXXXXXXXXXXXXXXXXXXXXXXXXXX 7XXXXXXXXXXXXXXXXXXXXXXXXXXXXXXXXXXXXXXXXXXXX XXXXXXXXX xxxxxxxxxxxxxxxxxx XXXXXXXXXXXXXXXXXXXXXXXXXXXXXXXXXXXXXXXXXXXXXXXXXXXXXXXXXXXXXXXXXXXXXXXX XXXXXXXXXXXXXXXXXXXXXXXXXXXXXXXXXXXXX ? INPUT STRING TOO LONG. PLEASE REENTER. ?STOP

NBS-1 14A (REV. 7-73)

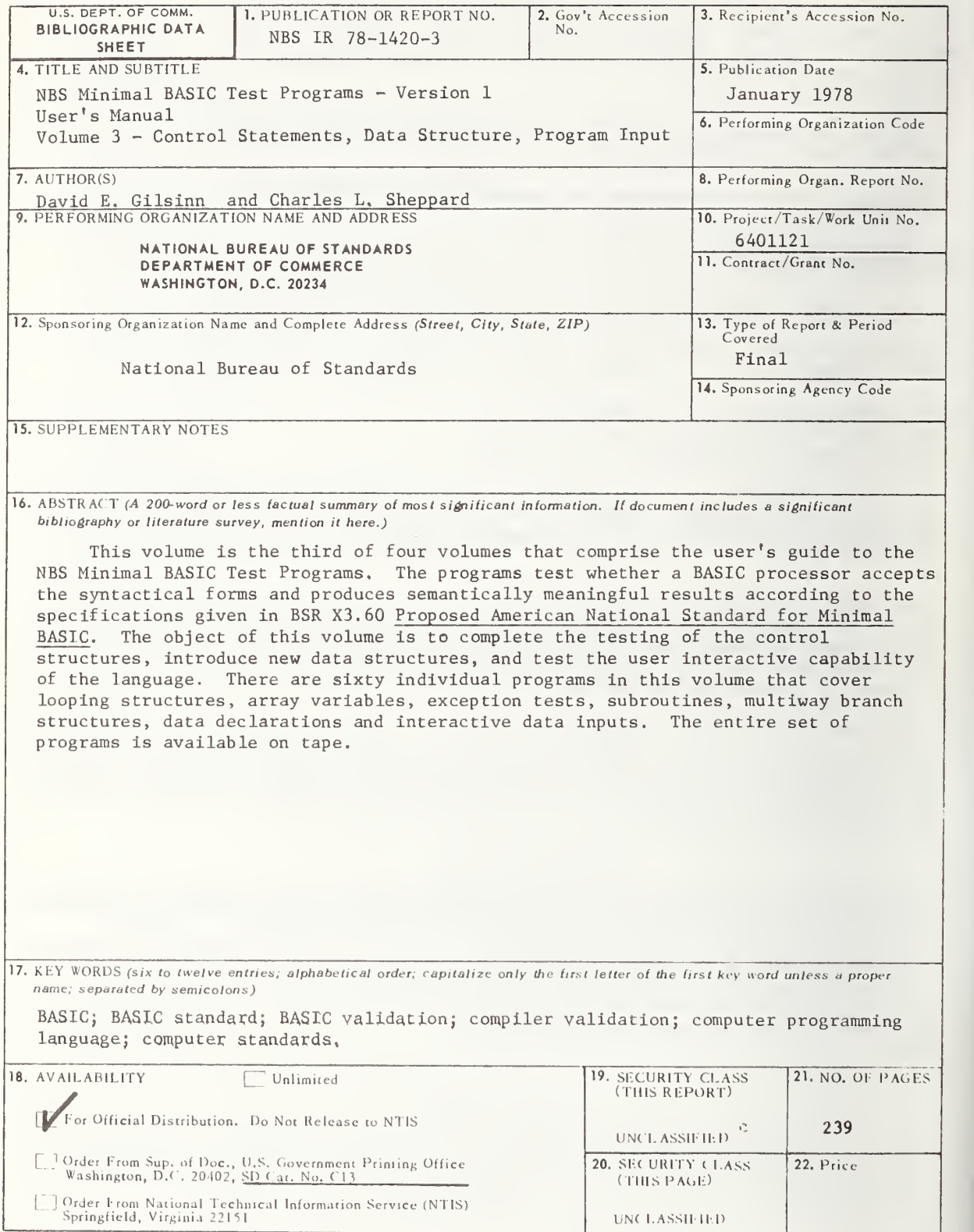

 $USCOMM.DC 29042 P74$